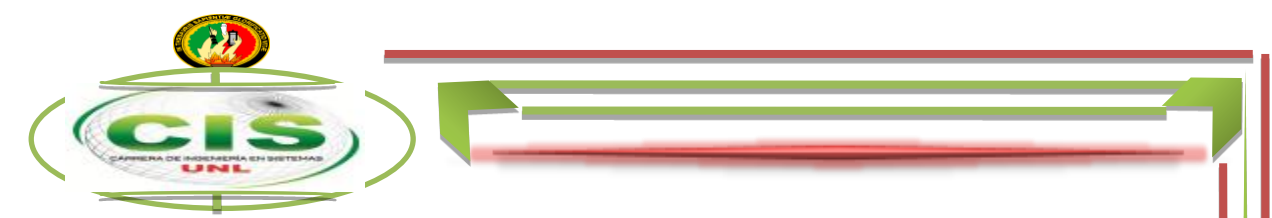

# UNIVERSIDAD NACIONAL DE LOJA

# ÁREA DE LA ENERGÍA, LAS INDUSTRIAS **Y LOS RECURSOS NATURALES NO RENOVABLES**

### CARRERA:

### **INGENIERÍA EN SISTEMAS**

### TÍTULO:

**"DESARROLLO DE UN SISTEMA EXPERTO PARA EL ÁREA DE RIESGOS DE TRABAJO DEL INSTITUTO ECUATORIANO DE SEGURIDAD SOCIAL DE LOJA, PARA LA PLANIFICACIÓN DE INSPECCIONES EN EMPRESAS E INSTITUCIONES"**

> **TESIS PREVIA A LA OBTENCIÓN DEL TITULO DE INGENIERA EN SISTEMAS**

### AUTORA:

*JENNY PAULINA IMACAÑA FERNÁNDEZ*

### DIRECTOR:

*ING. LUIS ANTONIO CHAMBA ERAS, MG. SC*

*LOJA – ECUADOR 2014*

## <span id="page-1-0"></span>**CERTIFICACIÓN DEL DIRECTOR**

Ing. Luis Antonio Chamba Eras, Mg. Sc.

### **DOCENTE DEL ÁREA DE ENERGÍA, LAS INDUSTRIAS Y LOS RECURSOS NATURALES NO RENOVABLES DE LA UNIVERSIDAD NACIONAL LOJA**

**CERTIFICA:**

Haber dirigido, revisado y corregido en todas sus partes de desarrollo de la tesis de Ingeniería en Sistemas titulada**: "Desarrollo de un Sistema Experto para el Área de Riesgos de Trabajo del Instituto Ecuatoriano de Seguridad Social de Loja, para la Planificación de Inspecciones en Empresas e Instituciones"** con autoría de **Jenny Paulina Imacaña Fernández.**

En razón de que la misma reúne en satisfacción los requisitos de forma y fondo exigidos para una investigación de este nivel, autorizo su presentación, sustentación y defensa ante el tribunal designado para el efecto.

Loja, Julio del 2014

António Chamba Eras

**DIRECTOR DE TESIS** 

# <span id="page-2-0"></span>**AUTORÍA**

Yo, **Jenny Paulina Imacaña Fernández**, declaro ser autora del presente trabajo de tesis y eximo expresamente a la Universidad Nacional de Loja y a sus representantes jurídicos de posibles reclamos o acciones legales, por el contenido de la misma.

Adicionalmente acepto y autorizo a la Universidad Nacional de Loja, la publicación de mi tesis en el Repositorio Institucional - Biblioteca Virtual.

**Autora:** Jenny Paulina Imacaña Fernández

**Firma:** 

**Cédula:** 110420197-3

**Fecha:** 26 de Noviembre del 2014

### <span id="page-3-0"></span>**CARTA DE AUTORIZACIÓN DE TESIS POR PARTE DE LA AUTORA, PARA LA CONSULTA, REPRODUCCIÓN PARCIAL O TOTAL Y PUBLICACIÓN ELECTRÓNICA DEL TEXTO COMPLETO**

Yo, **Jenny Paulina Imacaña Fernández**, declaro ser autora de la tesis titulada: **"DESARROLLO DE UN SISTEMA EXPERTO PARA EL ÁREA DE RIESGOS DE TRABAJO DEL INSTITUTO ECUATORIANO DE SEGURIDAD SOCIAL DE LOJA, PARA LA PLANIFICACIÓN DE INSPECCIONES EN EMPRESAS E INSTITUCIONES",** como requisito para optar al grado de: **INGENIERÍA EN SISTEMAS**; autorizo al Sistema Bibliotecario de la Universidad Nacional de Loja para que con fines académicos, muestre al mundo la producción intelectual de la Universidad, a través de la visibilidad de su contenido de la siguiente manera en el Repositorio Digital Institucional:

Los usuarios pueden consultar el contenido de este trabajo en el RDI, en las redes de información del país y del exterior, con las cuales tenga convenio la Universidad.

La Universidad Nacional de Loja, no se responsabiliza por el plagio o copia de la tesis que realice un tercero.

Para constancia de esta autorización, en la ciudad de Loja, a los 26 días del mes de noviembre del dos mil catorce.

**Firma:**

**Autora:** Jenny Paulina Imacaña Fernández **Cédula:** 1104201973 **Dirección:** Loja / San Martin de Porres y San Juan Bosco **Correo Electrónico:** jenpauli.star@gmail.com **Teléfono:** 2106156 **Celular:** 0985090927 **DATOS COMPLEMENTARIOS Director de Tesis:** Ing. Luis Antonio Chamba Eras, Mg. Sc. **Tribunal de Grado:** Ing. Henry Patricio Paz Arias, Mg. Sc Ing. Waldemar Victorino Espinoza Tituana, Mg. Sc

Ing. Alex Vinicio Padilla Encalada, Mg. Sc

### **AGRADECIMIENTO**

Quiero Primeramente agradecer a Dios, por permitirme culminar con éxito este proyecto, por protegerme y darme la fuerza necesaria en los momentos en que más necesitaba, cuidándome y guiando mí camino para seguir siempre adelante.

De la misma manera agradezco a la prestigiosa y destacada Universidad Nacional de Loja, al Área de la Energía, Las Industrias y Los recursos Naturales No Renovables, a la Carrera de Ingeniería en Sistemas, a sus distinguidas autoridades, al personal administrativo y de servicio por brindarme continuamente los medios necesarios para mi formación académica y humana. A la planta docente mi reconocimiento y gratitud quienes a lo largo de toda la carrera me brindaron sus conocimientos y experiencias que me sirvieron para mi formación personal y académica.

Agradezco de manera muy especial y sincera a mi Director de Tesis, Ing. Luis Chamba Eras por brindarme la gran oportunidad de recurrir a sus valiosos conocimientos, capacidad y experiencia brindándome un ambiente de confianza, afecto y amistad, los cuales fueron muy importantes y esenciales para la realización del presente proyecto de tesis. A la Dra. Carlota Hernández Jefa del Área de Riesgos del trabajo del Instituto Ecuatoriano de Seguridad Social de la ciudad de Loja por brindarme la oportunidad de trabajar el presente proyecto de tesis en la institución, proporcionándome los medios e información necesaria para realizar el Sistema Experto para el Trabajo de Titulación.

A mis padres, a mi esposo y a mi hija por su gran apoyo incondicional, comprensión y todo su amor, ya que son quienes me han fomentado de buenos sentimientos, valores y hábitos lo que me han ayudado a salir adelante. A mis amigos y amigas con quienes he compartido momentos de felicidad y tristeza. Por el apoyo y amistad incondicional que me dieron durante todo el tiempo que los conozco.

#### **A todos ustedes mil ¡GRACIAS!**

### <span id="page-5-0"></span>**DEDICATORIA**

A Dios que ha guiado mi vida y mi camino permitiéndome salir adelante en los momentos más difíciles y en los que más necesitaba brindándome fuerzas y valor para seguir adelante, a mi padre José Imacaña y a mi querida madre Edith Fernández por su gran apoyo, motivación y comprensión, que han sabido brindarme a lo largo de mi vida personal y académica para lograr mis sueños, anhelos y metas. A mi Hermana Vanessa y a mis hermanos Danny y Carlos por su grata compañía y por los grandes momentos en los que me brindaron su compañía y apoyo, A mi esposo Cristóbal Álvarez y A mi hija Lina Grace Álvarez quienes me han brindado su amor, comprensión y ayuda siendo un apoyo incondicional e importante en mi vida para cumplir y terminar este gran sueño, Y a todas las personas que me han apoyado y ayudado aportando de varias formas en mi vida y en este presente Trabajo de Titulación para cumplir esta meta profesional.

**Gracias.**

# <span id="page-6-0"></span>**CESIÓN DE DERECHOS**

Jenny Paulina Imacaña Fernández, autora del presente Trabajo de Titulación autoriza a la Universidad Nacional de Loja, al Área de Energía, las Industrias y los Recursos Naturales No Renovables y por ende a la Carrera de Ingeniería en Sistemas hacer uso del mismo en lo que estime conveniente.

> \_\_\_\_\_\_\_\_\_\_\_\_\_\_\_\_\_\_\_\_\_\_\_\_\_\_\_\_\_\_ Jenny Paulina Imacaña Fernández

### <span id="page-7-0"></span>**a. Titulo**

<span id="page-7-1"></span>**"Desarrollo de un Sistema Experto para el Área de Riesgos de Trabajo del Instituto Ecuatoriano de Seguridad Social de Loja, para la Planificación de Inspecciones en Empresas e Instituciones"**

### **b. Resumen**

En el presente Trabajo de Titulación se ha desarrollado el Sistema Experto SPEEARTIESS para optimizar las actividades realizadas por el verificador del Área de Riesgos del Trabajo del IESS de Loja para efectuarlas y cumplirlas de manera rápida, eficaz y oportuna la verificación o inspección que realiza a las empresas genera un porcentaje como calificación y es en base a una lista de chequeo que contiene las normativas establecidas por el Instituto Ecuatoriano de Seguridad Social.

La metodología utilizada es la Metodología planteada por **Weiss y Kulikowski**, la cual se adapta a las necesidades del Sistema Experto y permite la implantación de módulos los mismos que contemplan las fases de diseño e implementación. Estas fases permiten tener un programa bien estructurado que responda a los requerimientos de los usuarios.

El desarrollo del Sistema Experto ha realizado utilizando Java como lenguaje de programación usando la plataforma IDE de NetBeans por proveer las herramientas necesarias para la ejecución de programas en múltiples plataformas, además de los recursos para programadores que ofrecen las distintas librerías basadas en esta tecnología.

Como gestor de base de datos se usó el MySQL, además para estructurar el Sistema Experto se utilizó como reglas las normativas de la lista de chequeo y para el motor de inferencia se dio uso del archivo evaluación. ARFF que contiene valores que son los pesos de cada pregunta y para el módulo de Aprendizaje se utilizó el algoritmo del Multilayer Perceptrón basado en redes neuronales para la obtención de resultados de la evaluación o verificación.

Para el proceso de pruebas se utilizó la herramienta JUNIT con la finalidad de verificar, manejar y ejecutar un conjunto de pruebas automatizadas, también se llevó a cabo una serie de [pruebas](http://www.monografias.com/trabajos12/romandos/romandos.shtml#PRUEBAS) de aceptación y se aplicó Encuestas al Verificador para permitir que valide y verifique todos los requisitos del Sistema Experto.

### **Summary**

In the present degree work has been developed SPEEARTIESS Expert System to optimize the verifier activities of the Area Occupational Hazards IESS in Loja to develop them and achieve them quickly, and effectively opportune for verification or inspection performed at the business generates as a percentage score and is based on a checklist containing the regulations established by the Ecuadorian Institute of Social Security.

The methodology is the methodology proposed by Weiss and Kulikowski, which adapts to the needs of the expert system and allows the implementation of these modules that address the design and implementation phases. These phases allow having a wellstructured program that answer the user requirements.

The Expert System development has been done using Java programming language using the NetBeans IDE platform providing the necessary tools for implementing programs on multiple platforms, in addition to resources for developers who offer different libraries based on this technology.

As manager of the MySQL database and structuring the Expert System were used rules regulations checklist and inference engine for file usage Assessment report. ARFF containing values that are the weights of each question and for the module Learning Multilayer Perceptron algorithm based on neuronal networks for the obtention of results in evaluation or verification.

For the testing process was used JUNIT tool in order to verify, manage and execute a set of automated tests was used, also conducted a series of acceptance tests and surveys applied to allow the Survey Verifier to validate and verify all Expert System requirements.

# <span id="page-10-0"></span>ÍNDICE DE CONTENIDO

# <span id="page-10-1"></span>ÍNDICE GENERAL

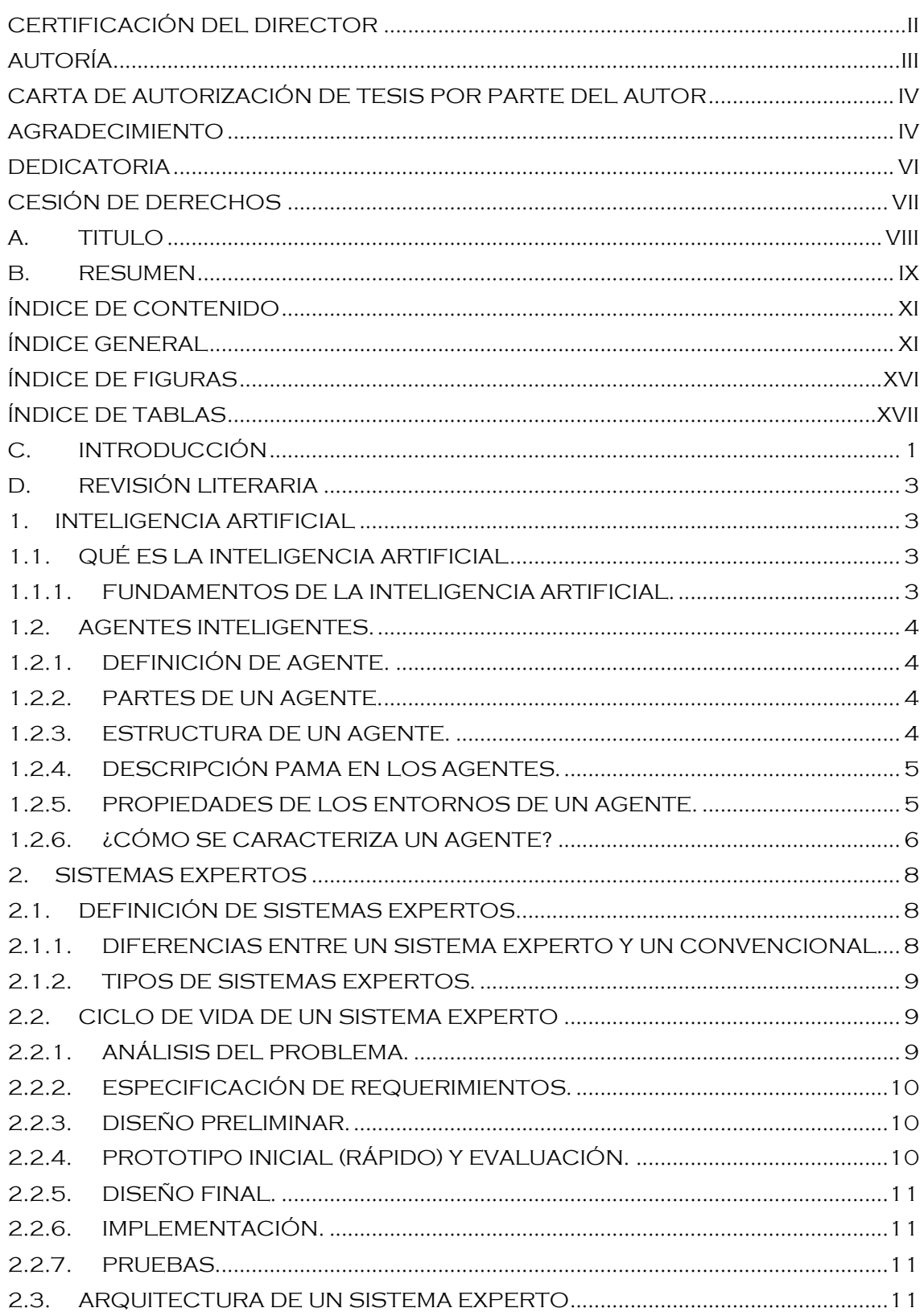

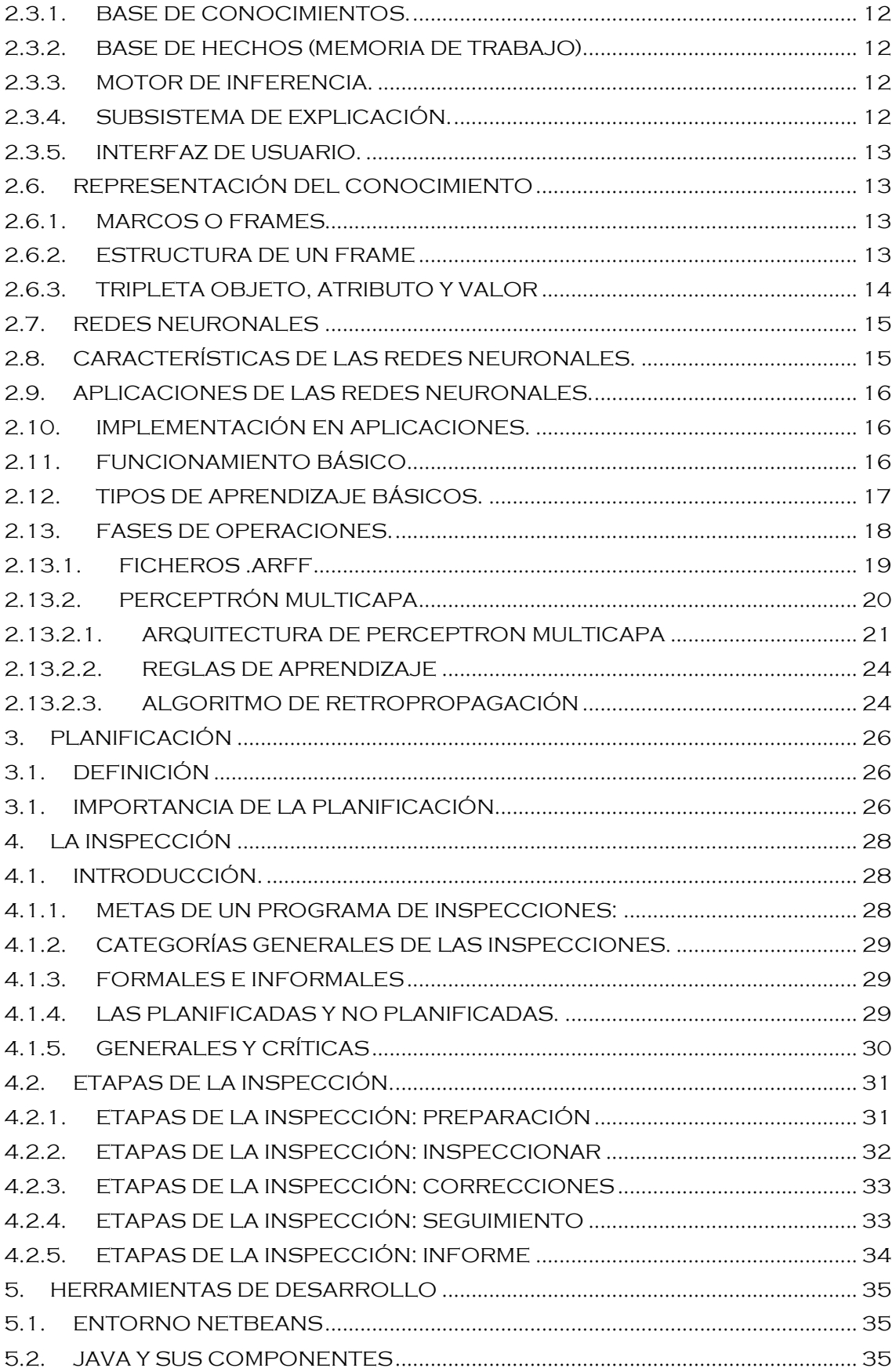

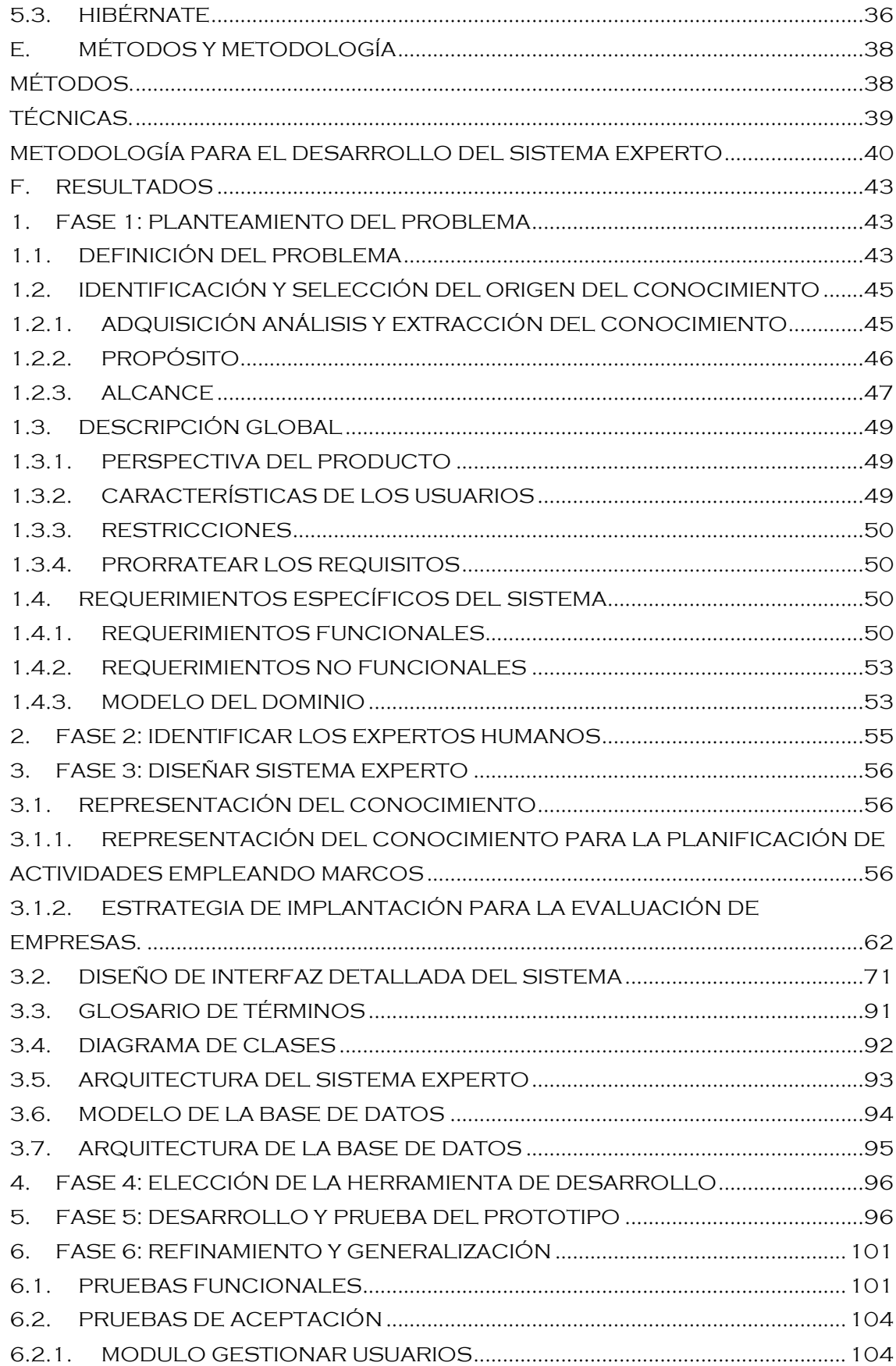

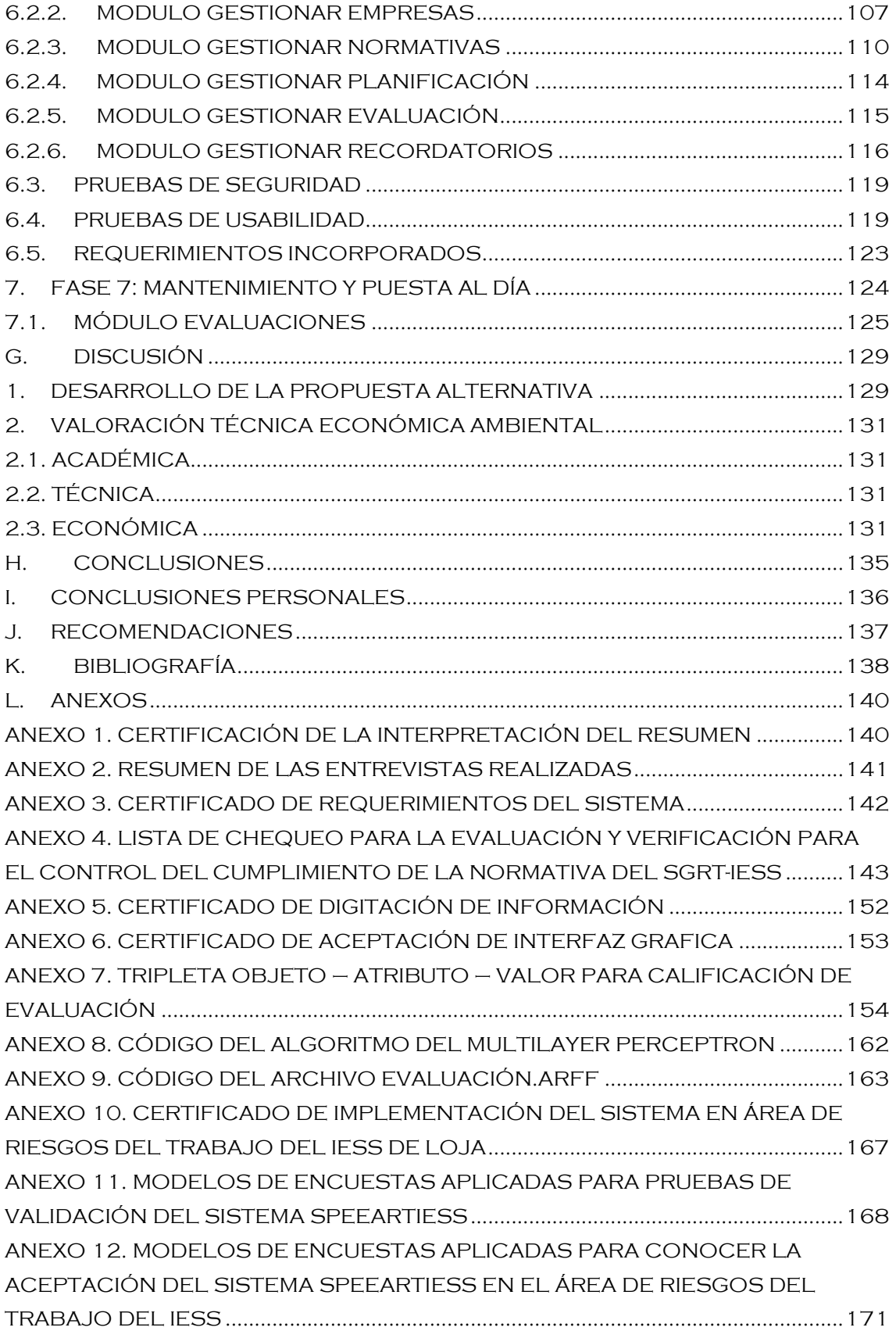

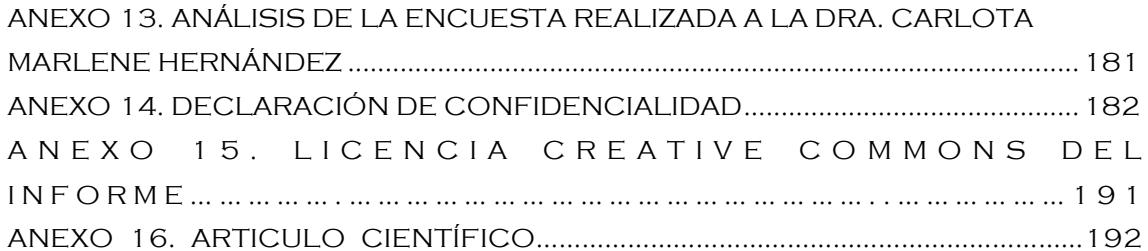

# <span id="page-15-0"></span>**ÍNDICE DE FIGURAS**

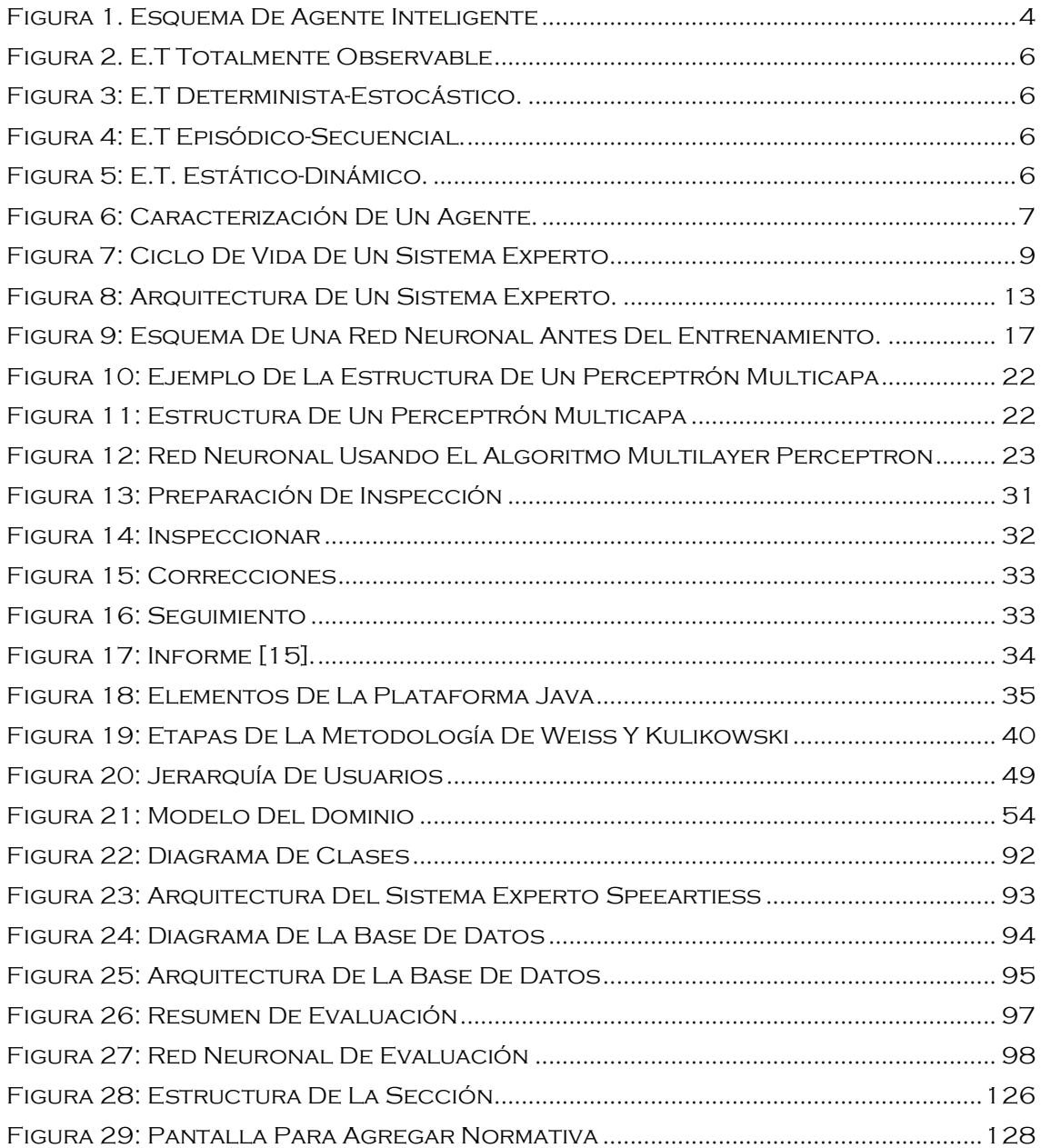

### <span id="page-16-0"></span>**ÍNDICE DE TABLAS**

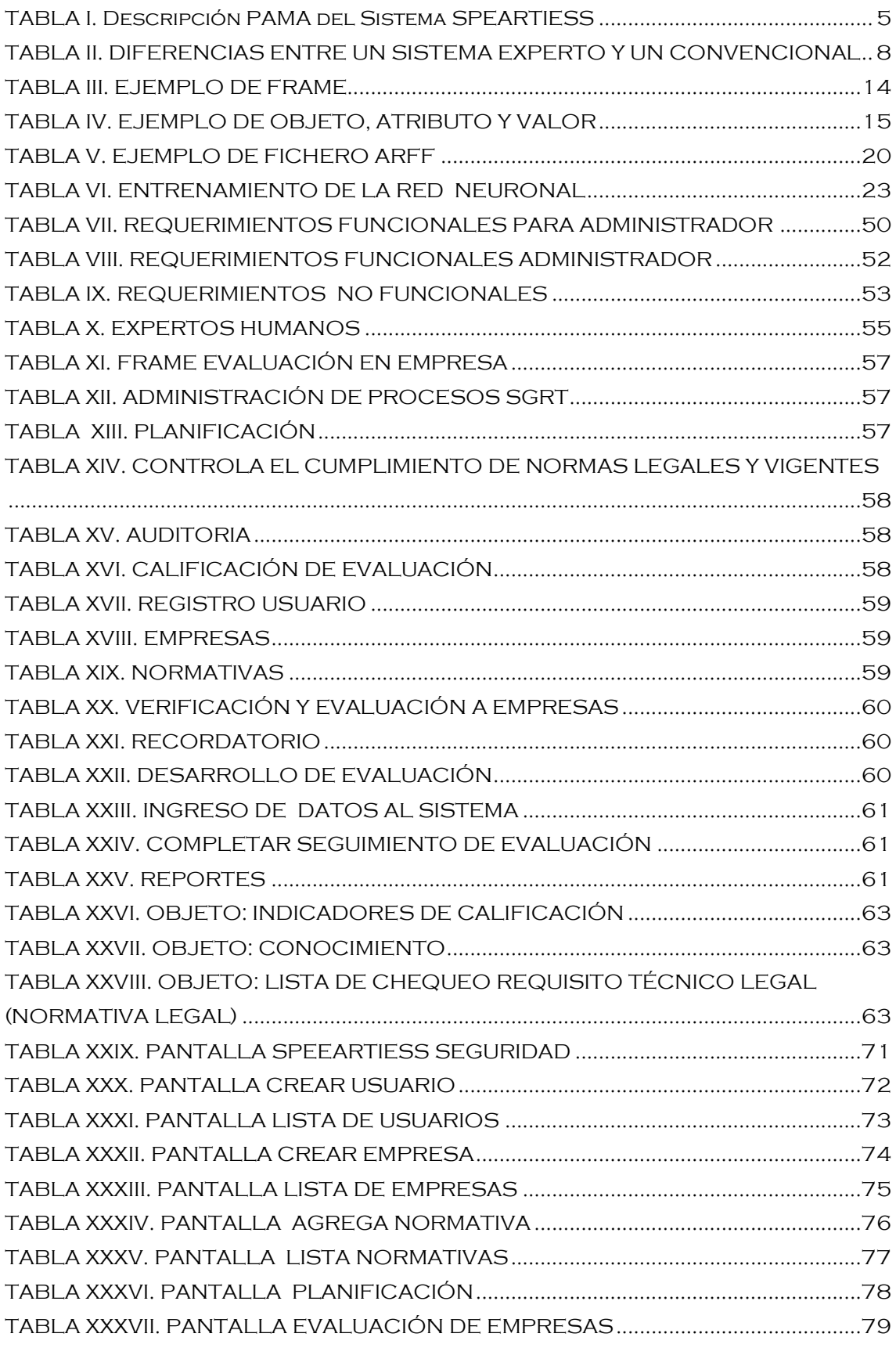

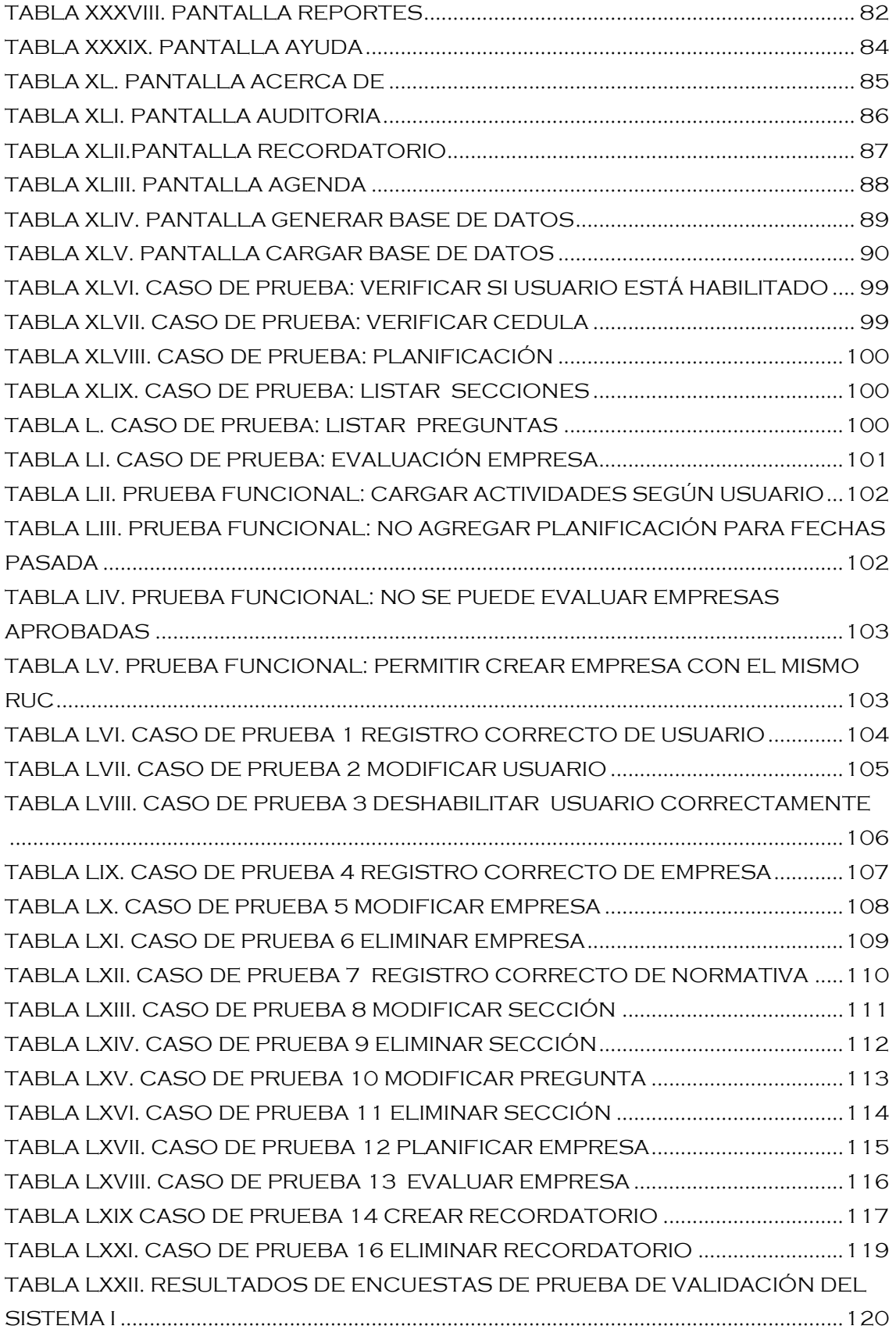

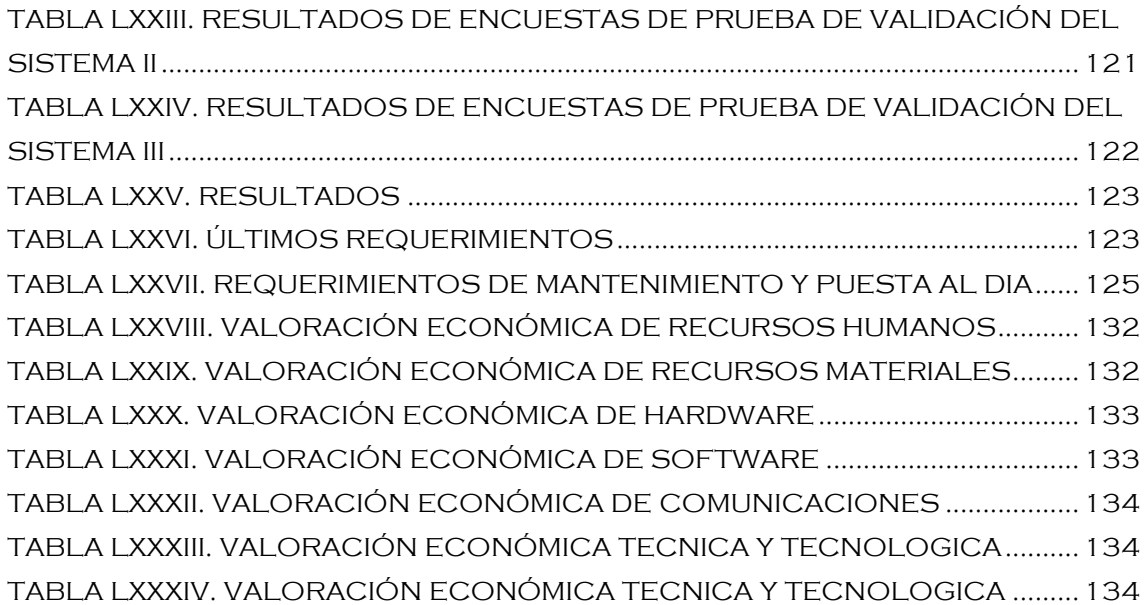

### <span id="page-20-0"></span>**c. Introducción**

La Universidad Nacional de Loja se caracteriza por ser una gran institución educativa que ofrece una educación integral, encaminando a sus estudiantes a la investigación científica-técnica sobre los problemas que se desarrollan en la sociedad permitiendo así contribuir al desarrollo de nuestra sociedad en la región y el país, generando grandes soluciones a dichos problemas, con el objetivo de mejorar la calidad de vida que tiene la sociedad en la actualidad, las diferentes funciones que realiza una empresa o institución son muchas así como también los parámetros que deben cumplir para brindar un servicio a la colectividad generando un producto de excelente calidad, es por ello que para su desarrollo debe brindar también la seguridad de sus trabajadores sometiéndose a un control de cumplimiento de las regulaciones relativas a la prevención de riesgos laborales aplicables a las empresas sujetas al régimen del SGRT-IESS es por ello que se le aplica una inspección o verificación para ser calificada dentro del campo laboral, es por ello que el proceso de calificación a las empresas se ha vuelto cada vez más exigente para asegurar el bienestar de la empresa y de sus trabajadores es por ello que deben cumplir con ciertos parámetros que son requisitos indispensables para su calificación.

Es por ello que consiente de la situación actual que atraviesa la Institución se plantea realizar el presente trabajo de investigación desarrollando el Sistema Experto denominado SPEEARTIESS (Sistema para la Planificación de Evaluaciones en Empresas del Área de Riesgos de Trabajo del Instituto Ecuatoriano de Seguridad Social) el cual se basa en analizar y dar solución a los inconvenientes que se presentan al momento de realizar las actividades del verificador siendo el propósito del Sistema Experto optimizar la calidad de atención y servicio prestados a las instituciones al momento de realizar una inspección o verificación, ofreciéndoles eficiencia, agilidad, exactitud y seguridad en el resultado de la inspección de las empresas e instituciones.

La metodología utilizada en el desarrollo del proyecto permite la planificación oportuna de las diferentes actividades a realizar dicha área, con la finalidad de entregar como resultado una aplicación de calidad que cubra las necesidades del área de riesgos del trabajo del IESS de Loja.

La fundamentación teórica recopila toda la información relacionada con el proyecto, así como las herramientas utilizadas en el desarrollo del mismo.

En el desarrollo de la Propuesta Alternativa se explica la solución planteada para optimizar el servicio de la actividad que realiza el área de riesgos del trabajo y resolver los problemas que tienen en la actualidad.

En la Evaluación del objeto de investigación se da a conocer la situación actual en la que se encuentra el Área de Riesgos de Trabajo del "Instituto Ecuatoriano de Seguridad Social de Loja" para la Planificación de Inspecciones en Empresas e Instituciones de la ciudad de Loja.

Referente a la valoración Técnico-Económica-Ambiental se explica los recursos utilizados para la culminación del presente proyecto.

Las conclusiones expuestas muestran el cumplimiento de los objetivos y los resultados obtenidos a lo largo del proceso de investigación. En cambio en las recomendaciones se exponen sugerencias que se pueden aplicar, para mejorar y optimizar el funcionamiento del proyecto a futuro.

La bibliografía establece los recursos utilizados para la fundamentación teórica del proyecto. Finalmente los Anexos exponen la información adicional utilizada para el desarrollo del proyecto.

### <span id="page-22-0"></span>**d. Revisión Literaria**

### <span id="page-22-1"></span>**1. INTELIGENCIA ARTIFICIAL**

### <span id="page-22-2"></span>**1.1. QUÉ ES LA INTELIGENCIA ARTIFICIAL**

La Inteligencia Artificial tiene por objeto el estudio del comportamiento inteligente en las máquinas, esto supone percibir, razonar, aprender, comunicarse y actuar en entornos complejos [1].

Una de las metas a largo plazo es que las máquinas puedan hacer todas estas cosas igual, o quizá incluso mejor que los humanos, En este proyecto se aplica la solución que ofrece, para mejorar el rendimiento de la realización de las evaluaciones a las empresas emulando la actividad del experto humano.

La inteligencia artificial tiene como meta llegar a comprender este tipo de comportamiento, sea en las máquinas, en los humanos o en otros animales. Por lo tanto la inteligencia artificial persigue al mismo tiempo metas científicas y metas de ingeniería [2].

#### **1.1.1. Fundamentos de la Inteligencia Artificial.**

<span id="page-22-3"></span>La inteligencia artificial se fundamenta en:

- **Procesar un lenguaje natural:** Para así poder establecer comunicación satisfactoria, sea en español, inglés o en cualquier otro idioma humano.
- **Representar el conocimiento:** Para guardar toda la información que se le haya dado antes o durante el interrogatorio. Utilización de base de datos para receptar preguntas y luego almacenaras.
- **Razonar automáticamente:** Utiliza la información guardada al responder preguntas y obtener nuevas conclusiones o tomar decisiones.
- **Autoaprendizaje de la máquina:** Con el propósito de adaptarse a nuevas circunstancias. El autoaprendizaje conlleva a la autoevaluación.

### <span id="page-23-0"></span>**1.2. AGENTES INTELIGENTES.**

### **1.2.1. Definición de Agente.**

<span id="page-23-1"></span>Un agente es una entidad que percibe y actúa sobre un entorno.

Un agente es todo aquello que percibe su ambiente mediante sensores y que responde o actúa en tal ambiente por medio de efectores. Los agentes no requieren de la participación de los humanos para operar [3].

### <span id="page-23-2"></span>**1.2.2. Partes de un Agente.**

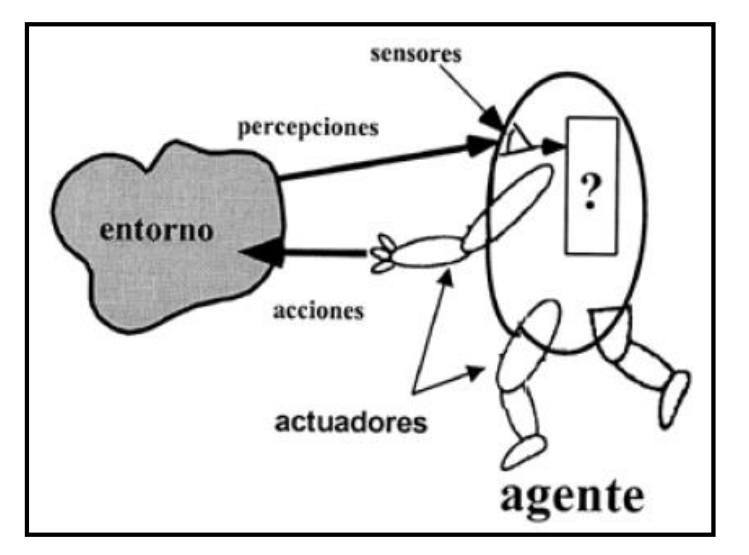

**Figura 1. Esquema de agente inteligente**

### **1.2.3. Estructura de un Agente.**

<span id="page-23-4"></span><span id="page-23-3"></span>Un agente inteligente tiene la siguiente estructura:

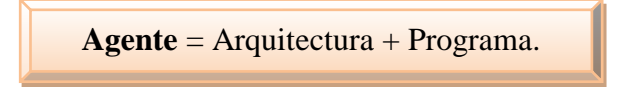

- **Arquitectura:** Pone al alcance del programa las percepciones obtenidas mediante los sensores, lo ejecuta y alimenta el efector con acciones elegidas por el programa conforme se van generando.
- **\*** Programa: Es un algoritmo que recibe las percepciones del agente y genera una secuencia de acciones.

#### **1.2.4. Descripción PAMA en los Agentes.**

<span id="page-24-0"></span>Antes de diseñar un programa de un agente, hay que hacer la descripción PAMA [3].

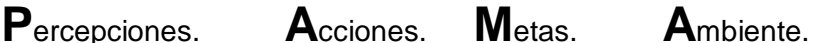

**Ejemplo.** 

**AGENTE:** Sistema de Evaluación a Empresas.

- **Percepciones**: Normativas, respuestas a las que aplica la empresa.
- **Acciones:** Secciones con Preguntas, selección de las que cumple la empresa
- **Metas**: Empresa Aprobada, reducción del tiempo de calificación y de Respuesta.
- <span id="page-24-2"></span>**Ambiente:** Empresa, Verificador.

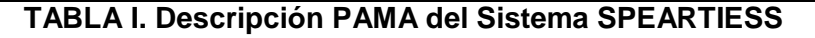

#### **1.2.5. Propiedades de los entornos de un agente.**

<span id="page-24-1"></span>**Ambiente:** es el entorno donde se desarrollan los agentes, el cual a través de los sensores percibe características del mundo para poder actuar [3].

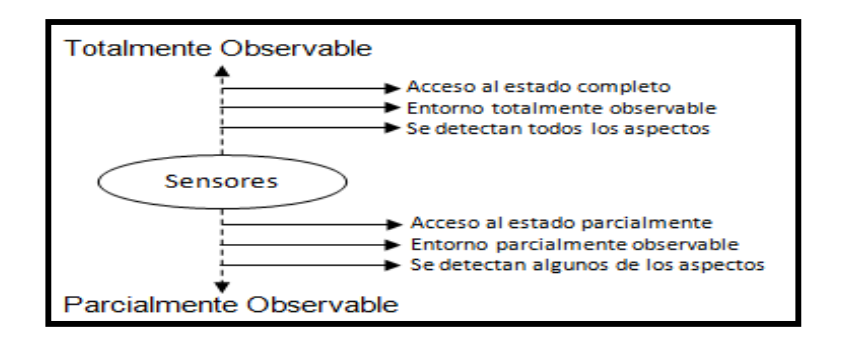

<span id="page-25-1"></span>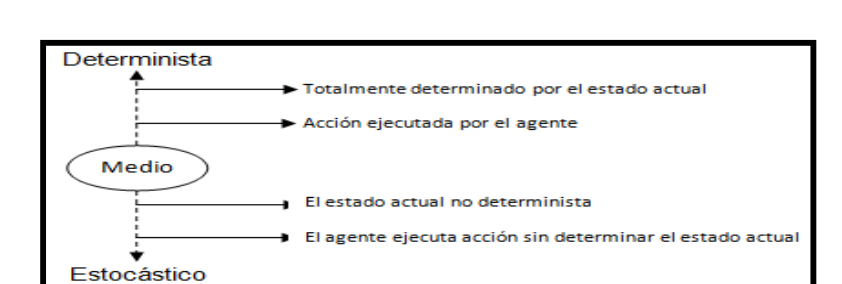

**Figura 2. E.T Totalmente Observable**

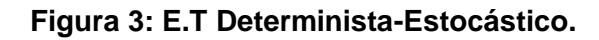

<span id="page-25-2"></span>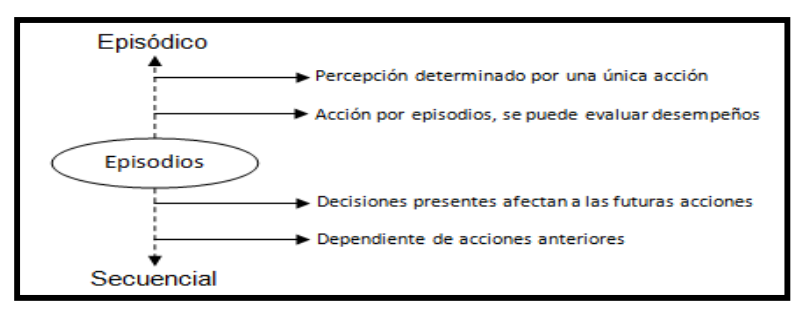

**Figura 4: E.T Episódico-Secuencial.**

<span id="page-25-3"></span>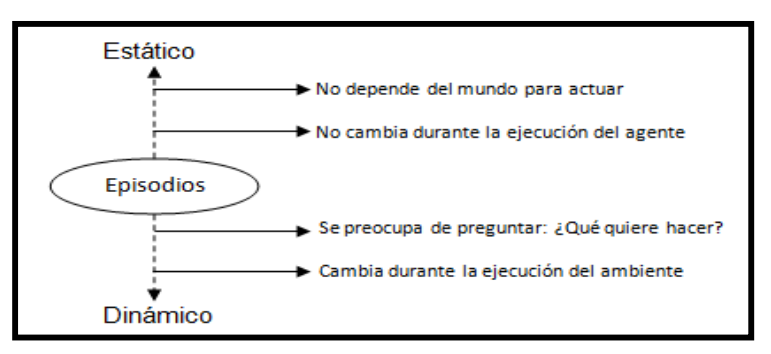

**Figura 5: E.T. Estático-Dinámico.**

### **1.2.6. ¿Cómo se caracteriza un Agente?**

<span id="page-25-4"></span><span id="page-25-0"></span>Un agente va a venir caracterizado por una serie de calificativos, los cuales vienen a denotar ciertas propiedades a cumplir por el agente. Esto nos lleva a plantear otra definición bastante aceptada de agente donde se emplean tres calificativos que según su autor son fundamentales [3].

6 Cuya definición ve a un agente como un sistema de computación capaz de actuar de forma autómata y flexible en un entorno, un claro ejemplo es el comportamiento que demuestra SPEEARTIESS dentro del Área de Riesgos de trabajo del IESS, en la parte en la que aplica la Evaluación a las Empresas.

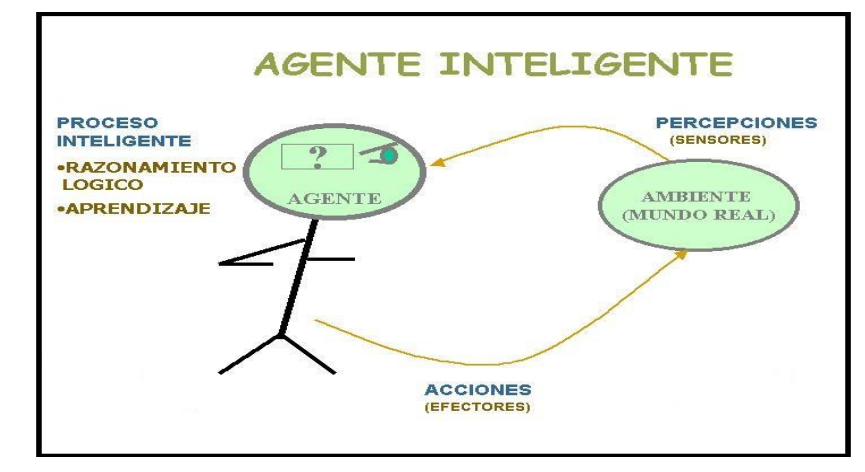

<span id="page-26-0"></span>**Figura 6: Caracterización de un Agente.** 

### <span id="page-27-0"></span>**2. SISTEMAS EXPERTOS**

### <span id="page-27-1"></span>**2.1. DEFINICIÓN DE SISTEMAS EXPERTOS.**

Un sistema experto puede definirse como un sistema basado en los conocimientos que imita el pensamiento de un experto, para resolver problemas de un terreno particular de aplicación. Una de las características principales de los sistemas expertos es que están basados en reglas, es decir, contienen unos conocimientos predefinidos que se utilizan para tomar todas las decisiones [4].

Dentro del sistema SPEEARTIES se trata de emular la actividad que realiza el verificador dentro del área de Riesgos del Trabajo aplicando sus conocimientos para la calificación emitiendo los resultados de la evaluación que realiza a las empresas.

### <span id="page-27-3"></span><span id="page-27-2"></span>**2.1.1. Diferencias entre un Sistema Experto y un Sistema Convencional.**

#### **TABLA II. DIFERENCIAS ENTRE UN SISTEMA EXPERTO Y UN CONVENCIONAL**

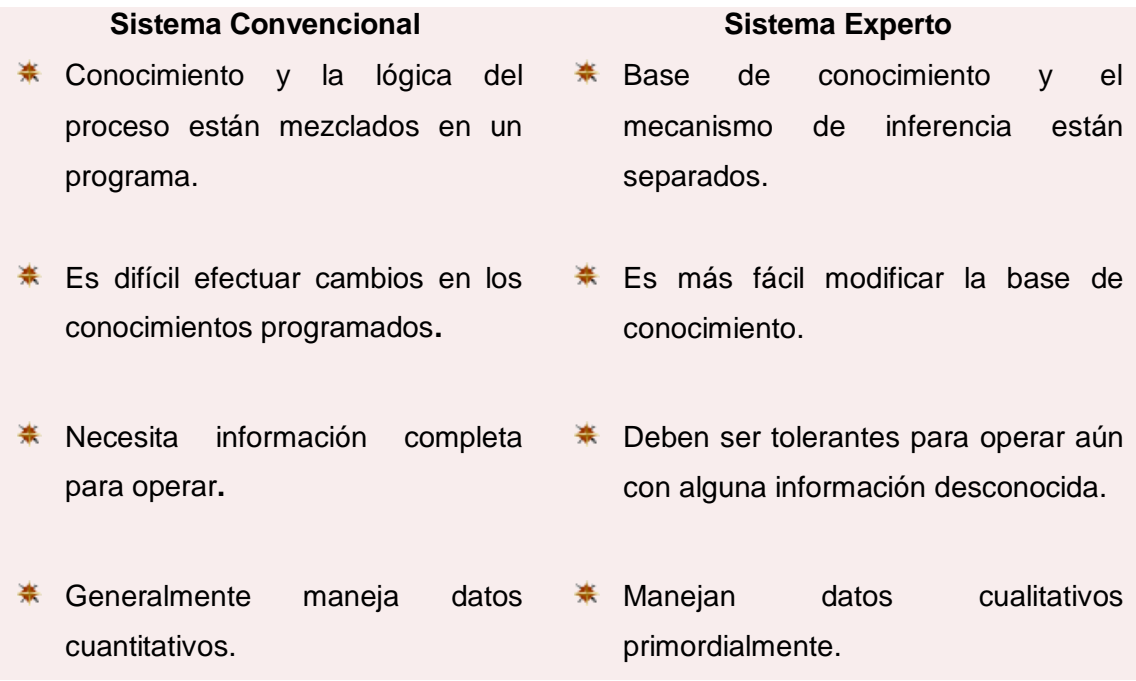

### <span id="page-28-0"></span>**2.1.2. Tipos de Sistemas Expertos.**

Existen diferentes tipos de Sistemas Expertos, clasificados según el modelo que utilizan, [5] siendo algunos de éstos los siguientes:

- **<del></del> Sistemas expertos basados en reglas.**
- Sistemas expertos basados en probabilidad.
- **\*** Sistemas expertos basados en Redes Neuronales Artificiales.
- Sistemas expertos basados en Lógica Difusa.

### <span id="page-28-1"></span>**2.2. CICLO DE VIDA DE UN SISTEMA EXPERTO**

Para la construcción del sistema experto es necesario que este cumpla con varias etapas para su culminación [6].

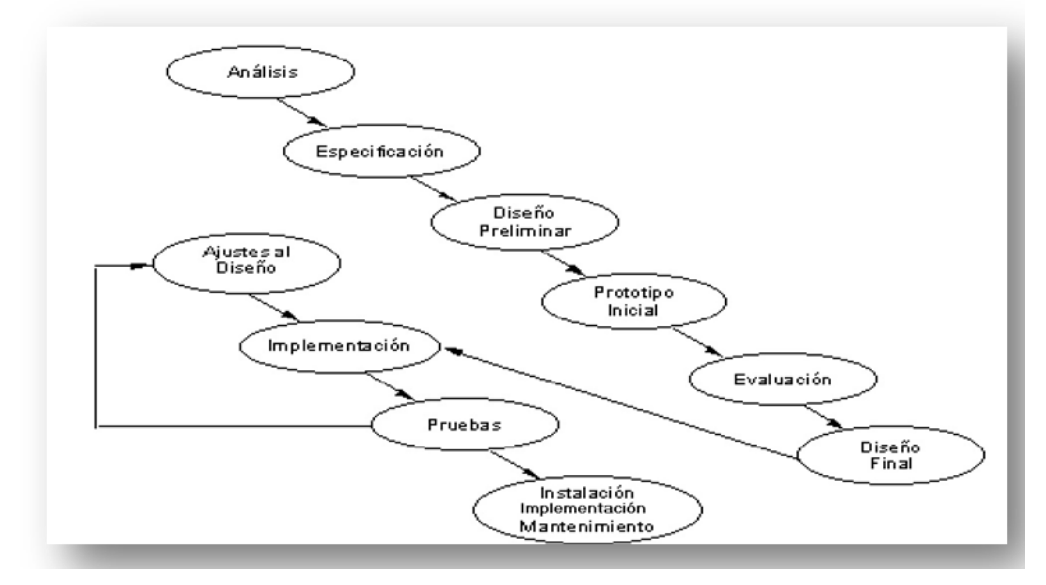

**Figura 7: Ciclo de vida de un Sistema Experto.**

### <span id="page-28-3"></span><span id="page-28-2"></span>**2.2.1. Análisis del Problema.**

Para analizar el problema es necesario:

Evaluar el problema dentro del Área de Riesgos de Trabajo del IESS y los recursos disponibles para determinar la aplicación de una solución basada en conocimiento.

- Desarrollar análisis costo-beneficio del Sistema Experto SPEEARTIESS
- **\*** Se requiere de una investigación de la evaluación que se realiza a las empresas, un sondeo profundo del propósito del sistema para determinar la efectividad del costo del sistema.

#### <span id="page-29-0"></span>**2.2.2. Especificación de Requerimientos.**

- Formalizar y poner por escrito lo que fue adquirido durante la fase de análisis del sistema SPEEARTIESS.
- $\frac{*}{*}$  Se determina los objetivos del proyecto, y establece los medios para obtener dichos objetivos con el fin de cumplirlos.
- El documento de especificaciones debe plantear claramente y discutir los objetivos y las características del sistema SPEEARTIESS, el entorno del usuario, y las limitaciones que tiene dentro del Área.

#### <span id="page-29-1"></span>**2.2.3. Diseño Preliminar.**

- \* Se Considera las decisiones de alto nivel necesarias para preparar y desarrollar rápidamente el prototipo inicial.
- Determina la herramienta escogida para construir el prototipo, y la selección del experto que en este caso es el verificador.
- Puede ser necesaria una considerable recopilación de conocimiento tanto de los expertos, como de fuentes impresas/electrónicas, para poder tomar decisiones sólidas en base al experto del Área.

### <span id="page-29-2"></span>**2.2.4. Prototipo inicial (Rápido) y evaluación.**

- Etapa clave debido a que todas las decisiones tomadas en el diseño preliminar deben ser ya sea confirmadas, rectificadas o desechadas, sobre la base del conocimiento recopilado del verificador en el proceso hasta completar esta etapa.
- Debe incluirse una bien definida interfaz con el verificador o usuario y un robusto subconjunto de conocimiento de tal forma que los usuarios puedan juzgar su aceptabilidad en la actividad que va a desempeñar.
- La clave en la etapa del prototipo es que se debe extraer tanto conocimiento y opiniones de expertos y usuarios como sea posible para poder validar satisfactoriamente las decisiones de diseño.
- **\*** Cualquier error cometido en las etapas anteriores debería ser detectado y corregido en esta etapa.

#### <span id="page-30-0"></span>**2.2.5. Diseño Final.**

- **\*** Selección de las herramientas y de los recursos necesarios para desarrollar el sistema a ser entregado.
- $\frac{*}{*}$  Selección del modelo para representar el conocimiento.
- **\*** Para cada uno de estos módulos el diseño debe incluir las especificaciones de las entradas típicas y las salidas o conclusiones esperadas.

#### <span id="page-30-1"></span>**2.2.6. Implementación.**

- \* Puede consumir la mayor parte del tiempo del ciclo de vida de un SE, aun cuando exista un excelente diseño.
- La implementación comprende el proceso completo de adquisición del conocimiento para todos los módulos o subsistemas.
- $*$  En esta etapa tiene lugar el desarrollo incremental.

#### <span id="page-30-2"></span>**2.2.7. Pruebas.**

- \* Se desea asegurar la calidad del SE, especialmente a medida que el SE es más grande y complejo, o es de aplicación crítica.
- El Plan de Prueba debe incluir procesos de verificación y validación.

### <span id="page-30-3"></span>**2.3. ARQUITECTURA DE UN SISTEMA EXPERTO**

El sistema experto está conformado por la siguiente arquitectura básica:

#### <span id="page-31-0"></span>**2.3.1. Base de conocimientos.**

Es la parte del sistema experto que contiene el conocimiento sobre el dominio, hay que obtener el conocimiento del experto y codificarlo en la base de conocimientos. Una forma de representar el conocimiento en un sistema experto son las reglas.

#### <span id="page-31-1"></span>**2.3.2. Base de hechos (Memoria de trabajo).**

Contiene los hechos sobre un problema que se ha descubierto durante una consulta. Durante una consulta con el sistema experto, el usuario introduce la información del problema actual en la base de hechos. El sistema empareja esta información con el conocimiento disponible en la base de conocimientos para deducir nuevos hechos.

#### <span id="page-31-2"></span>**2.3.3. Motor de inferencia.**

El sistema experto modela el proceso de razonamiento humano con un módulo conocido como el motor de inferencia.

Dicho motor de inferencia trabaja con la información contenida en la base de conocimientos y la base de hechos para deducir nuevos hechos. Contrasta los hechos particulares de la base de hechos con el conocimiento contenido en la base de conocimientos para obtener conclusiones acerca del problema.

#### <span id="page-31-3"></span>**2.3.4. Subsistema de explicación.**

Una característica de los sistemas expertos es su habilidad para explicar su razonamiento. Usando el módulo del subsistema de explicación, un sistema experto puede proporcionar una explicación al usuario de por qué está haciendo una pregunta y cómo ha llegado a una conclusión.

Este módulo proporciona beneficios tanto al diseñador del sistema como al usuario. El diseñador puede usarlo para detectar errores y el usuario se beneficia de la transparencia del sistema.

#### <span id="page-32-0"></span>**2.3.5. Interfaz de usuario.**

La interacción entre un sistema experto y un usuario se realiza en lenguaje natural. También es altamente interactiva y sigue el patrón de la conversación entre seres humanos. Para conducir este proceso de manera aceptable para el usuario es especialmente importante el diseño del interfaz de usuario. Un requerimiento básico del interfaz es la habilidad de hacer preguntas. Para obtener información fiable del usuario hay que poner especial cuidado en el diseño de las cuestiones.

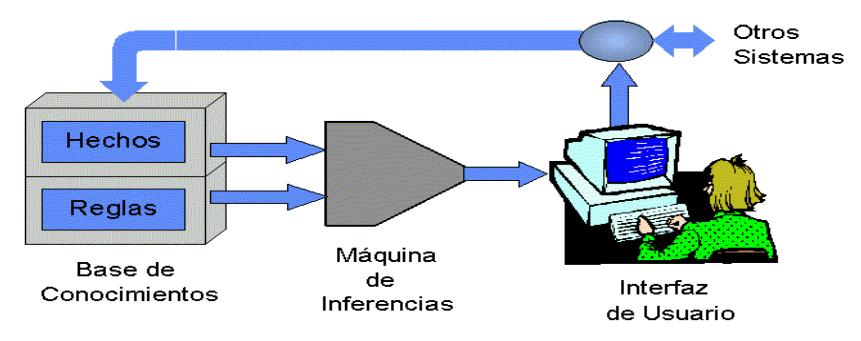

Esto puede requerir diseñar el interfaz usando menús o gráficos.

**Figura 8: Arquitectura de un Sistema Experto.**

### <span id="page-32-4"></span><span id="page-32-1"></span>**2.6. REPRESENTACIÓN DEL CONOCIMIENTO**

### <span id="page-32-2"></span>**2.6.1. Marcos o Frames**

Es una colección de atributos que definen el estado de un objeto y su relación con otros objetos y representa una entidad del mundo real.

Un marco es una estructura de datos compleja que contiene información acerco de un objeto. La información almacenada en el marco se distribuye en diferentes campo llamados ranuras o aspectos y cada uno de ellos contiene la información sobre un atributo del objeto o un apuntador a otro marco [8].

### <span id="page-32-3"></span>**2.6.2. Estructura de un Frame**

Un Frame contiene la siguiente estructura:

CABECERA: Etiqueta lingüística que da nombre al Frame Es representativa de la clase de objetos que describen.

SLOTS: (ranuras) Contienen la información relativa a la cabecera del FRAME

- **★** Conjunto de pares atributo-valor
- Representan: propiedades de la clase, objetos, propiedades de los objetos, Subobjetos, relaciones entre frames, etc...
- Slots estructurados en niveles: cada indentación especializa nivel superior
- Pueden ser propios o heredados.

Ejemplo de un Frame representado para la base de conocimiento de la planificación de actividades:

<span id="page-33-1"></span>

|                     | Calificación de Normativa |
|---------------------|---------------------------|
| Frame:              |                           |
|                     | Verificador               |
| Pertenece a:        |                           |
|                     | NO <sub>2</sub><br>{SI    |
| Completada:         |                           |
|                     | $\{0,\ldots.\}$           |
| <b>Total hecho:</b> |                           |

**TABLA III. EJEMPLO DE FRAME**

### <span id="page-33-0"></span>**2.6.3. Tripleta Objeto, Atributo y Valor**

Una forma común de representar conocimiento es usar la tripleta (OAV)<sup>1</sup>. Los objetos son físicos o son conceptuales. Un objeto puede tener varios atributos. Los atributos son elementos que caracterizan un objeto. Los valores son las medidas específicas de los atributos en una situación dada.

Para la representación OAV se usan nodos y relaciones (redes) o tablas conceptuales Objetos y valores se designan como nodos, mientras los atributos se designan como enlaces (arcos) de ellos.

La representación OAV se usa para mostrar orden e interrelación. Las tripletas OAV no muestran herencias, sólo relaciones causales o enlaces, partes o subpartes.

<sup>1</sup> <sup>1</sup> OAV se refiere a Objeto, Atributo y Valor

<span id="page-34-2"></span>Los elementos objeto, atributo y valor ocurre tan frecuentemente que es posible construir una red semántica simplificada utilizando únicamente estos elementos.

| <b>OBJETO</b>                 | <b>ATRIBUTO</b> | <b>VALOR</b>    |
|-------------------------------|-----------------|-----------------|
| Normativa:<br>POLÍTICA DE PRL | Cumplimiento    | $ 91\%$ al 100% |

**TABLA IV. EJEMPLO DE OBJETO, ATRIBUTO Y VALOR**

Para la representación del conocimiento en la verificación de evaluaciones de desempeño se usó la tripleta Objeto, Atributo Valor [8].

### <span id="page-34-0"></span>**2.7. REDES NEURONALES**

Las redes neuronales son un elemento importante de las denominaciones tecnológicas de Inteligencia Artificial (IA).Las redes neuronales, también llamadas *"redes de neuronales artificiales",* son modelos bastante simplificados de las redes de neuronas que forman el cerebro. Y al igual este, intentan *"aprender"* a partir de los datos que se le suministran. [9]

Las RNA están compuestas de un gran número de elementos de procesamiento altamente interconectados (neuronas) trabajando al mismo tiempo para la solución de problemas específicos. Las RNA, tal como las personas, aprenden de la experiencia.

Las RNA generan ellas mismas sus propias "reglas", para asociar la respuesta a su entrada; es decir, aprende por ejemplos y de sus propios errores. El conocimiento de una RNA se encuentra en la función de activación utilizada y en los valores de sus pesos [9].

### <span id="page-34-1"></span>**2.8. CARACTERÍSTICAS DE LAS REDES NEURONALES.**

Las principales características que diferencian a las redes neuronales de otras tecnologías de Inteligencia Artificial son:

Su capacidad de aprendizaje a partir de la experiencia (entrenamiento).

- Su velocidad de respuesta una vez concluido el entrenamiento.
- Su robustez, en el sentido de que el conocimiento adquirido se encuentran repartido por toda la red, de forma que si se lesiona una parte se continúan generando cierto número de respuestas correctas.

### <span id="page-35-0"></span>**2.9. APLICACIONES DE LAS REDES NEURONALES.**

Las características de las redes neuronales hacen que sus posibles aplicaciones sean muy amplias.

Algunas de las aplicaciones más destacadas son:

- **\*** Reconocimiento de patrones de clasificación.
- **EXECONOCIMIENTO de voz, de caracteres manuscritos.**
- Análisis y reconocimiento de imágenes, formas, etc.
- Diagnóstico clínico.
- Análisis de series temporales y predicción.

### <span id="page-35-1"></span>**2.10. IMPLEMENTACIÓN EN APLICACIONES.**

A la hora de implementar una red neuronal como parte de un programa o sistema informático, se pueden distinguir 3 fases básicas:

- **EXALUTE:** Diseño: en esta fase se elige el tipo de red neuronal a usar (la arquitectura o topología), el número de neuronas que la compondrán.
- **Entrenamiento:** en esta fase e le presenta a la red neuronal una serie de datos de entrada y datos de salida (resultados), para que a partir de ellos pueda *aprender*.
- **Uso:** se le suministran las entradas pertinentes a la red, y esta genera las salidas en función de lo que ha aprendido en la fase de entrenamiento.

### <span id="page-35-2"></span>**2.11. FUNCIONAMIENTO BÁSICO.**

16 Las redes neuronales están formadas por un conjunto de neuronas artificiales interconectadas y se encuentran distribuidas en diferentes capas de neuronas, de
manera que las neuronas de una capa están conectadas con las neuronas de la capa siguiente, a las que pueden enviar información [10].

La arquitectura más usada en la actualidad de una red neuronal consistiría en:

- $\checkmark$  Una primera capa de entradas, que recibe información del exterior.
- $\checkmark$  Una serie de capas ocultas (intermedias), encargadas de realizar el trabajo de la red.
- $\checkmark$  Una capa de salidas, que proporciona el resultado del trabajo de la red al exterior.

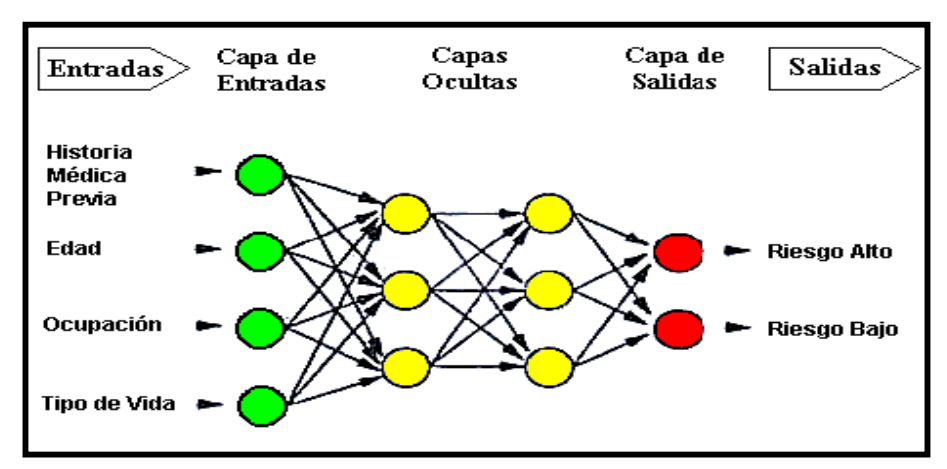

**Figura 9: Esquema de una red neuronal antes del entrenamiento.**

En la figura anterior los círculos representan neuronas, mientras las flechas representan conexiones entre las neuronas.

El número de capaz intermedias y el número de neuronas de cada capa dependerá del tipo de aplicación al que se vaya a destinar la red neuronal.

## **2.12. TIPOS DE APRENDIZAJE BÁSICOS.**

Para poder aprender, las redes neuronales se sirven de un algoritmo de aprendizaje. Estos algoritmos están formados por un conjunto de reglas que permiten a las red neuronal aprender (partir de datos que se le suministran), mediante la modificación de los pesos sinápticos de las conexiones entre las neuronas (recordar que el umbral de cada neurona se modificará como si fuera un peso sináptico más). Generalmente los

datos que se usan para entrenar la red se le suministran de manera aleatoria y secuencial [10].

Los tipos de aprendizaje pueden dividirse básicamente en tres, atendiendo a cómo esta guiado este aprendizaje.

**Aprendizaje supervisado:** se introducen unos valores de entrada a la red, y los valores de salida generados por esta se comparan con los valores de salida correctos. Si hay diferencias, se ajusta la red en consecuencia.

**Aprendizaje de refuerzo:** se introducen valores de entrada, y lo único que se le indica a la red si las salidas que han generado son correctas o incorrectas.

**Aprendizaje no supervisado:** no existe ningún tipo de guía. De esta manera lo único que puede hacer la red es reconocer patrones en los datos de entrada y crear categorías a partir de estos patrones. Así cuando se le entre algún dato, después del entrenamiento, la red será capaz de clasificarlo e indicará en que categoría lo ha clasificado.

#### **2.13. FASES DE OPERACIONES.**

Las RNA adaptables tienen dos fases en su operación:

- **1. Entrenamiento de la red:** El usuario proporciona a la red un número "adecuado" de estímulos de entrada, y de salida, la red entonces ajusta sus pesos de interconexión o sinapsis hasta que la salida de la red está "lo suficiente cerca" de la salida correcta.
- **2. Recuperación de lo aprendido:** A la red se le presenta un conjunto de estímulos de entrada y esta simplemente calcula su salida. Cuando la red emplea entrenamiento no supervisado, algunas veces será necesario que reajuste su sinapsis durante la fase de recuperación.

### **2.13.1. Ficheros .arff**

La herramienta permite cargar los datos en tres soportes: archivo de texto, acceso a una base de datos y acceso a través de la Internet sobre una dirección URL de un servidor web. Nativamente este archivo permite que el Multilayer Perceptron en relación con Weka trabaje con un formato denominado arff, acrónimo de Attribute-Relation File Format [11].

Este formato está compuesto por una estructura claramente diferenciada en tres partes:

**Cabecera**. Se define el nombre de la relación. Su formato es el siguiente:

@relation <nombre-de-la-relación>

Donde <nombre-de-la-relación> es de tipo String<sup>2</sup> Si dicho nombre contiene algún espacio será necesario expresarlo entrecomillado.

**Declaraciones de atributos**. En esta sección se declaran los atributos que compondrán nuestro archivo junto a su tipo. La sintaxis es la siguiente:

@attribute <nombre-del-atributo><tipo>

Donde <nombre-del-atributo> es de tipo String teniendo las mismas restricciones que el caso anterior, acepta diversos tipos, estos son:

- \* NUMERIC
- **\* INTEGER**
- **<del>☀</del>** DATE
- **<del></del> \*** STRING

El identificador de este tipo consiste en expresar entre llaves y separados por comas los posibles valores (caracteres o cadenas de caracteres) que puede tomar el atributo. Por ejemplo, si tenemos un atributo que indica la calificación que se aplica podría definirse:

@attribute aplica {si, no}

l <sup>2</sup> Entendiendo como tipo String como el ofrecido en Java

**Sección de datos.** Declaramos los datos que componen la relación separando entre comas los atributos y con saltos de línea las relaciones.

@data

11.33, 85

**Ejemplo:** fichero del programa accedido desde la base de datos:

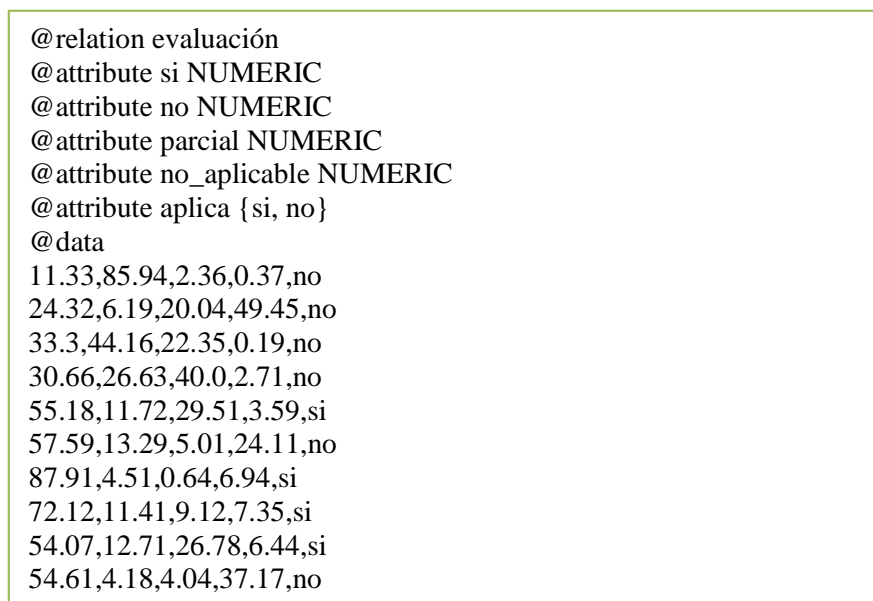

## **TABLA V. EJEMPLO DE FICHERO ARFF**

## **2.13.2. Perceptrón Multicapa**<sup>3</sup>

Se demuestra que el Perceptron Multicapa (MLP) es un APROXIMADOR UNIVERSAL [12].

Un MLP puede aproximar relaciones no lineales entre datos de entrada y de salida Es una de las arquitecturas más utilizadas en la resolución de problemas reales: Se ha aplicado con éxito en:

- **<del>≢</del>** reconocimiento de voz
- $*$  reconocimiento de imágenes
- conducción de vehículos
- $\frac{*}{*}$  diagnósticos médicos, etc.

<sup>1</sup> <sup>3</sup> Perceptron multicapa en inglés (Multilayer perceptron) publicado por Rosenblatt publica en 1958

La red perceptrón multicapa es entrenada de forma supervisada mediante el algoritmo de retropropagación.

Este modelo de inspiración se compone de una serie de unidades elementales, con capacidad de procesamiento simple, denominadas neuronas. Éstas se agrupan formando capas y se conectan entre sí mediante un tipo de enlace llamado peso. Por medio de estos pesos, la neurona puede tanto recibir como propagar la señal suministrada por otra neurona. Los pesos tienen la capacidad de atenuar o amplificar el resultado del procesamiento realizado en la unidad. Una de las grandes ventajas del perceptrón multicapa es que esta red aprovecha la naturaleza paralela de las redes neuronales para reducir el tiempo requerido por un procesador secuencial, para determinar la salida adecuada a partir de una entrada [12].

## **2.13.2.1. Arquitectura de Perceptron Multicapa**

El perceptrón multicapa está formado por el vector de entrada, una o más capas ocultas y la capa de salida; las capas ocultas pueden tener cualquier número de neuronas, mientras que el tamaño del vector de entrada y el número de neuronas de la capa de salida se seleccionan de acuerdo a las entradas y salidas de la red respectivamente.

**Capa de entrada:** es donde entra la información en este caso entrarían las preguntas del test. En esta capa no se realiza ningún procesamiento.

**Capa oculta:** puede ser una o más capas, y realizan parte del proceso para enviarlo a la salida, siendo aquí donde se realiza el proceso de calificación.

**Capa de salida:** última capa del MLP, es donde se devuelve el resultado es aquí donde se obtiene un porcentaje de la calificación de la evaluación realizada.

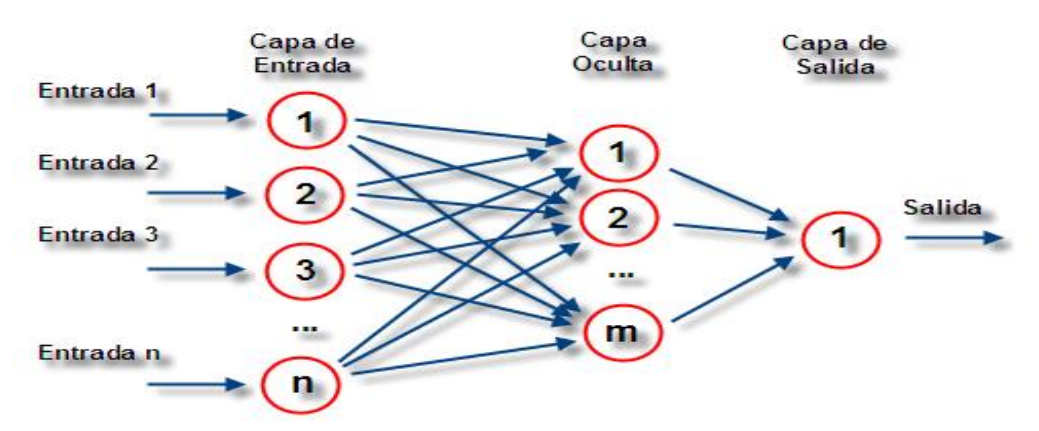

**Figura 10: Ejemplo de la Estructura de un perceptrón multicapa**

De todos los algoritmos que se utilizan para resolver las diferentes problemáticas de Sistemas Expertos se eligió el perceptrón multicapa (multilayer Perceptron) como ya se lo ha mencionado; su mecanismo es la retropropagación, se determinó que como datos de entrada para realizar el aprendizaje son los siguientes (si, no), con esta información el algoritmo creará una red neuronal multicapa como se ve Figura 21, enlaza todos sus nodos con la capa de entrada y la capa oculta, luego asigna un valor de activación a cada uno de los nodos mediante retropropagación.

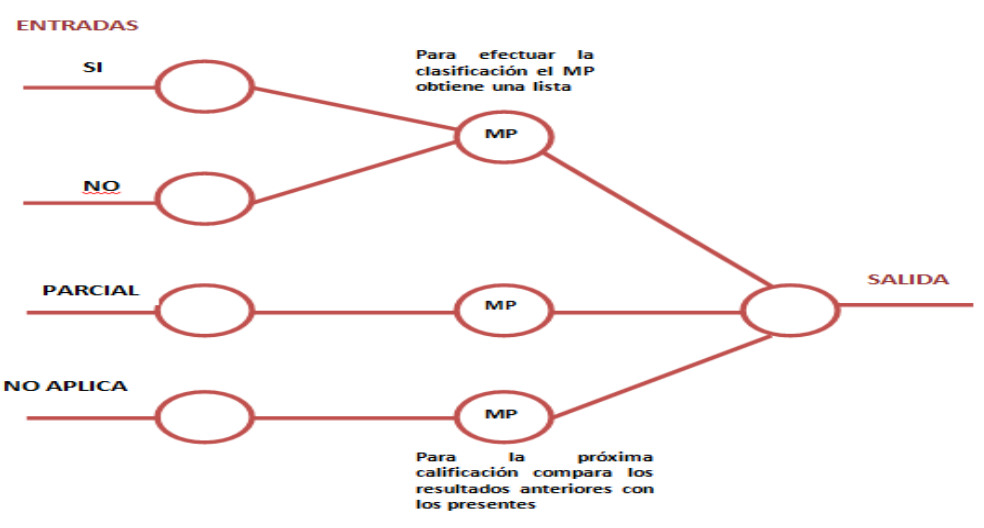

**Figura 11: Estructura de un perceptrón multicapa**

Cargando el archivo .ARFF obtenido en java a la herramienta Weka, la red neuronal de la planificación de actividades quedaría de la siguiente manera:

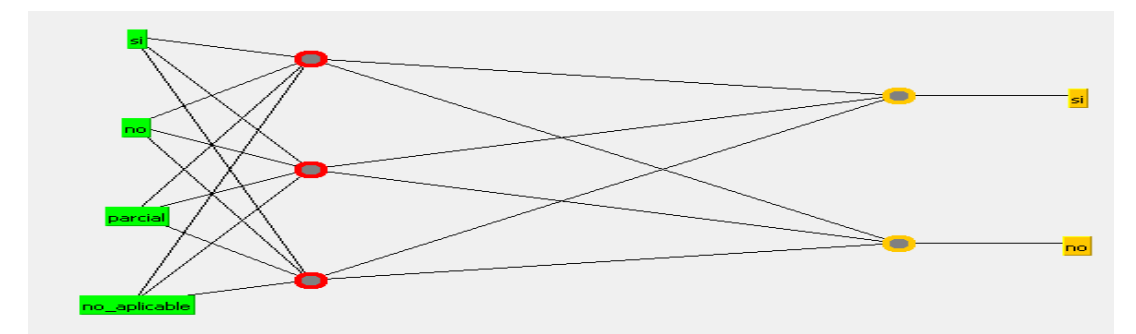

**Figura 12: Red Neuronal usando el Algoritmo Multilayer Perceptron**

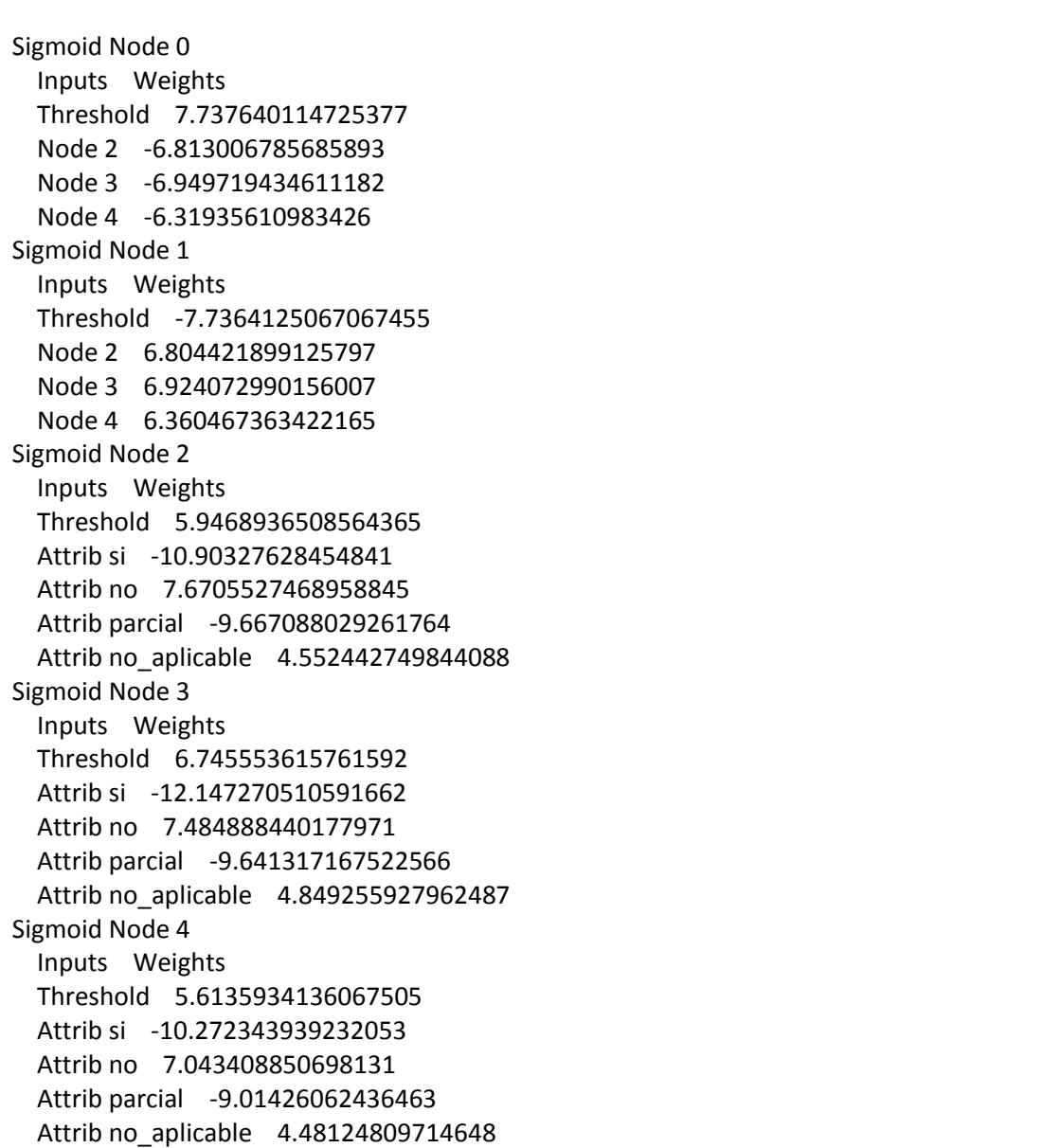

Class no

## **TABLA VI. ENTRENAMIENTO DE LA RED NEURONAL**

## **2.13.2.2. Reglas de aprendizaje**

Los pesos sinápticos son ajustados de forma que al final del entrenamiento se obtengan las salidas esperadas para cada una de estas entradas de ejemplo. A medida que se entrena la red, las neuronas de las capas ocultas se organizan a sí mismas, de tal modo que éstas aprenden a reconocer distintas características de los ejemplos.

El aprendizaje de una red neuronal consiste en hallar el conjunto adecuado de pesos sinápticos, para que la red pueda resolver correctamente un problema, para esto también es necesario que el conjunto de ejemplos de entrenamiento sea suficiente, para que la red pueda encontrar las características relevantes de estos ejemplos y así poder generalizarlos [12].

## **2.13.2.3. Algoritmo de Retropropagación**

La red perceptrón multicapa es entrenada de forma supervisada mediante el algoritmo de retropropagación<sup>4</sup>, esta es la razón por la que también se conozca cómo red de retropropagación o red de propagación hacia atrás. Al hablar de red de retropropagación o red de propagación hacia atrás se hace referencia al algoritmo de aprendizaje y no a la propagación de las señales durante el funcionamiento de la red. La retropropagación consiste en propagar el error hacia atrás durante el entrenamiento, es decir, de la capa de salida hacia la capa de entrada, pasando por las capas ocultas.

#### **Pasos para la propagación hacia adelante**

- **\*** Tras inicializar los pesos de forma aleatoria y con valores pequeños, seleccionamos el primer par de entrenamiento.
- Calculamos la salida de la red
- Calculamos la diferencia entre la salida real de la red y la salida deseada, con lo que obtenemos el vector de error

<sup>1</sup> <sup>4</sup> Algoritmo de retropropagación en inglés (backpropagation)

## **Pasos para la propagación hacia atrás**

- Ajustamos los pesos de la red de forma que se minimice el error
- \* Repetimos los tres pasos anteriores para cada par de entrenamiento hasta que el error para todos los conjuntos de entrenamiento sea aceptable.

# **3. PLANIFICACIÓN**

## **3.1. DEFINICIÓN**

Planificar consiste en formular planes de acción que permitan anticiparse y tratar de modelar el futuro. Consiste en identificar los pasos o actividades que se deben seguir para alcanzar los objetivos empresariales en un determinado período.

Se define como "El proceso que determina los grandes objetivos de una organización y las políticas y estrategias que gobernarán la adquisición, uso y disposición de recursos para conseguir tales objetivos [13].

## **3.1. IMPORTANCIA DE LA PLANIFICACIÓN**

- **\*** Un elemento por el cual es importante planear, es que se evitan o aminoran riesgos innecesarios
- Una siguiente razón es que permite el control de la empresa
- Finalmente facilita además la coordinación de las distintas funciones de la empresa.
- $*$  El fin de la planificación es lograr los objetivos de la empresa, facilitando su consecución.
- Señalan la ventaja de la planificación en relación a las restantes funciones administrativas: diseño organizativo, dirección y control
- **\*** Constituye una función propia de todo administrador, aunque su carácter y amplitud varíen según la delegación recibida.
- Incorporan el objetivo de eficiencia (ingresos versus costes requeridos) en la realización de los planes.

Las metas de la planificación establecen la intención total y a largo plazo de la administración Generalmente las metas de la organización cumplen tres funciones principales:

Establecen el estado futuro deseado que la organización quiere alcanzar, por lo que constituyen principios generales que deben ser seguidos por los miembros de la organización

- \* Proporcionan una lógica o razón fundamental para la existencia de la organización
- **\*** Proporcionan un conjunto de estándares con los que se puede contrastar el rendimiento organizativo

El Área de Riesgos del Trabajo del IESS de Loja cuenta con una carga laboral de actividades, para más información de la misma. Además, cada servidor o usuario cuenta con una agenda manual que esta anexada en este proyecto, junto con un modelo de informe de actividades mensual

# **4. LA INSPECCIÓN**

## **4.1. INTRODUCCIÓN.**

Las inspecciones, cualquiera sea su naturaleza, representan una importancia vital para cualquier organización, ya que es el control que se realiza para comprobar que la empresa cumple con ciertas normas que son indispensables u obligatorias ya sea para la seguridad o con algún fin específico. Además es una técnica de prevención de accidentes que ayuda a detectar condiciones no adecuadas y actos inseguros dentro de los ambientes laborales, sin embargo estas resultan más efectivas cuando los empresarios son informados de los problemas que puedan afectar adversamente a las operaciones [15].

Además dentro del Área de Riesgos del Trabajo es el proceso a través del cual el verificador o inspector asimila las diferentes actividades y normas con las cuales trabaja la empresa y para constatar si cumple las normas de seguridad necesarias para mantener la seguridad para el funcionamiento de la empresa.

## **4.1.1. Metas de un Programa de Inspecciones:**

- 1. Demostrar compromiso de la Gerencia
- 2. Identificar los problemas potenciales
- 3. Identificar las deficiencias en equipos
- 4. Identificar acciones inapropiadas
- 5. Identificar los efectos de los cambios
- 6. Identificar las acciones correctivas
- 7. Entregar informe a la Gerencia y al Área de Riesgos del Trabajo del IESS

Las Inspecciones se realizan por dos motivos básicos:

1. Para verificar situaciones específicas dentro del lugar de trabajo, medir el rendimiento y garantizar que se están alcanzando las normas aceptables.

2. Para llevar un seguimiento del entorno de trabajo con el fin de identificar los factores y peligros que causan los accidentes.

## **4.1.2. CATEGORÍAS GENERALES DE LAS INSPECCIONES.**

- Formal o Informal
- Planificada o No Planificada
- **\* General o Crítica**

## **4.1.3. Formales e Informales**

**Formales:** Estas inspecciones planifican y programan en general chequeos, que tienen lugar a intervalos regulares en todo el lugar de trabajo, normalmente estos chequeos se realizan mensualmente y se usa algún tipo de documentación oficial para comunicar los resultados de la inspección a los empleados.

Informales: Pueden ser valiosas sin embargo, suelen estar menos controladas y, en consecuencia, a menudo cubren demasiados asuntos, o demasiado pocos. Se hacen sin previo aviso y no están planificadas, en ocasiones se podrían realizar todos los días. Tiene la ventaja de que promueve la conciencia sobre el problema y con frecuencia se siente menos amenazante que una inspección formal.

Limitaciones:

- Los resultados se comunican verbalmente
- **<del>☀</del>** No son sistemáticas (libreta)
- $*$  No se percibe totalmente
- **<del></del> Se olvida hacer seguimiento**
- $\bullet$  No se elabora un informe de la misma

## **4.1.4. Las planificadas y No Planificadas.**

**Las Planificadas:** Esta clasificación se refiere específicamente a la planificación de la inspección. Por ejemplo, se establecerá la fecha y la hora. Son más comunes, ya que resultan menos estresantes, y los trabajadores pueden prepararse de antemano.

Las inspecciones PLANIFICADAS se clasifican en cuatro Tipos:

- **EXALUS** Inspecciones Periódicas Son las que se programan a intervalos regulares, pueden ser mensuales, semestrales o anuales. Se realiza un cronograma de inspecciones para el control y formatos de inspección según lo que se desea inspeccionar.
- **Inspecciones Intermitentes** Se realizan a intervalos irregulares, pueden ser sin previo aviso en un equipo o área de trabajo. Ejemplo: Equipos de protección personal, cumplimiento de normas, etc.
- **EXA:** Inspecciones Especiales Son esenciales cuando existen cambios, no son constantes y en cualquier momento se pueden necesitar. Ejemplo: Instalaciones nuevas, remodelaciones nuevas, equipos con nueva tecnología, etc.

**Inspecciones para Trabajos de Alto Riesgo (Permisos de trabajo)** En labores de alto riesgo se deben implementar como normativa los "Permisos", se debe evaluar que trabajos de alto riesgo requieren de estos, Ejemplo: Permisos para trabajos en caliente, en altura, espacios confinados, otros.

**Las No Planificadas**: Este término no significa que no hayan sido programadas por la dirección. Se refiere a que el personal no sabe con exactitud cuándo se aplica esta inspección en una determinada área o puesto de trabajo. La ventaja principal radica en que se puede observar el lugar de trabajo en condiciones normales, o lo más cerca posible de su funcionamiento normal.

#### **4.1.5. Generales y Críticas**

#### **Las Inspecciones Generales**

Están relacionadas con el control de aspectos como la limpieza, el uso de productos químicos, las técnicas de manipulación, el empleo de EPP, protecciones a máquinas y otras. Cubre los aspectos globales y generales de la empresa en cuanto a inspecciones, son inspecciones macros que se realizan abarcando grandes áreas o toda la empresa. Suelen ser bastante extensas y exigen una atención minuciosa.

#### **Inspecciones Críticas**

Son más específicas y a menudo de naturaleza más técnica que las generales. Algunos ejemplos: Inspecciones a calderas, sistemas eléctricos de alta tensión, grúas, ascensores, Chimeneas, otras.

## **4.2. ETAPAS DE LA INSPECCIÓN.**

Aunque existen muchos tipos, el procedimiento es similar.

Las etapas son:

- $★$  Preparación de La Inspección
- **\*** Inspeccionar
- **<del></del> Correcciones**
- **<del></del> Seguimiento**
- **\*** Informe de La Inspección

## **4.2.1. Etapas de la Inspección: Preparación**

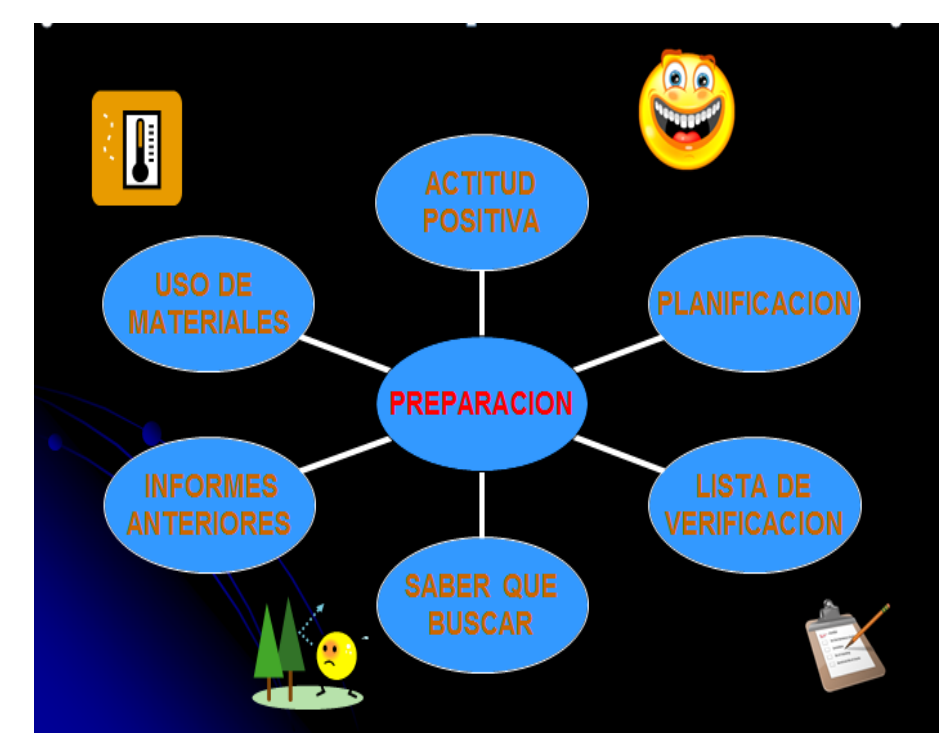

**Figura 13: Preparación de Inspección**

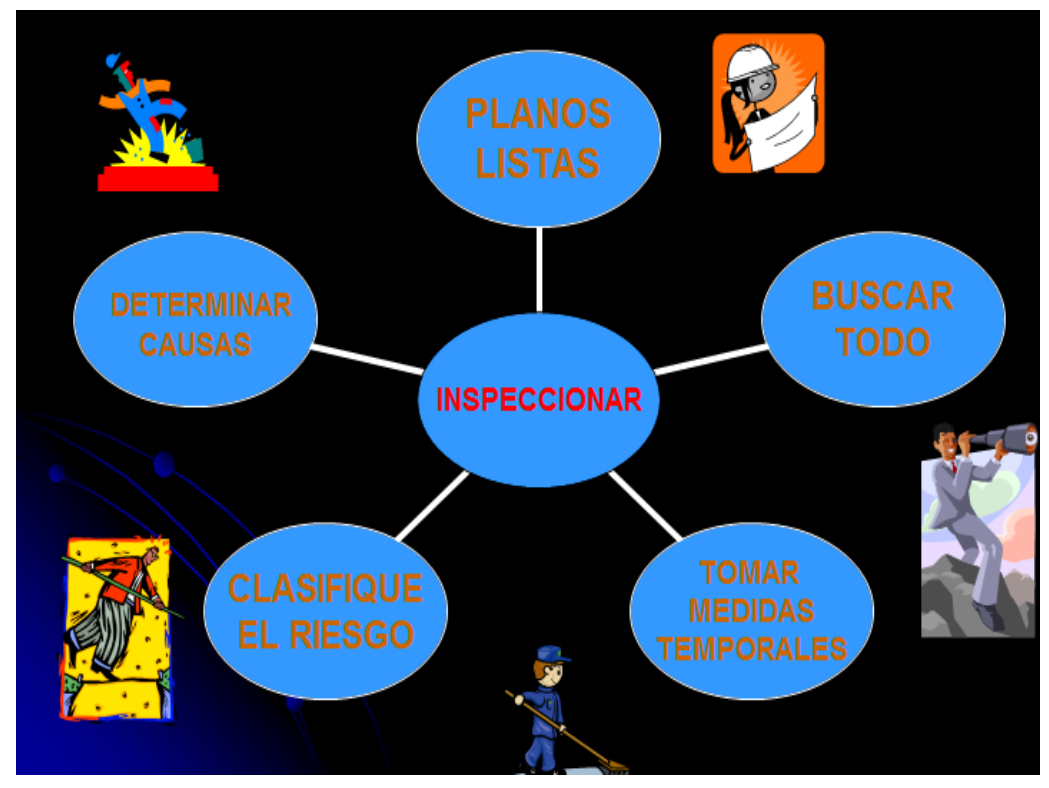

## **4.2.2. Etapas de La Inspección: Inspeccionar**

**Figura 14: Inspeccionar**

Consiste en ejecutar la inspección, tal como se indica en el proceso de una inspección teniendo presente además que:

- Es conveniente que el ejecutivo principal acompañe en la inspección por lo menos en el inicio o en alguna etapa de su realización.
- \* Debe enfocarse si fuera posible en los accidentes que fueron escogidos previamente para la investigación.
- Las condiciones favorables, deben ser objetos de comentarios positivos pero sin exageración y las condiciones inseguras deben ser indicadas a modo de sugerencia el ejecutivo principal.
- **\*** Las recomendaciones deben ser prácticas y útiles.

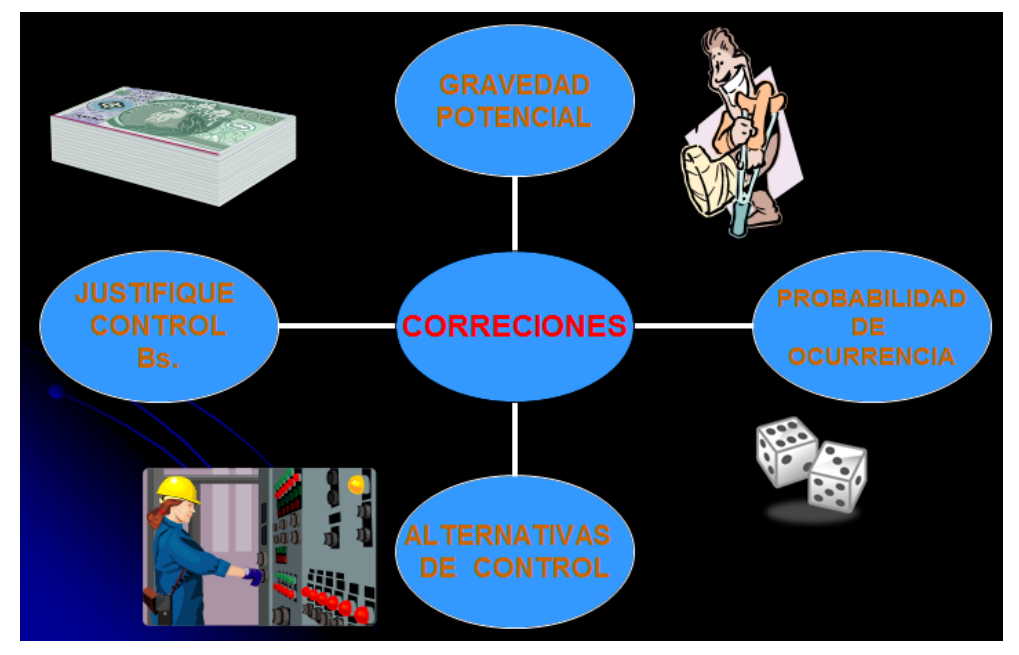

## **4.2.3. Etapas de La Inspección: Correcciones**

**Figura 15: Correcciones**

## **4.2.4. Etapas de la Inspección: Seguimiento**

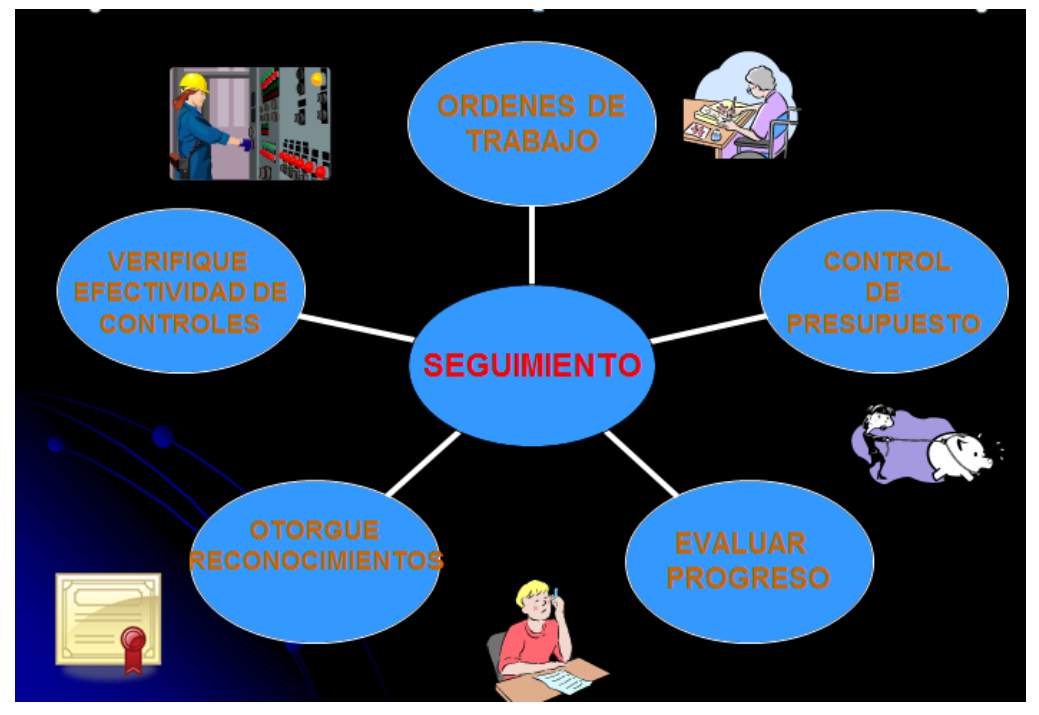

**Figura 16: Seguimiento**

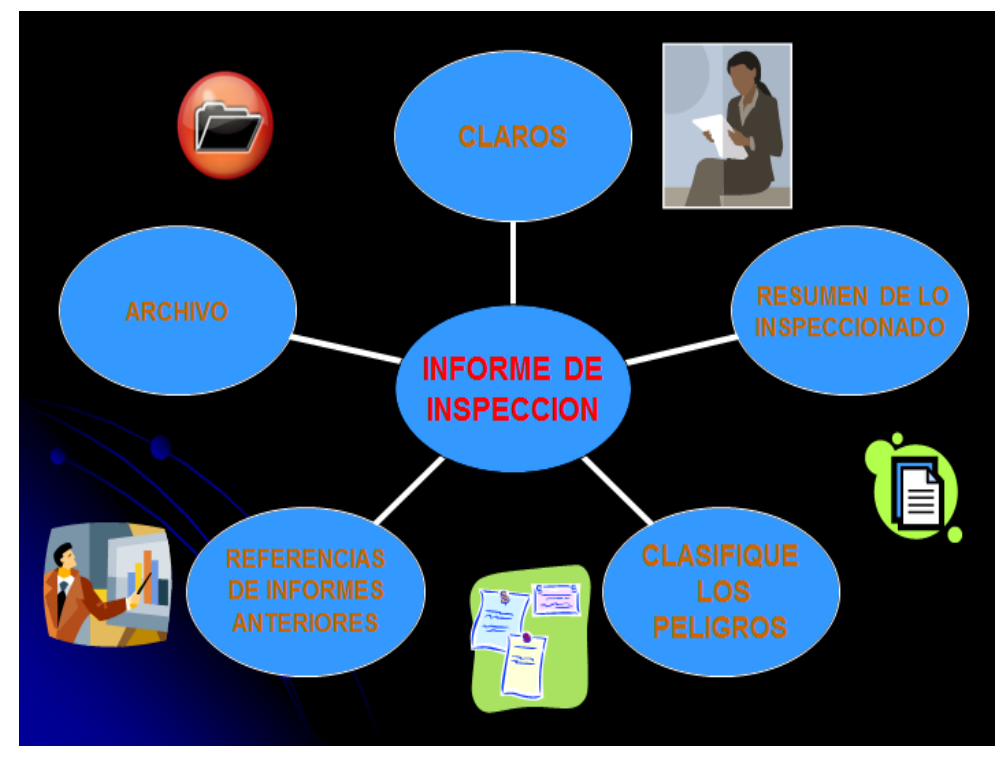

## **4.2.5. Etapas de La Inspección: Informe**

**Figura 17: Informe [15].**

Terminada la gira de la inspección, deber cumplirse en la reunión previamente establecida evaluar los resultados y con los aportes y diferentes puntos de vista, el especialista organizar un "informe" con las conclusiones acordadas, añadiendo sus propios comentarios y recomendaciones que su experiencia indique encada caso.

La inspección realizada por un especialista ajeno a la empresa, tiene la ventaja de tener nuevos enfoques, sin prejuicios y respaldados por la reputación del consultor y la administración de la empresa tiende a dar mucha atención a sus recomendaciones. En la preparación del informe se tendrá presente los lineamientos dados anteriormente en el proceso de la inspección [15].

# **5. Herramientas de Desarrollo**

## **5.1. Entorno NetBeans**

[NetBeans IDE](https://netbeans.org/features/ide/index.html)<sup>5</sup> es un entorno de desarrollo es una herramienta para que los programadores puedan escribir, compilar, depurar y ejecutar programas. Está escrito en Java pero puede servir para cualquier otro lenguaje de programación [16].

Además utilizado para el desarrollo del sistema SPEEARTIESS ya que el IDE:

- Simplifica alguna de las tareas que sobre todo en proyectos grandes, son tediosas
- No asiste (parcialmente) en la escritura de código, aunque no nos libera de aprender el lenguaje de programación
- Nos ayuda en la navegación de las clases predefinidas en la plataforma
- \* Aunque puede ser costoso su aprendizaje, los beneficios superan las dificultades

## **5.2. Java y sus Componentes**

La plataforma Java consta de dos componentes:

- La Máquina Virtual de Java (JVM)
- **\*** La Interfaz de Programación de Aplicaciones de Java (API Java)

A continuación se muestra una representación de los elementos que forman parte de la plataforma Java.

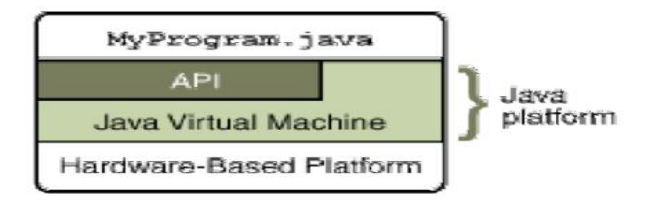

**Figura 18: Elementos de la plataforma Java**

l <sup>5</sup> Entorno integrado de desarrollo o IDE (Integrated Development Environment)

#### **5.3. Hibérnate**

Hibérnate es una ORM<sup>6</sup> de libre distribución, que además, es de las más maduras y completas. Una característica muy importante que distingue Hibérnate de otras soluciones al problema de la persistencia, como los EJBs<sup>7</sup> de entidad, es que la clase Hibérnate persistente puede utilizarse en cualquier contexto de ejecución, es decir, no se necesita un contenedor especial para ello.

**Simplicidad y flexibilidad**: necesita un único fichero de configuración en tiempo de ejecución y un documento de mapeo para cada aplicación. Este fichero puede ser el estándar de Java (extensión properties) o un fichero XML<sup>8</sup>. También se tiene la alternativa de realizar la configuración de forma programática. El uso de frameworks de persistencia, tales como EJBs hace que la aplicación dependa del framework. Hibérnate no crea esa dependencia adicional. Los objetos persistentes en la aplicación no tienen que heredar de una clase de Hibérnate u obedecer a una semántica específica. Tampoco necesita un contenedor para funcionar [17].

**Completo**: ofrece todas las características de orientación a objetos, incluyendo la herencia, tipos de usuario y las colecciones, también proporciona una capa de abstracción SQL llamada HQL. Las sentencias HQL son compiladas por el framework de Hibérnate y cacheadas para su posible reutilización.

**Prestaciones**: La clave en este tipo de situaciones es si se realizan el número mínimo de consultas a la base de datos. Hibérnate actualiza los datos de los objetos sólo si el estado de los objetos ha cambiado. Hibérnate acepta distintos productos de cacheado, tanto de código libre como comercial [17].

Hibérnate distingue entre dos tipos de objetos:

**Transient:** sólo existen en memoria y no en un almacén de datos (recuérdese en este sentido también el modificador transient de Java).

<sup>1</sup> <sup>6</sup> ORM Mapeo Relacional de Objetos en inglés (Object Relational Mapping)

<sup>7</sup> EJBs Enterprise JavaBeans

<sup>36</sup> <sup>8</sup>XML, siglas en inglés de eXtensible Markup Language [\('lenguaje de marcas](http://es.wikipedia.org/wiki/Lenguaje_de_marcado) extensible')

**Persistent:** se caracterizan por haber sido ya almacenados y ser por tanto objetos persistentes. Han sido creados y almacenados en una sesión o bien devueltos en una consulta realizada con la sesión.

## **e. Métodos y Metodología**

Para el desarrollo del presente Trabajo de Titulación se ha tomado en cuenta diferentes métodos, herramientas, procedimientos y técnicas de investigación científica, además se incluye la metodología de Weiss y Kulikowski, que sugieren las siguientes etapas para el [diseño](http://www.monografias.com/trabajos13/diseprod/diseprod.shtml) e implementación de un sistema experto la cual permite abarcar los objetivos planteados en el proyecto, proporcionando así una alternativa de solución.

#### **MÉTODOS.**

Con el propósito de realizar un proceso específico, ordenado y lógico durante el desarrollo de este trabajo de tesis se ha creído conveniente utilizar los siguientes métodos:

#### **Método Inductivo.**

Este método permitió identificar los problemas que se suscitan en el Área de Riesgos de Trabajo del "Instituto Ecuatoriano de Seguridad Social de Loja", además ayudo en la recolección de la información relacionada a las actividades y problemas que se presentan.

#### $*$  **Método Deductivo.**

Este método se caracteriza por que su desarrollo va de lo general a lo particular. El empleo de este método en el proyecto ha sido para buscar y encontrar soluciones adecuadas para el desarrollo del sistema experto.

#### $\frac{*}{*}$  **Método Científico.**

Con este método se pudo concretar el análisis de los problemas que se presentaron durante el desarrollo del proyecto de investigación, con la utilización de varios procedimientos mentales y con la observación exhaustiva a los problemas que se dan con el uso de los sistemas expertos y a la vez buscar una alternativa de solución.

#### **<u><b><del>\*</del>**</u> Método Estadístico.

En el proyecto, dicho método permitió realizar la recolección, análisis e interpretación de datos, lo que nos da como resultado explicar el nivel de aceptación y funcionamiento del proyecto en el Área de Riesgos de Trabajo del IESS de Loja.

#### **Método Hermenéutico.**

Permitió la adecuada recolección e interpretación bibliográfica en la elaboración del marco teórico que es una parte muy importante dentro del informe.

### **TÉCNICAS.**

Para la recolección de la información me he guiado y aplicado las técnicas que se detallan a continuación:

- **Entrevista:** Esta técnica fue y es utilizada para mantener conversaciones directas con la Dra. Carlota Hernández, Jefa encargada del área de Riesgos de Trabajo del IESS, para tratar los diferentes puntos relacionados con el desarrollo del proyecto de investigación como requerimientos del sistema, para identificar los diferentes requisitos de cumplimiento de las normativas, además se entrevistó a un experto humano verificador del Área de riesgos del trabajo, para que me oriente con el proceso y el resultado de las inspecciones o verificaciones realizadas a las empresas y si estas no aprobaran se les aplica un seguimiento por falta de cumplimiento de las normativas pudiendo así conocer los porcentajes de los resultados de las inspecciones o verificaciones que realiza el Instituto a las empresas.
- **Observación:** Esta técnica se utilizó para obtener el mayor número de datos o información permitiendo observar las actividades que se llevan a cabo en el área de riesgos de trabajo, y tomar la información para registrarla y su posterior análisis.
- 姜 **Encuesta:** La encuesta es un cuestionario, el cual nos ayudó a obtener los datos de personas cuyas opiniones interpersonales sobre el proyecto interesan para la realización del proyecto.
- **Sondeo:** Con la ayuda de esta técnica hemos realizado la observación pertinente del Área de Riesgos de Trabajo del "Instituto Ecuatoriano de Seguridad Social de Loja" con el fin de obtener información relevante de las actividades normales y anormales que se presentan en el Área.

## **Metodología para el desarrollo del Sistema Experto**

Para el desarrollo del sistema experto se siguió la Metodología planteada por **Weiss y Kulikowski**, por ello se plantea el problema en la primera etapa, seguida de la búsqueda de expertos en el tema con lo cual se definieron las características para el sistema, se diseñaron las reglas de decisión y el algoritmo para el motor de inferencia, se eligió como herramienta para extracción e inferencia del conocimiento al algoritmo del Multilayer Perceptron(Modulo Evaluaciones, calificación de resultados),luego se desarrolló el prototipo y se realizaron las corridas respectivas del algoritmo antes de implementarse el software.

La metodología de Weiss y Kulikowski, sugieren las siguientes etapas para el [diseño](http://www.monografias.com/trabajos13/diseprod/diseprod.shtml) e implementación de un sistema experto, ver la figura.

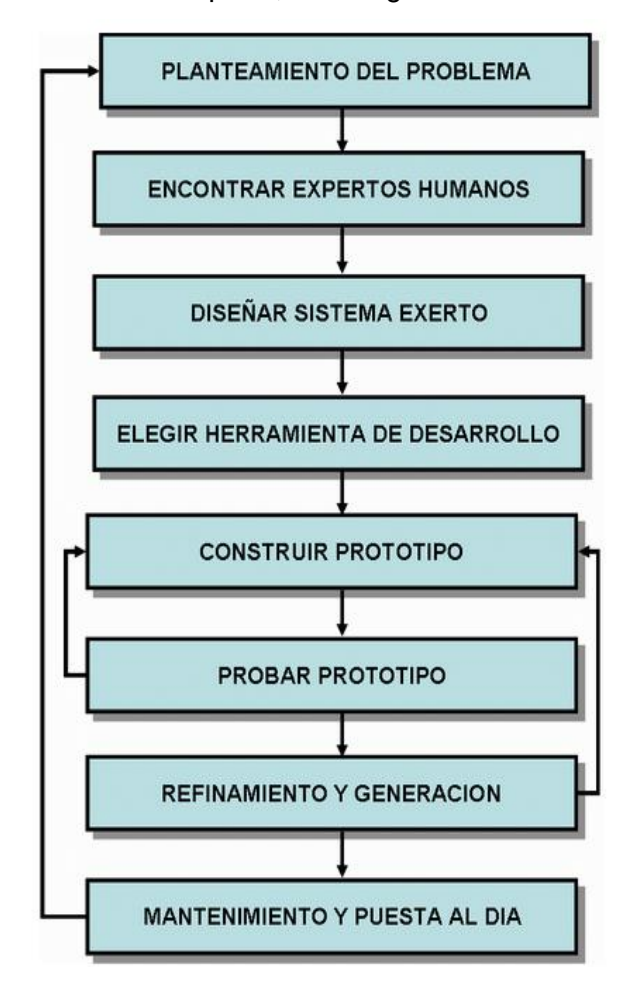

**Figura 19: Etapas de la metodología de weiss y Kulikowski**

#### **Planteamiento del problema.**

En esta primera fase se planteó el problema a resolver. El objetivo de un sistema experto es responder a preguntas y resolver problemas, es por ello que se especificó las actividades, el origen y la extracción del conocimiento, para así poder determinar los requerimientos del sistema, así como también determinar los usuarios que tendrán acceso al mismo, el modelo del dominio permitió identificar las relaciones entre todas las entidades comprendidas en el sistema, es necesario conocer la problemática para comprender sus actividades y poder plantear sus soluciones.

#### **Encontrar expertos humanos.**

En base a la primera fase se pudo descubrir los individuos que intervienen en el área los mismos que pudieron brindar la información y los datos específicos, para poder adquirir el conocimiento.

#### **Diseño de un sistema experto**.

En esta fase se representa mediante marcos y Tablas Objeto-Atributo-Valor, las reglas de implementación para almacenar el conocimiento adquirido, así como también el prototipo que tuvo el sistema.

#### **Elección de herramientas de desarrollo**

Se aplicó las herramientas de desarrollo para obtener un mejor resultado en base de algoritmos de la clasificación de minería de datos probabilísticos como es el multilayer perceptrón. La solución se obtiene mediante búsqueda aplicando la lógica de datos numéricos determinados por la encuesta del IESS.

#### **Desarrollo y prueba de un prototipo**.

En esta fase se llevó a cabo el desarrollo del prototipo en base a los requerimientos de la entidad como lo es el Área de Riesgo del Trabajo de IESS de Loja con el objetivo de ofrecer una solución para más comodidad de funcionalidad al área ofreciéndole un sistema que se apega a las necesidades de la entidad. Además se realizó pruebas unitarias del código para determinar su funcionalidad en el caso de existir errores, deben ser repetidas hasta que se obtenga un prototipo satisfactorio.

#### **Refinamiento y generalización**.

En esta fase se corrigió los fallos que dieron como resultado de las pruebas funcionales después de realizar estas correcciones se aplicaron pruebas de aceptación con el cliente final, las que dieron un resultado exitoso.

#### **Mantenimiento y puesta al día**.

La entidad representada por una persona representante de la misma plantea cambios futuros del prototipo para mantener al sistema actualizado con nuevas versiones que permitan tener cada vez una mejor acogida y así no llegar a ser obsoleto para ser desechado es por ello que debe el sistema ser actualizado.

# **f. Resultados**

## **1. Fase 1: Planteamiento del Problema**

### **1.1. Definición del problema**

Actualmente en el ámbito social los sistemas de planificación y evaluación son sistemas que gestionan la información y tienen como función integrar y automatizar las actividades integradas con las actividades operativas o productivas de la entidad.

Al efectuar la planificación se obtiene una eficiente organización que permite brindar un manejo excelente de información que permite la oportuna toma de decisión o decisiones, que sería la mejor respuesta rápida a sus actividades o problemas. Es por ello que la evaluación a las empresas que realiza el área se refiere a una serie de aspectos que apuntan directamente hacia la seguridad, calidad y productividad en base al cumplimiento de una lista de chequeo: que es la "evaluación y verificación para el control del cumplimiento de la normativa y regulaciones relativas a la prevención de riesgos laborales aplicables a las empresas sujetas al régimen del sgrt-iess".

Es por ello que el resultado se basa en tener la mayor objetividad y facilidad posible en los resultados del cumplimiento de la misma para que su calificación sea aceptada y aprobada para que siga ejerciendo normalmente sus actividades.

En la actualidad el manejo de herramientas informáticas en instituciones genera mayor eficacia y transparencia, permitiendo un excelente de servicio hacia la ciudadanía, el sector público y empresas esto incluye una evolución en los procesos, además de la importancia de planificar y evaluar automatizada mente a las empresas de una forma rápida y oportuna. Por lo cual he creído conveniente hacer uso de los conocimientos asimilados en cada módulo de la carrera de Ingeniería en Sistemas con la finalidad de ejecutar o plantear una solución con el: **"Desarrollo de un Sistema Experto para el Área de Riesgos de Trabajo del Instituto Ecuatoriano de Seguridad Social de Loja para la Planificación de Inspecciones en Empresas e Instituciones".**

Por los diferentes problemas que a continuación especifican:

- La planificación de evaluaciones a las empresas sujetas al régimen del sgrt-iess se realiza manualmente, siendo tedioso realizar manualmente la distribución de las mismas.
- **\*** La distribución del tiempo para realizar las evaluaciones no es muy óptima ya que la elaboración de la misma es muy prolongada y además se confunde horarios con otras actividades ya que se realiza de forma intuitiva.
- La evaluación o verificación a las empresas se realiza de forma manual teniendo que esperar a su calificación y resultados de aprobación por un periodo muy prolongado para el usuario y para el representante de la empresa además es muy tedioso para la persona que lo califica ya que son muchas las normativas a calificar es por ello que los resultados resultan muy difíciles de calificar y su entrega se la realiza en un tiempo demasiado prolongado.
- \* Dentro del área no se cuenta con una herramienta que permita administrar, planificar las diferentes actividades y a la vez ayudar a realizar la evaluación a las empresas.
- Existe una pérdida de tiempo al elaborar y dar resultados de la evaluación que se aplica a las empresas.
- Inexactitud en la calificación y en la distribución de información
- **\*** La Falta de distribución y control de actividades en un tiempo determinado para su desarrollo eficiente.

Se planteó el desarrollo del sistema experto debido a que los problemas y fallas que se presentan son varios, es por ello que se cree conveniente implementar dicho sistema que presentara las siguientes ventajas:

- **Escalabilidad.** El sistema cubrirá las necesidades de planificación y Administración de actividades.
- **Bajos Costos de mantenimiento y de operación.** Contribuirá y favorecerá por fácil implantación a la reducción de costos y las soluciones que brinda el sistema experto por su distribución permitirá un mejor aprovechamiento de los módulos del mismo
- **Mínimos requerimientos de hardware**. El sistema funcionará con las más mínimos requerimientos, como: Pentium IV, 10 GB de espacio en disco, memoria RAM de 1 GB; se puede usar el equipamiento disponible actualmente en el Área ya que los equipos son de tecnología más actual.
- **Excelente documentación.** El sistema ofrecerá toda la documentación necesaria que conste dentro del mismo así como también reportes, formularios, e información que será una guía que detalla cómo manejar la aplicación así que describirá los pasos para el uso específico de cado uno de los procesos.
- **Seguridad de la información.** La información como recurso valioso de una entidad pública o privada, está expuesta a actos ya sea intencionales o por error tanto la violación de la información y su confidencialidad, alteración, borrado y copia para que esto no cause grandes problemas depende del diseño para respaldar la misma, por lo que el sistema brindará claves de acceso y encriptación de la misma, así mismo habrá distintos niveles de usuario que van a poder visualizar o modificar la información.

#### **1.2. Identificación y selección del origen del conocimiento**

Los orígenes del que se utilizó para formar el conocimiento fueron:

- Información brindada por los integrantes del Área con respecto a la planificación de actividades y verificación de calificación de evaluaciones.
- Documentación bibliográfica de internet.
- $\bigstar$  Bibliografía de la inteligencia artificial
- **<del></del>** Bibliografía de Sistemas Expertos

#### **1.2.1. Adquisición análisis y extracción del conocimiento**

Para poder formar esta fase del conocimiento se utilizó la información de las personas implicadas en el proceso. Los métodos de adquisición de conocimiento son métodos basados en interacción humana tales como: observación, entrevistas, que se aplicaron a los servidores del Área de Riesgos del Trabajo del IESS de Loja quienes son los que tienen conocimiento de la planificación de actividades y verificación de evaluaciones a las empresas que realiza el área.

Esta fase permitió que el experto represente problemas, pertenecientes al dominio, explicando cómo resolverlos y el razonamiento adecuado aplicado a cada resolución, mientras que el experto resolvía cada problema el ingeniero del conocimiento proporciono la información adicional que permitió llegar a un punto clave de solución y ayuda del mismo. Además el experto ayuda a generar el proceso de la planificación de actividades para la evaluación que se realiza así como ayuda a realizar la evaluación a las empresas. Así como también el experto, brindo información de la institución que es la lista de chequeo y verificación a las empresas la misma que contiene las normativas a cumplirse además cada una de las actividades que se realiza el verificador.

También se obtuvo información del modelo del planificador de actividades para verificar si son cumplidas y un recordatorio que ayudara a cumplirlas, la agenda telefónica que brindara información del personal o de las empresas.

Para realizar la verificación de evaluaciones a las empresas el experto brindo información de cómo es el proceso para efectuar estas evaluaciones a las empresas y su comprobación en base a la información de resultados anteriores e información básica que se encuentra descrita en el marco teórico, además esta información está anexada es lo que ofrecieron información sobre el procedimiento de evaluación y sus respectivos seguimientos en caso de no cumplir.

#### **1.2.2. Propósito**

Es una fase importante en el proceso de desarrollo de cualquier aplicación ya que es el Reconocimiento de requerimientos; a través de él, se permite entender mejor el problema, organizando y estructurando la información que el cliente haya brindado, se pueden identificar las necesidades del negocio o de la empresa, los objetivos de la aplicación y los usuarios que tendrán interacción con ella.

Este documento pretende orientar el trabajo inicial del Sistema Experto para la solución del problema planteado, dando las descripciones preliminares de la aplicación, considerando algunos detalles de las secciones claves que la identifican. Es por ello que este documento está dirigido a todas aquellas entidades interesadas en el proyecto, principalmente al Área de Riesgos del Trabajo del IESS de Loja.

#### **1.2.3. Alcance**

El producto de este proyecto a desarrollar se identificará con el nombre "Sistema para la Planificación de Evaluaciones en Empresas del Área de Riesgos de Trabajo del Instituto Ecuatoriano de Seguridad Social (SPEEARTIESS)". SPEEARTIESS, se caracterizará por ser una aplicación multiplataforma Especificaciones que el sistema debe cumplir:

**Gestionar Usuarios**. Crear, modificar. Los datos necesarios para el registro de usuarios son: Datos personales y Datos de acceso.

**Gestionar Empresa**: Crear, modificar, Eliminar. Los datos necesarios para el registro de usuarios son: Datos del titular, datos de la empresa y personal.

**Gestionar Normativa**: Crear, modificar, Eliminar. Los datos necesarios para el registro de normativas son: Datos sección y Datos de preguntas.

**Gestionar Agenda:** agregar, editar, eliminar, para agregar un contacto se necesita los siguientes datos: datos del usuario.

**Gestionar Planificación:** Planificar, Editar se realiza la planificación para evaluar la empresa y se necesita los siguientes datos para realizar la planificación: seleccionar la empresa de la lista.

**Gestionar Evaluaciones:** Se activara un test que es la lista de chequeo que es la evaluación que se aplica a la empresa. Se aplicara la evaluación agregando las normativas desde la opción normativas y también si se encuentra planificada se activara dependiendo del periodo a evaluarse; la evaluación se calificaran mediante test previamente ingresado con el fin de generar las calificaciones de cada evaluación y consultar los resultados. Las evaluaciones serán gestionadas por el administrador que es el Jefe Inmediato o Verificador.

**Gestionar Respaldos:** La información será respaldada por el Jefe Inmediato o Administrador y por el verificador o Administrador

El sistema también permitirá:

- Permitirá control de las actividades importantes realizadas cada día mediante el módulo de auditoria que permite visualizar las acciones realizadas en el sistema.
- **\*** Permitirá visualizar los reportes de la planificación, de las empresas y de las evaluaciones realizadas así como de sus resultados de aprobación o reprobación.
- Permitirá manejar de manera controlada las actividades por medio de un recordatorio así como también de las pendientes
- **\*** Permitirá realizar la planificación de las evaluaciones de las empresas.
- Permitirá generar automáticamente respaldos de la información del sistema, esto es automático y manual.
- Permitirá cambiar la fecha y el horario de planificación en caso de ser necesario.
- Permitirá al administrador deshabilitar los usuarios del sistema así como habilitarlos.
- **\*** Permitirá visualizar las actividades ingresadas en el recordatorio.
- \* Permitirá visualizar los resultados obtenidos de la evaluación y si está aprobada o reprobada.
- Brindará el reporte de la evaluación de la empresa.
- Brindará reporte de recordatorios, empresas, planificación.

El objetivo es desarrollar y probar el funcionamiento del Sistema Experto en el Área de Riesgos del Trabajo del IESS de Loja con el fin de que el área cuente con un software que le ayudara a controlar de forma sistematizada las actividades que llevan a cabo y así poder realizar una verificación o evaluación de las empresas en un determinado periodo de tiempo.

Los beneficios que tendrá el Área son:

**Facilita El Entrenamiento Del Personal**. El Sistema cuenta con una guía denominada ayuda la misma que puede ayudar de manera importante, y a costo menor, a la capacitación y adiestramiento del personal sin experiencia sobre el sistema.

**Mejora en la calidad y eficiencia en el proceso de la toma de decisiones.** Esto implica que las decisiones podrán tomarse de una forma más ágil con el apoyo del sistema. Incluso, las decisiones podrán ser consistentes al presentarse situaciones equivalentes.

**Transferencia de la capacidad de decisiones**. Un Sistema Experto puede facilitar la descentralización de datos en el proceso de la toma de decisiones en aquellos casos que se consideren convenientes. Así, el conocimiento de un experto puede transferirse, de tal forma que las decisiones sean tomadas en el nivel más bajo hasta el más alto, de forma eficiente y clara.

## **1.3. Descripción Global**

## **1.3.1. Perspectiva del producto**

Este proyecto de ingeniería de software tiene la arquitectura que es multiplataforma ya que es un sistema independiente de otros productos de software existentes por tal motivo no se hace necesario establecer relación con otros.

## **1.3.2. Características de los Usuarios**

Las características de los usuarios se expresa a través de la siguiente jerarquía

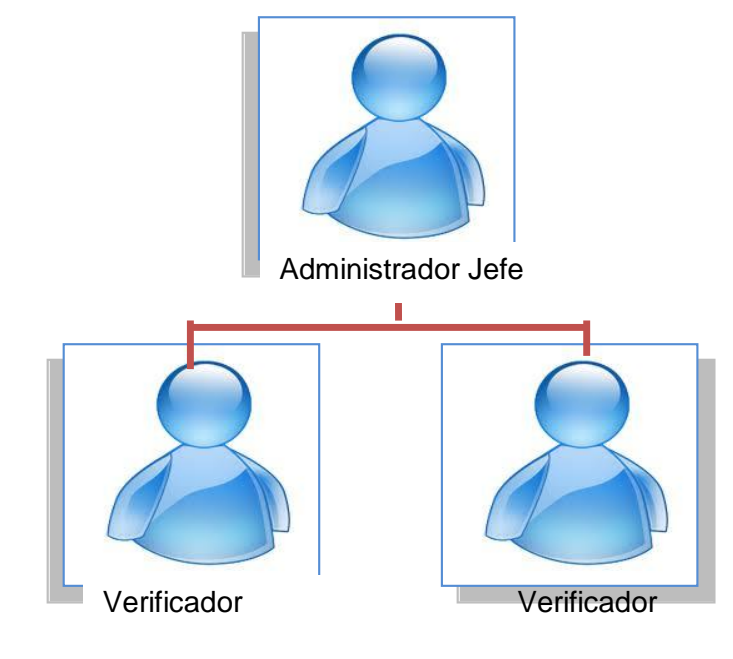

**Figura 20: Jerarquía de Usuarios**

Los usuarios potenciales del sistema son el Administrador y los servidores del Área que son los verificadores.

Para el acceso al sistema, se definen tres perfiles de usuario: **Administrador** (que es el Jefe) y el **Verificador** (que son el personal de la institución).

## **1.3.3. Restricciones**

El sistema está desarrollado mediante software de licencia abierta por lo tanto no se deberá pagar por el uso de: Java, MySQL, por lo tanto la utilización de estos programas se hará mediante las políticas establecidas por este tipo de licenciamiento

## **1.3.4. Prorratear los requisitos**

Algunas mejoras que pueden plantearse para un futuro al SPEEARTIESS

- **\*** Este sistema se puede implementar en cualquier área o empresa pública o privada
- **<del>≢</del>** Incorporar los módulos de verificación de actividades

## **1.4. Requerimientos específicos del sistema**

## **1.4.1. Requerimientos Funcionales**

El sistema permitirá a los servidores o verificadores:

## **TABLA VII. REQUERIMIENTOS FUNCIONALES PARA ADMINISTRADOR**

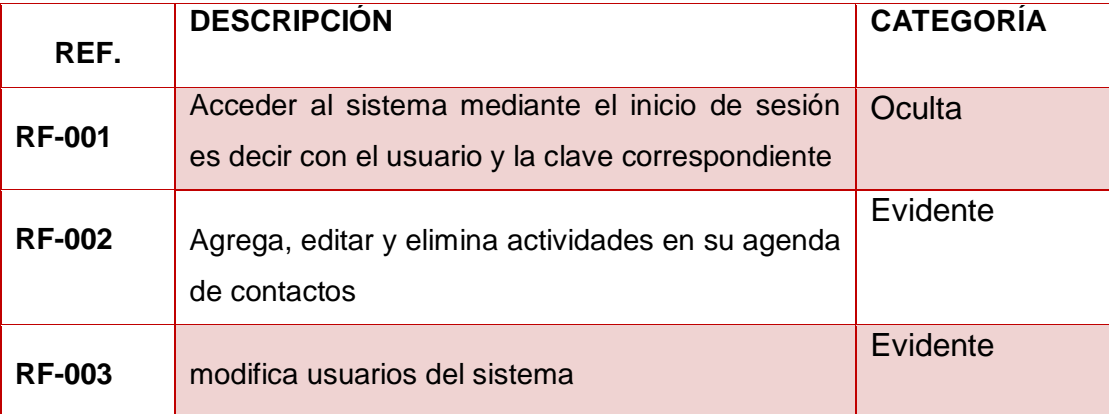

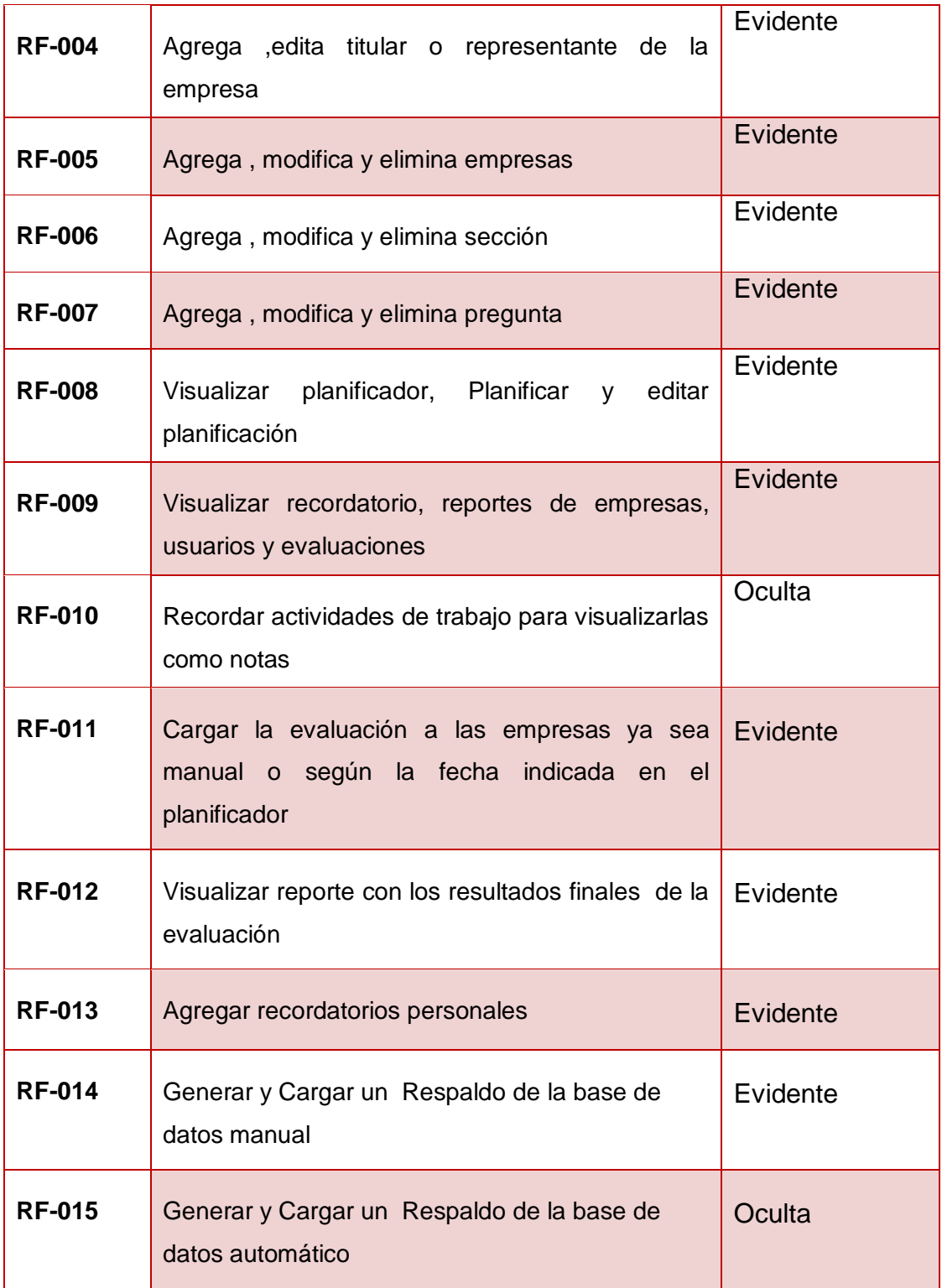

El sistema permitirá al administrador:

## **TABLA VIII. REQUERIMIENTOS FUNCIONALES ADMINISTRADOR**

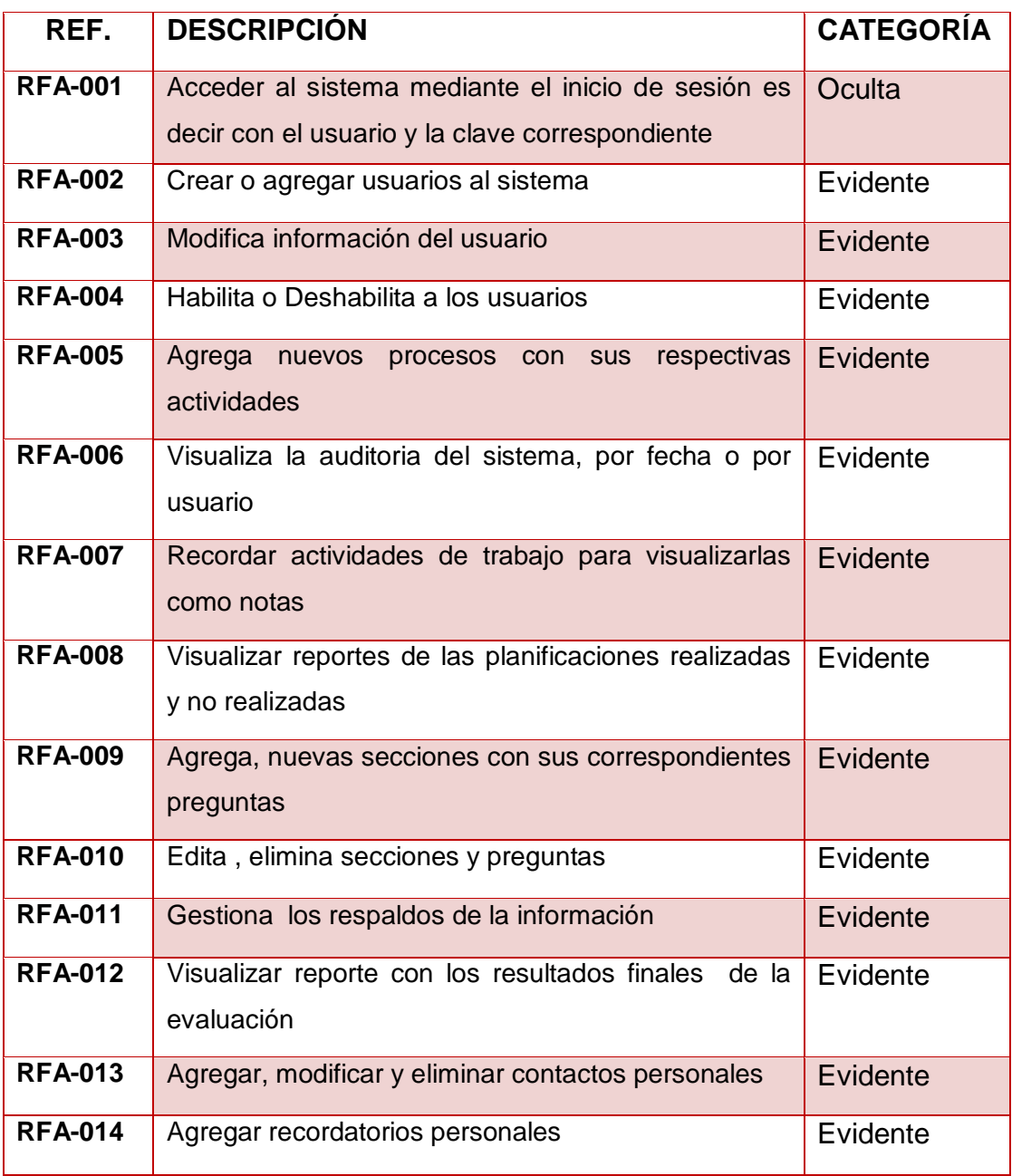
## **1.4.2. Requerimientos no Funcionales**

#### **TABLA IX. REQUERIMIENTOS NO FUNCIONALES**

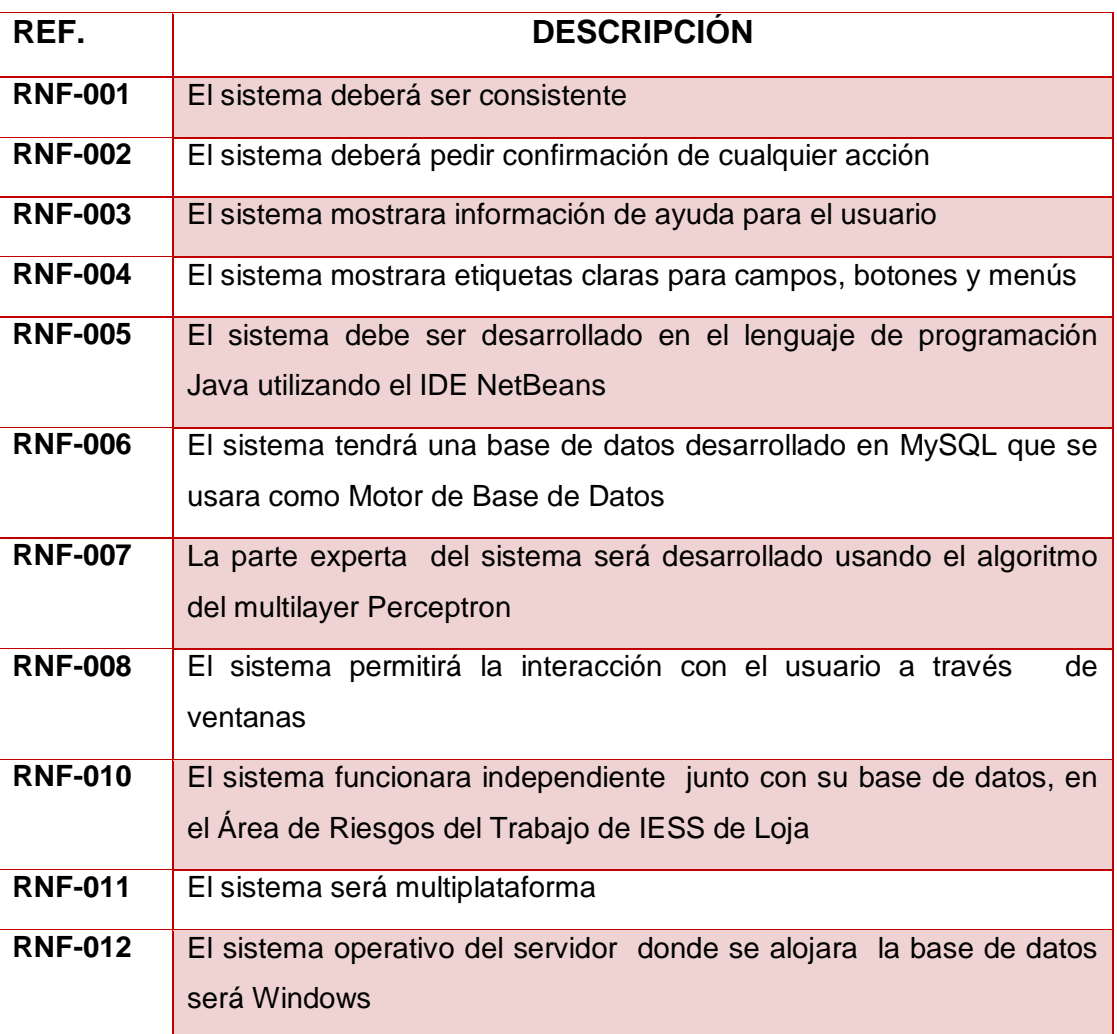

## **1.4.3. Modelo del Dominio**

Una vez realizada la fase de planificación se hizo un modelo funcional básico ya que se aplicó la programación orientada a objetos expresar el entendimiento en el área bajo análisis como paso previo al diseño del sistema. El modelo de dominio fue utilizado por el analista como un medio para comprender el sector al cual el sistema va a servir para mejorar sus actividades.

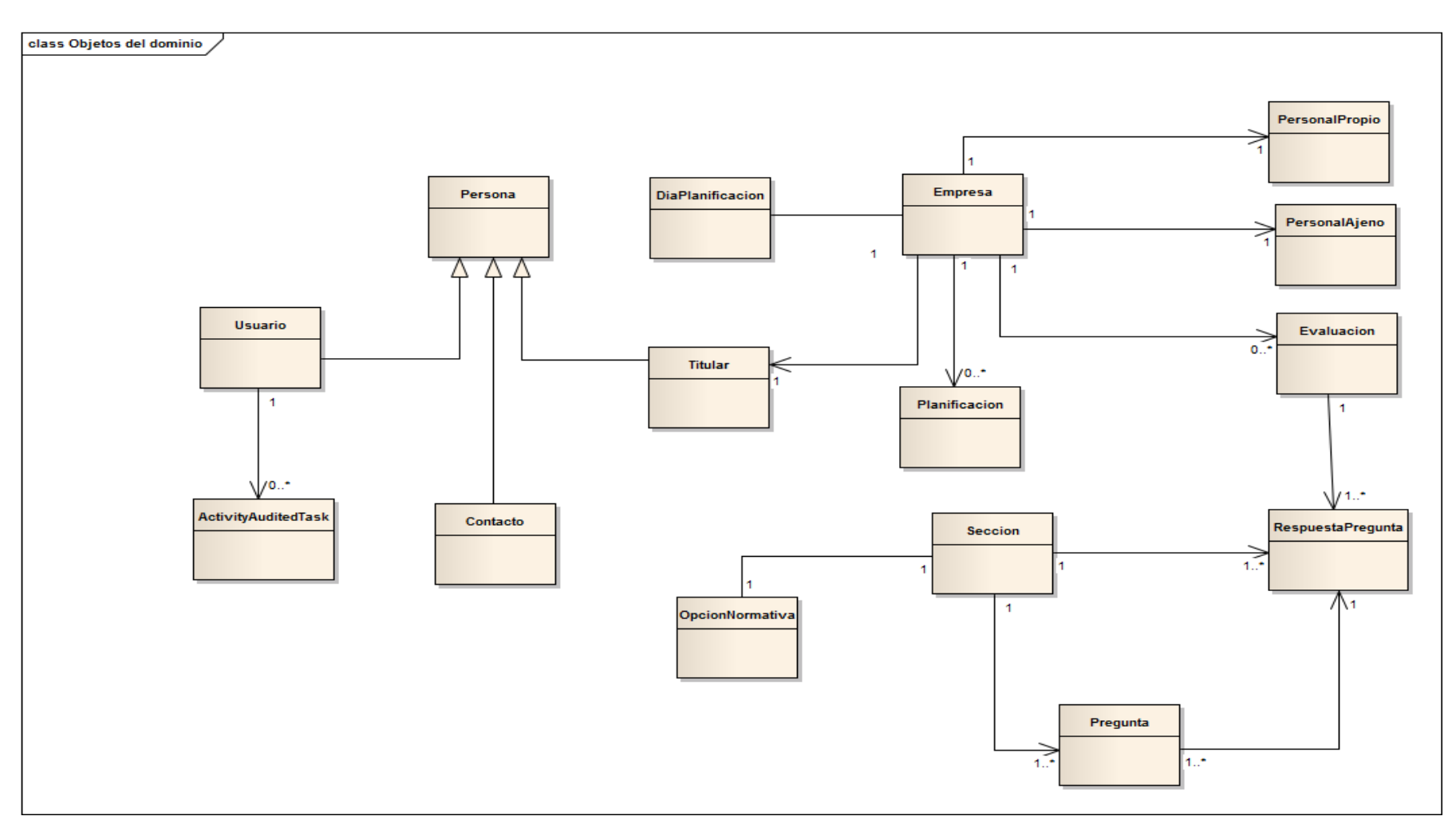

**Figura 21: Modelo del dominio**

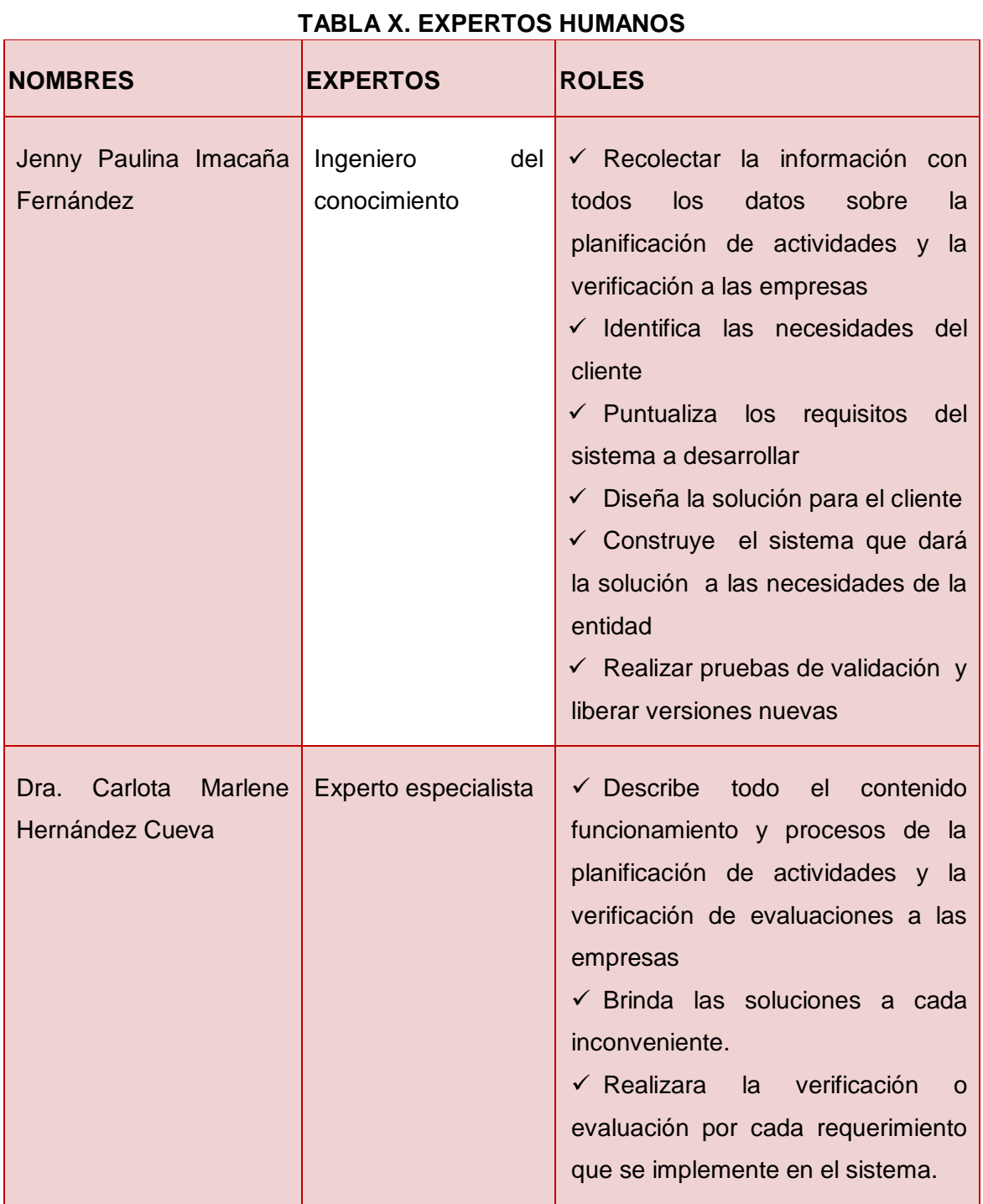

# **2. Fase 2: Identificar los Expertos Humanos**

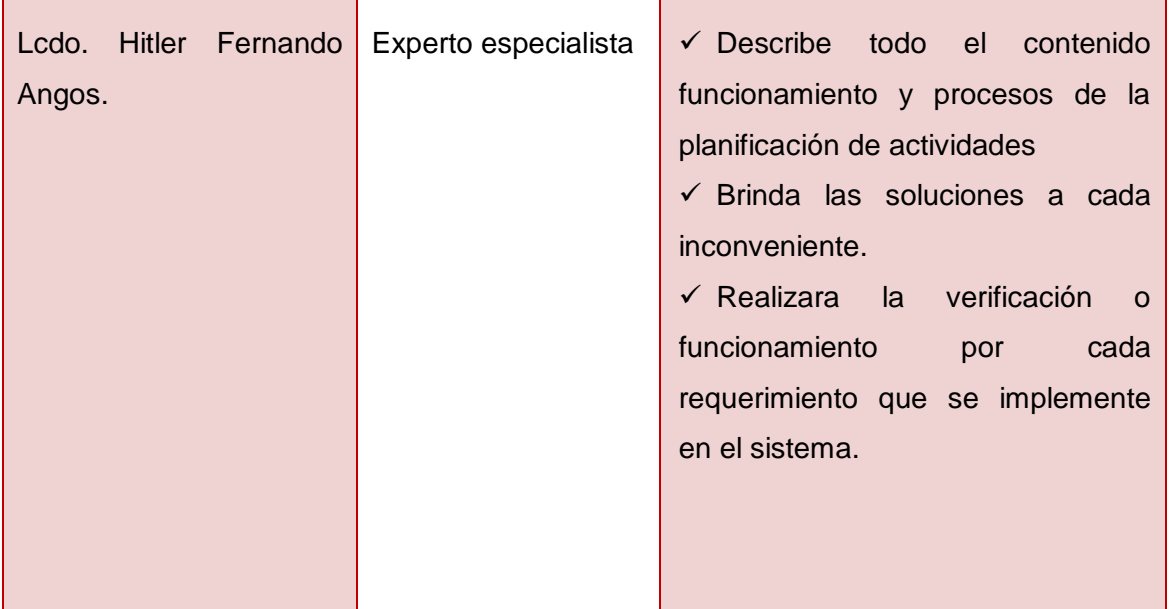

## **3. Fase 3: Diseñar Sistema Experto**

## **3.1. Representación del Conocimiento**

## **3.1.1. Representación del conocimiento para la planificación de actividades empleando marcos**

Para la presente investigación se usara dos tipos de conocimiento para la planificación de actividades, el primero es el conocimiento abstracto porque se representó el conocimiento mediante marcos o frames de problemas elementales serán de validez general los cuales se almacenan de forma permanente para luego ser empleados cuando se resuelva aplicando el conocimiento heurístico en el que se empleara un método o estrategia para simplificar la solución.

## **TABLA XI. FRAME EVALUACIÓN EN EMPRESA**

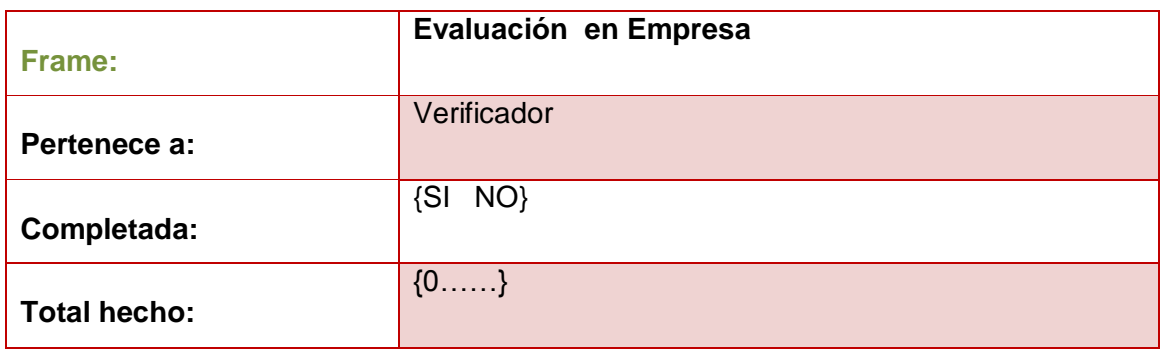

## **TABLA XII. ADMINISTRACIÓN DE PROCESOS SGRT**

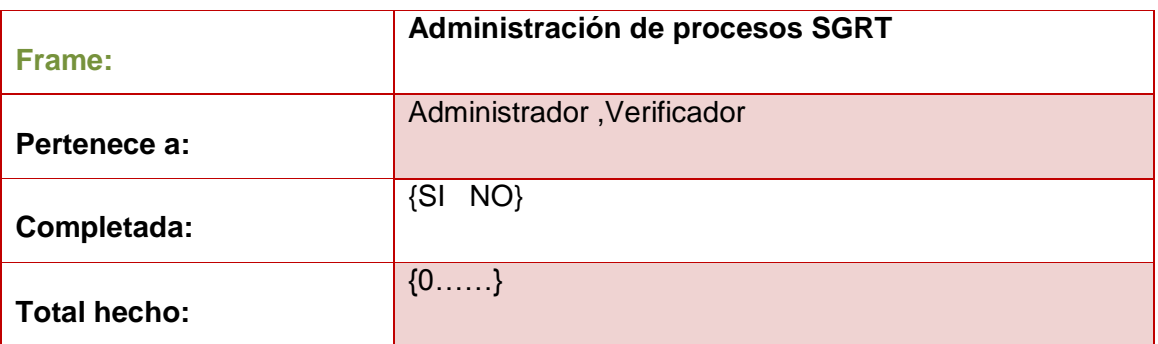

## **TABLA XIII. PLANIFICACIÓN**

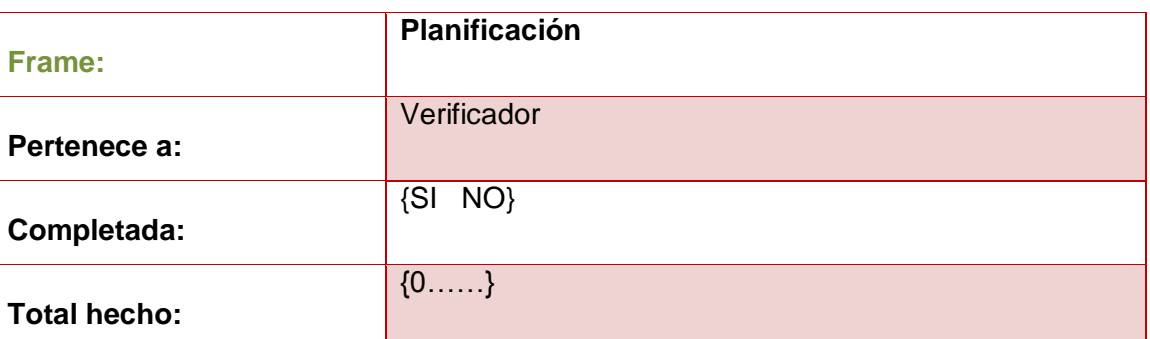

## **TABLA XIV. CONTROLA EL CUMPLIMIENTO DE NORMAS LEGALES Y VIGENTES**

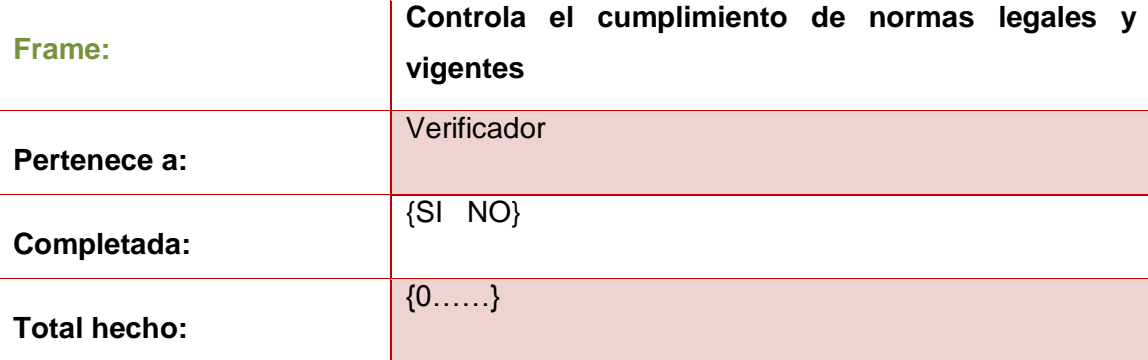

#### **TABLA XV. AUDITORIA**

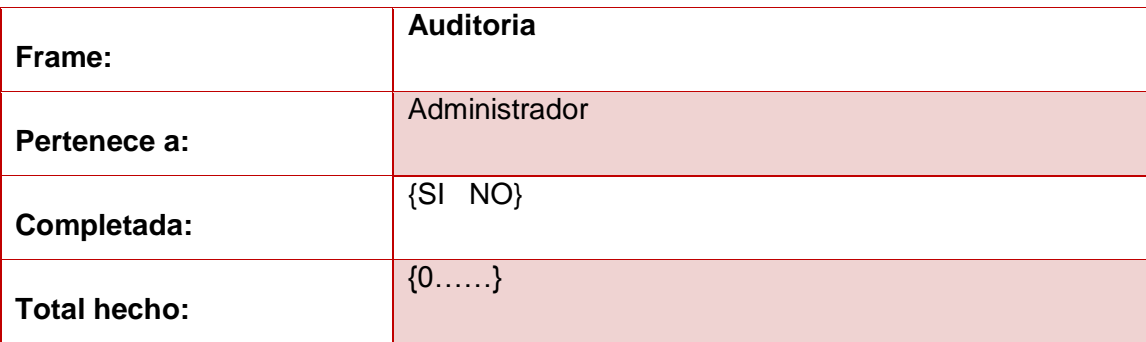

## **TABLA XVI. CALIFICACIÓN DE EVALUACIÓN**

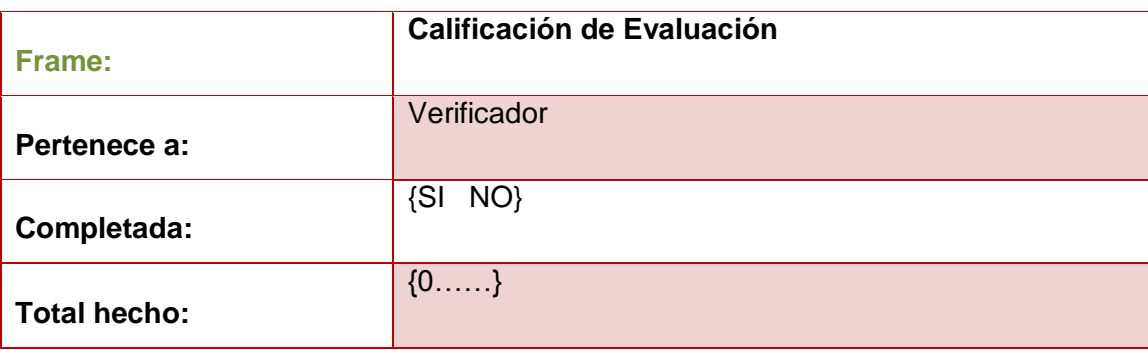

## **TABLA XVII. REGISTRO USUARIO Frame: Usuario Pertenece a: Verificador Completada:** {SI NO} **Total hecho:**  {0……}

## **TABLA XVIII. EMPRESAS**

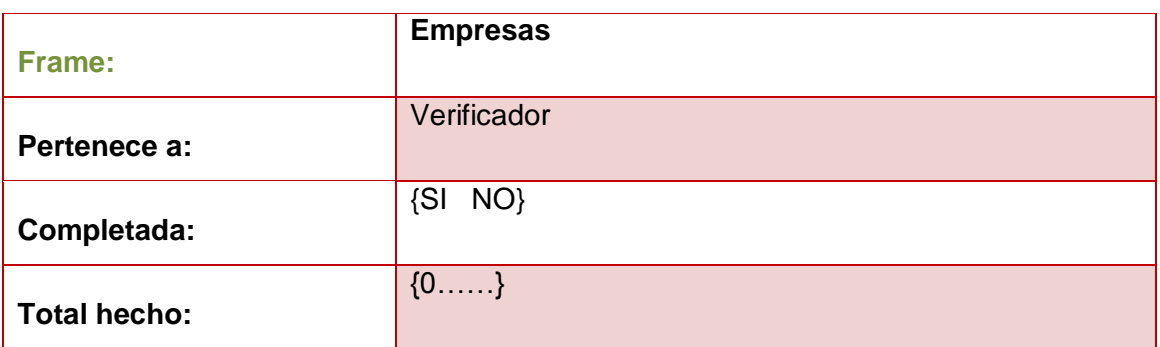

#### **TABLA XIX. NORMATIVAS**

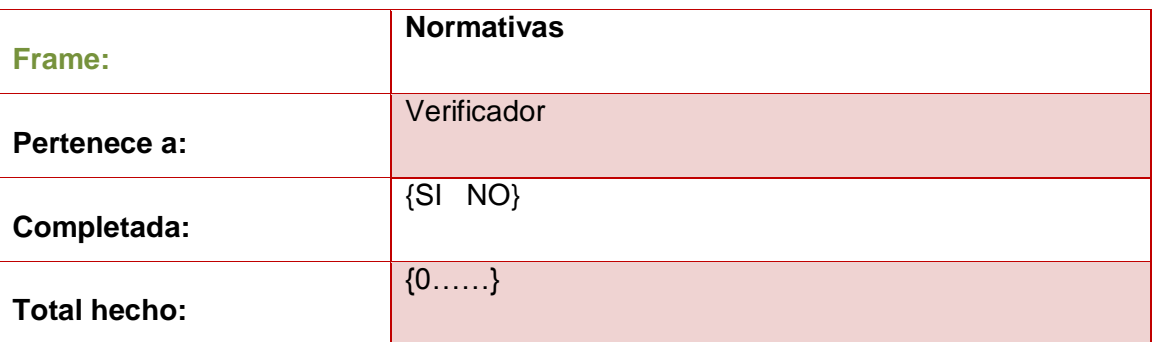

## **TABLA XX. VERIFICACIÓN Y EVALUACIÓN A EMPRESAS**

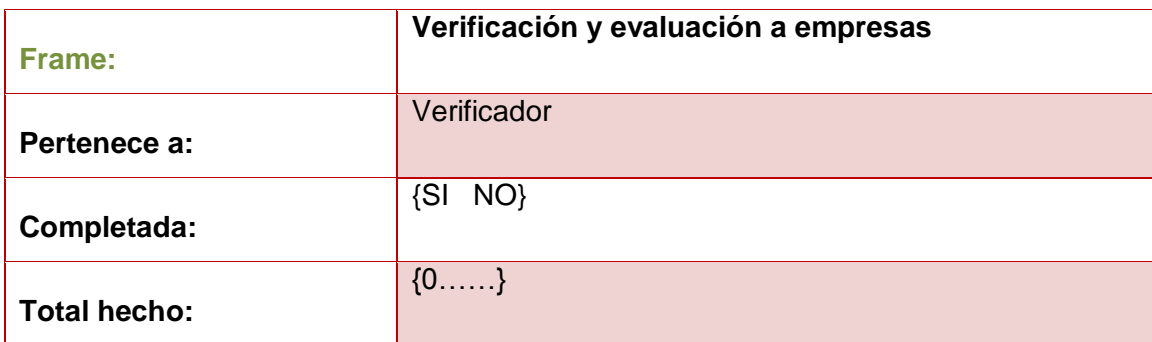

#### **TABLA XXI. RECORDATORIO**

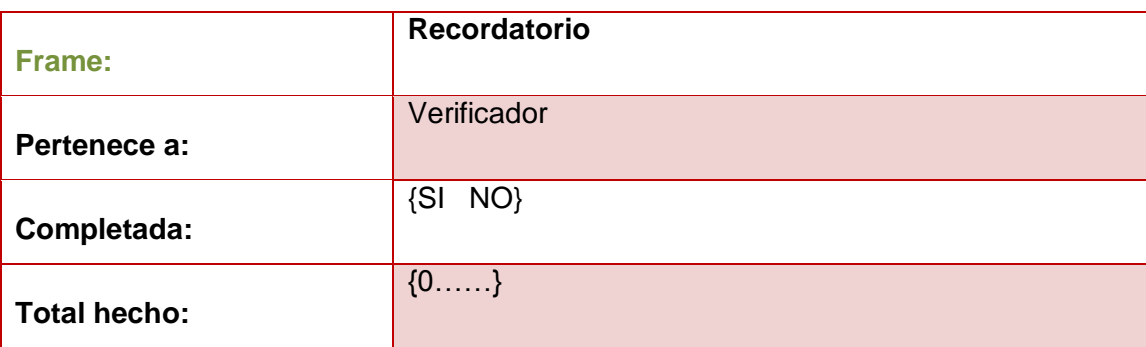

## **TABLA XXII. DESARROLLO DE EVALUACIÓN**

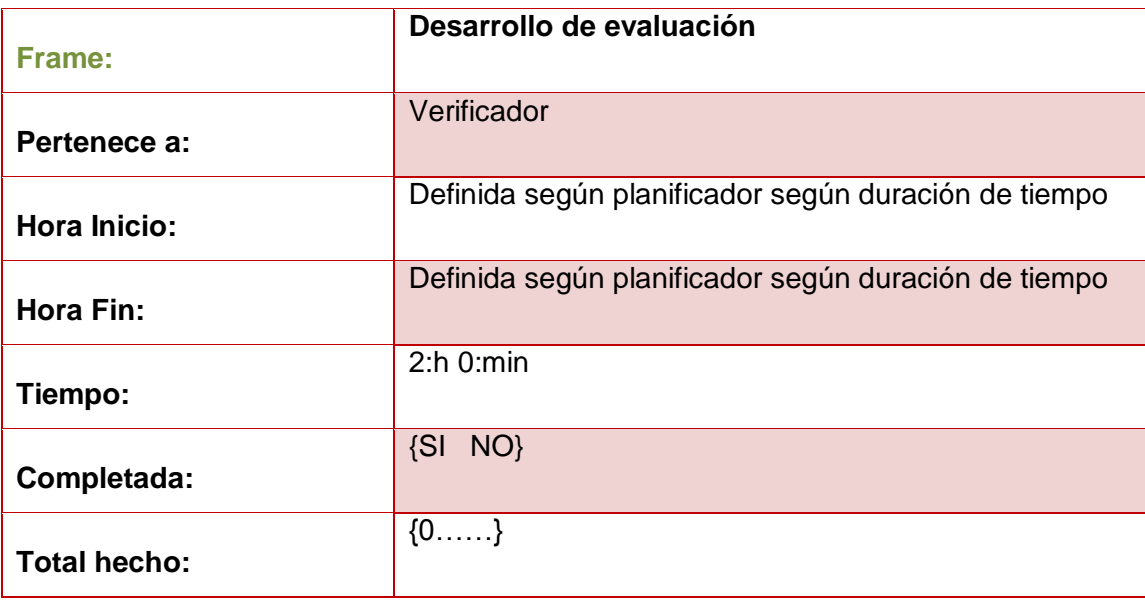

## **TABLA XXIII. INGRESO DE DATOS AL SISTEMA**

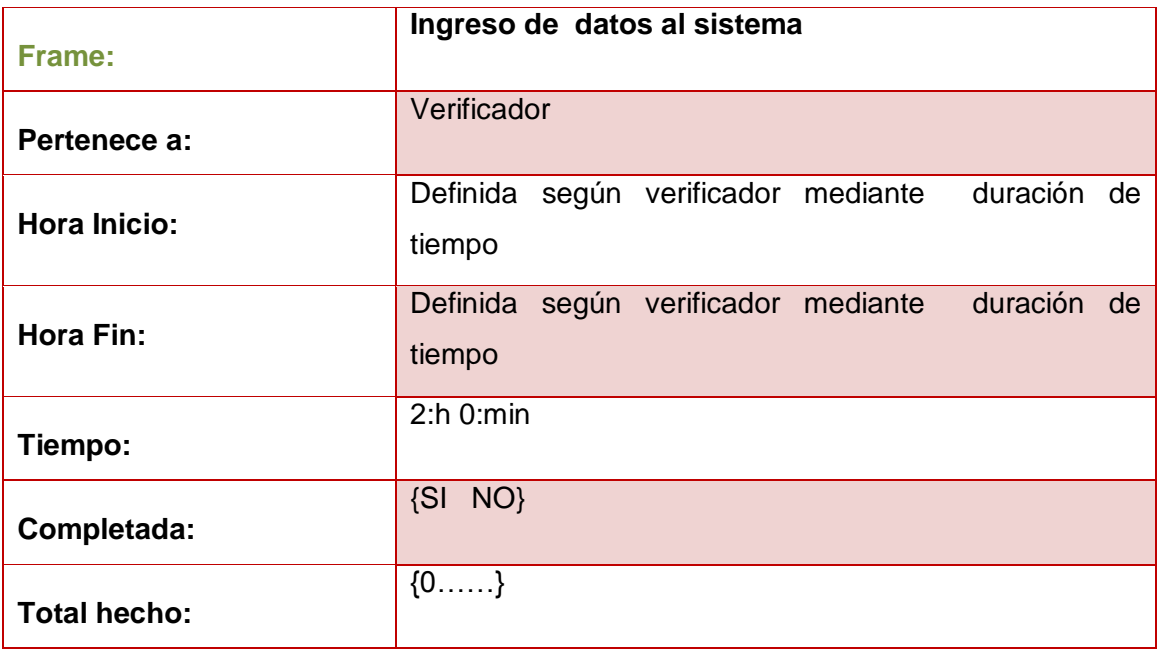

## **TABLA XXIV. COMPLETAR SEGUIMIENTO DE EVALUACIÓN**

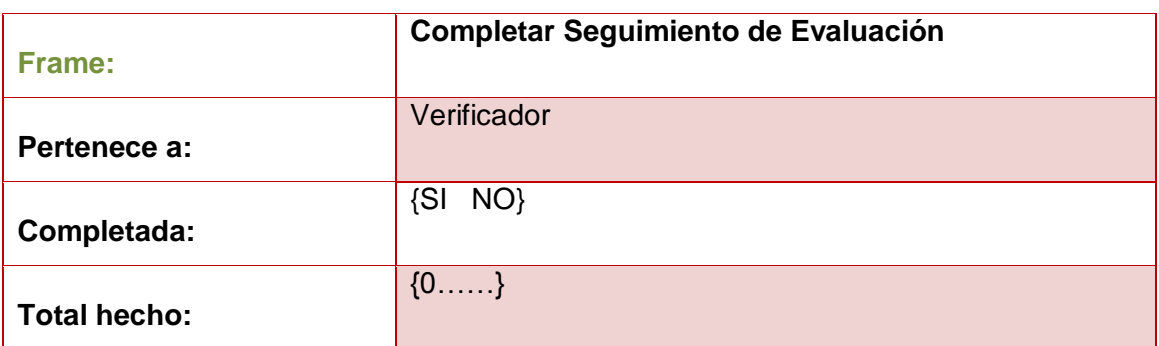

#### **TABLA XXV. REPORTES**

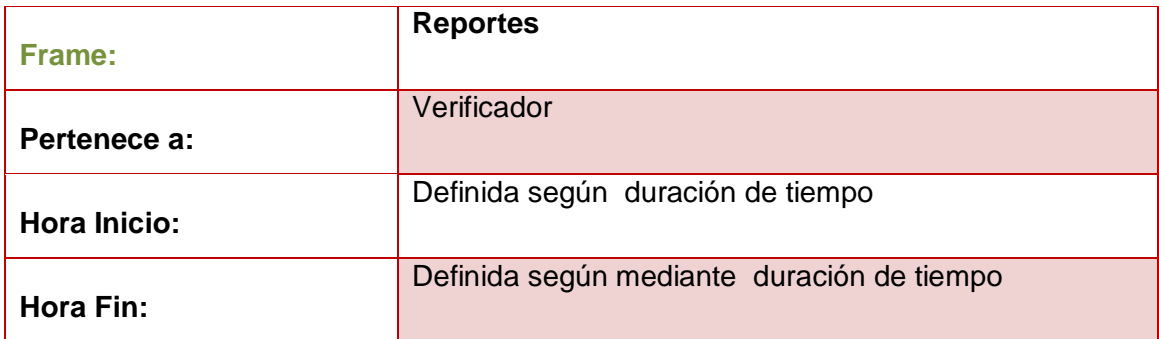

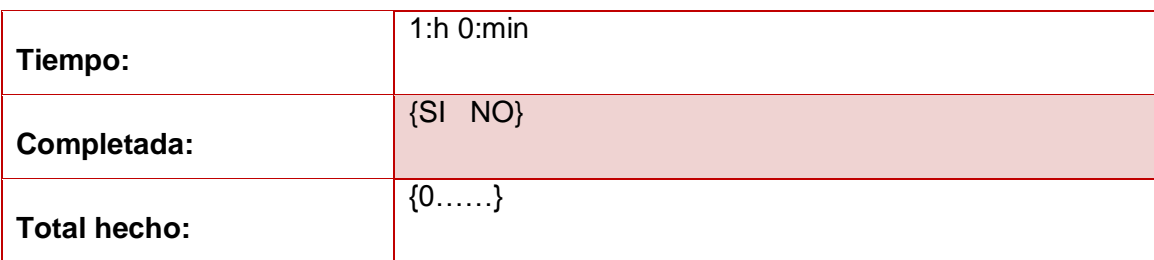

## **3.1.2. Estrategia de Implantación para la Evaluación de Empresas**

El conocimiento del experto está almacenado en el archivo ARFF (ver Anexo 9. Código del Archivo evaluación. Arff) de la base de datos, luego para llegar a la solución se usa la estrategia o algoritmo de clasificación Multilayer Perceptrón (MPL).

El proceso de aprendizaje del algoritmo MPL (ver Anexo 8. Código del Algoritmo del Multilayer Perceptron) se encuentra en la clase Multilayer perceptrón:

#### **Es por ello que el MPL lo que hace es:**

- 1. Inicializar los pesos aleatoriamente y con valores menores que 1.
- 2. Escoger un patrón del conjunto de entrenamiento, calcular la salida (para esto se avanza neurona por neurona, capa por capa, hasta llegar a la salida, al igual que en el Perceptron Simple) y el error asociado en cada nodo de la capa de salida.
- 3. Adaptar los pesos: empezando con la capa de salida, y "modificando hacia atrás".
- 4. Volver al paso 2. y repetir el proceso hasta que los pesos converjan (O sea el error entre las salidas deseadas y las obtenidas sea menor que un valor deseado).
- 5. Generalmente estos pasos (de 1 a 4) se realizan un número determinado de veces, llamadas épocas de entrenamiento y luego se observa si la red aprendió.

Esta información está representada mediante tabla OAV (Objeto- atributovalor), proporcionando una lista de conceptos que se manipulan en el dominio de los conocimientos relacionados con los problemas que resolverá el Sistema Experto. Quedando de la siguiente manera:

## **TABLA XXVI. OBJETO: INDICADORES DE CALIFICACIÓN**

 $\overline{a}$ 

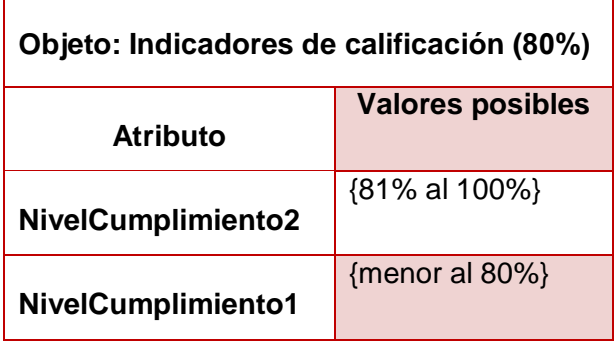

## **TABLA XXVII. OBJETO: CONOCIMIENTO**

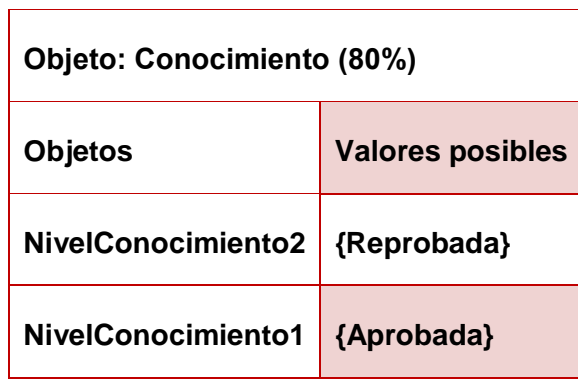

#### **TABLA XXVIII. OBJETO: LISTA DE CHEQUEO REQUISITO TÉCNICO LEGAL (NORMATIVA LEGAL)**

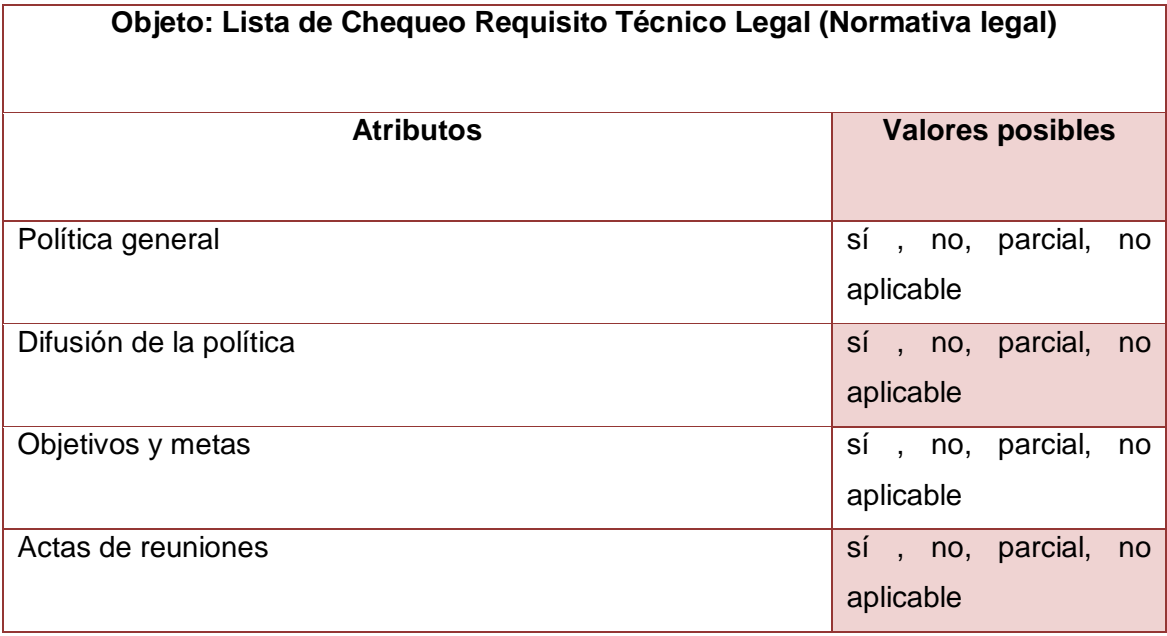

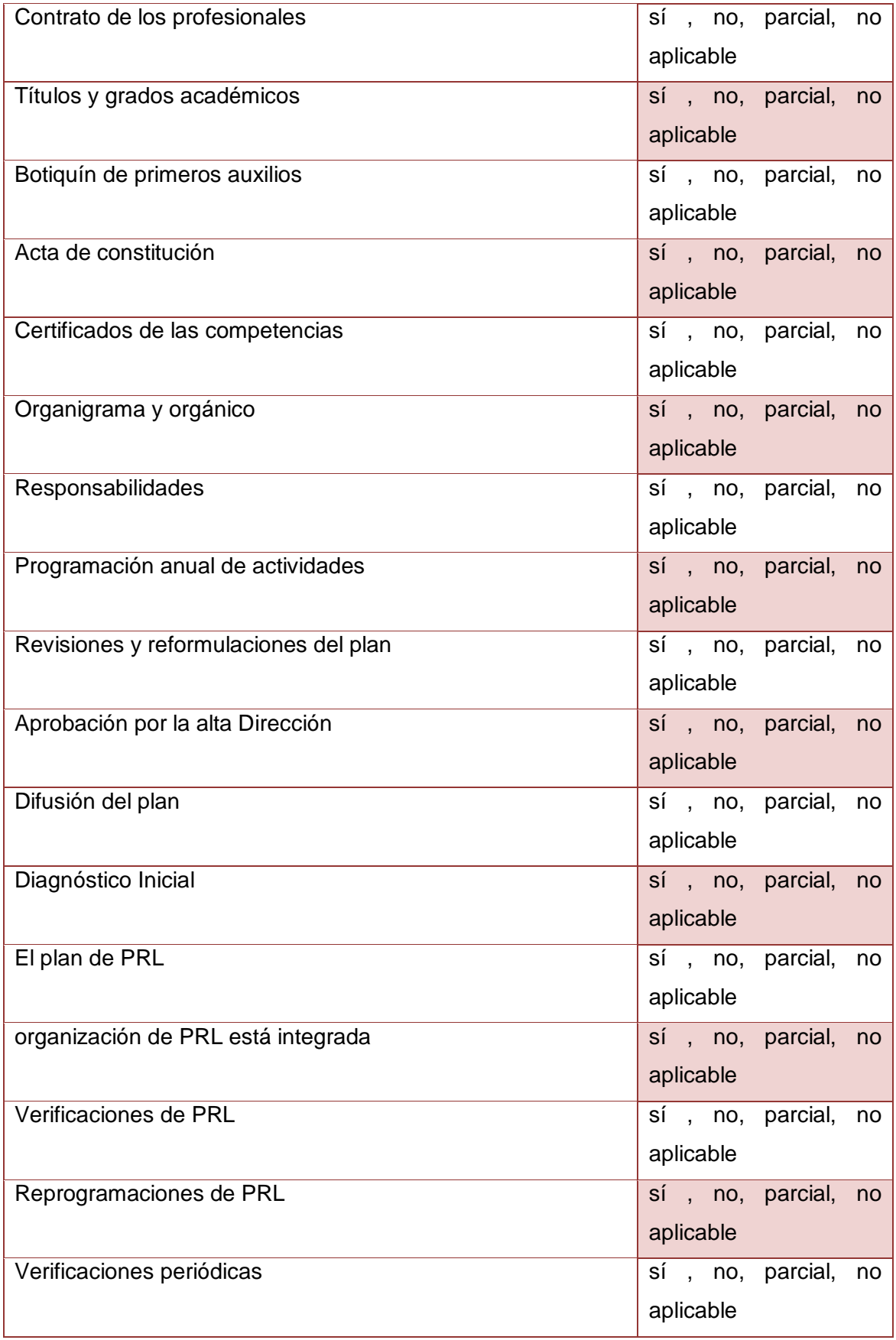

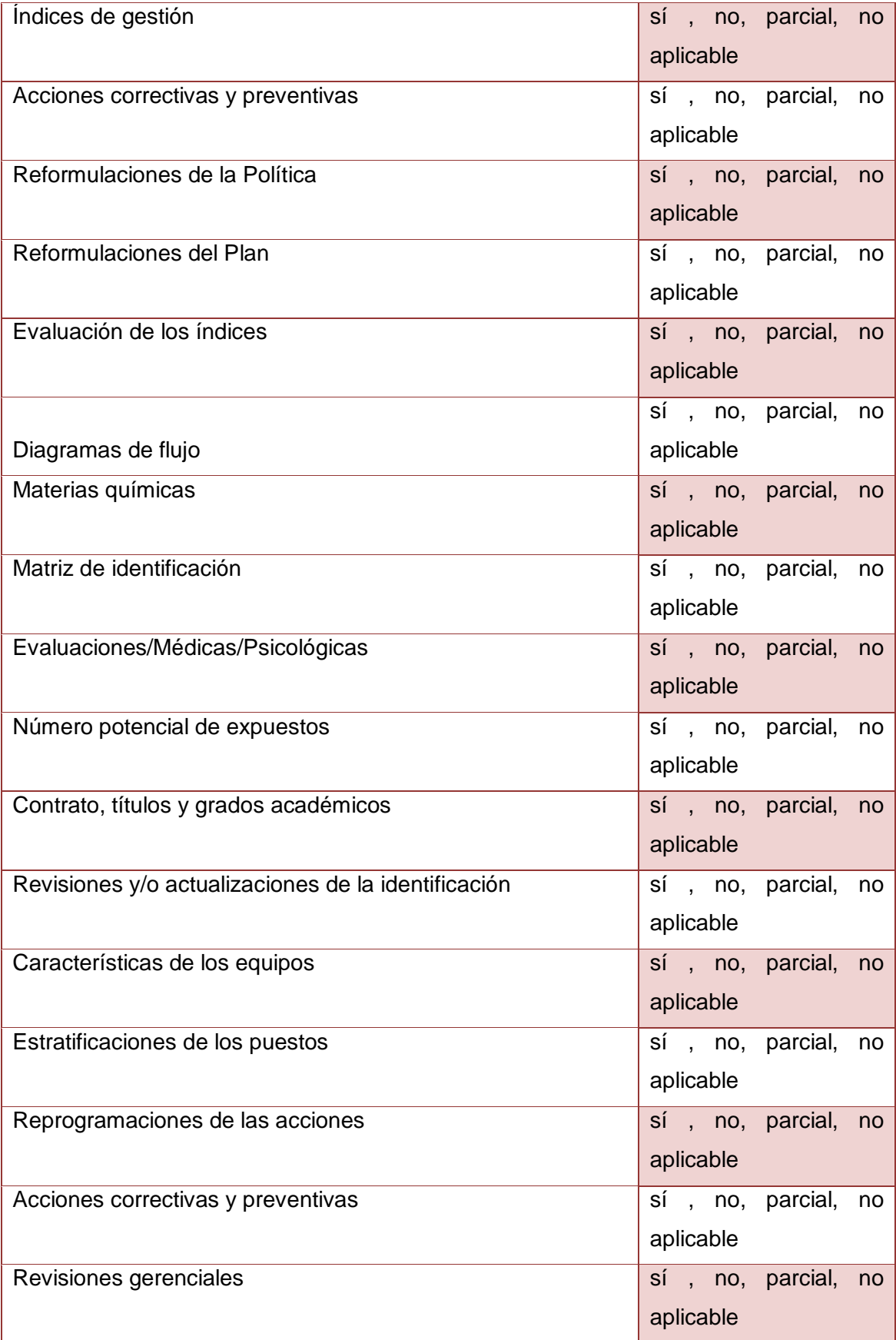

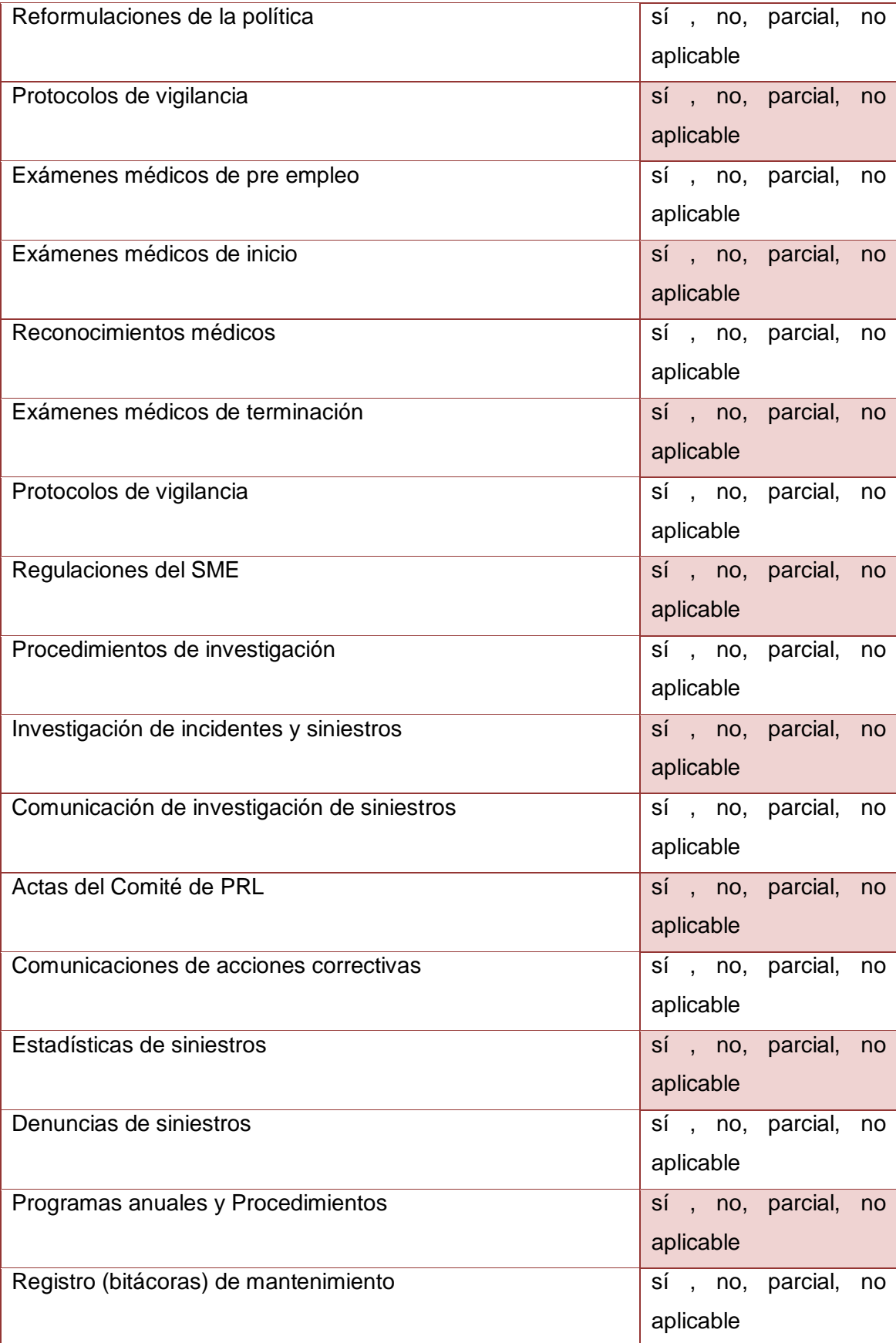

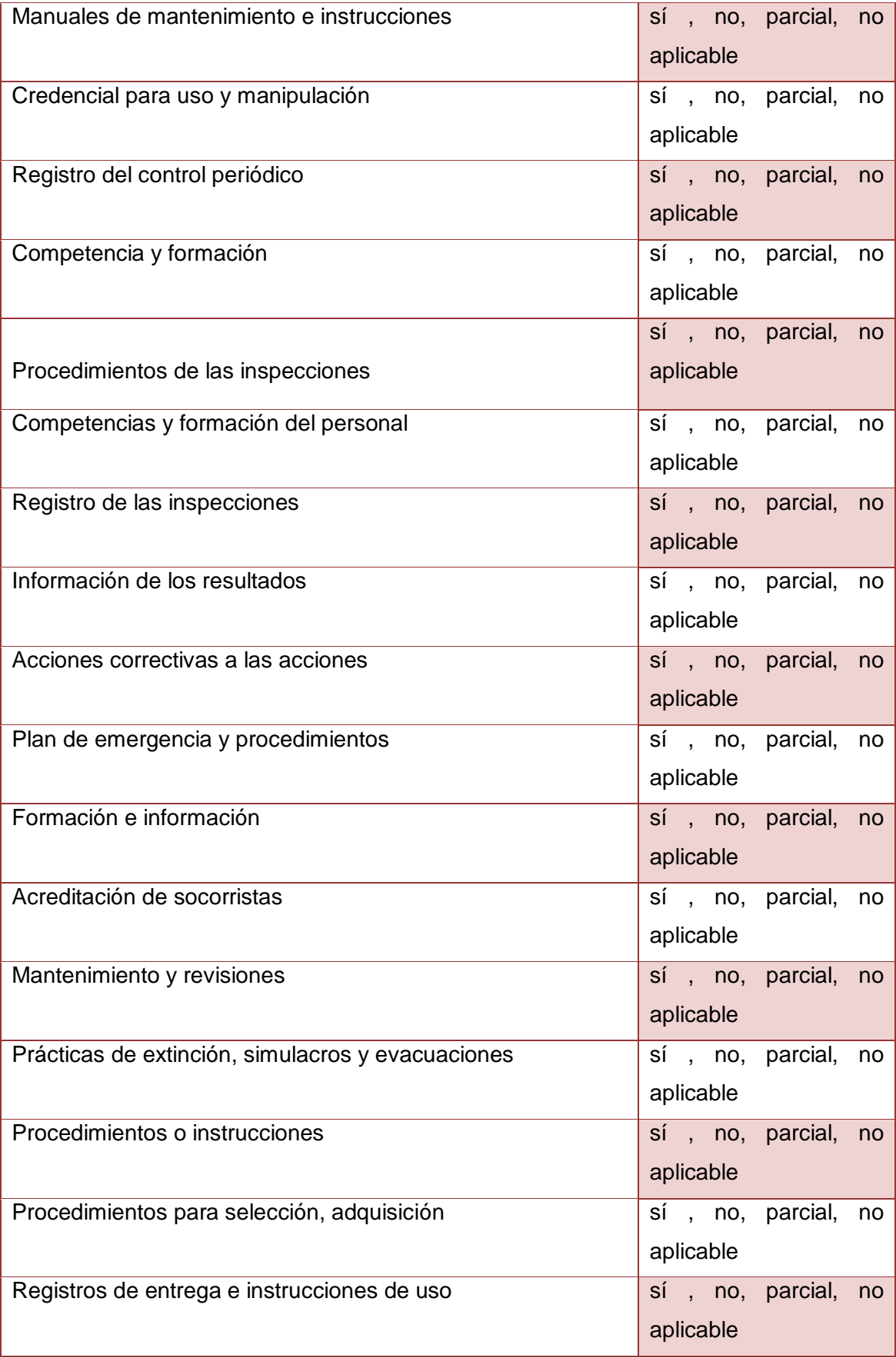

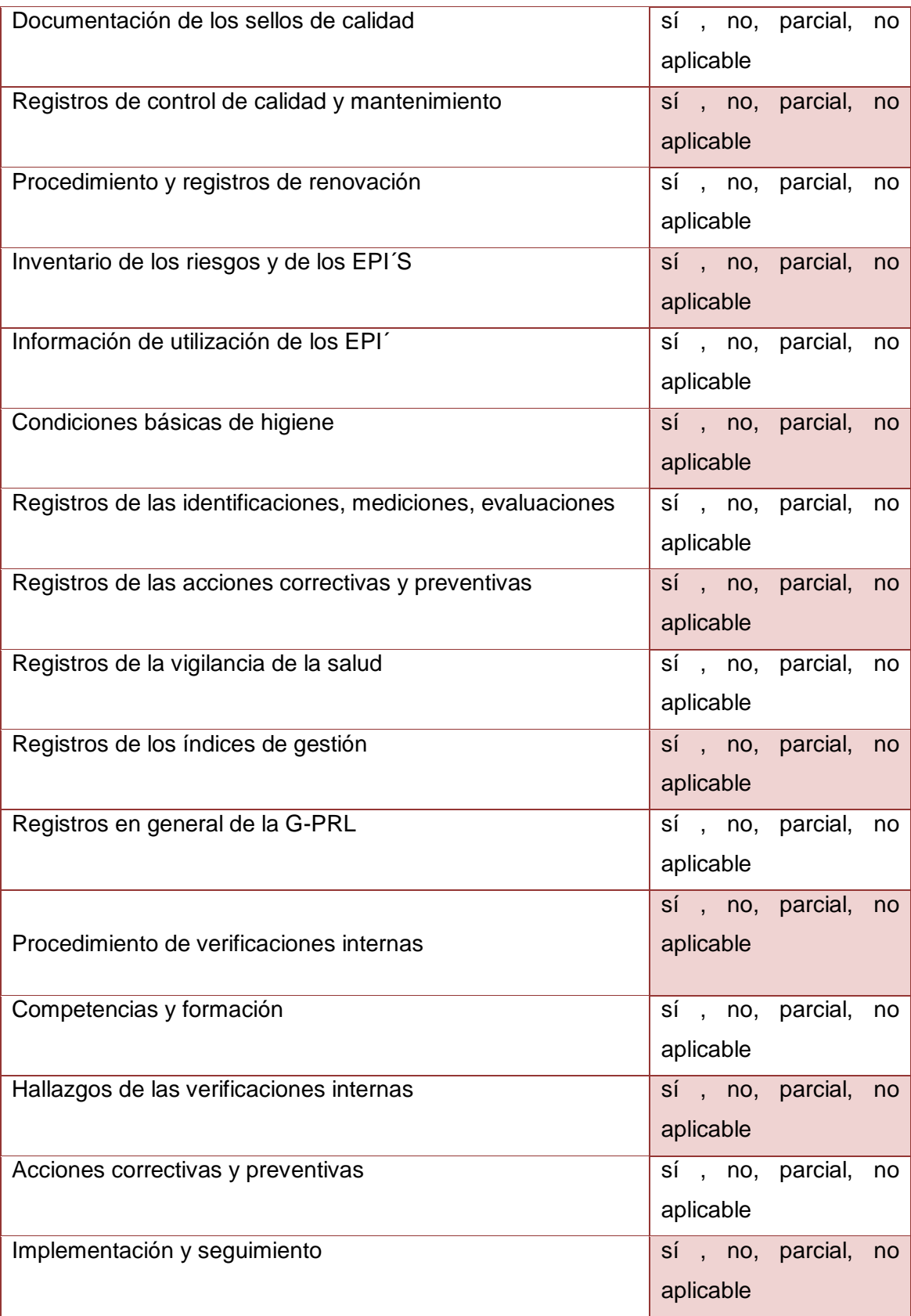

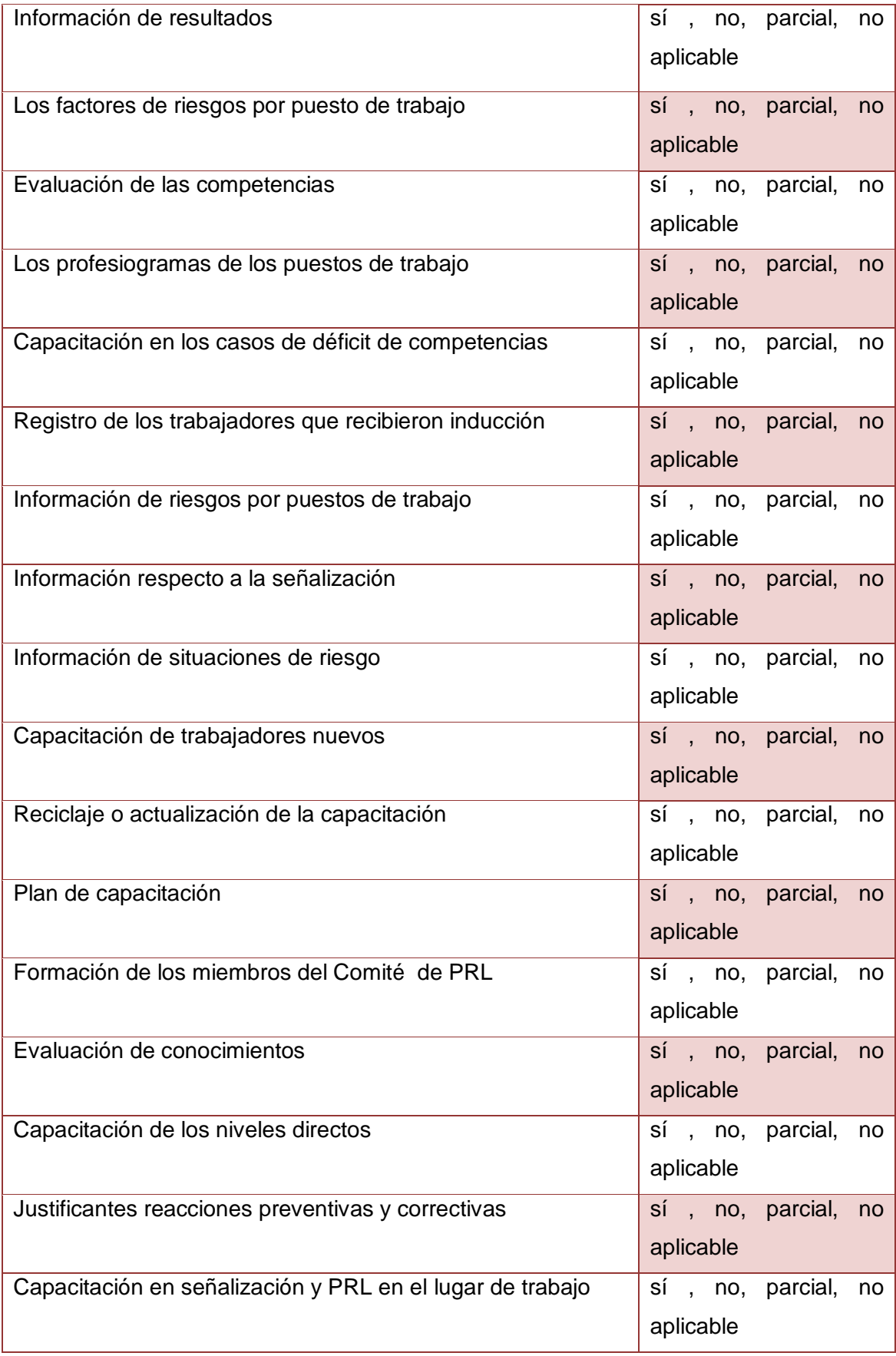

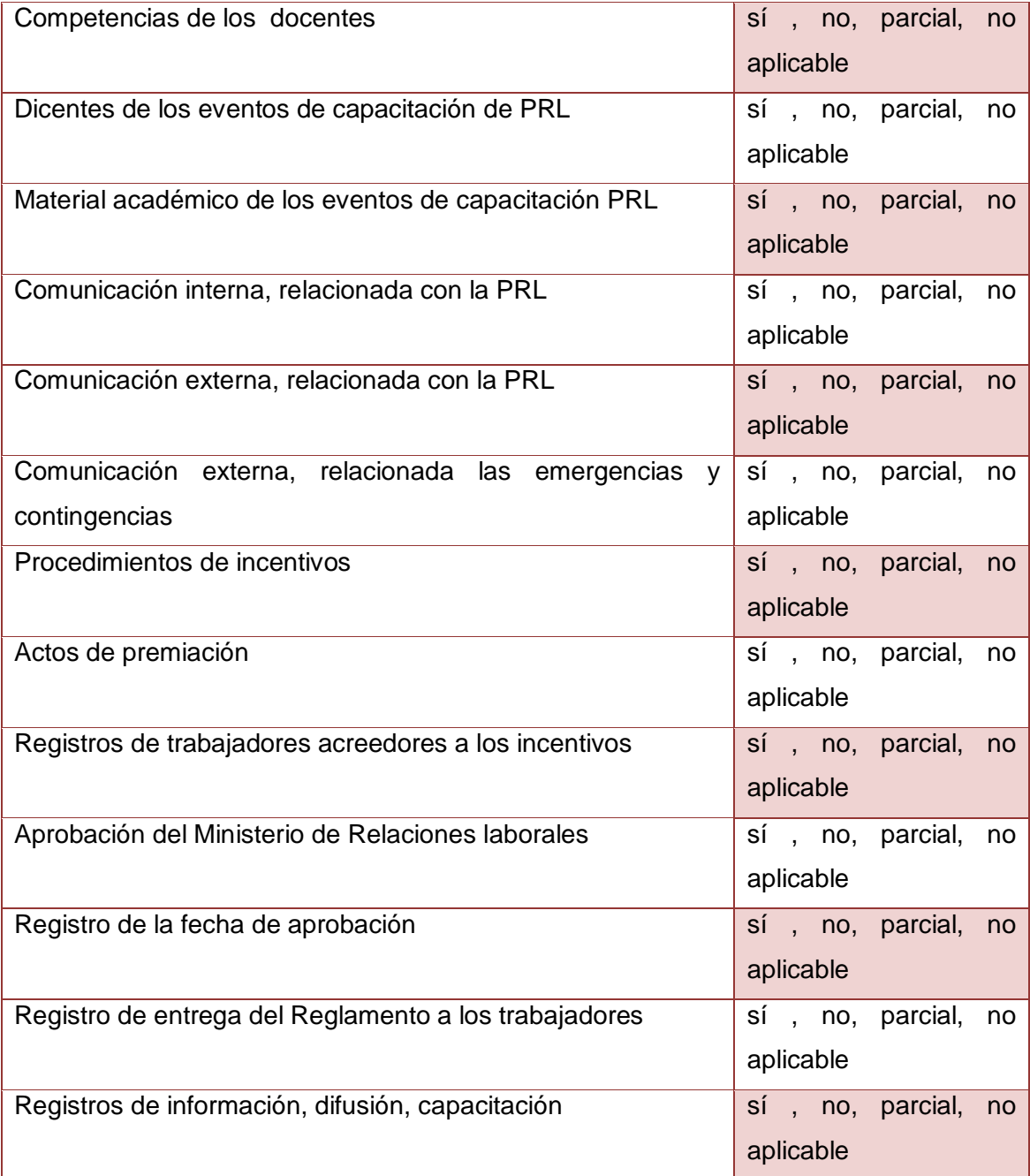

## **3.2. Diseño de Interfaz detallada del Sistema**

## **TABLA XXIX. PANTALLA SPEEARTIESS SEGURIDAD**

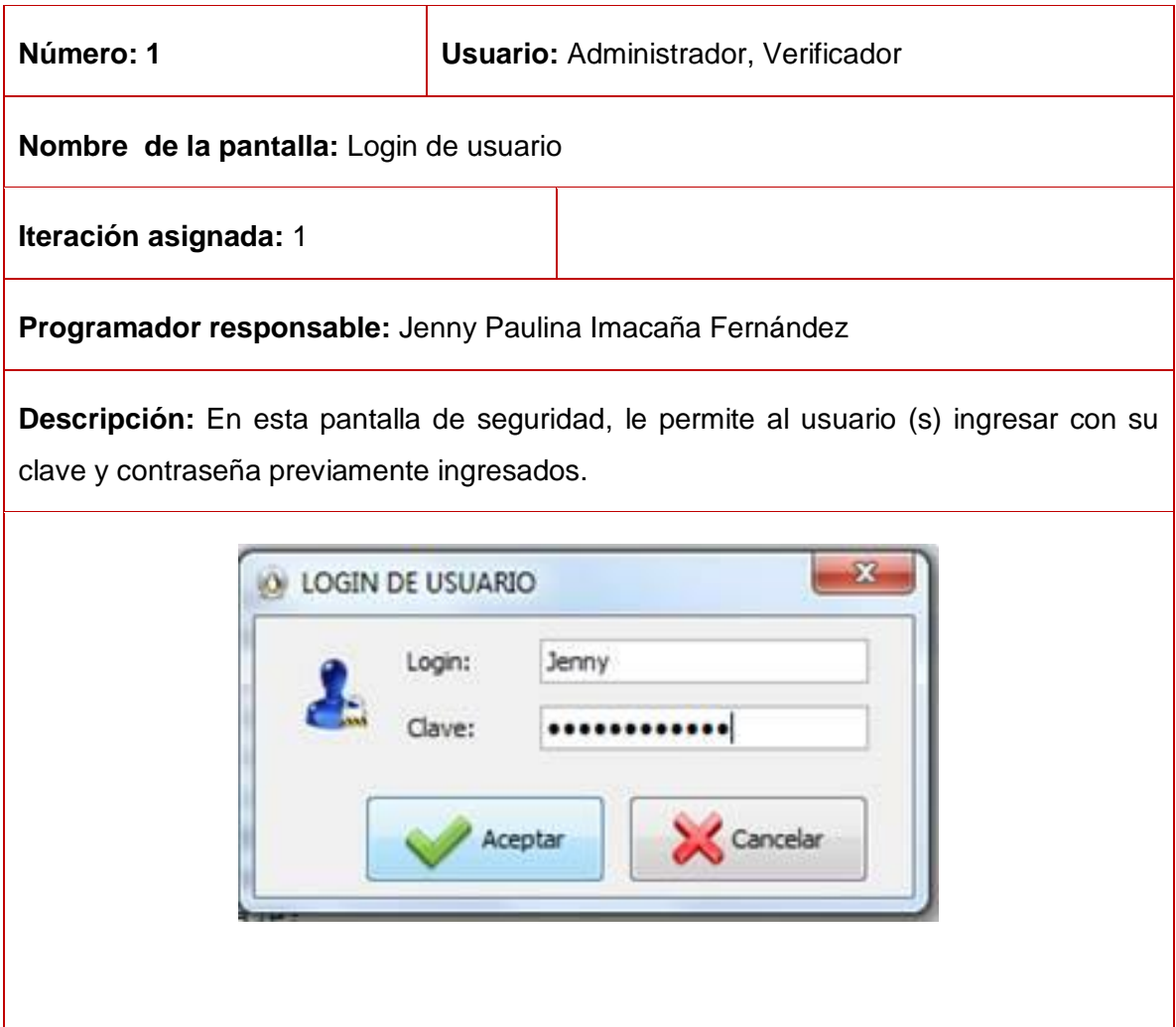

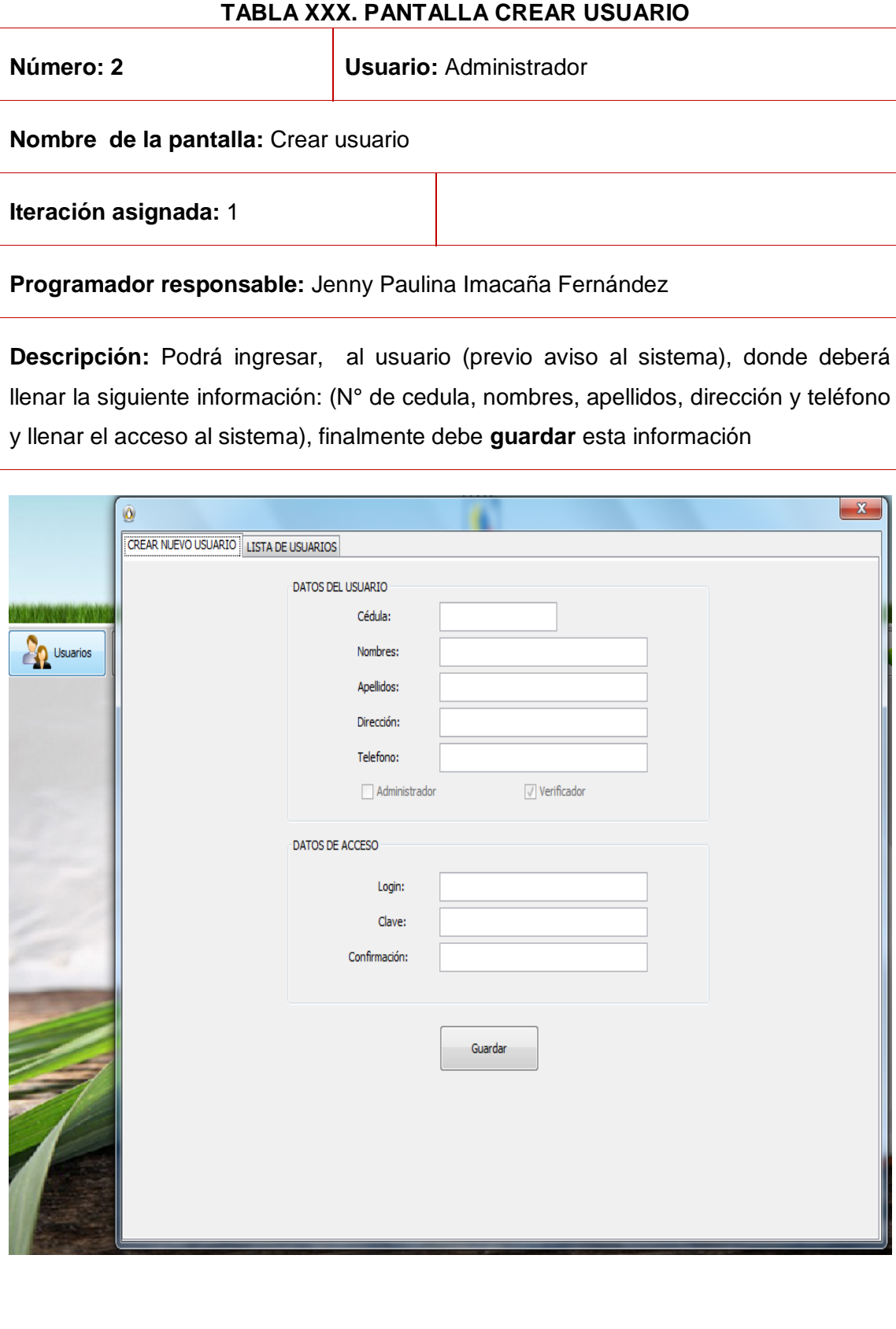

## **TABLA XXXI. PANTALLA LISTA DE USUARIOS**

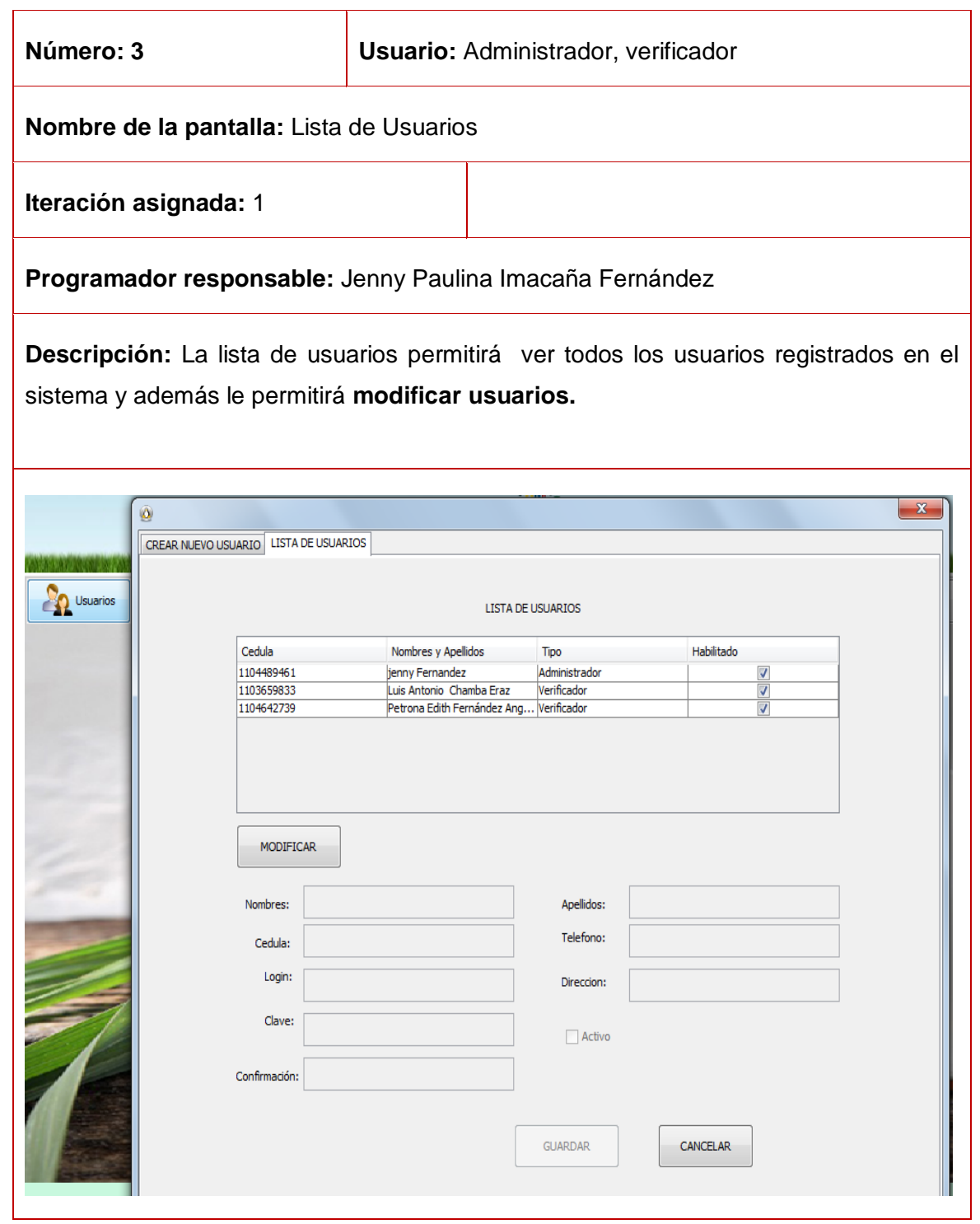

## **TABLA XXXII. PANTALLA CREAR EMPRESA**

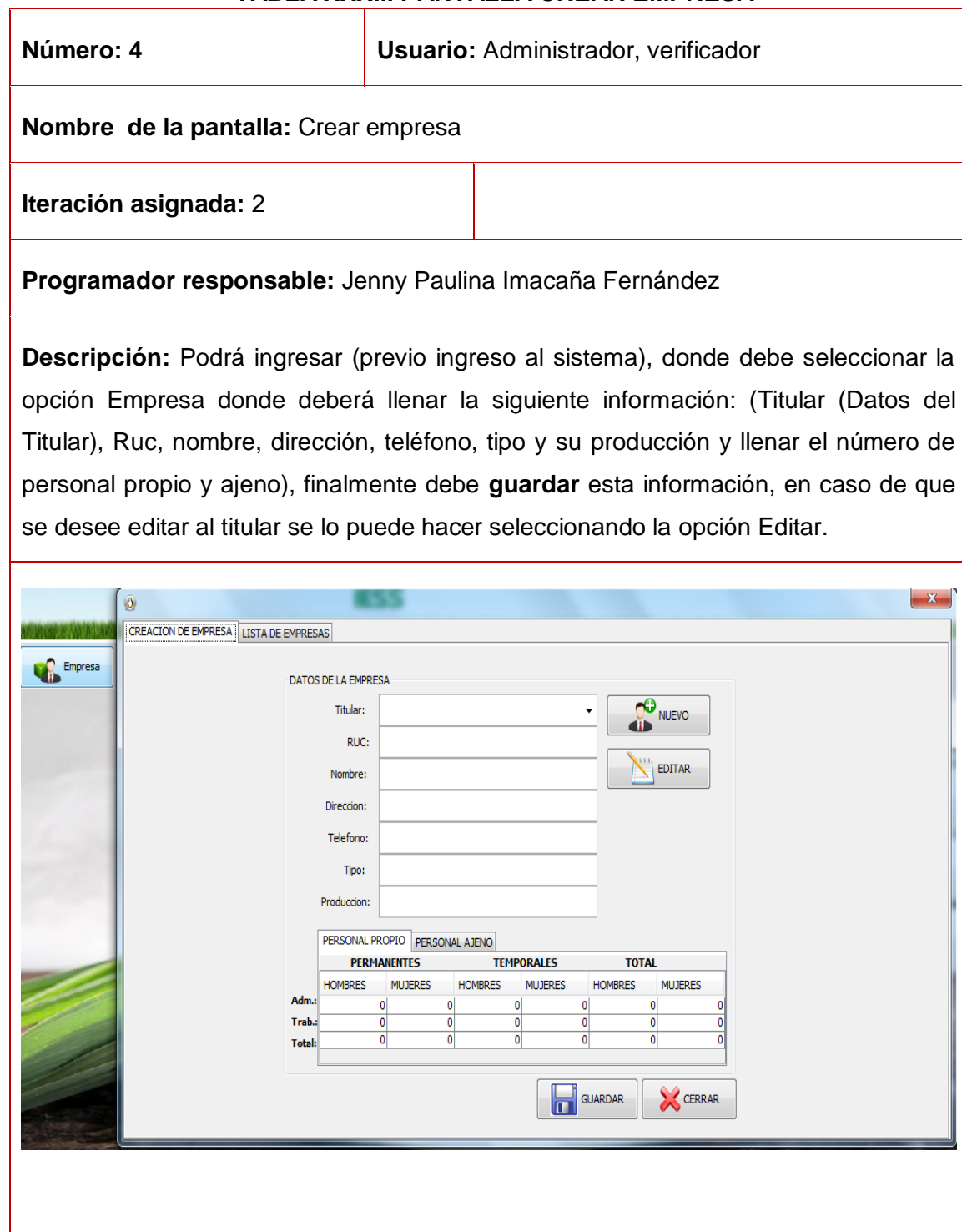

## **TABLA XXXIII. PANTALLA LISTA DE EMPRESAS**

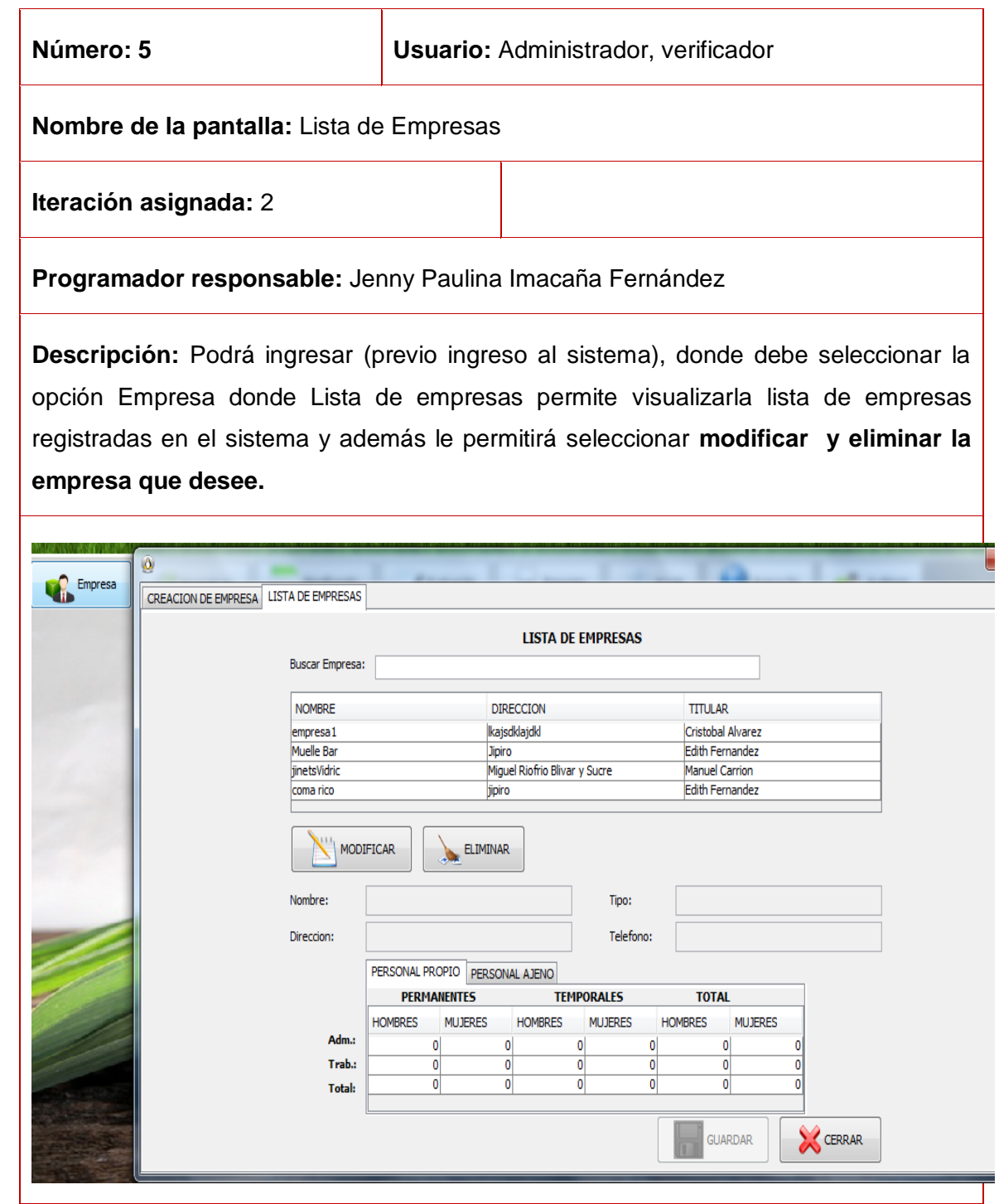

## **TABLA XXXIV. PANTALLA AGREGA NORMATIVA**

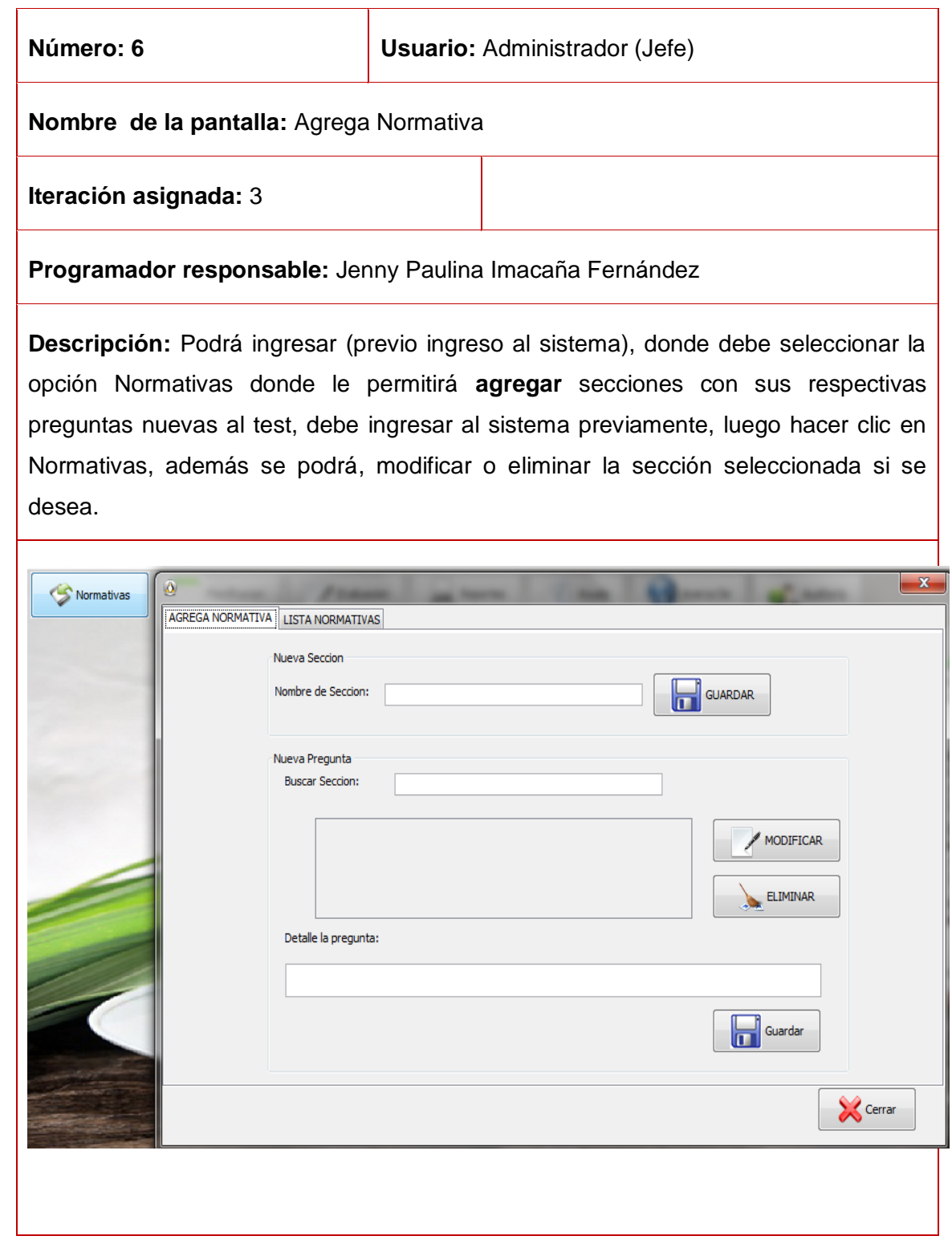

## **TABLA XXXV. PANTALLA LISTA NORMATIVAS**

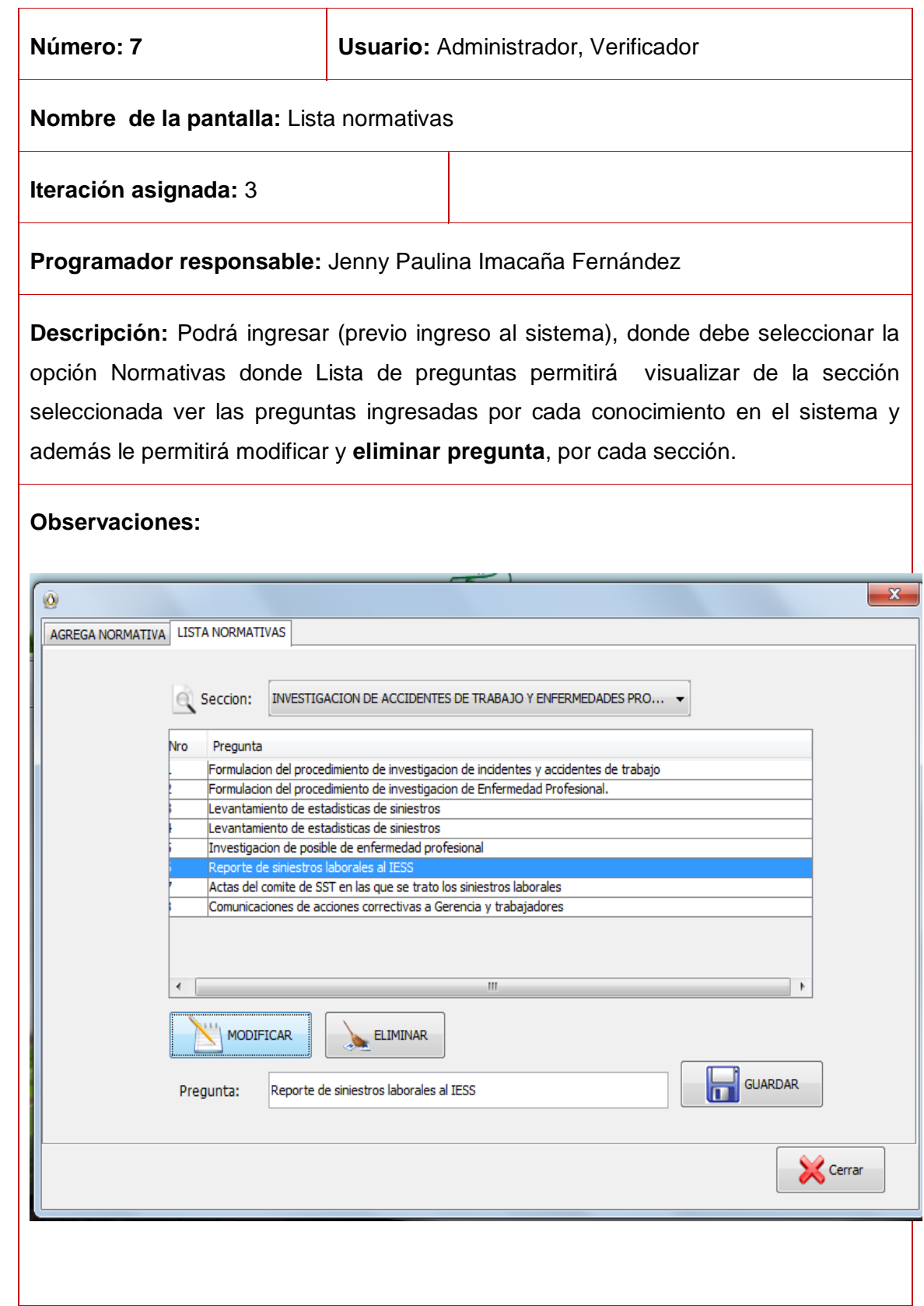

#### **TABLA XXXVI. PANTALLA PLANIFICACIÓN**

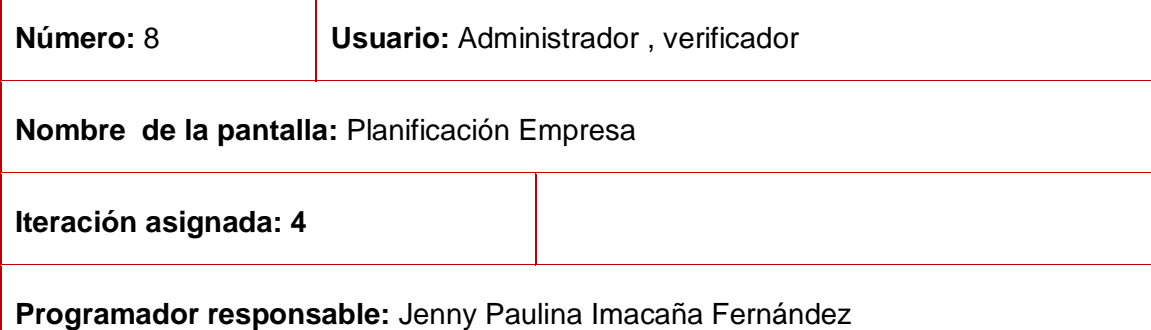

**Descripción:** Podrá ingresar (previo ingreso al sistema), donde debe seleccionar la opcion Planificación donde para realizar la planificación de la empresa se debe seleccionar la empresa y presionar el botón planificar y aparece un calendario y opcion de hora se debe seleccionar el día y el horario que se desee luego se debe seleccionar planificar y se guarda la planificación y si se desea editar alguna planificación se debe presionar la opción Editar Planificación y se realiza los mismos pasos que al planificar.

#### **Observaciones:**

 $\overline{1}$ 

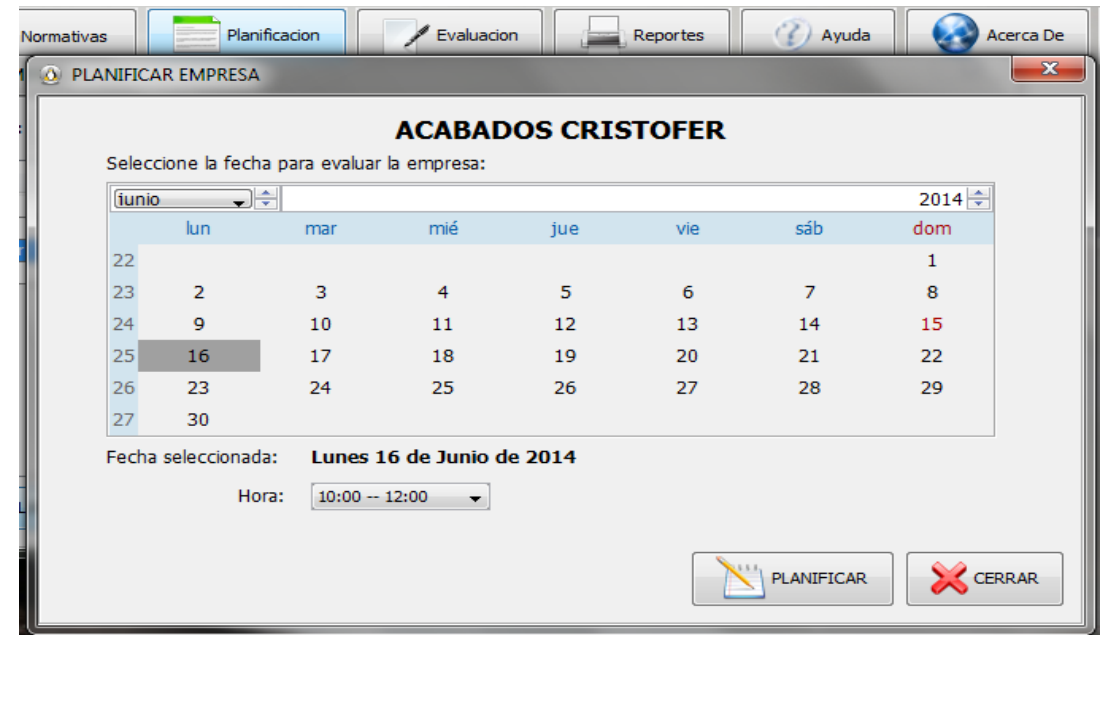

## **TABLA XXXVII. PANTALLA EVALUACIÓN DE EMPRESAS**

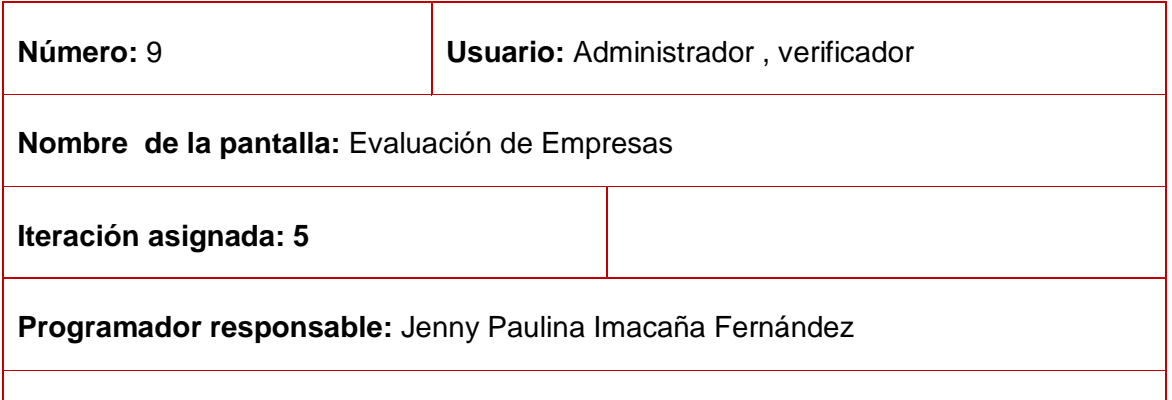

**Descripción:** Para realizar la evaluación se debe seleccionar la empresa y presionar el boto n evaluar y si se desea consultar alguna avaluación se debe presionar la opción consulta.

#### **Observaciones:**

Podrá ingresar (previo ingreso al sistema), donde debe seleccionar la opción Evaluación, se debe seleccionar la empresa y dar clic en la opción evaluar y a la vez obtener el resultado de la misma y la opción de consulta permite realizar la consulta de los resultados de las que están ya evaluadas.

#### **Evaluación de Empresas**

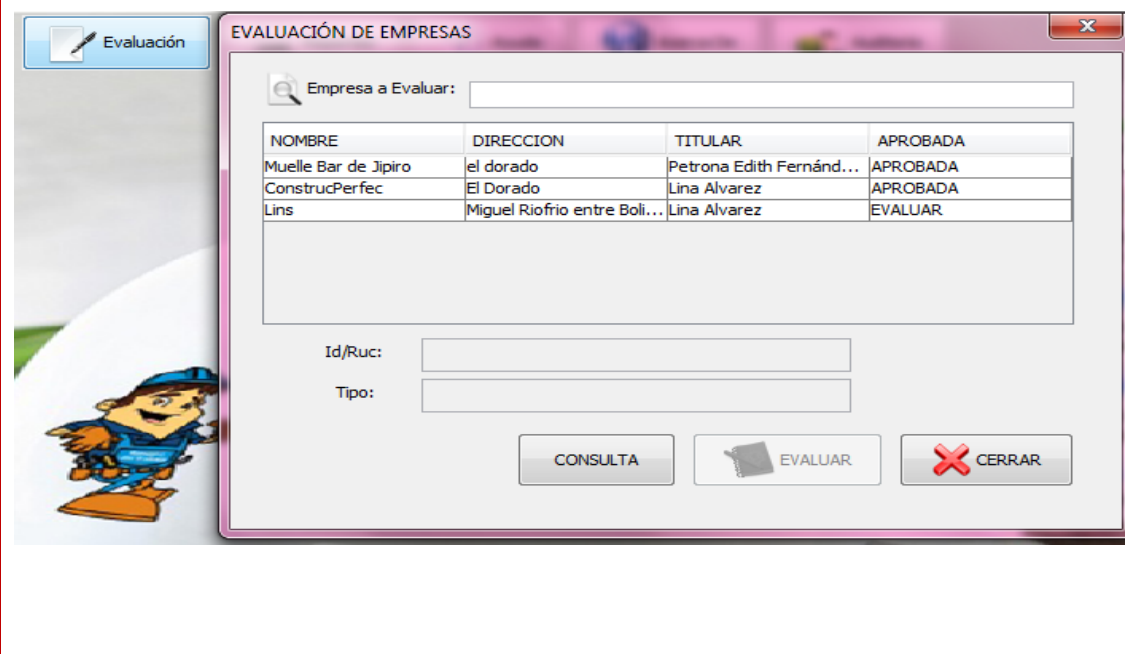

## **Evaluar**

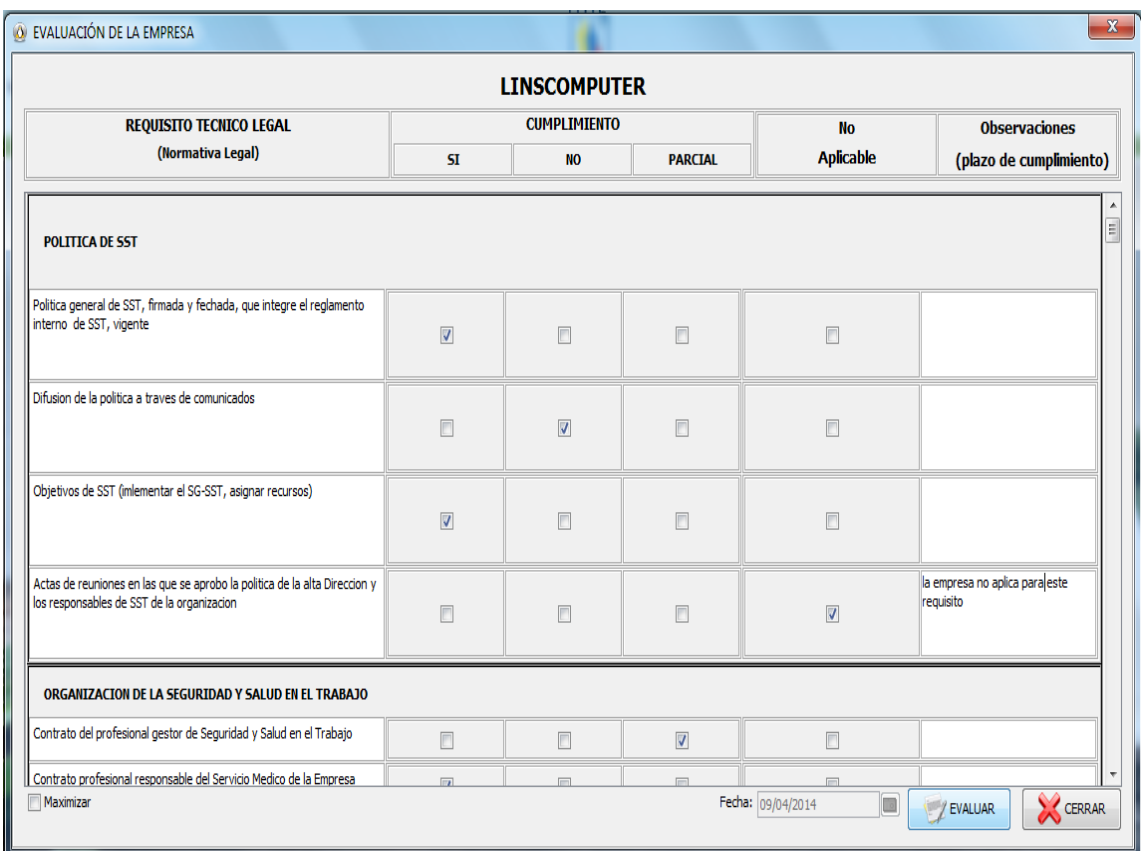

## **Consulta**

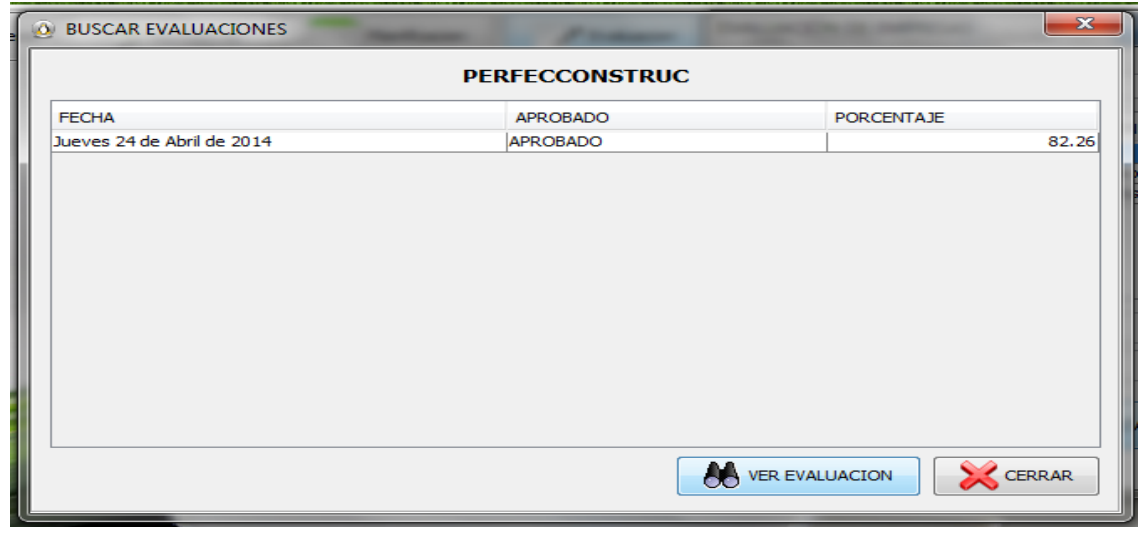

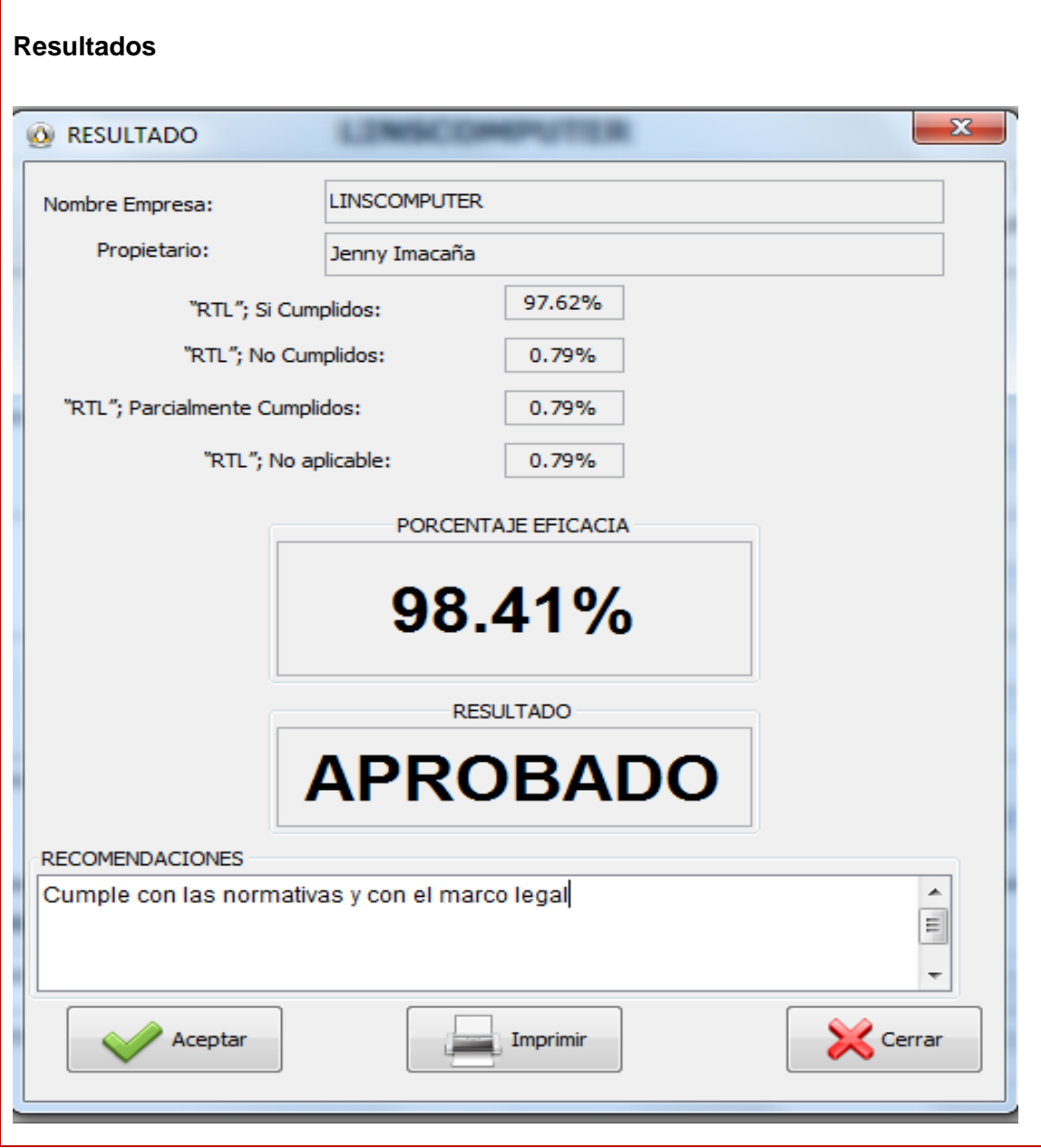

#### **TABLA XXXVIII. PANTALLA REPORTES**

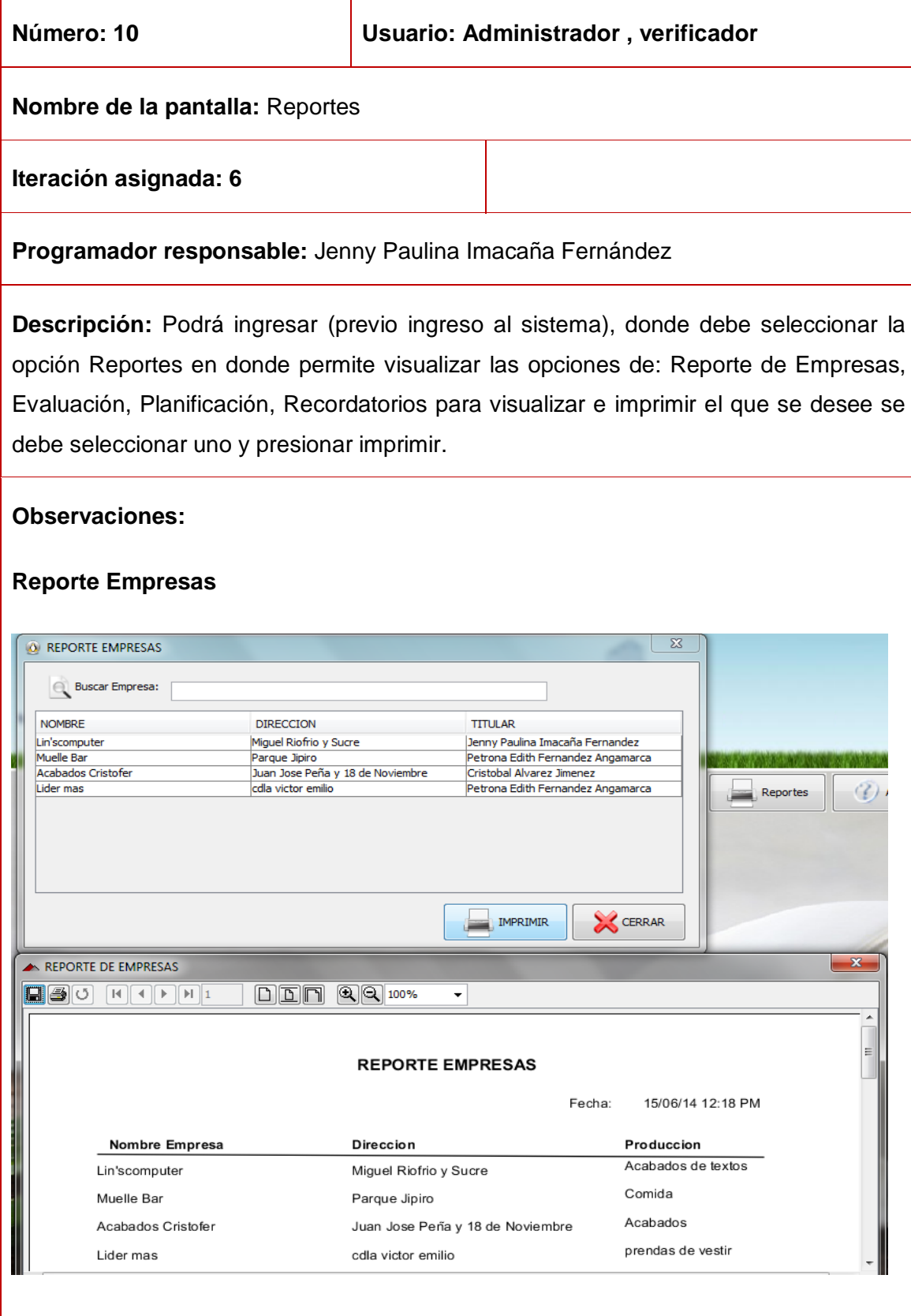

## **Reporte Evaluación**

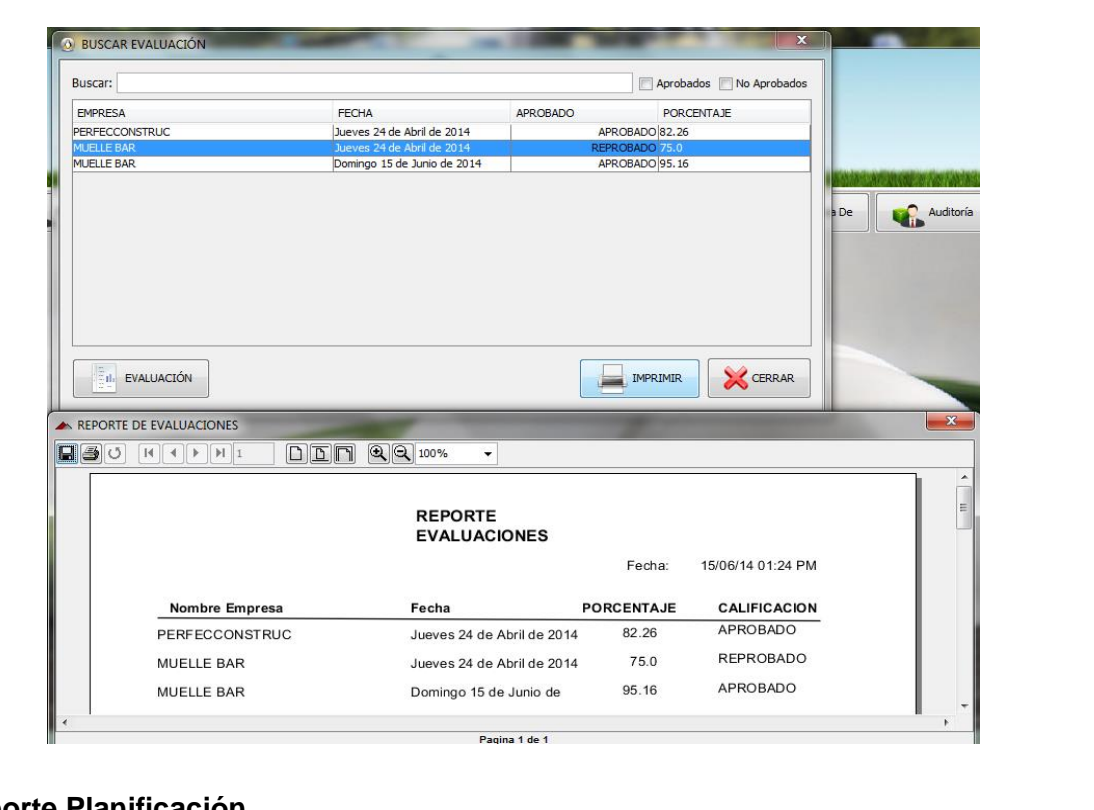

## **Reporte Planificación**

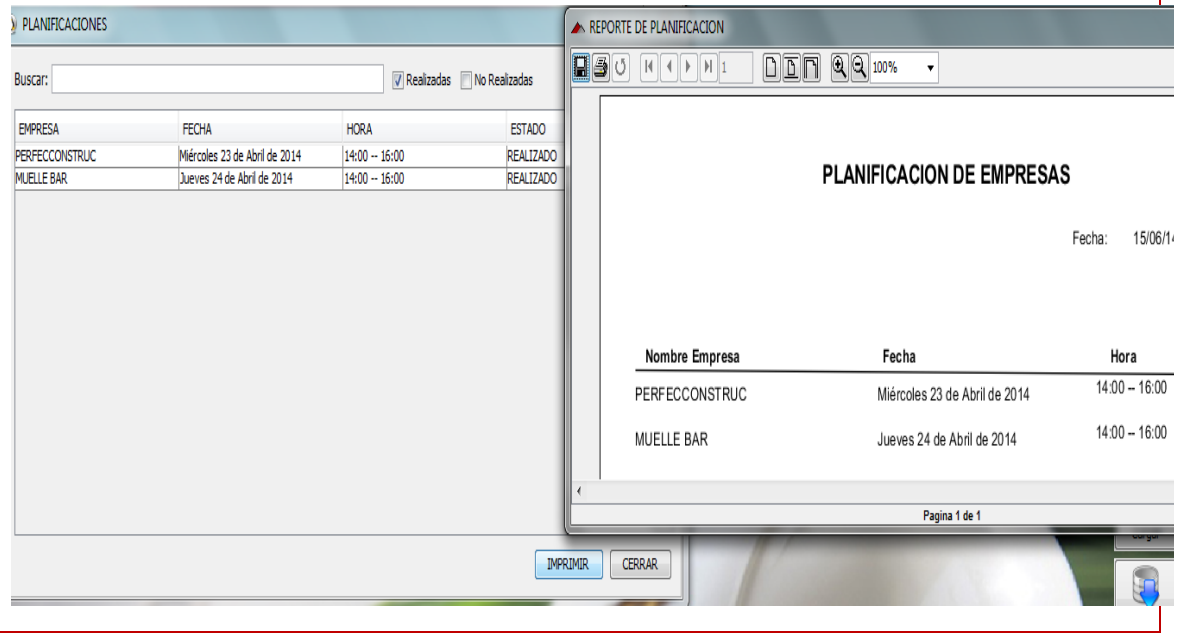

#### **TABLA XXXIX. PANTALLA AYUDA**

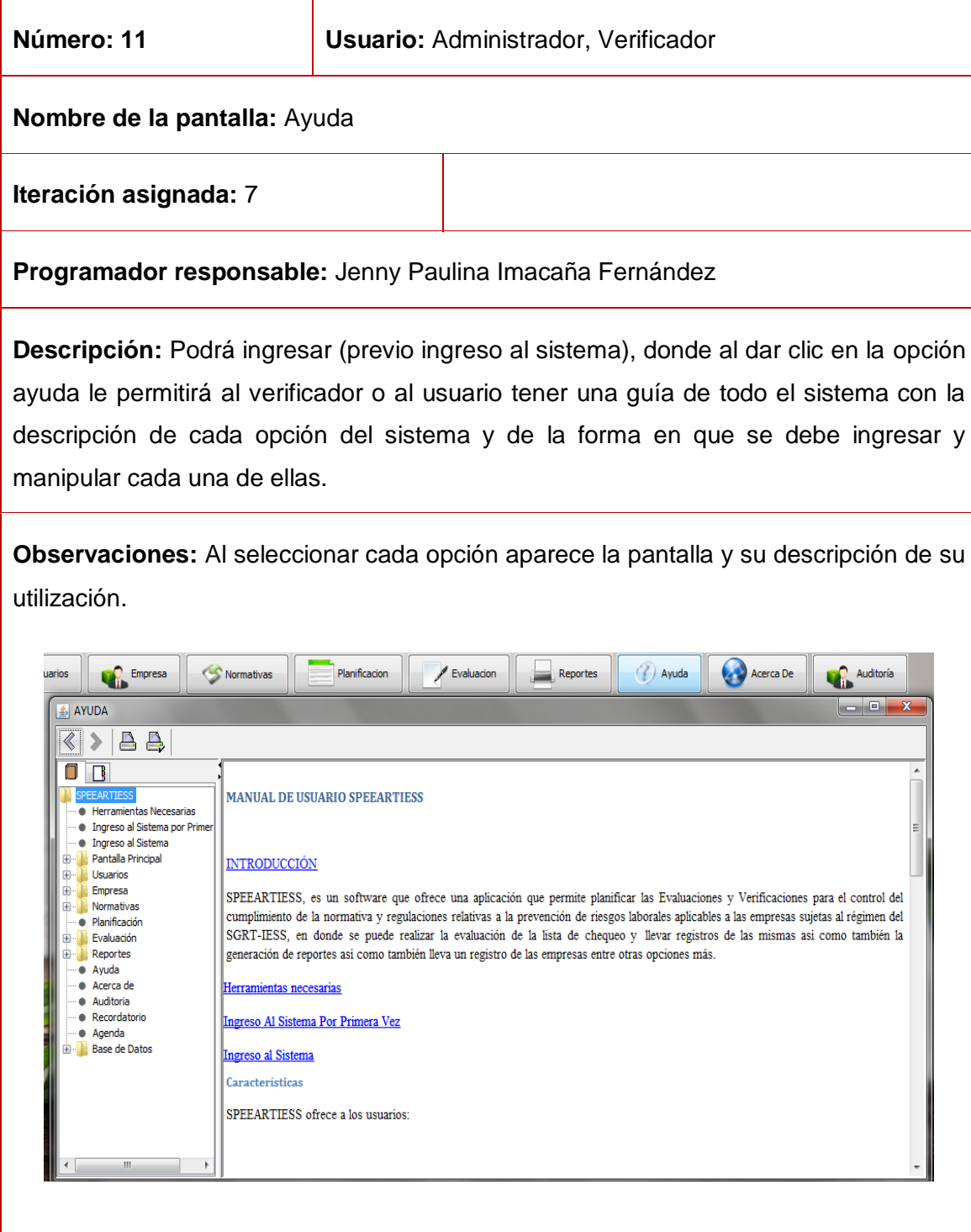

## **TABLA XL. PANTALLA ACERCA DE**

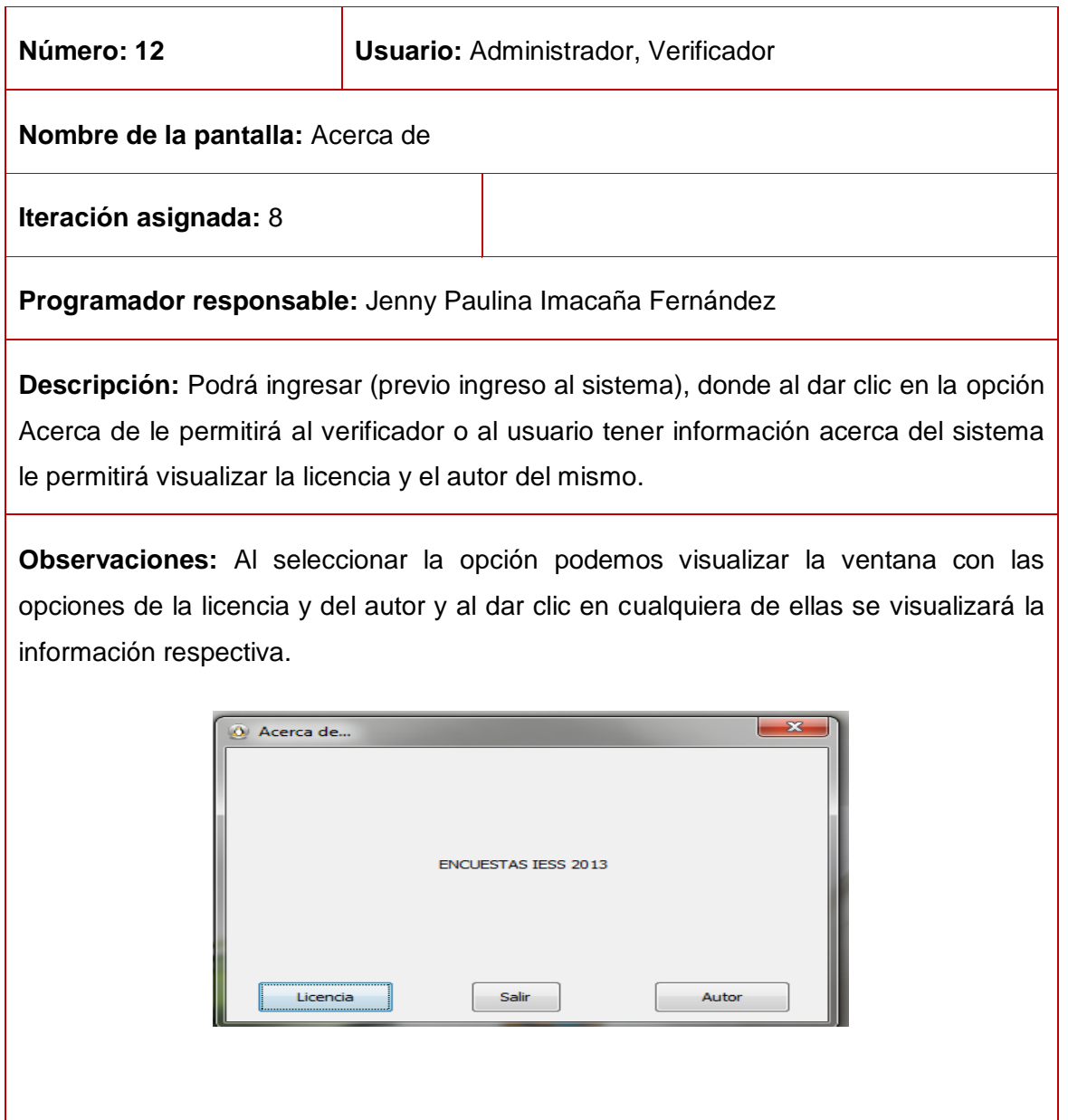

#### **TABLA XLI. PANTALLA AUDITORIA**

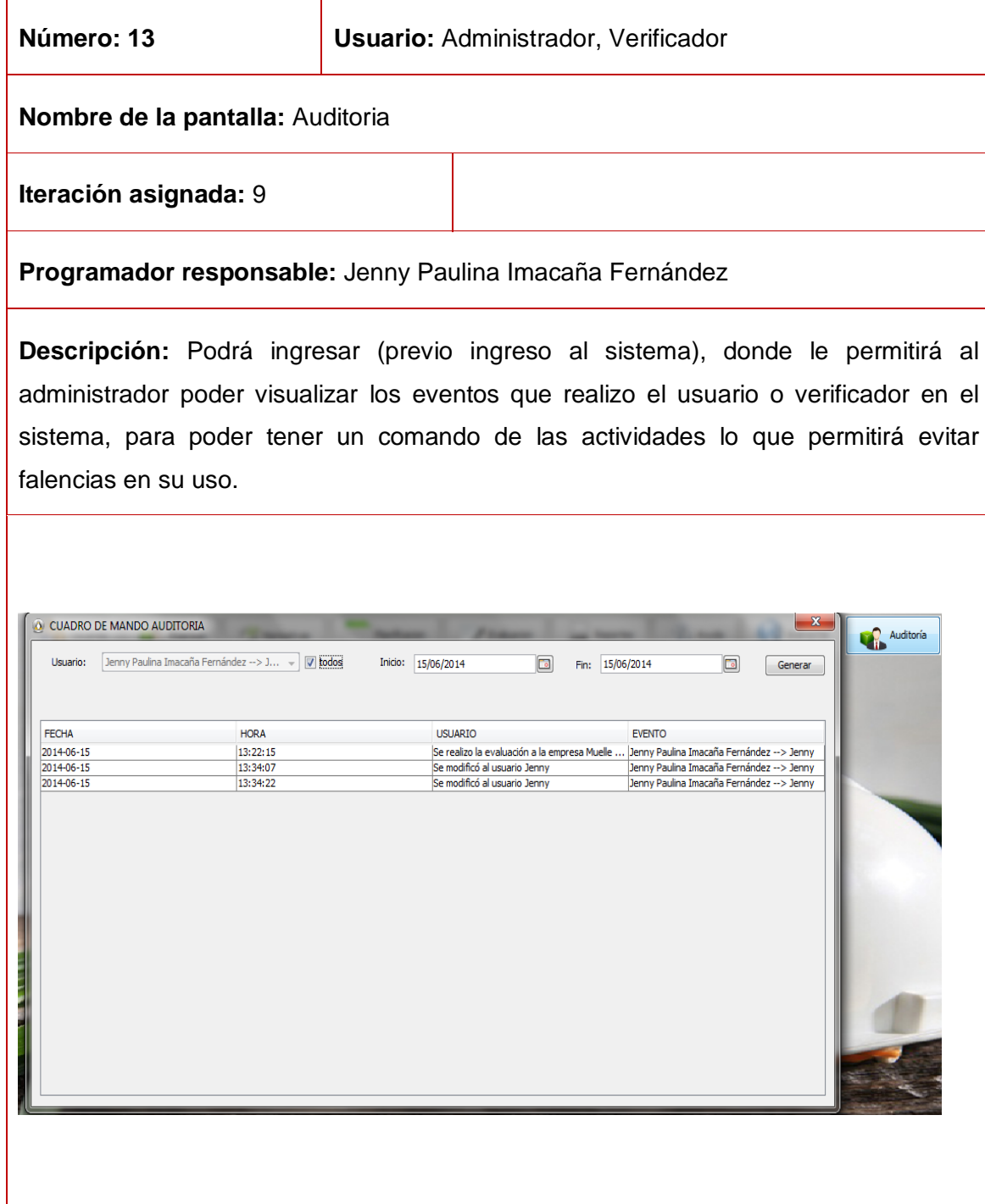

#### **TABLA XLII. PANTALLA RECORDATORIO**

 $\mathbf{r}$ 

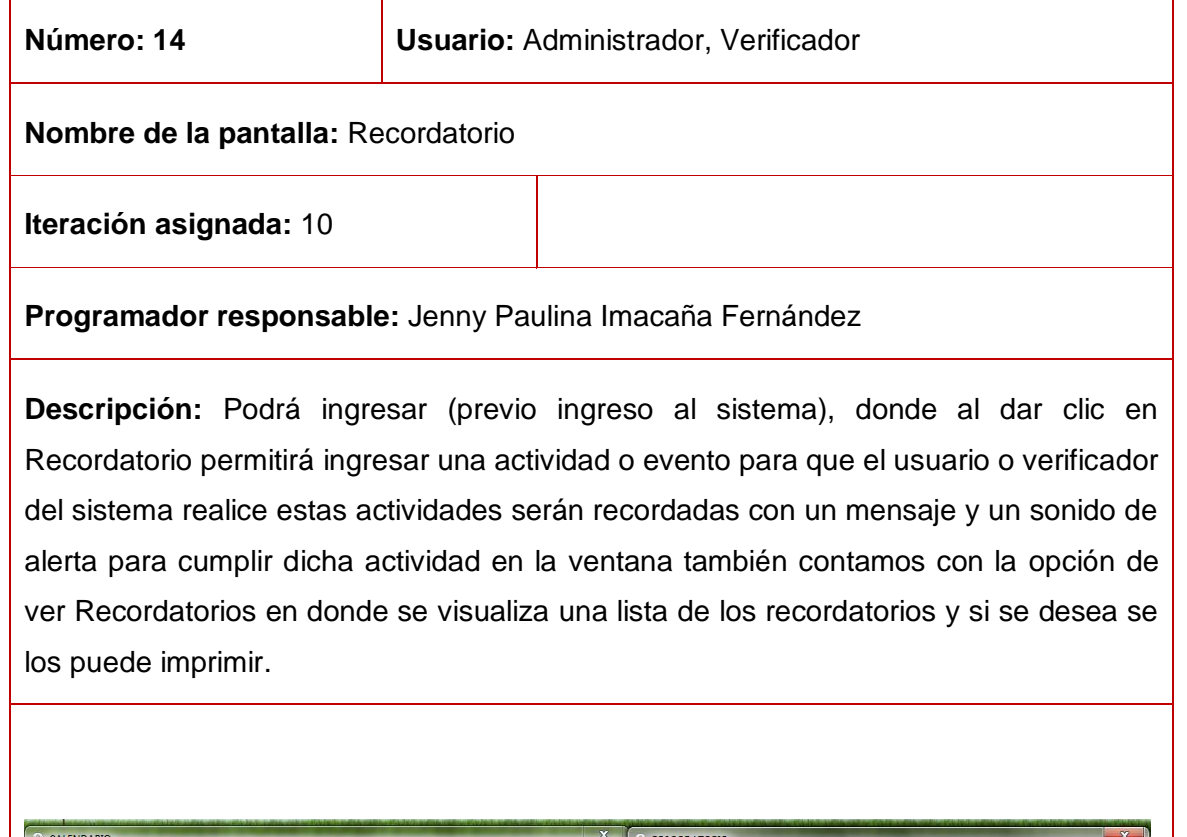

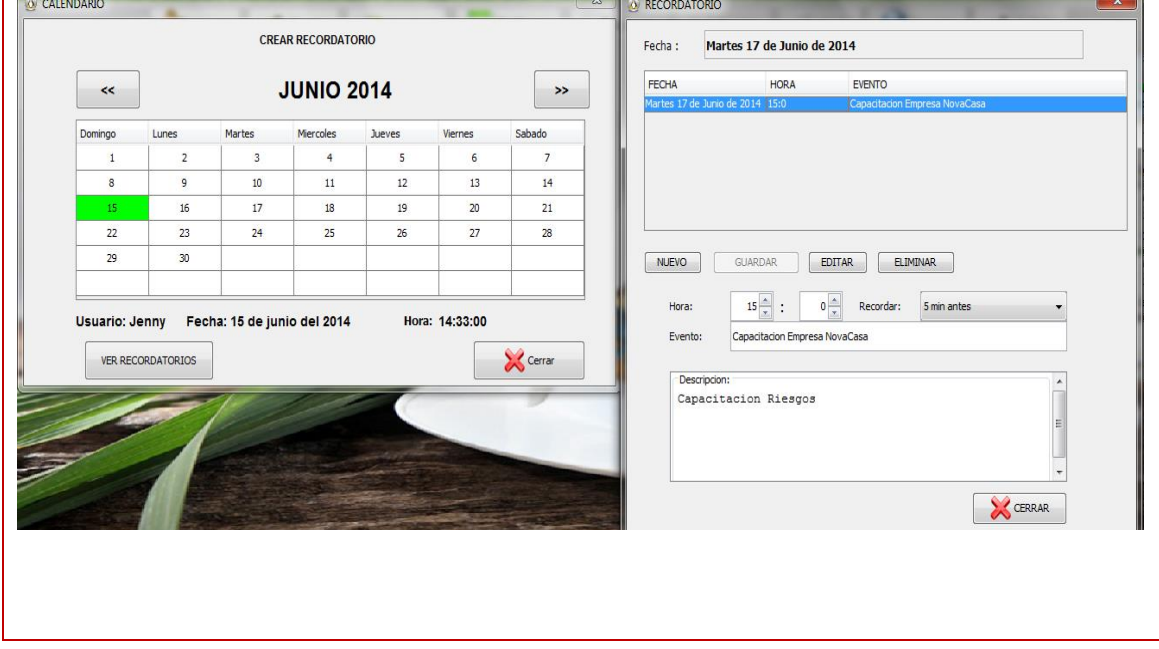

#### **TABLA XLIII. PANTALLA AGENDA**

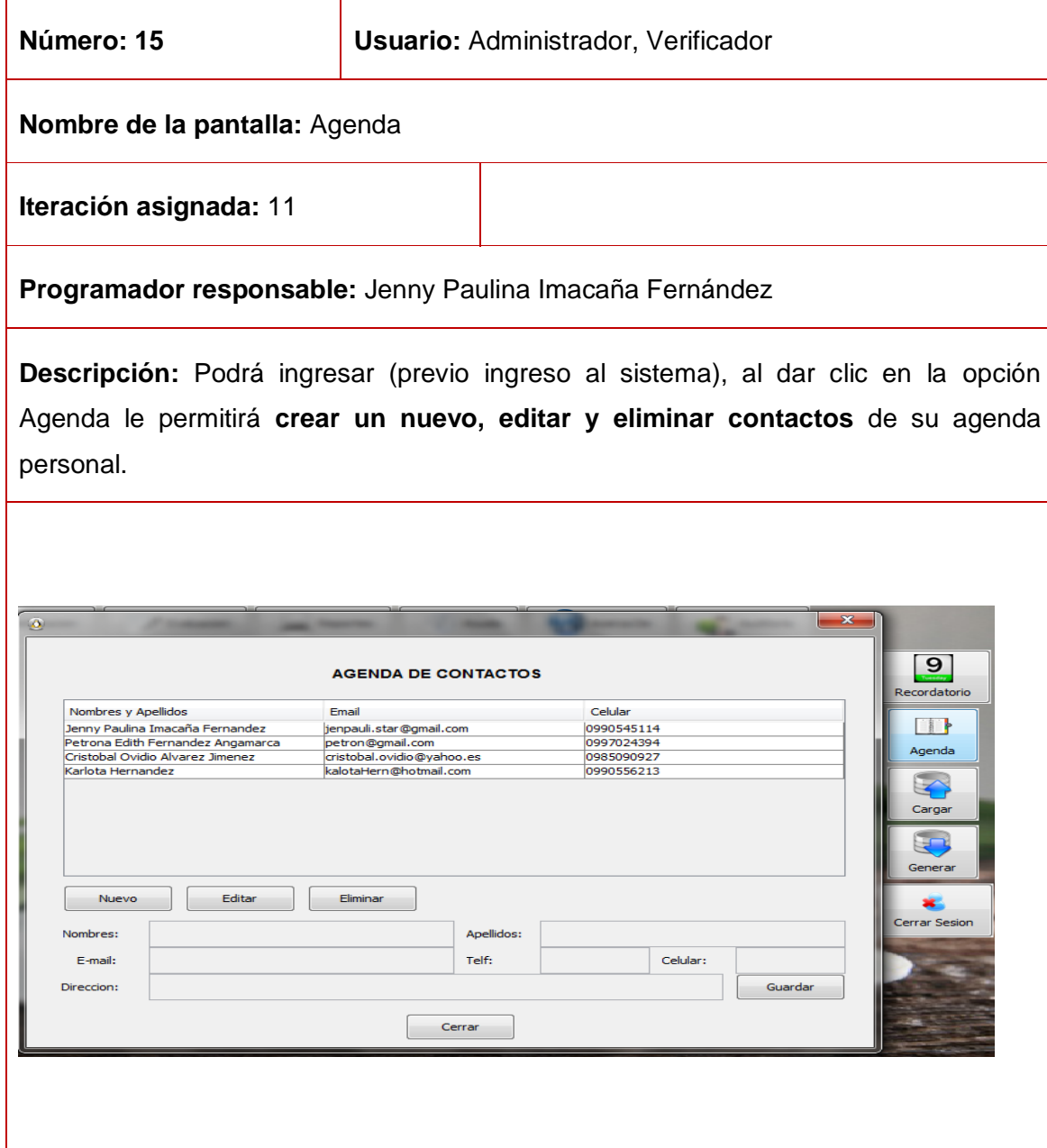
### **TABLA XLIV. PANTALLA GENERAR BASE DE DATOS**

T

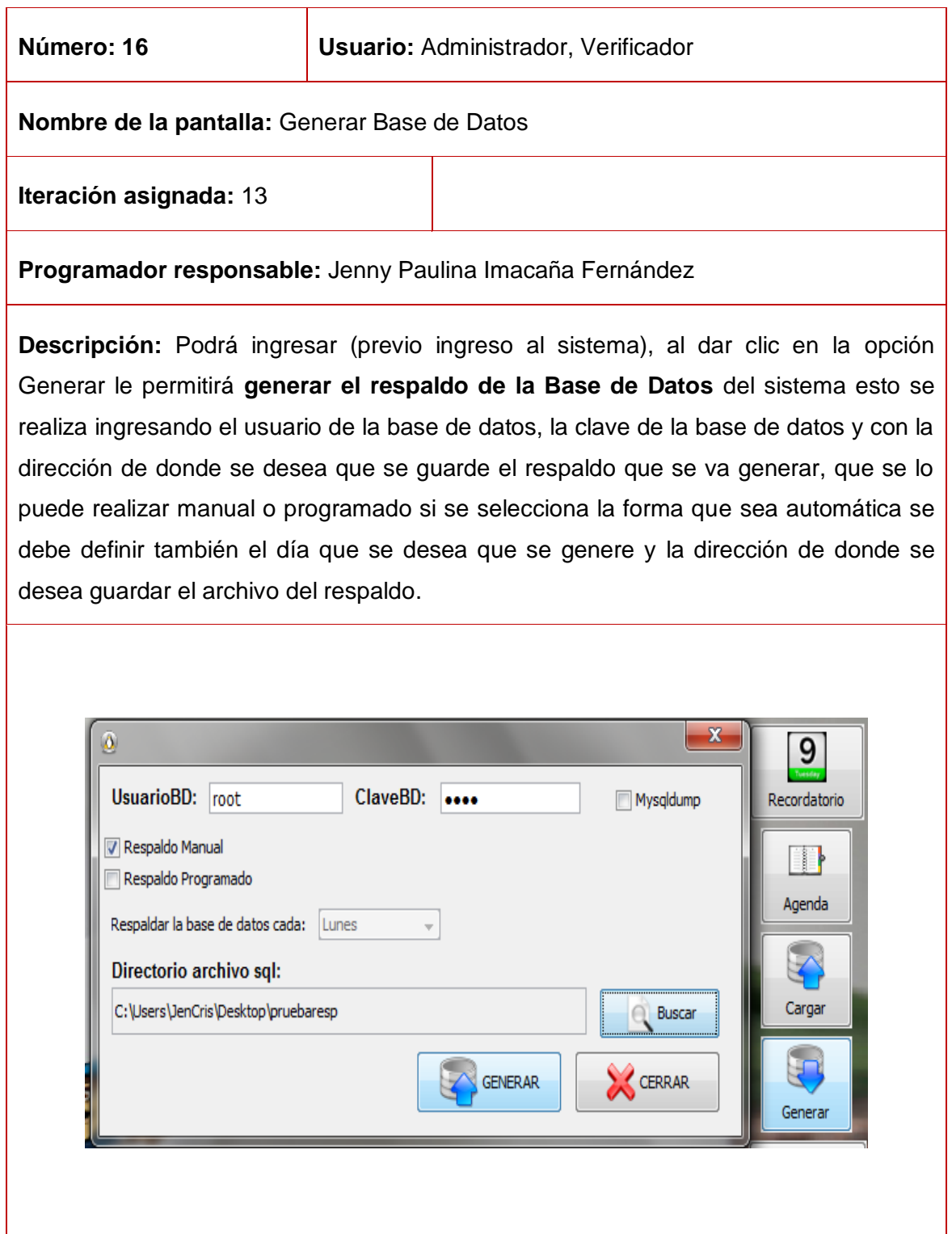

# **TABLA XLV. PANTALLA CARGAR BASE DE DATOS**

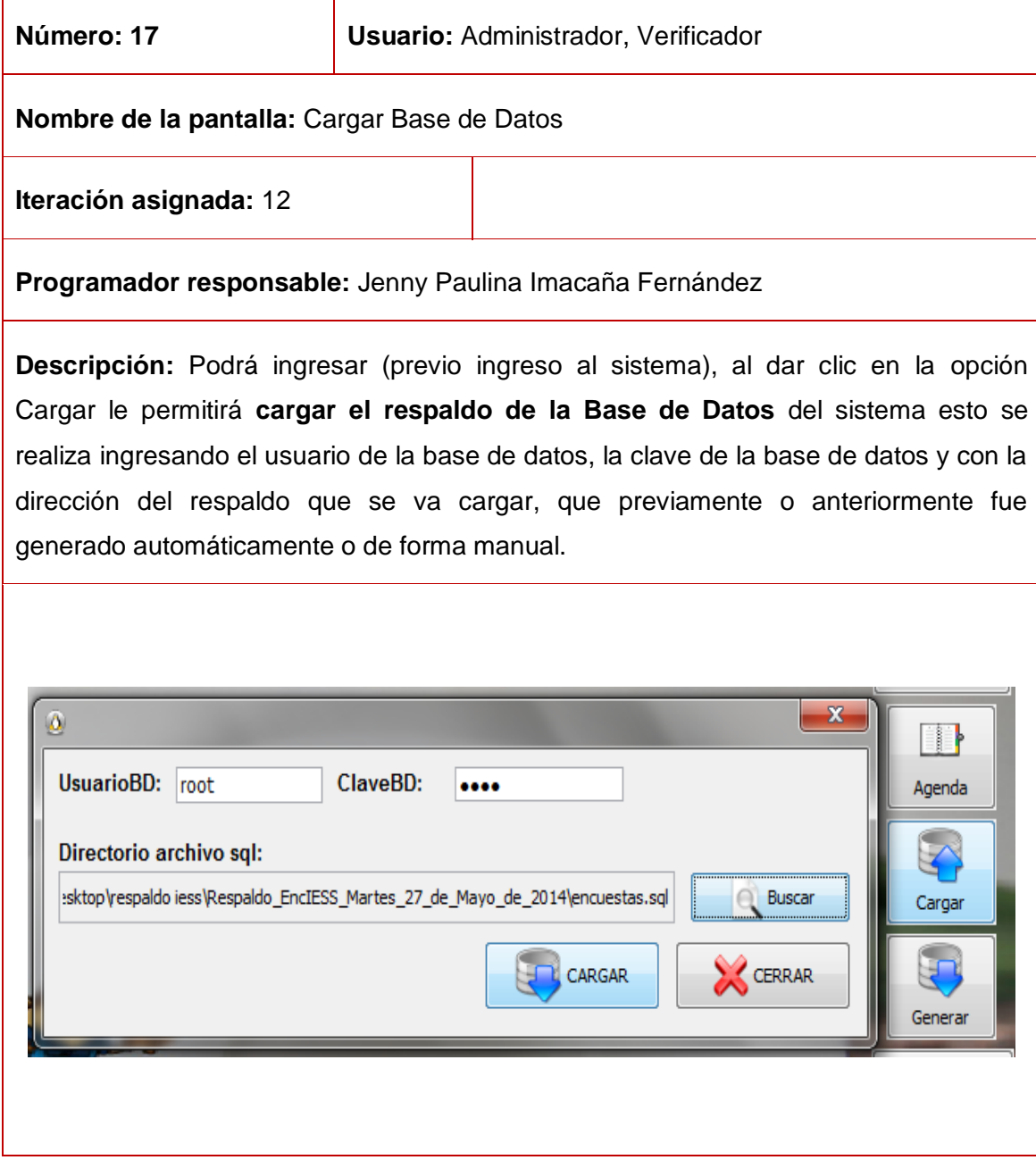

### **3.3. Glosario de términos**

**Administrador:** Usuario que se encuentra encargado de la administración del software

**Usuarios (Verificador).-** Persona (as) que hacen uso del software, en la aplicación se encuentran diferentes tipos de usuario: Administrador, Verificador este último no puede crear usuario ni visualizar la auditoria del sistema solo lo hará el administrador

**Agenda.-** Es una opción que permite tener los contactos registrados para una mejor comodidad del usuario, así como para registrar el contacto del representante de la empresa el mismo que es clave al realizarla.

**Generar.- Generar** permite respaldar la base de datos.

**Auditoria**.- Permitirá ver las actividades de importancia realizadas por los verificadores o usuarios del sistema para conocer lo que han hecho en el mismo de forma resumida y concreta.

**Recordatorio.-** Son actividades que se registran para que sean recordadas a realizarlas de forma que el verificador sepa la hora adecuada de distribuirlas.

**Planificación.-** permite planificar la fecha y la hora en la que se va a realizar la evaluación a la empresa.

**Fecha seleccionada.- Es** la fecha que el usuario selecciona para agregar o revisar actividades.

#### **3.4. Diagrama de clases**

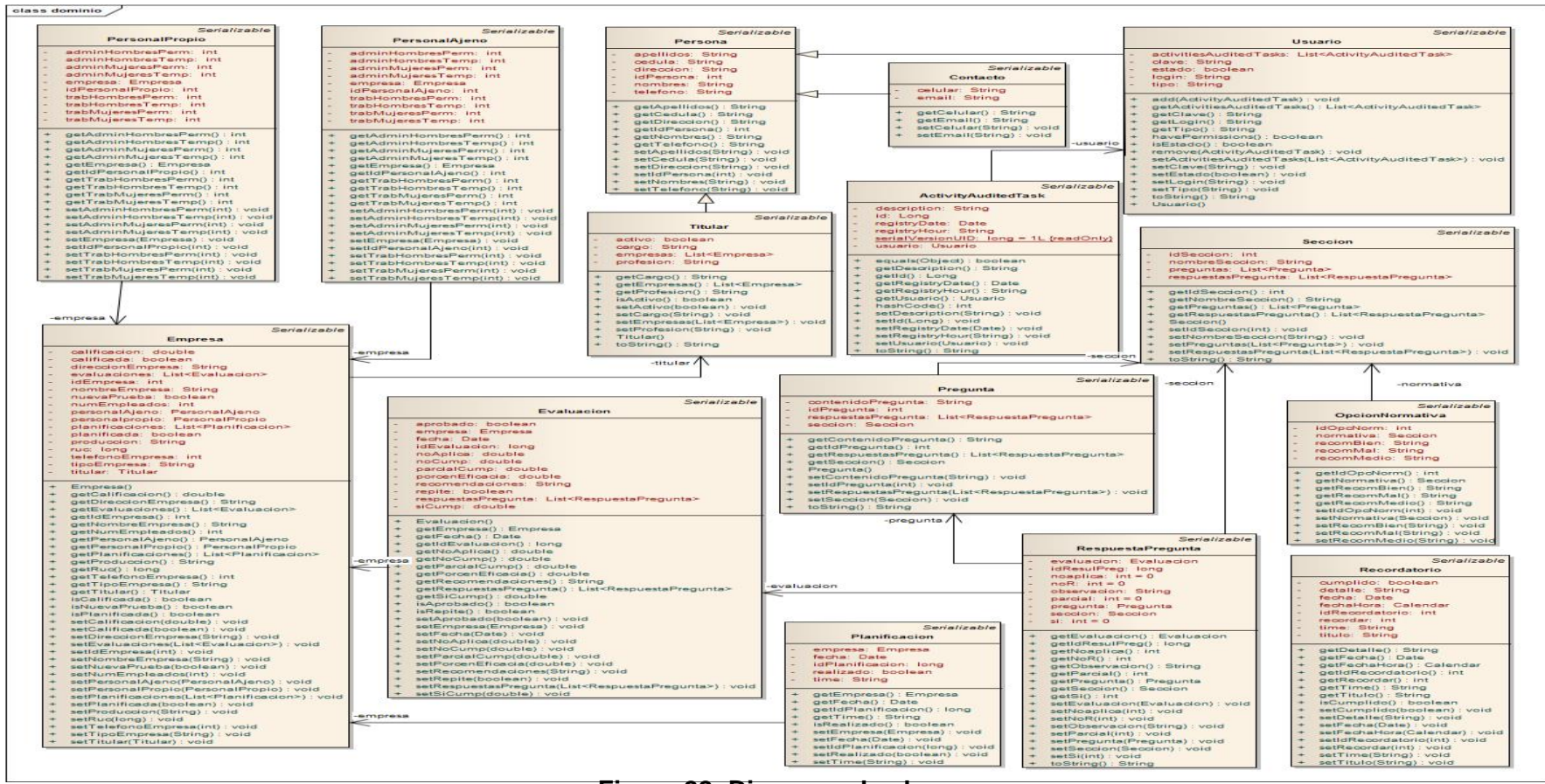

**Figura 22: Diagrama de clases**

### **3.5. Arquitectura del Sistema Experto**

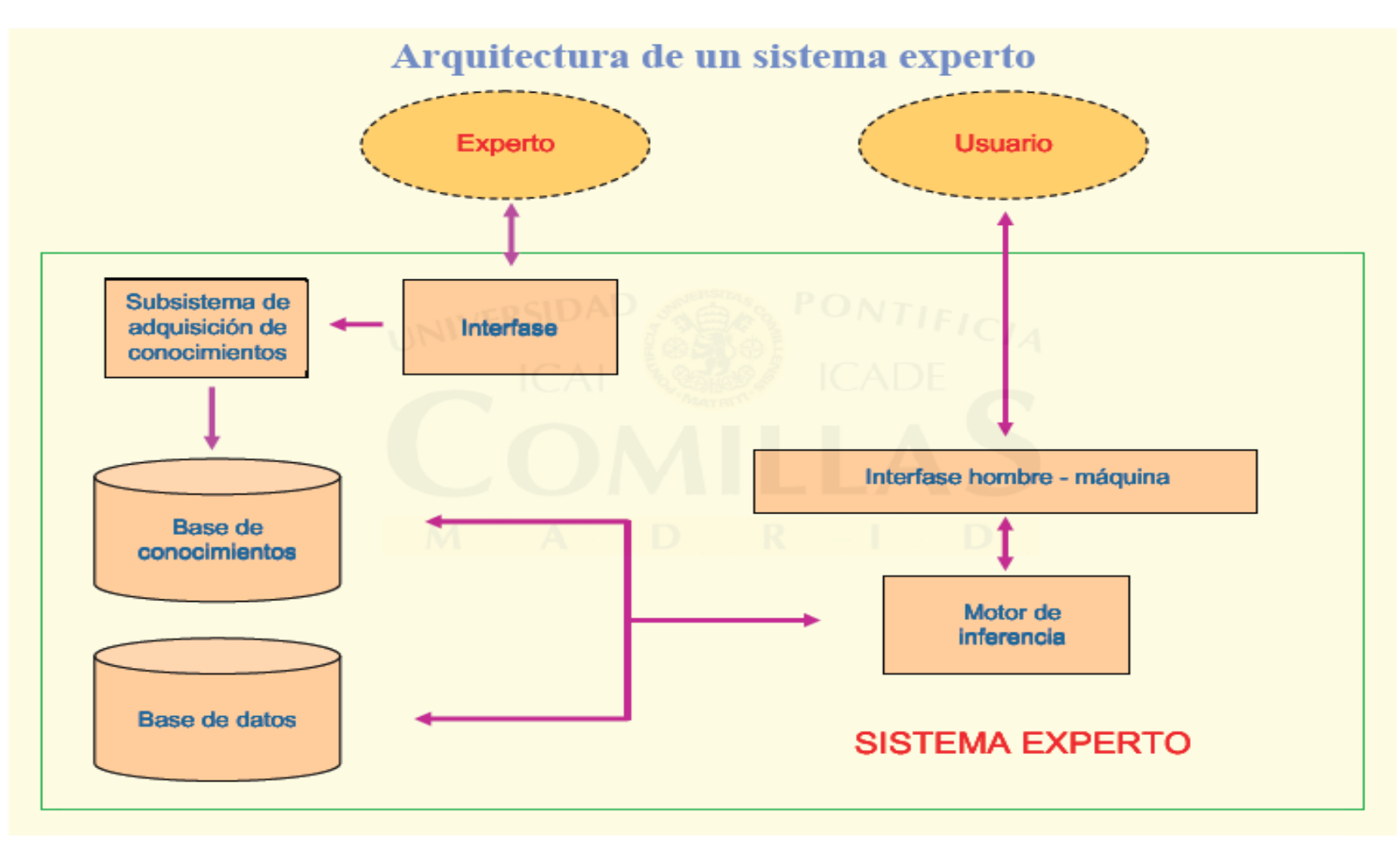

**Figura 23: Arquitectura del Sistema Experto SPEEARTIESS**

### **3.6. Modelo de la Base de Datos**

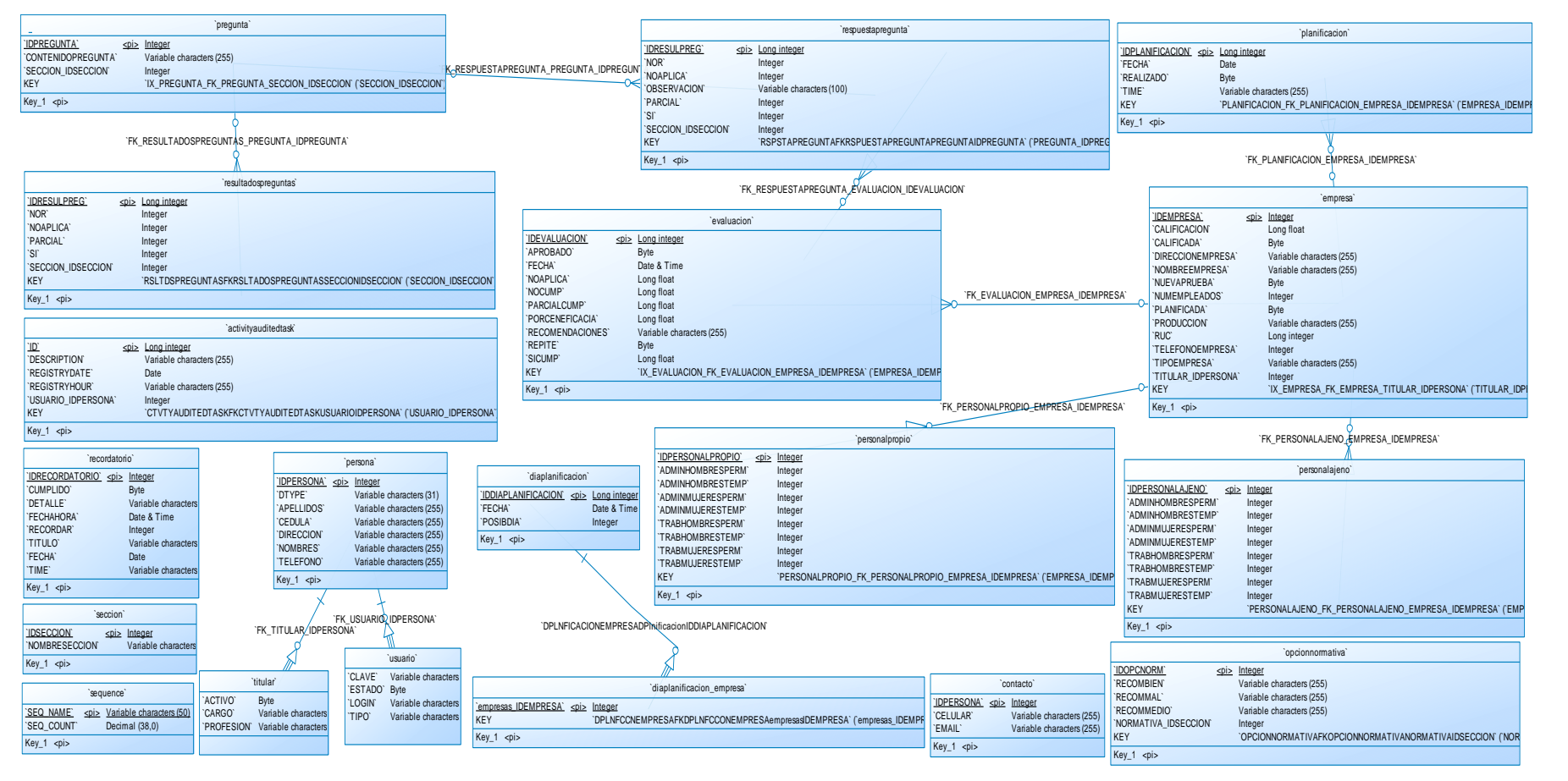

**Figura 24: Diagrama de la base de datos**

# **3.7. Arquitectura de la Base de datos**

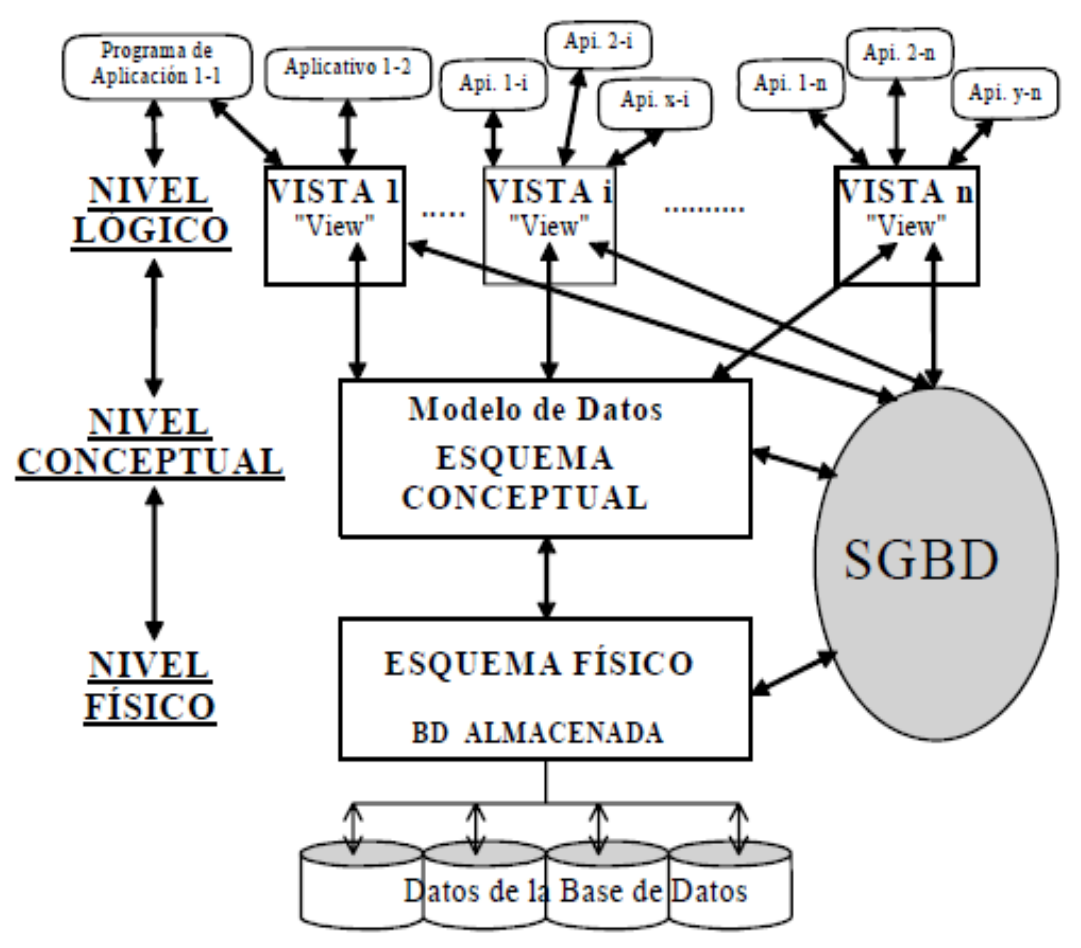

Por cada BD, hay tres niveles de representación de la información.

**Figura 25: Arquitectura de la Base de datos**

# **4. Fase 4: Elección de la Herramienta de Desarrollo**

El lenguaje de programación que se uso es Java, en combinación con una base de datos MySQL. Este lenguaje ayuda a realizar cambios y consultas para los hechos, reglas o algoritmos hechos en el algoritmo del MPL y así ajustarlos al problema, obteniendo excelentes resultados, ya que el perceptrón multicapa (MLP) obtuvo un margen de error menor y una certeza de un 98.5782 % en la generación automática de la calificación de la evaluación realizada a las empresas por parte del Área de Riesgos del IESS de Loja.

# **5. Fase 5: Desarrollo y Prueba del Prototipo**

El objetivo de esta fase fue programar lo certeramente posible, sin interrupciones y en concreto.

Como se ha mencionado anteriormente la aplicación es desarrollada bajo Java usando el IDE de Netbeans aplicando las diferentes librerías para la parte experta del sistema.

En el Código efectuado en Java se detalla la implementación para aplicar el algoritmo MPL (ver Anexo 8. Código del Algoritmo del Multilayer Perceptron) en la evaluación que se realiza a la empresa así como también en su calificación.

Este código implementado en java género el archivo .arff que también permitieron ser evaluados como un único conjunto de datos aplicando el algoritmo ya mencionado a continuación se detalla cada uno de los mismos

El archivo **evaluación.arff** es para comprobar la evaluación a las empresas y a la vez emitir el mejor resultado **ARFF** (ver Anexo 9. Código del Archivo evaluación.arff).

A continuación se muestra como se aplica el algoritmo MLP y sus resultados:

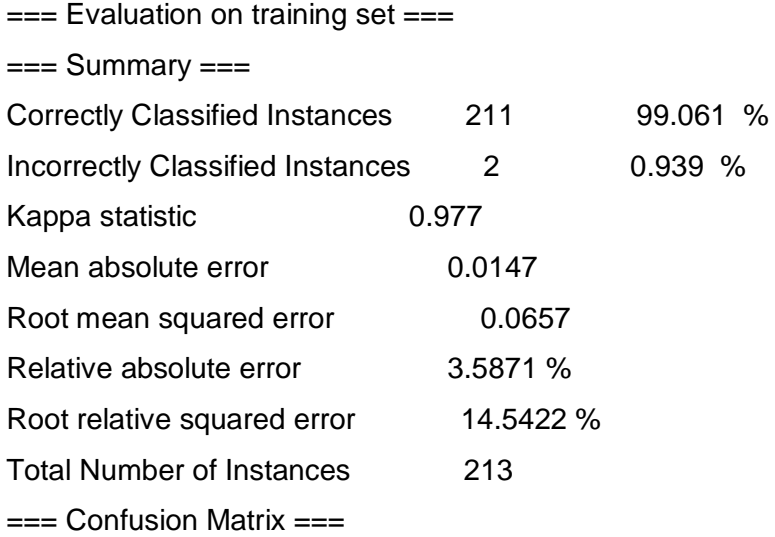

 a b <-- classified as 60 1 | a = si  $1 151$  | b = no

#### **Figura 26: Resumen de evaluación**

Como se puede observar en la imagen el algoritmo MLP clasificó correctamente evaluación con el 99.5261 % y en la Matriz de Confusión tenemos un resultado por medio de una asignación de variables, se clasifica a la variable a=si y a la variable b=no y se clasifica dando un total en la primera selección de  $a= 60$  y 1, en b de 1 y 151, sumando las dos instancias Correctas se obtiene un total de 211 y 2 instancias que dan un error de 2 Incorrecto en la Clasificación de Instancias del 0.939 %.

En este estudio el método de aprendizaje utilizado fue el de retropropagación, el cual sigue las siguientes etapas: inicia cuando tiene los valores seleccionados en la interfaz gráfica del sistema por la capa de entrada, luego el valor de activación de cada una de estas neuronas es calculado progresivamente a través de una función de activación desde la capa de entrada hasta la capa de salida seguidamente en la etapa de comprobación. El valor de activación de las neuronas de salida es comparado con el dato de salida esperado. Si la salida calculada por la red neuronal es diferente de la salida esperada, esta diferencia es conocida como el error de la red neuronal. Este error es corregido de manera distribuida a través de la actualización de los pesos de la red neuronal en una etapa de regreso por lo cual recibe el nombre de retro-

propagación de la capa de salida hacia la capa de entrada. Todo el proceso que se repite hasta que la red ajuste los pesos con un parámetro de error permisible.

Para la función de activación se seleccionó la función de tipo sigmoidal, ya en otras funciones como la función hiperbólica no logran reducir el error al valor mínimo, al contrario genera clasificaciones de muy poca exactitud.

Con la función sigmoidal, el aprendizaje es más estable debido al comportamiento de la función, ya que el parámetro de contribución indica el tamaño de la contribución de los pesos en el valor de activación, siendo los valores muy altos, cercanos al valor de los pesos generando clasificaciones con un alto grado de generalización y de entrenamiento. Valores entre 0.0 y 0.02 hicieron que el entrenamiento de la red neuronal redujera la presencia de oscilaciones, lo que indica que el error se va modificando paulatinamente y no con alteraciones pronunciadas.

La red neuronal es como se muestra en la figura:

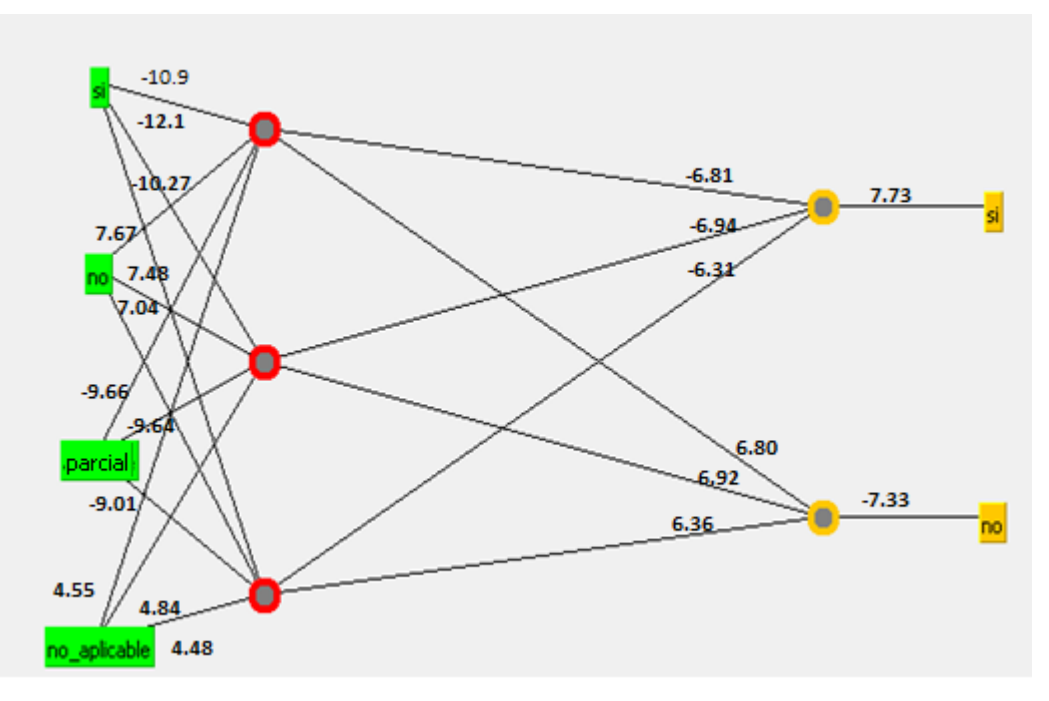

**Figura 27: Red neuronal de evaluación**

# **5.1. Pruebas Unitarias del código**

Para las pruebas unitarias se recurrió a la librería JUnit es una librería Java que ayudo en la realización de los test automáticos de prueba

Estas pruebas JUnit genero los script correspondientes indicando en cada uno de ellas las entradas de datos y las salidas esperadas para su revisión esta librería nos ofrece un informe que se lo puede visualizar dentro del proyecto se presente en la salida de java que la prueba ha sido aprobada. A continuación se presentan en tablas los detalles de las mismas.

#### **TABLA XLVI. CASO DE PRUEBA: VERIFICAR SI USUARIO ESTÁ HABILITADO**

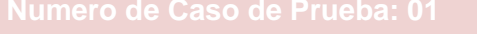

**Caso de Prueba: Verificar si usuario está habilitado** 

**Objetivo de la prueba: Verificar que el usuario está habilitado para ingresar al sistema** 

**Condiciones: Estar habilitado en el sistema**

**Datos de entrada: Usuario Habilitado**

**Salida esperada: Informar que es igual verdadero**

**Salida obtenida: Habilitado es verdadero**

**Evaluación: Prueba satisfactoria**

#### **TABLA XLVII. CASO DE PRUEBA: VERIFICAR CEDULA**

**Numero de Caso de Prueba: 02**

**Caso de Prueba: Verificar cedula** 

**Objetivo de la prueba: Verificar que la cedula del usuario registrada en el sistema sea valida**

**Condiciones: Ingresar cedula, aprobar por método que se encuentra en el sistema**

**Datos de entrada: número de cedula**

**Salida esperada: validar cedula** 

**Salida obtenida: cedula valida**

**Evaluación: Prueba satisfactoria**

### **TABLA XLVIII. CASO DE PRUEBA: PLANIFICACIÓN**

**Caso de Prueba: Listar Empresas Ítem Planificación**

**Objetivo de la prueba: Verificar que en el sistema se encuentran planificadas las evaluaciones para las empresas. Con esto se comprueba que cumple con el modulo planificación**

**Condiciones: Que exista al menos una empresa planificada**

**Datos de entrada: Lista de empresas**

**Salida esperada: empresas planificadas en el sistema**

**Salida obtenida: Existen planificaciones en el sistema**

**Evaluación: Prueba satisfactoria**

#### **TABLA XLIX. CASO DE PRUEBA: LISTAR SECCIONES**

**Caso de Prueba: Listar secciones**

**Objetivo de la prueba: Verificar del listado de secciones en el sistema el número total de estas. Con esto se comprueba que cumple con el modulo normativas**

**Condiciones: Que exista al menos una sección ingresada**

**Datos de entrada: Numero de secciones**

**Salida esperada: total de secciones**

**Salida obtenida: El total coincide con las secciones registradas**

**TABLA CARSICHOLOGICA Evaluación: Prueba satisfactoria**

**Numero de Caso de Prueba: 05**

**Caso de Prueba: Listar preguntas** 

**Objetivo de la prueba: Verificar que en el sistema se encuentran registradas preguntas para cada sección. Con esto se comprueba que cumple con el modulo normativas**

**Condiciones: Que exista al menos una pregunta ingresada**

**Datos de entrada: Lista de preguntas**

**Salida esperada: Preguntas ingresadas en el sistema**

**Salida obtenida: Existen preguntas en el sistema**

**Evaluación: Prueba satisfactoria**

### **TABLA LI. CASO DE PRUEBA: EVALUACIÓN EMPRESA**

**Numero de Caso de Prueba: 06**

**Caso de Prueba: Evaluación Empresa**

**Objetivo de la prueba: Verificar que del listado de normativas sean seleccionadas sus opciones en el sistema y que se emita un resultado de la evaluación de la empresa en base a la lista de chequeo. Con esto se comprueba que cumple con el modulo evaluación**

**Condiciones: Que exista la lista de chequeo**

**Datos de entrada: Numero de normativas( secciones y preguntas)**

**Salida esperada: Calificación de lista de checheo en base al total de normativas**

**Salida obtenida: Porcentaje de la calificación en base al total de las normativas**

**Evaluación: Prueba satisfactoria**

# **6. Fase 6: Refinamiento y Generalización**

Para la implantación de este sistema se instaló el sistema en el Área de Riesgos del Trabajo del IESS de Loja verificando su funcionamiento y realizando las respectivas explicaciones a los usuarios sobre el manejo del mismo.

Para el respaldo de la información podrá hacerlo mediante el programa SPEEARTIESS su forma de usarlo estará disponible en el manual del usuario así como también se encuentra en la ayuda del sistema.

En esta etapa se realizó pruebas de caja negra y pruebas de aceptación con la finalidad de encontrar fallos y poderlos corregir a tiempo.

#### **6.1. Pruebas funcionales**

Se aplicó las pruebas de caja negra con la finalidad de examinar la interfaz del software con el fin de concluir las funcionalidades que debe tener y analizando siempre los resultados que devuelve, probando todas las entradas en sus valores válidos e inválidos. Para así lograr que el sistema tenga una acogida en base a una aplicación amigable.

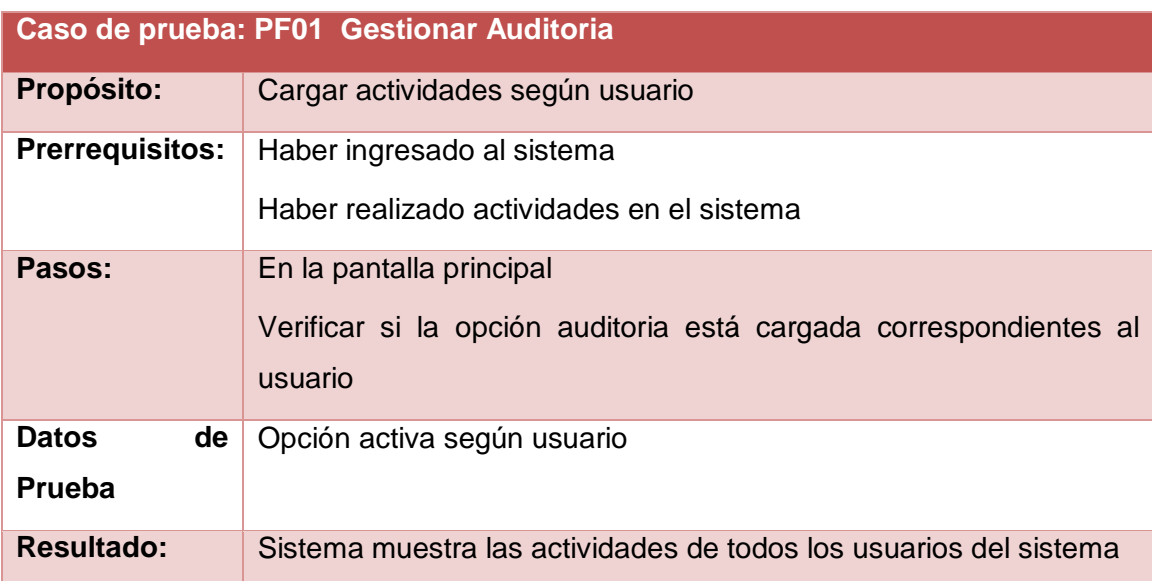

# **TABLA LII. PRUEBA FUNCIONAL: CARGAR ACTIVIDADES SEGÚN USUARIO**

# **TABLA LIII. PRUEBA FUNCIONAL: NO AGREGAR PLANIFICACIÓN PARA FECHAS PASADA**

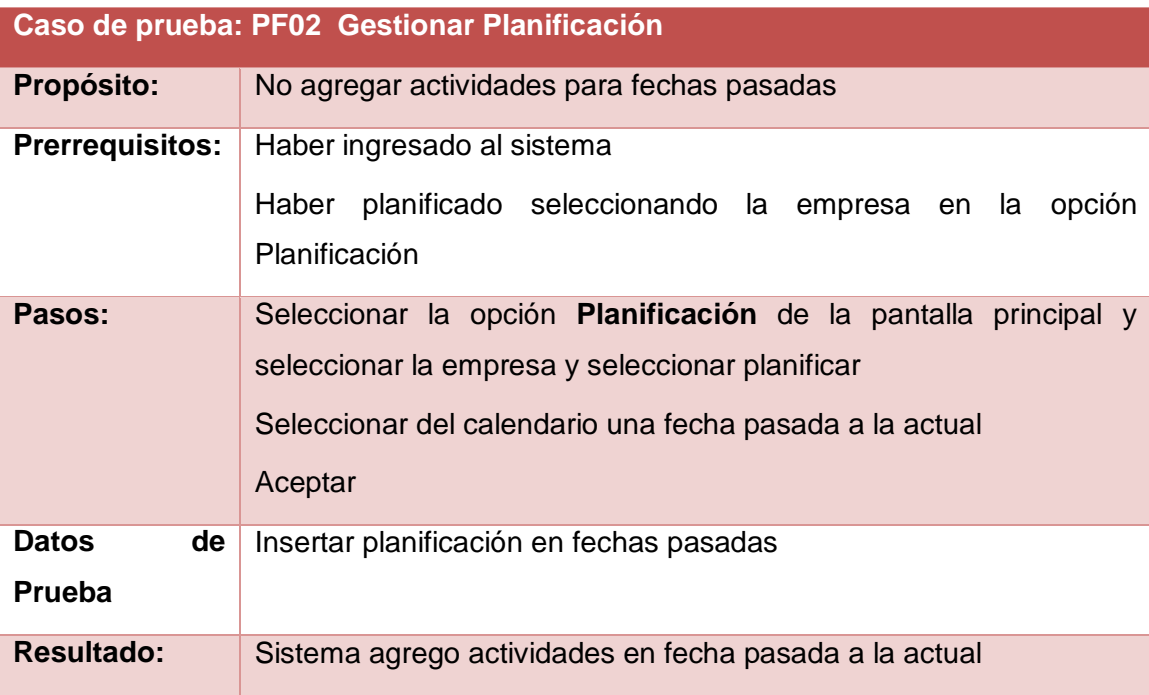

# **TABLA LIV. PRUEBA FUNCIONAL: NO SE PUEDE EVALUAR EMPRESAS APROBADAS**

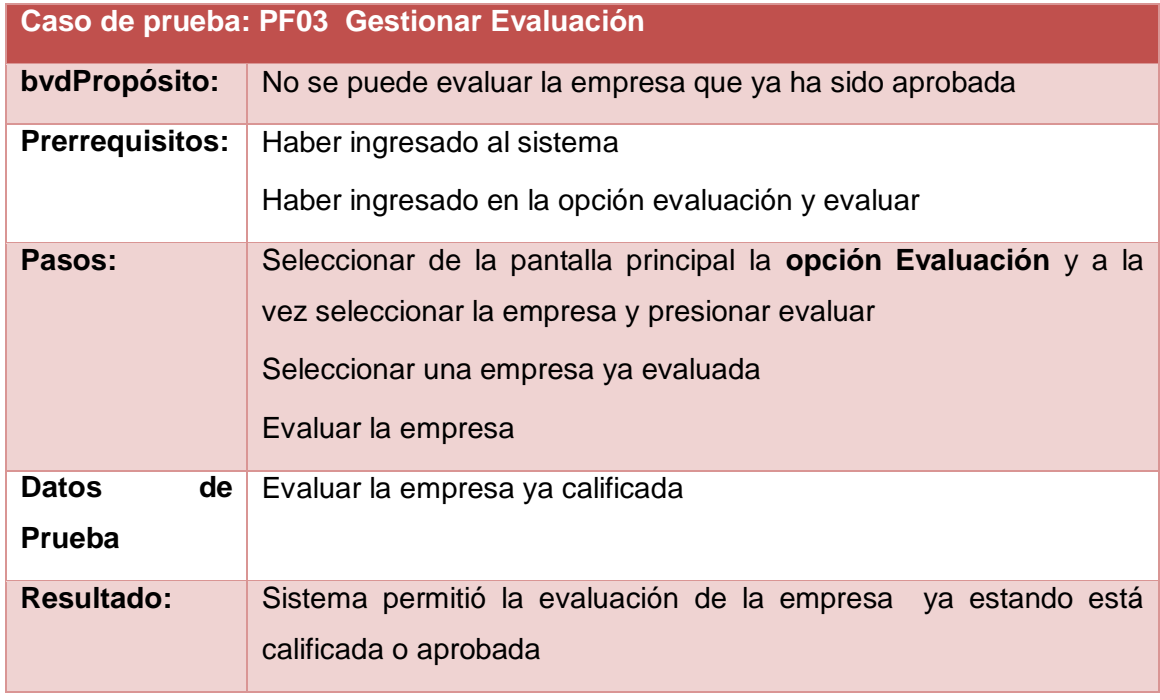

# **TABLA LV. PRUEBA FUNCIONAL: PERMITIR CREAR EMPRESA CON EL MISMO RUC**

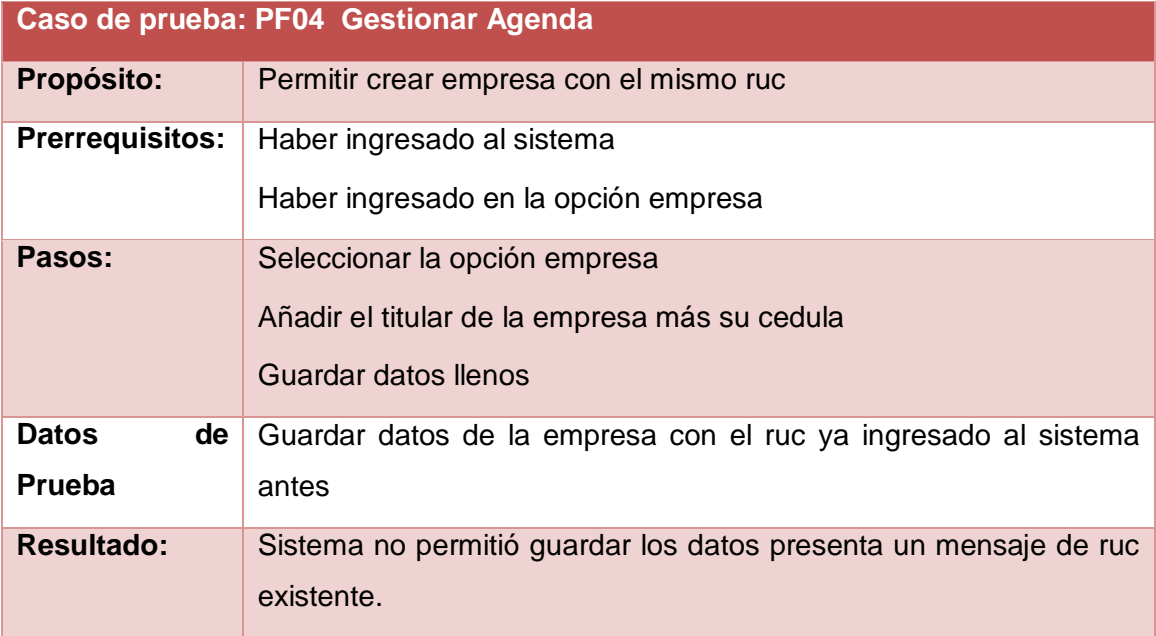

# **6.2. Pruebas de Aceptación**

Se llevó a cabo una serie de [pruebas](http://www.monografias.com/trabajos12/romandos/romandos.shtml#PRUEBAS) de aceptación para permitir que el cliente valide y verifique todos los requisitos.

# **6.2.1. Modulo Gestionar Usuarios**

Para este módulo se especifica las pruebas de aceptación correspondientes a las historias de usuario

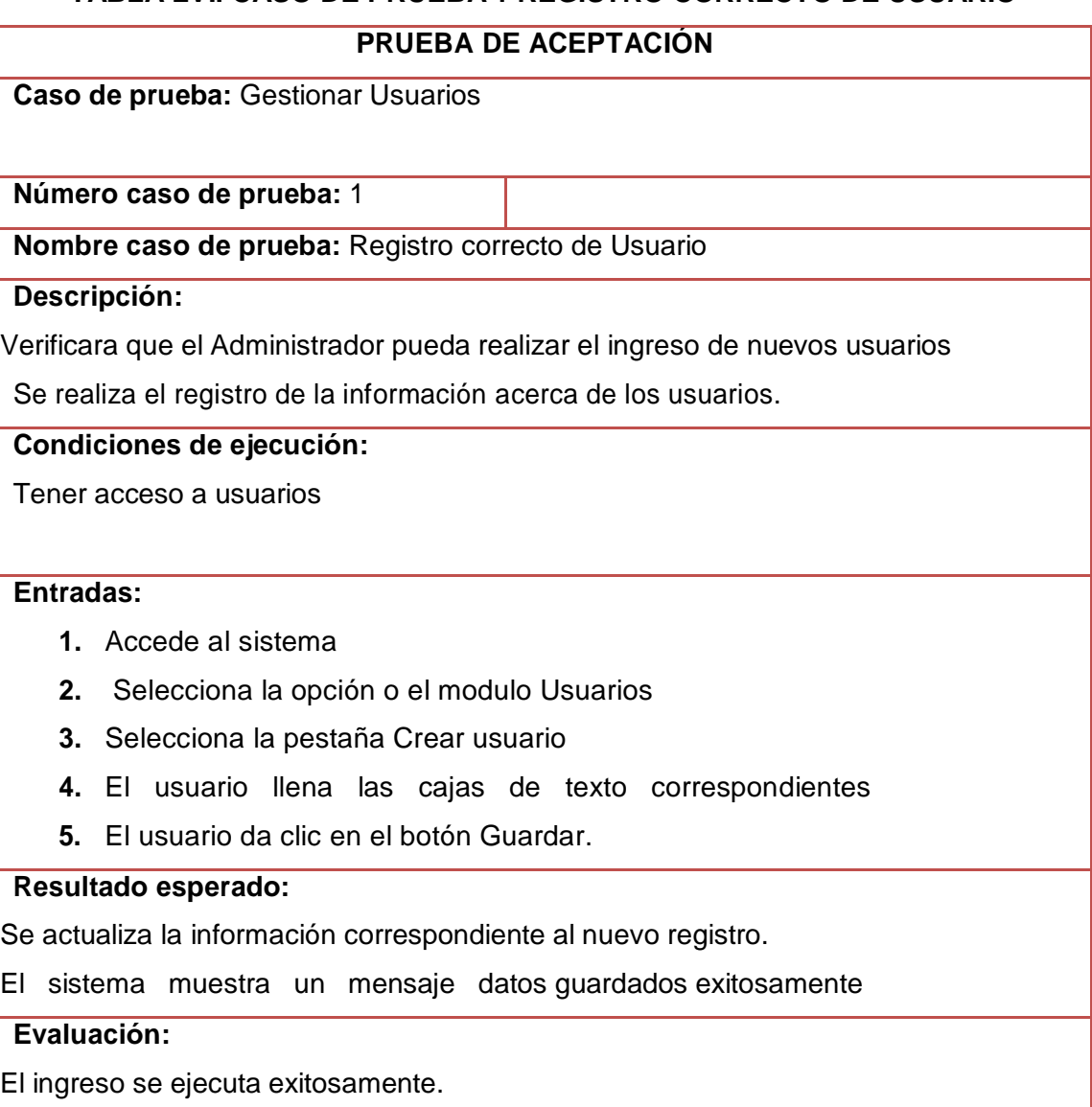

### **TABLA LVI. CASO DE PRUEBA 1 REGISTRO CORRECTO DE USUARIO**

# **TABLA LVII. CASO DE PRUEBA 2 MODIFICAR USUARIO**

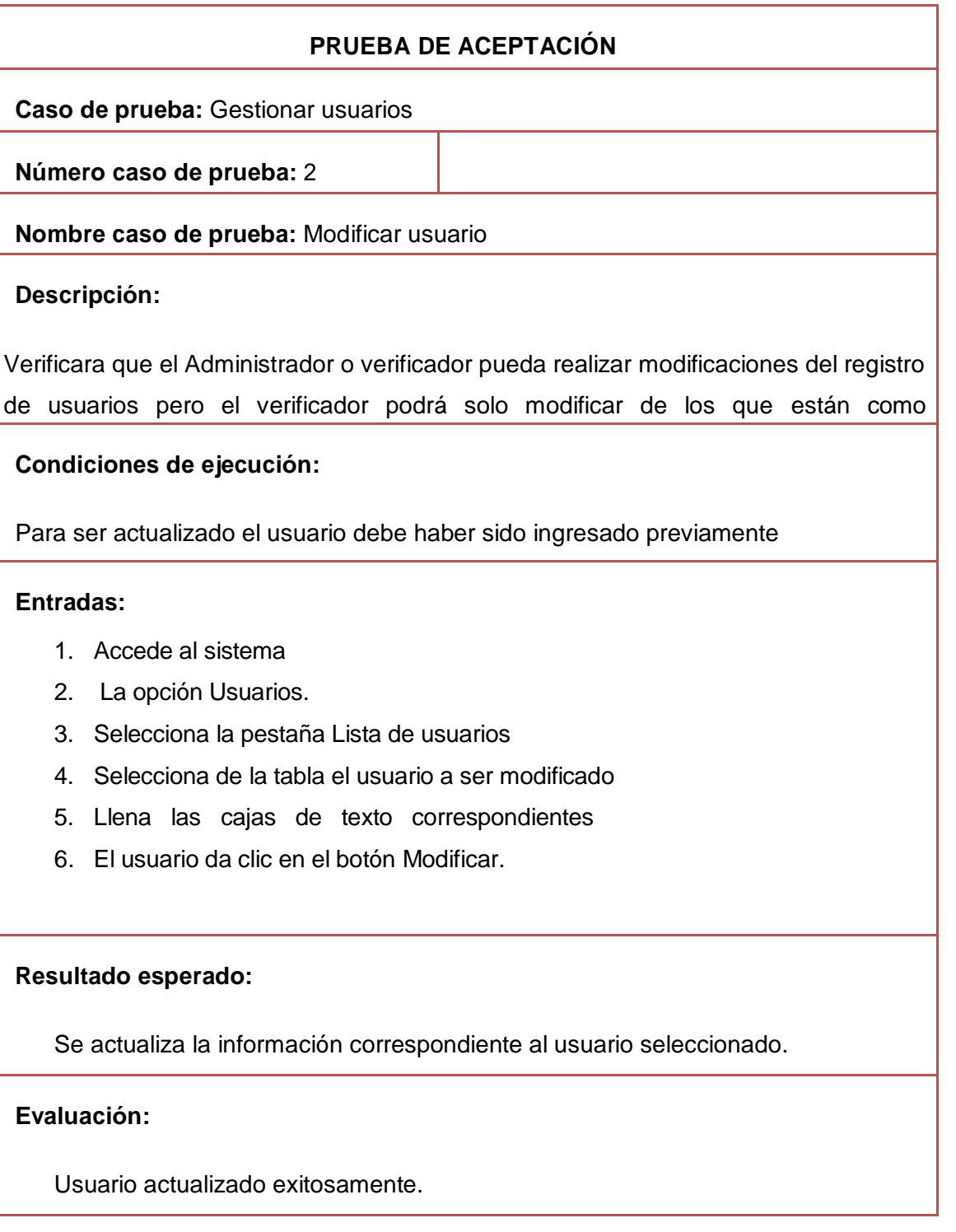

# **TABLA LVIII. CASO DE PRUEBA 3 DESHABILITAR USUARIO CORRECTAMENTE**

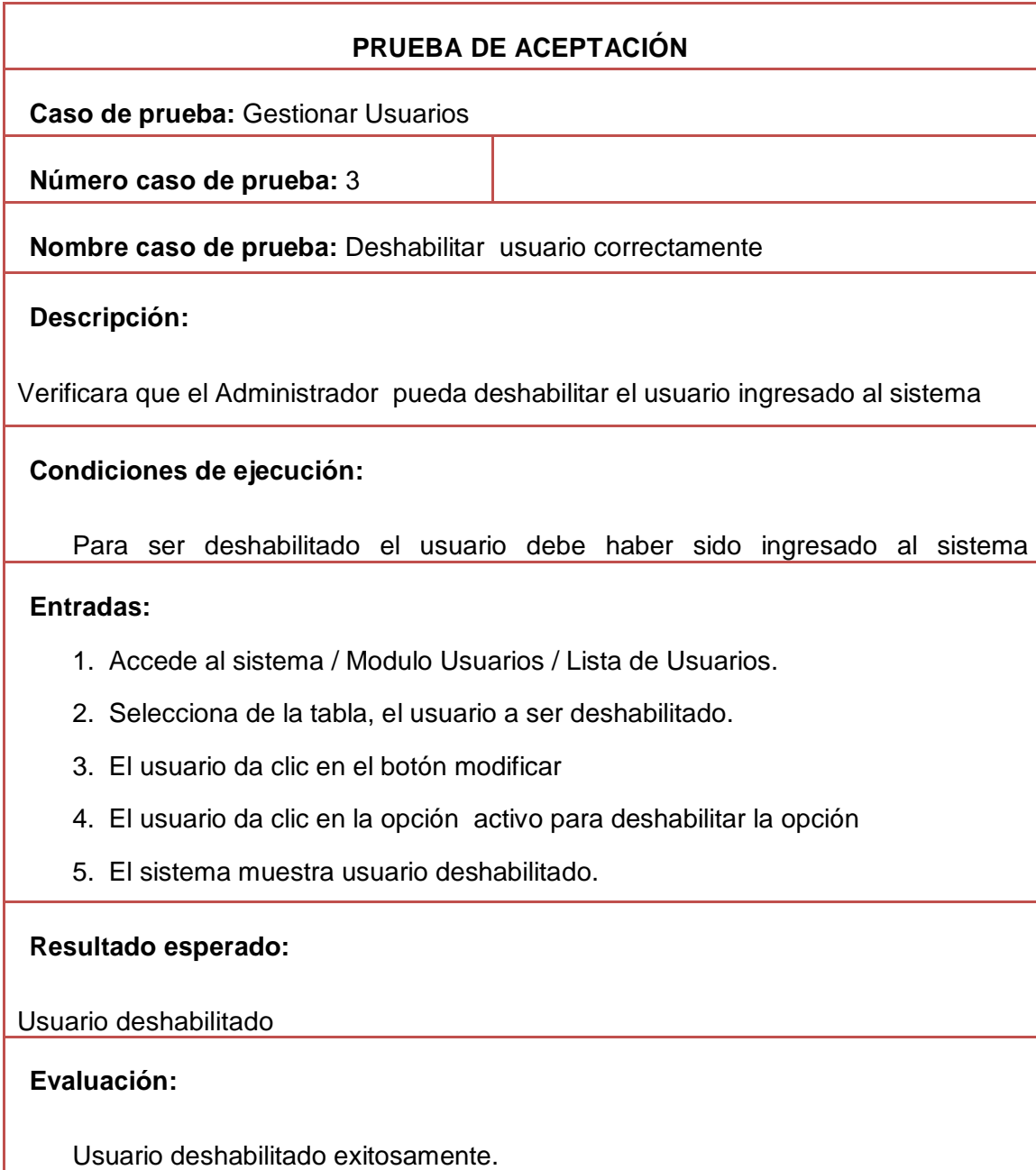

# **6.2.2. Modulo Gestionar Empresas**

# **Descripción**

Para este módulo se especifica las pruebas de aceptación correspondientes a las historias de usuario (escenarios) pertenecientes a Empresas.

### **TABLA LIX. CASO DE PRUEBA 4 REGISTRO CORRECTO DE EMPRESA**

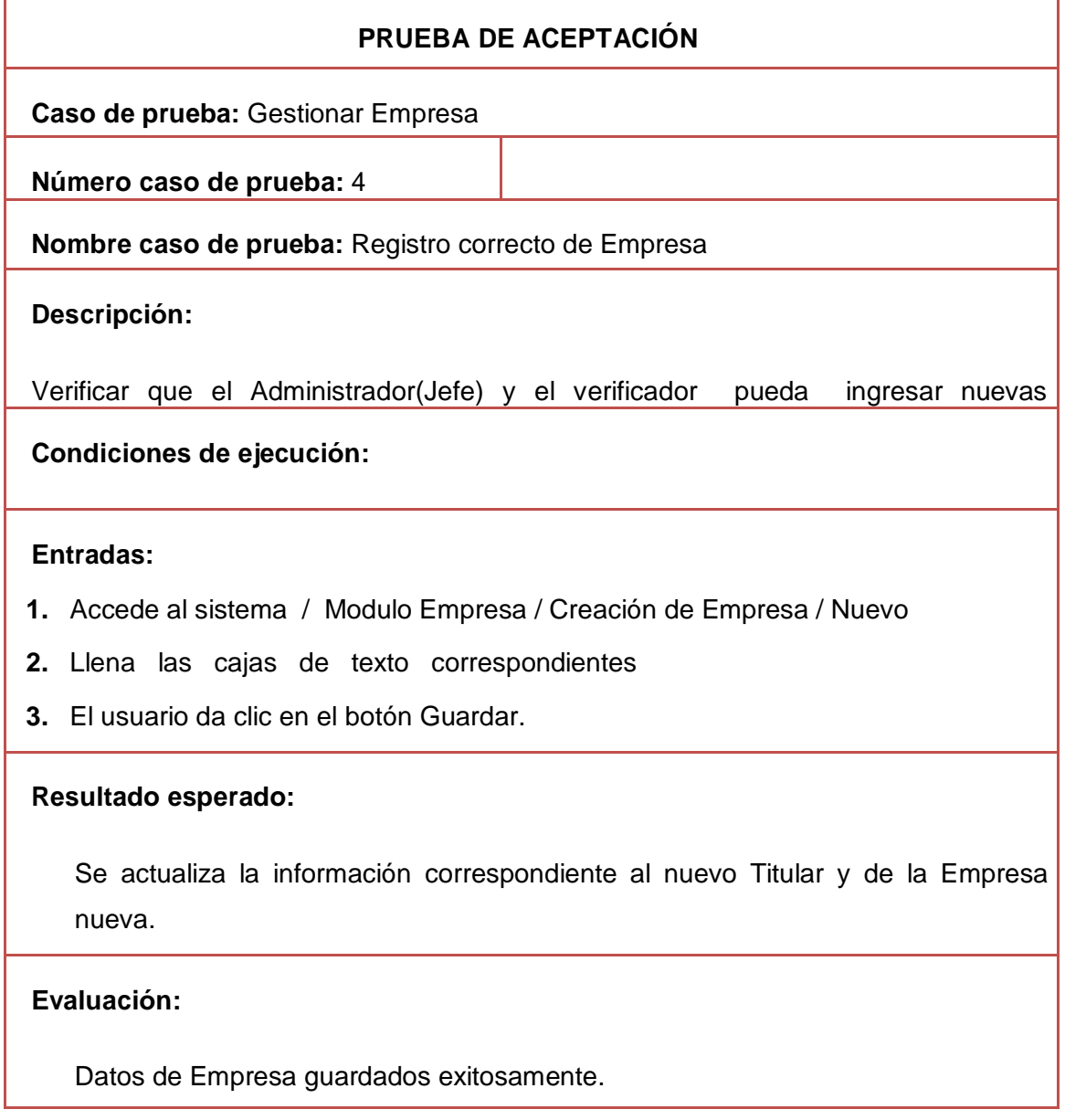

# **TABLA LX. CASO DE PRUEBA 5 MODIFICAR EMPRESA**

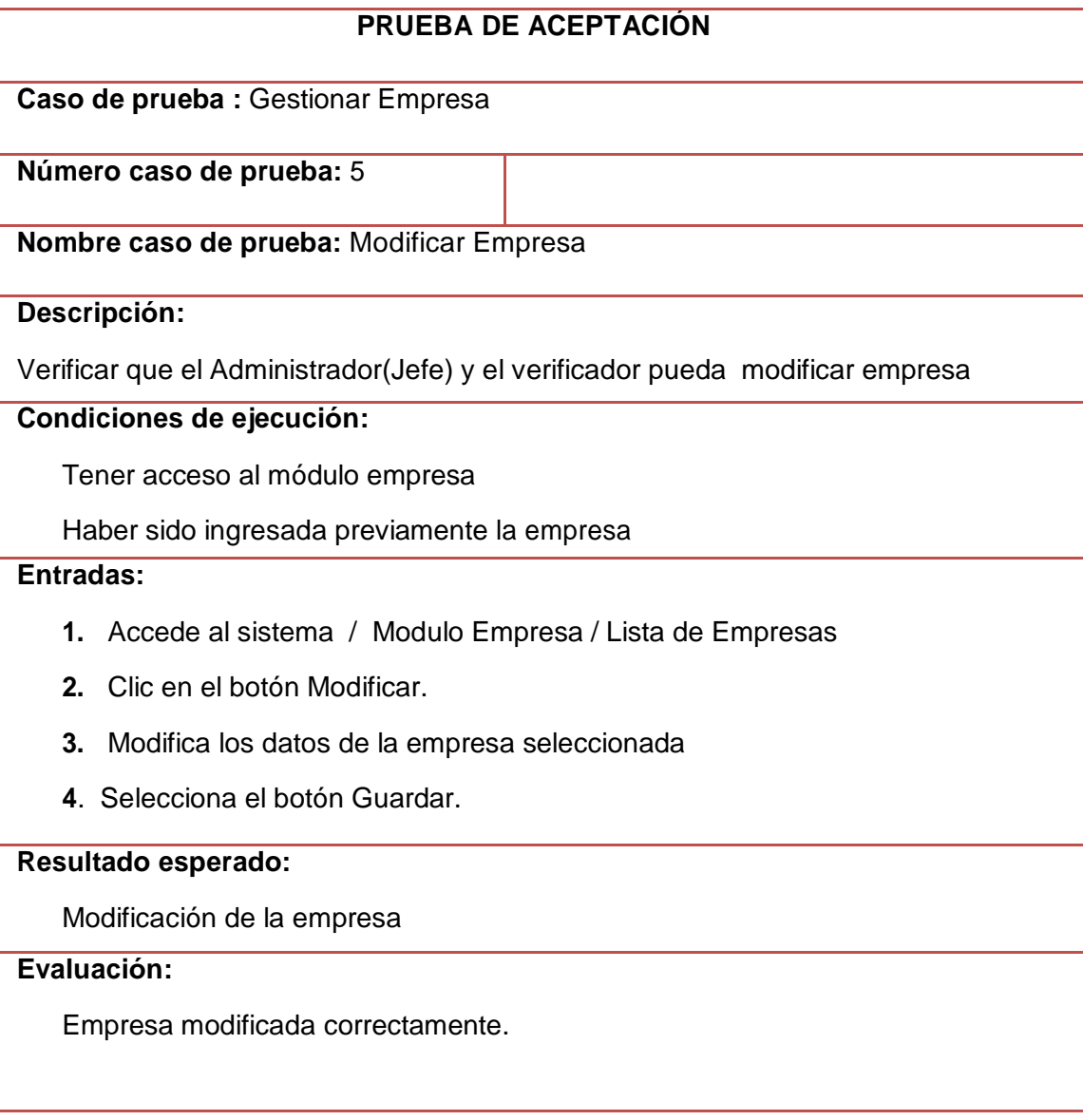

# **TABLA LXI. CASO DE PRUEBA 6 ELIMINAR EMPRESA**

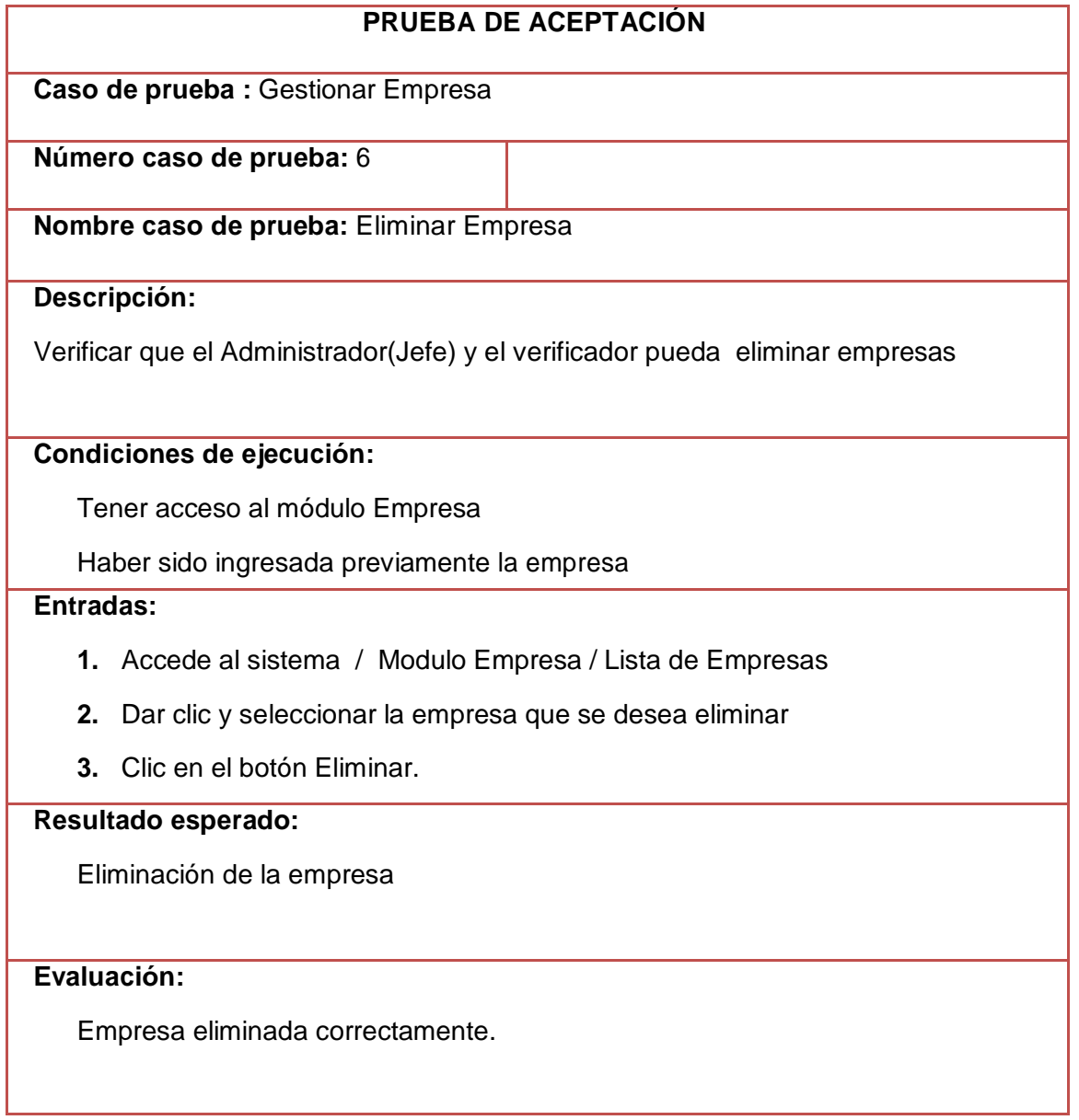

# **6.2.3. Modulo Gestionar Normativas**

### **Descripción**

Para este módulo se especifica las pruebas de aceptación correspondientes a las historias de usuario (escenarios) pertenecientes al módulo Normativas:

### **TABLA LXII. CASO DE PRUEBA 7 REGISTRO CORRECTO DE NORMATIVA**

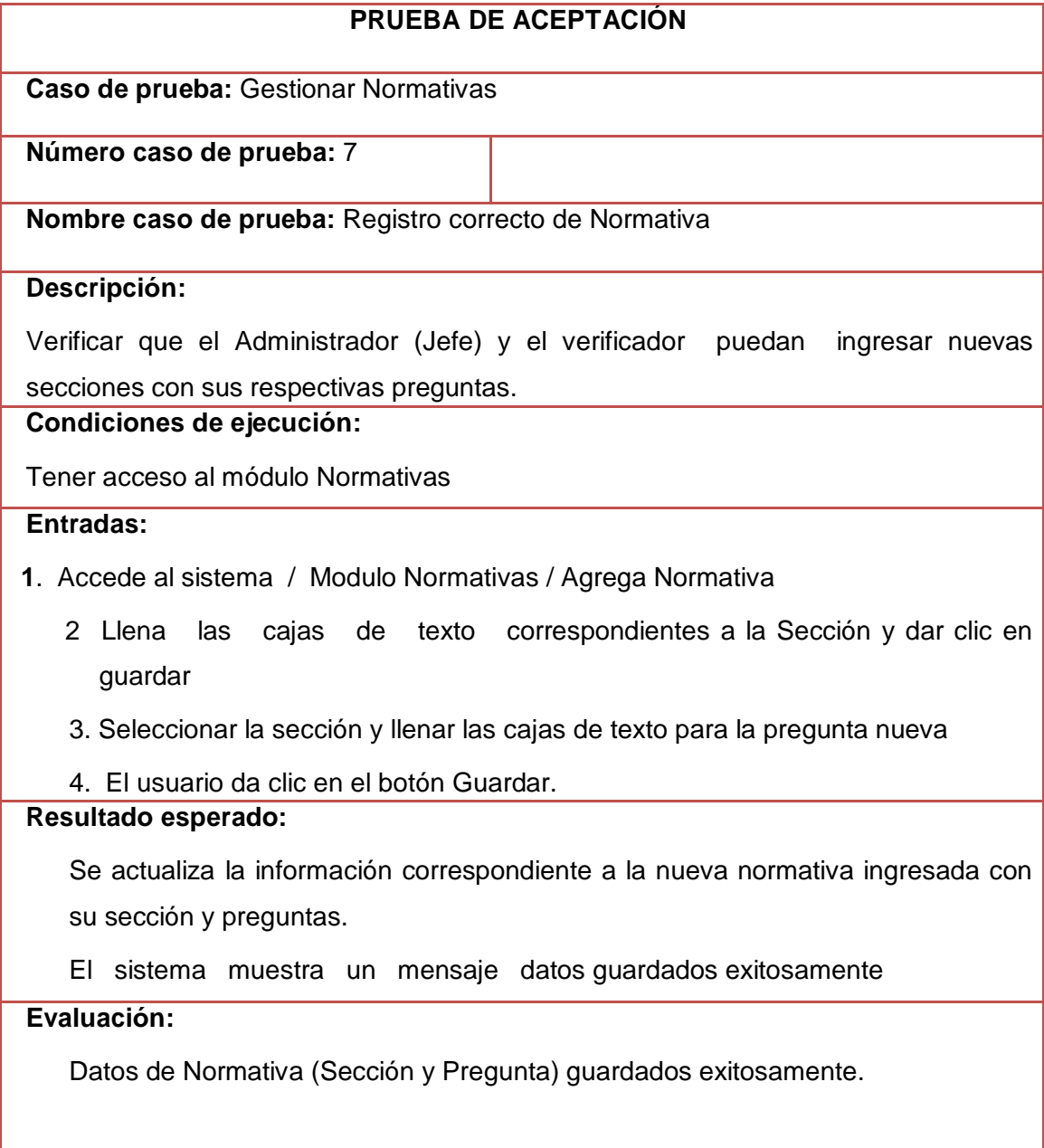

# **TABLA LXIII. CASO DE PRUEBA 8 MODIFICAR SECCIÓN**

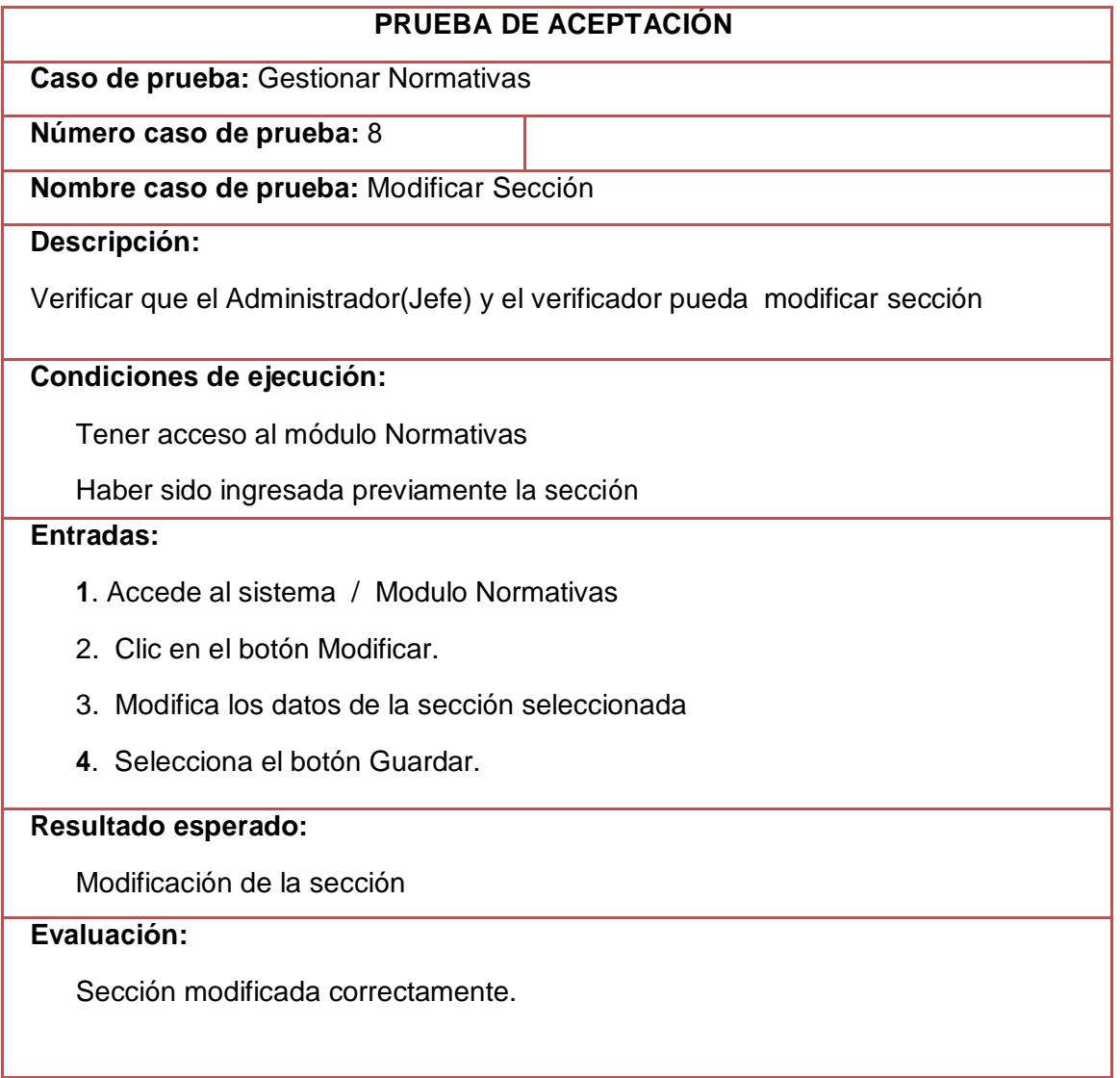

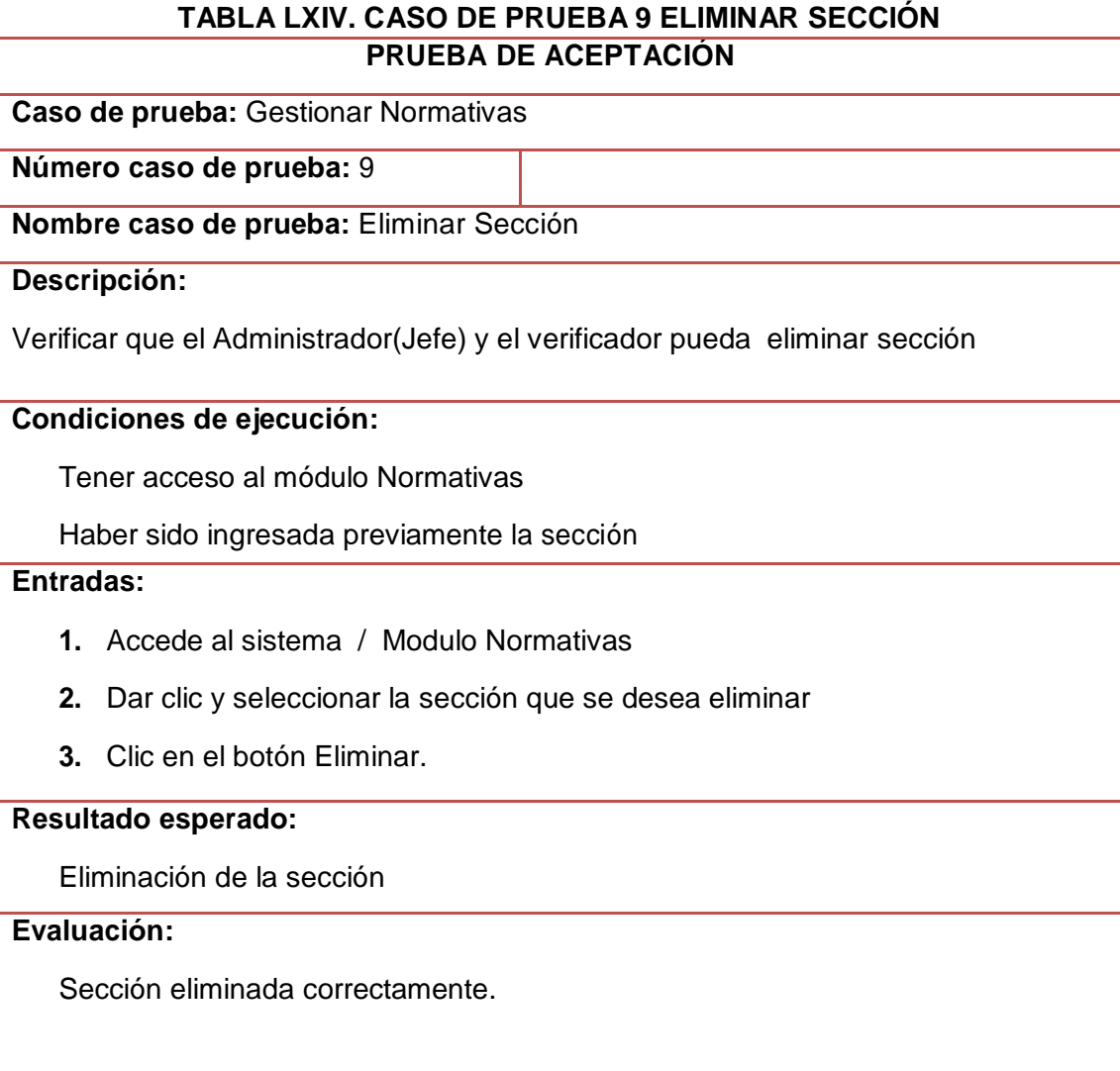

# **TABLA LXV. CASO DE PRUEBA 10 MODIFICAR PREGUNTA PRUEBA DE ACEPTACIÓN**

# **Caso de prueba:** Gestionar Normativas **Número caso de prueba:** 10 **Nombre caso de prueba:** Modificar Pregunta **Descripción:** Verificar que el Administrador(Jefe) y el verificador pueda modificar pregunta **Condiciones de ejecución:** Tener acceso al módulo Normativas Haber sido ingresada previamente la sección y las preguntas de la misma. **Entradas: 1.** Accede al sistema / Modulo Normativas / Lista Normativas **2.** Seleccionar la Sección y escoger la pregunta que se desea modificar **3.** Clic en el botón Modificar. **4.** Del casillero de texto modificar los datos de la pregunta.

#### **Resultado esperado:**

Modificación de la pregunta

### **Evaluación:**

Pregunta modificada correctamente.

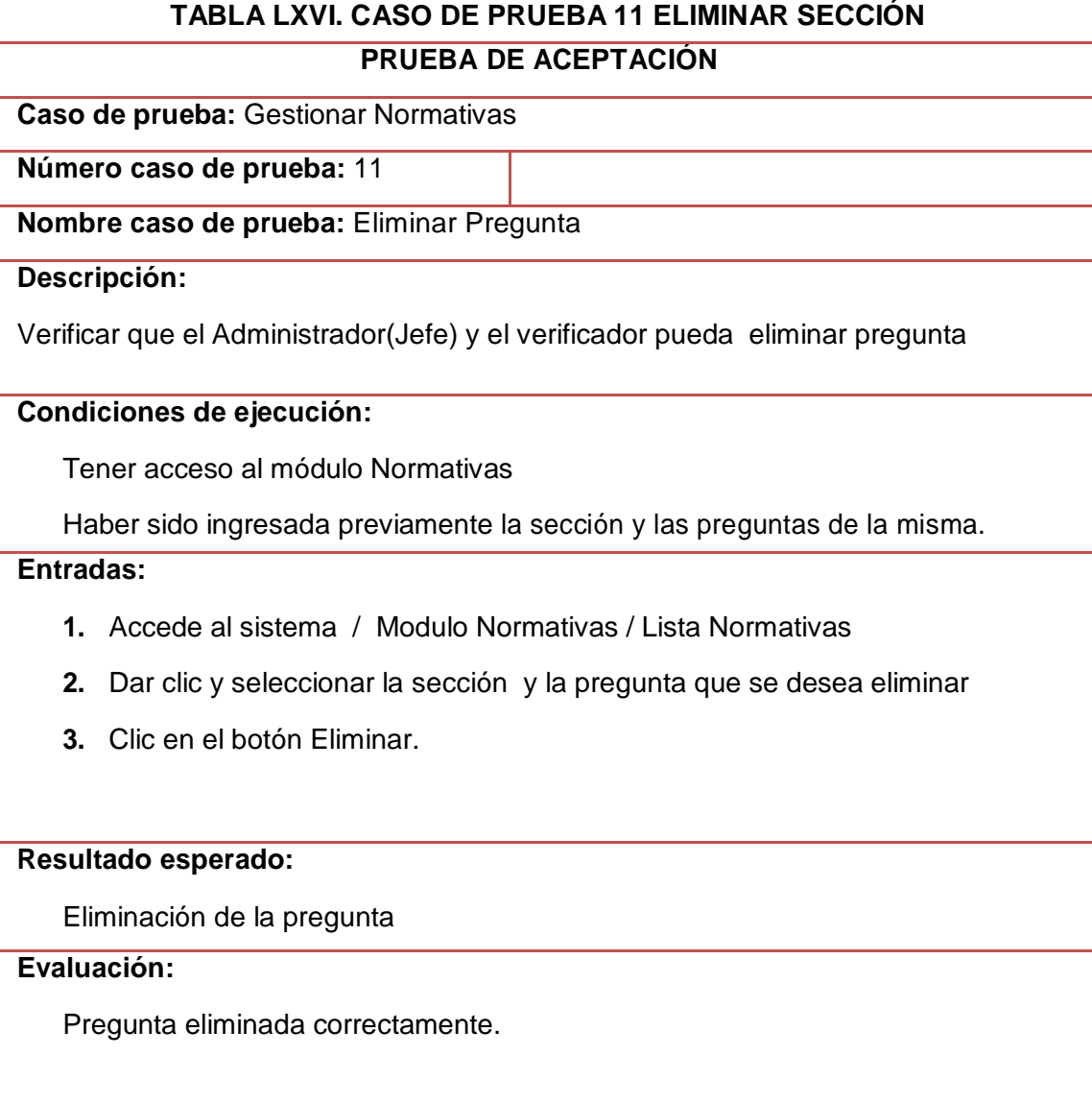

# **6.2.4. Modulo Gestionar Planificación**

# **Descripción**

Para este módulo se especifica las pruebas de aceptación correspondientes a las historias de usuario (escenarios) pertenecientes a la planificación:

### **TABLA LXVII. CASO DE PRUEBA 12 PLANIFICAR EMPRESA**

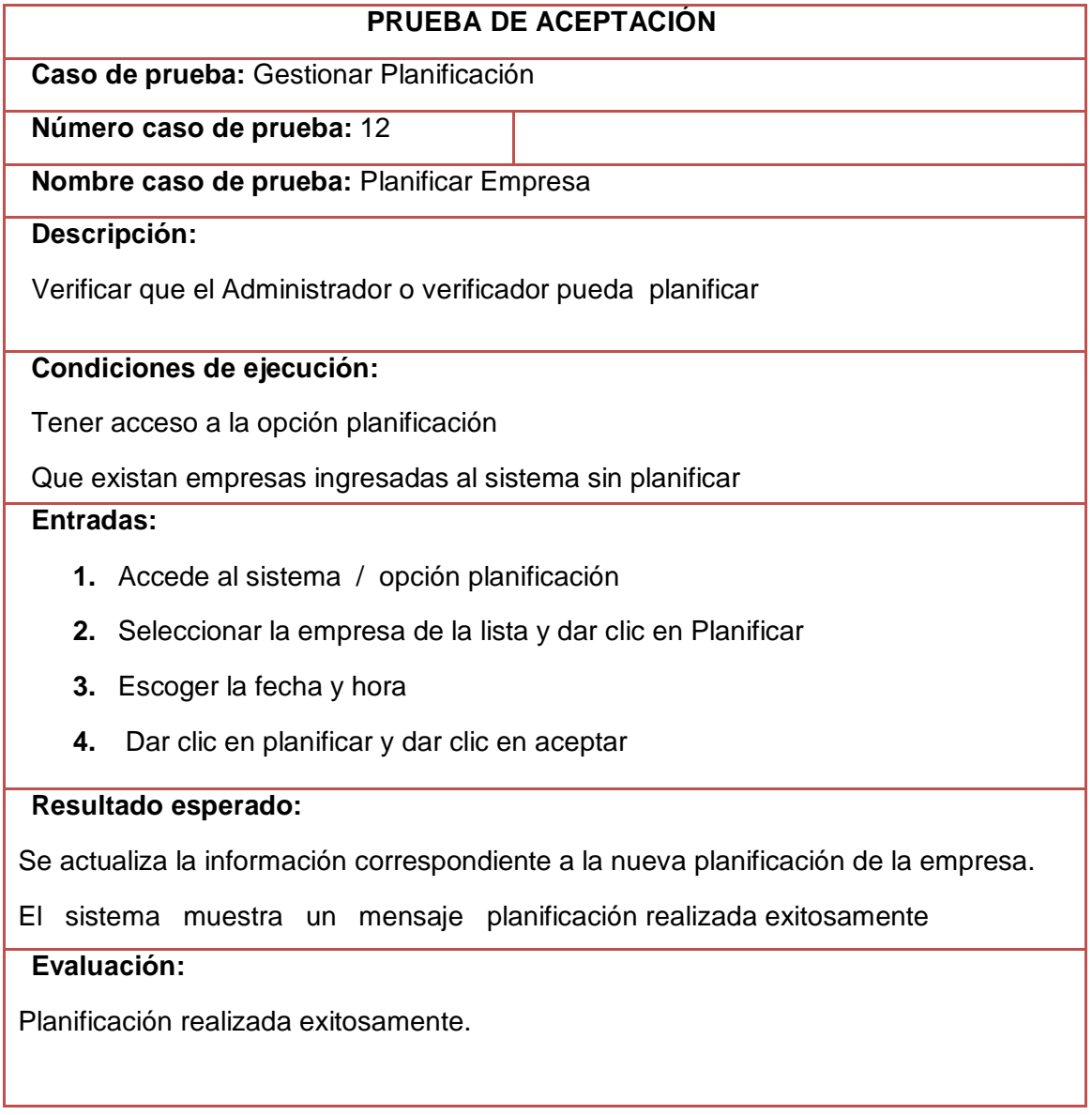

# **6.2.5. Modulo Gestionar Evaluación**

### **Descripción**

Para este módulo se especifica las pruebas de aceptación correspondientes a las historias de usuario (escenarios) pertenecientes a la evaluación:

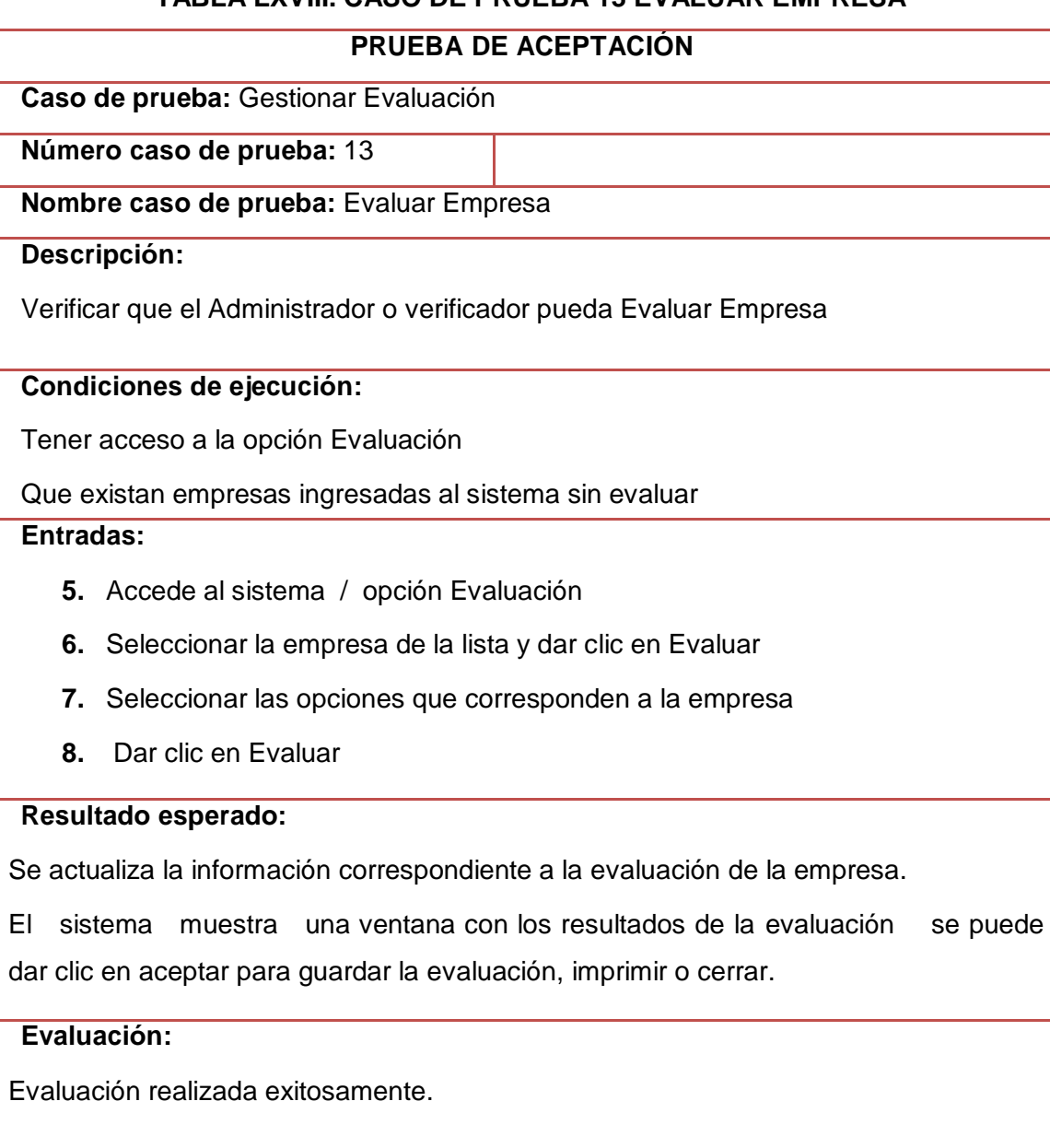

# **TABLA LXVIII. CASO DE PRUEBA 13 EVALUAR EMPRESA**

### **6.2.6. Modulo Gestionar Recordatorios**

# **Descripción**

Para este módulo se especifica las pruebas de aceptación correspondientes a las historias de usuario (escenarios) pertenecientes al recordatorio.

# **TABLA LXIX CASO DE PRUEBA 14 CREAR RECORDATORIO**

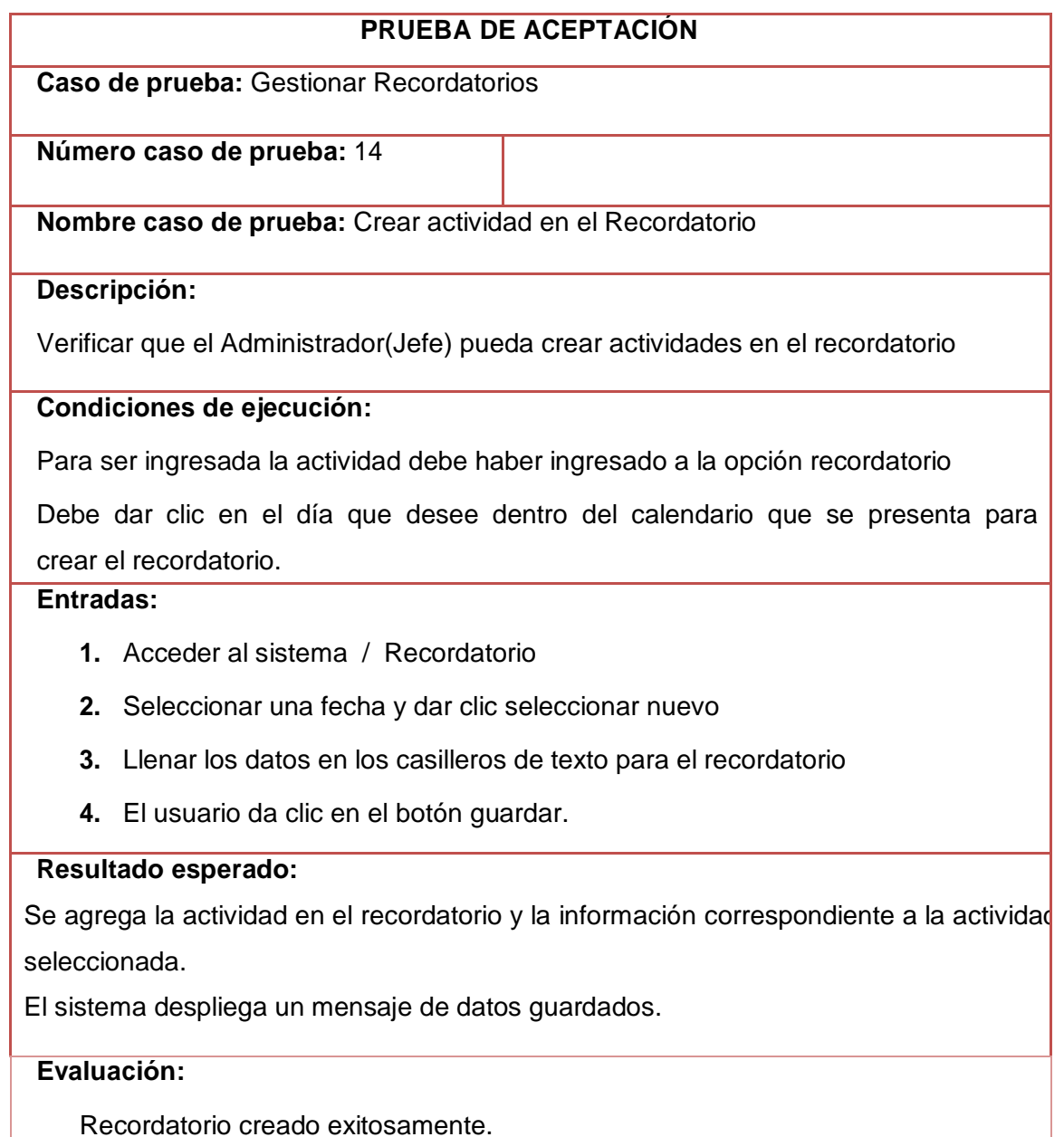

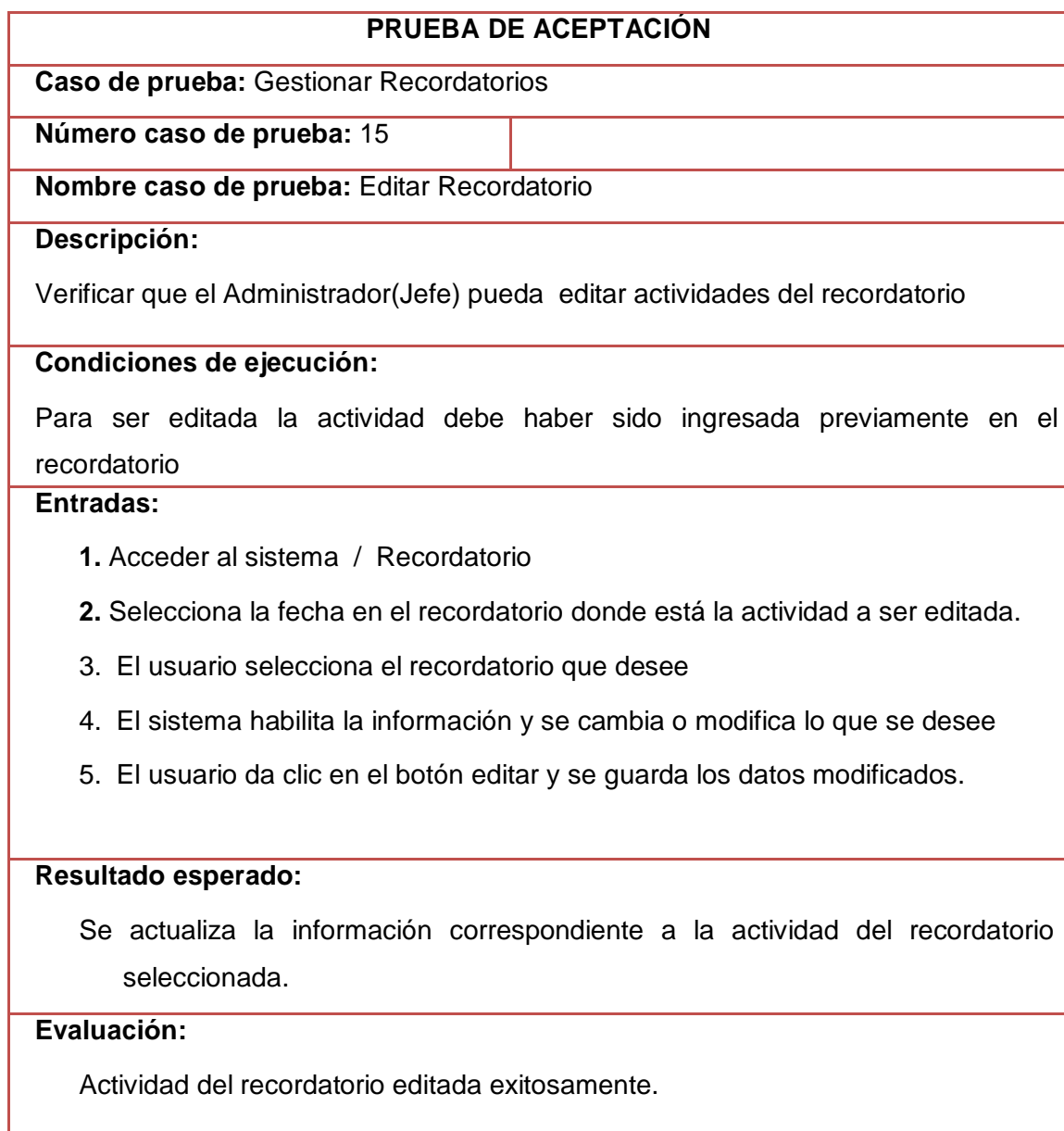

### **TABLA LXXI. CASO DE PRUEBA 16 ELIMINAR RECORDATORIO PRUEBA DE ACEPTACIÓN**

**Caso de prueba:** Gestionar Procesos

**Número caso de prueba:** 16

**Nombre caso de prueba:** Eliminar Recordatorio

#### **Descripción:**

Verificar que el Administrador(Jefe) pueda eliminar las actividades del recordatorio

### **Condiciones de ejecución:**

Para ser eliminada la actividad del recordatorio debe haber sido ingresada la actividad

### **Entradas:**

- **1**. Accede al sistema / Recordatorio / Ver Recordatorios
- **2**. Selecciona la actividad del recordatorio a ser eliminada.
- 3. El usuario da clic en el botón eliminar.

#### **Resultado esperado:**

Se elimina la información correspondiente a la actividad del recordatorio seleccionada.

#### **Evaluación:**

Actividad de eliminada del recordatorio exitosamente.

### **6.3. Pruebas de seguridad**

Para el manejo de la seguridad al ingreso del software se realiza mediante el Login y la clave correspondiente, además se toma en cuenta el rol de cada usuario donde el sistema presenta las funciones correspondientes. Para la seguridad de las claves se usa el algoritmo de encriptación AES.

### **6.4. Pruebas de usabilidad**

Con este tipo de pruebas se puede evaluar la utilidad y robustez del sistema.

### **Parámetros a tomarse en cuenta para las pruebas de usabilidad**

Para estas pruebas se realizaron encuestas para los tipos de pruebas ya mencionadas realizando un análisis las mismas en las siguientes tablas como se muestran los procesos evaluados de acuerdo a las preguntas realizadas a los usuarios del ART del IESS de Loja.

Excelente (E), Bueno (B), Regular (R) y Malo (M)

# **TABLA LXXII. RESULTADOS DE ENCUESTAS DE PRUEBA DE VALIDACIÓN DEL SISTEMA I**

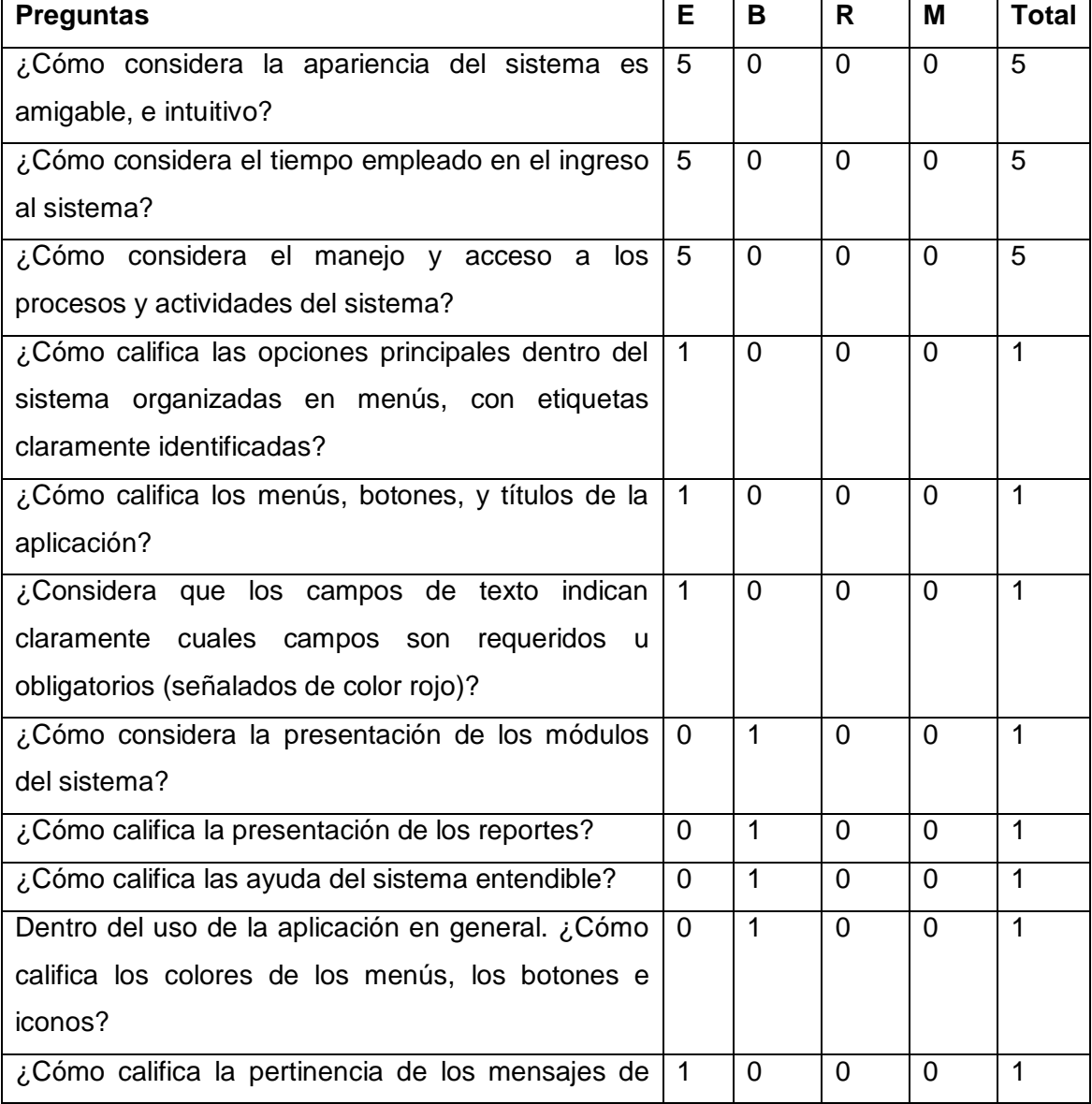

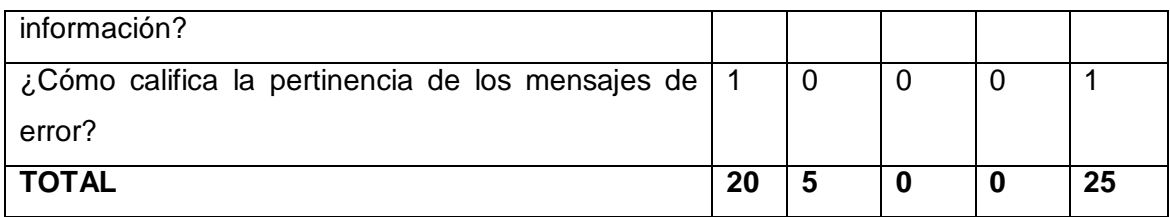

# **TABLA LXXIII. RESULTADOS DE ENCUESTAS DE PRUEBA DE VALIDACIÓN DEL SISTEMA II**

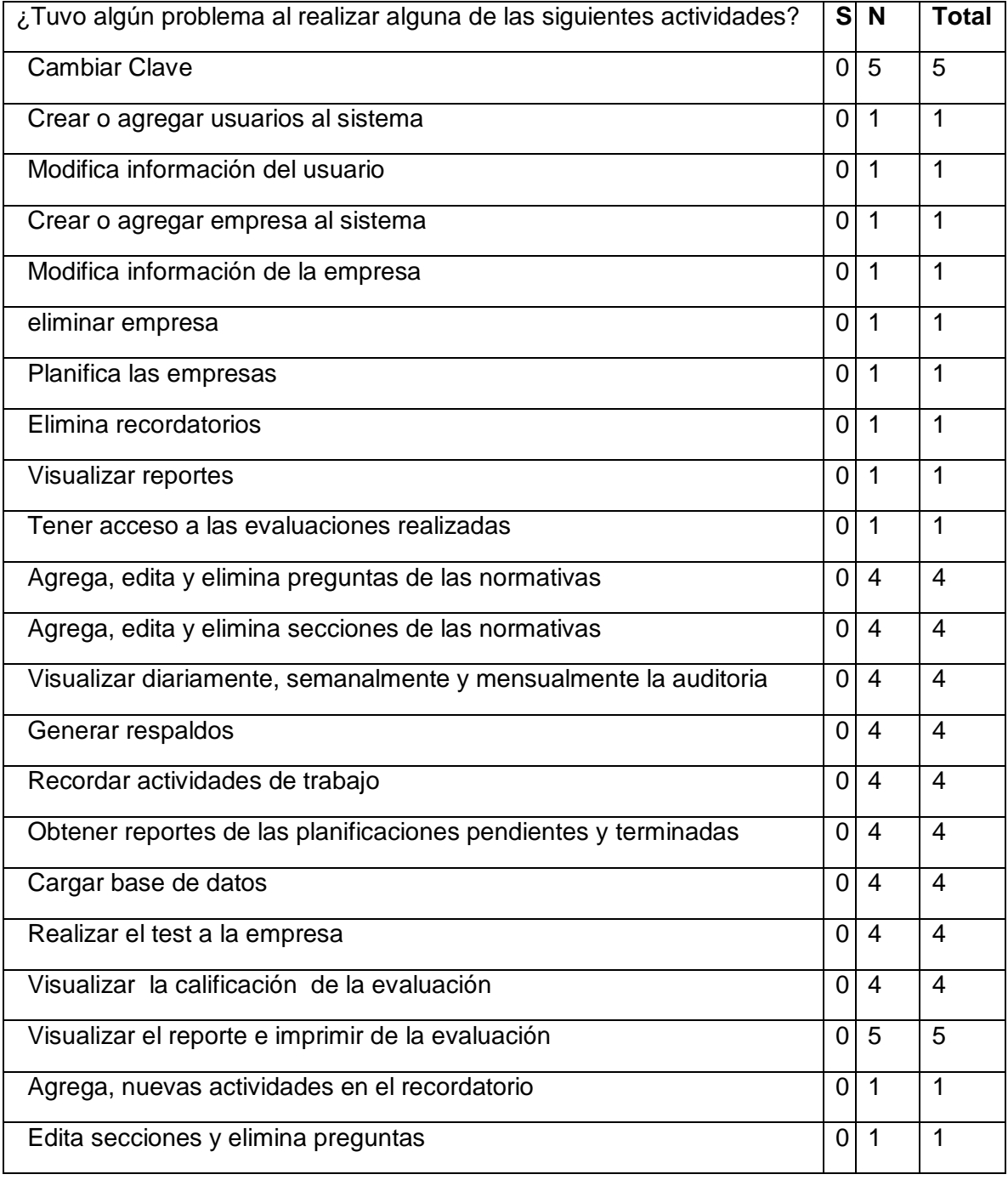

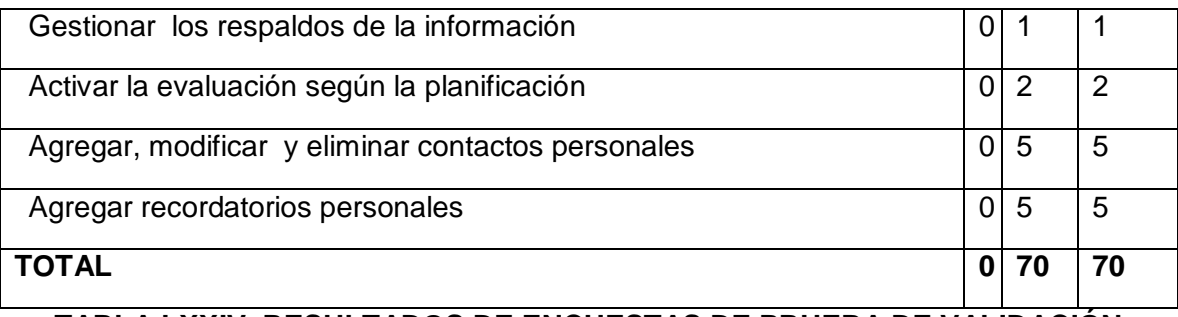

# **TABLA LXXIV. RESULTADOS DE ENCUESTAS DE PRUEBA DE VALIDACIÓN DEL SISTEMA III**

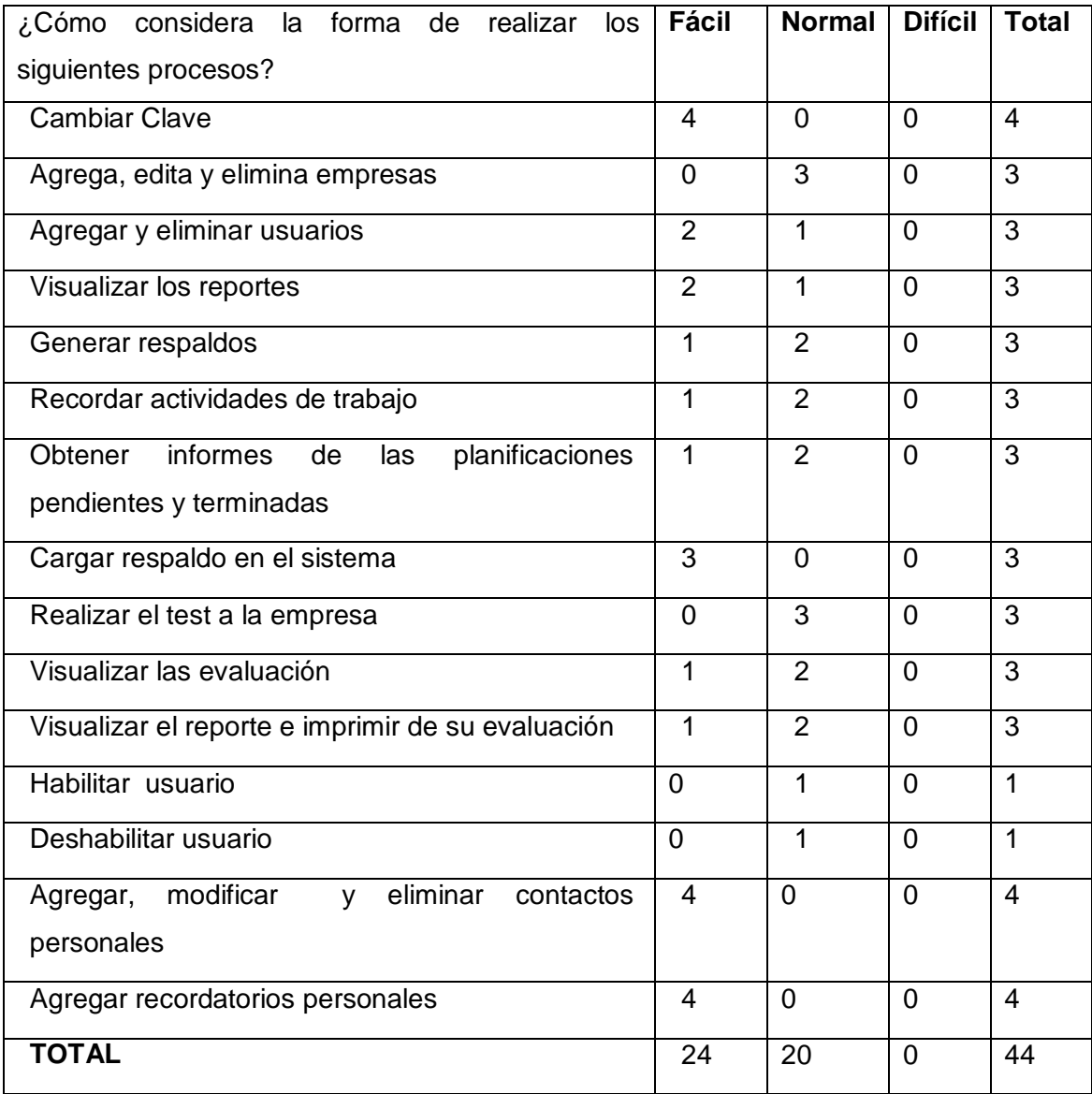

Con estos totales se procede a calcular los porcentajes con la regla de 3 simple, los resultados son los siguientes:

### **TABLA LXXV. RESULTADOS**

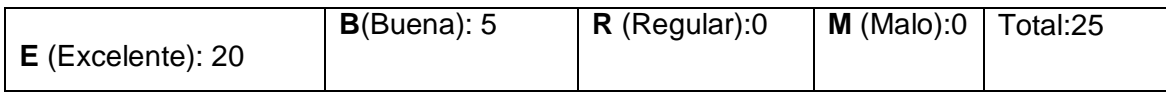

#### **Excelente:**

 $(20 * 100)/25 = 80%$ **Bueno**  $(5 * 100)/25 = 20%$ **Si o No**  $(70 * 100)/70 = 100%$ **Fácil**  $(24 * 100)/44 = 54.55%$ **Normal**  $(20 * 100)/44 = 45.45%$ 

Con los resultados obtenidos se puede concluir que el sistema es 80% Excelente, 20% Bueno, en un 100% no existió problema con los procesos y estos actividades son 54.55% fáciles de realizar y 45.45% Normales de realizar. Concluyendo de esta manera que el sistema cumple con todos los requerimientos expuestos, al inicio.

### **6.5. Requerimientos incorporados**

**Requerimientos que se incorporaron al realizar las pruebas con el usuario final**

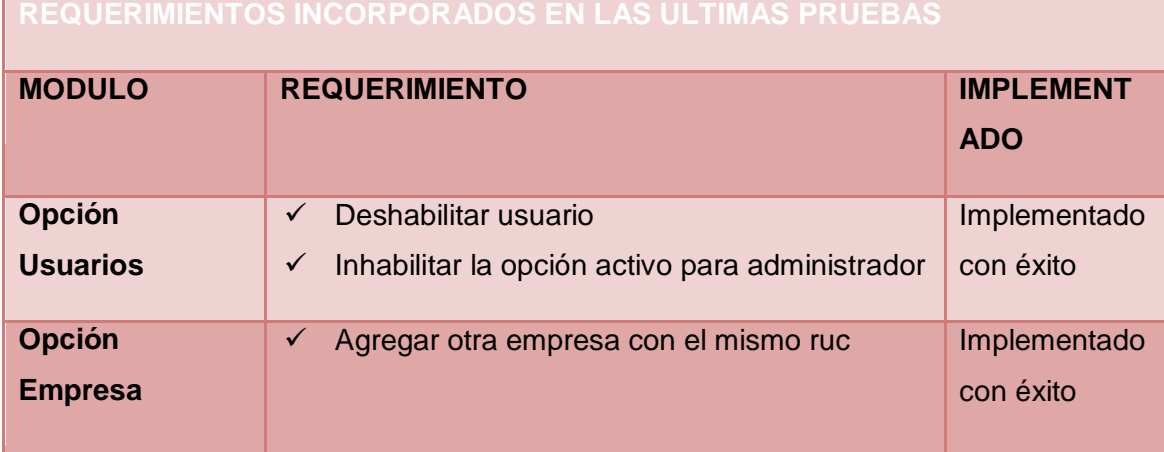

### **TABLA LXXVI. ÚLTIMOS REQUERIMIENTOS**

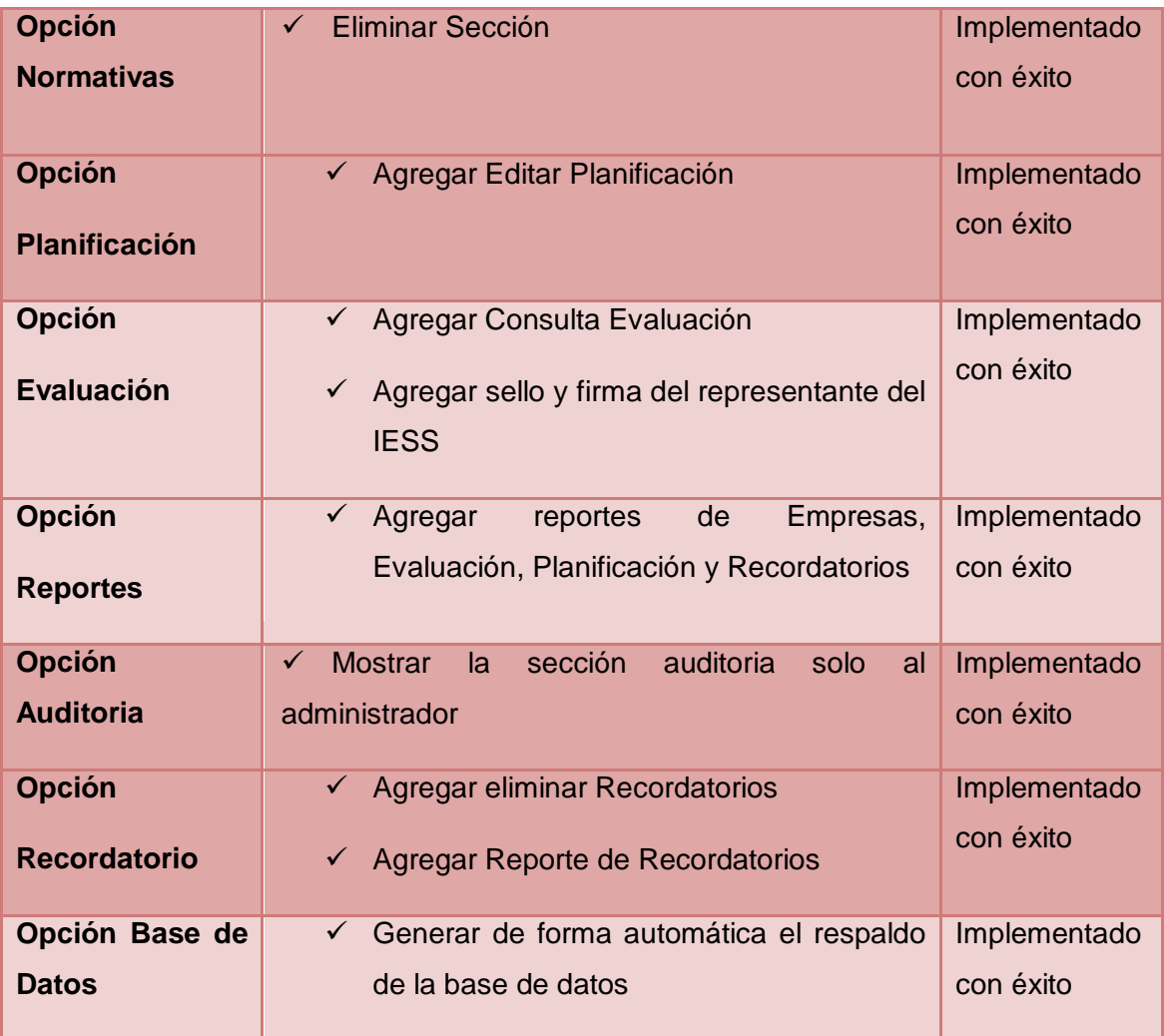

# **7. Fase 7: Mantenimiento y Puesta al Día**

Esta fase permite que se pueda plantear nuevas versiones del sistema, las mismas que se realizaran posteriormente a futuro para que el sistema se mantenga actualizado constantemente y no se vuelva obsoleto.

Se realizara los cambios a los siguientes módulos del sistema:
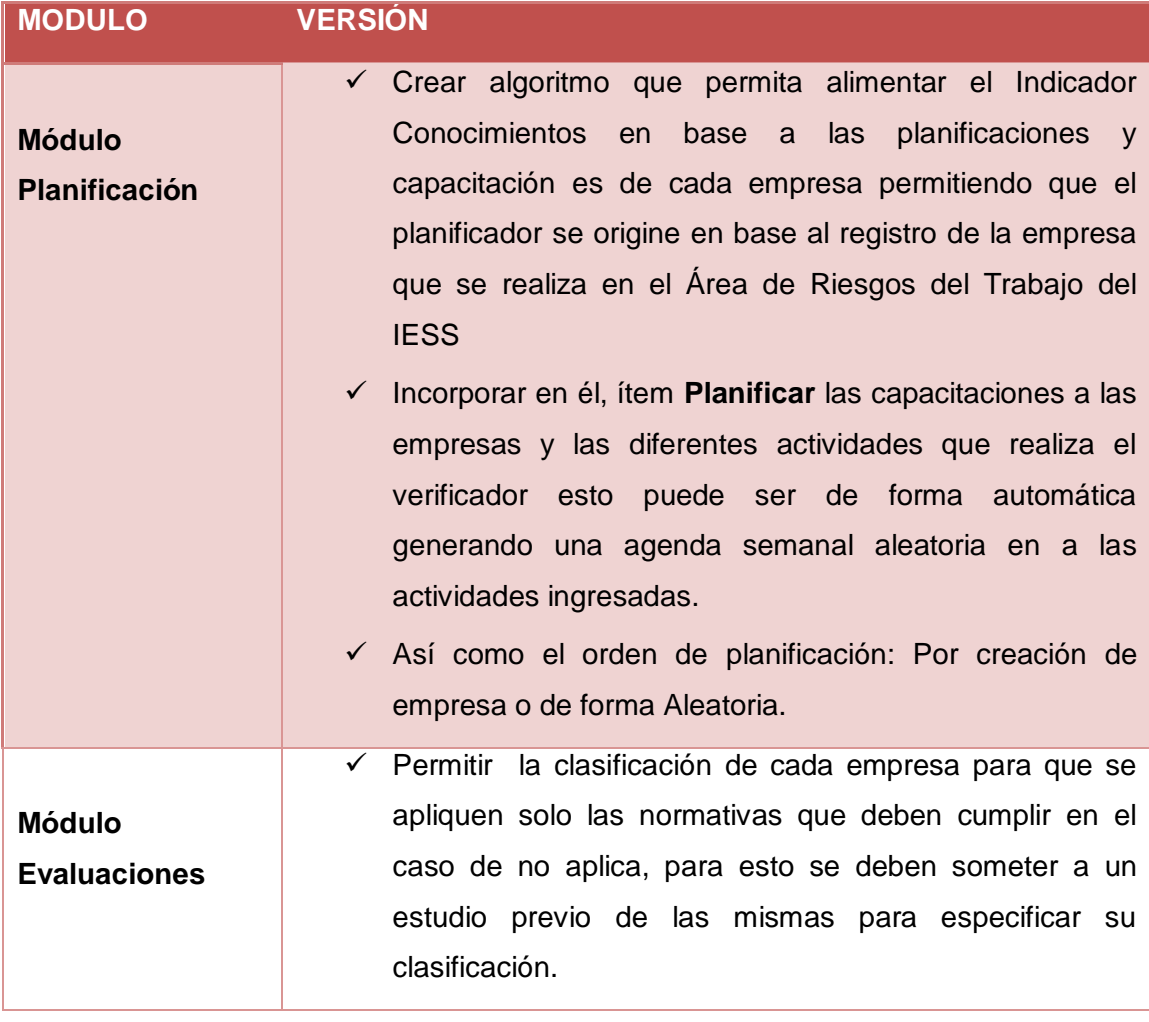

## **TABLA LXXVII. REQUERIMIENTOS DE MANTENIMIENTO Y PUESTA AL DÍA**

## **7.1. Módulo Evaluaciones**

El Indicador conocimientos evalúa varias secciones con sus normativas estas son de 1 a 20 preguntas por sección pero se puede ingresar las que el verificador o usuario desee. En la estructura de la normativa formada por sección y preguntas se aumentaran algunas reglas que permitirán sacar el porcentaje y la calificación dependiendo de cómo especifiquen en la Entidad del IESS como se desee que se califique cada normativa en el test basándose en el factor de conocimiento que está ubicado en el Módulo Evaluación del Algoritmo del Multilayer Perceptron.

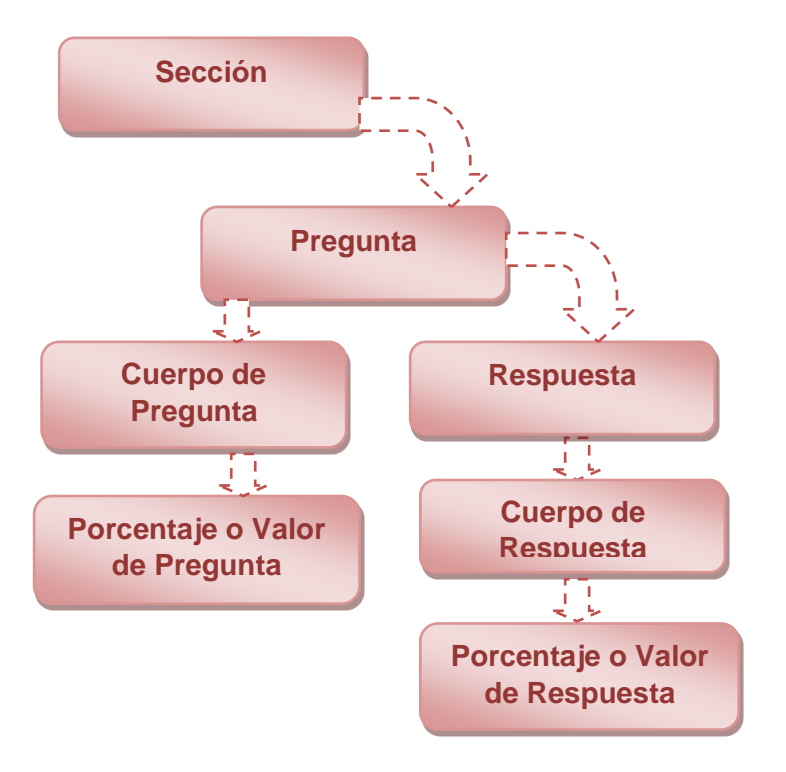

**Figura 28: Estructura de la sección**

**Sección:** Sección o Normativa de Conocimientos

**Cuerpo de Pregunta:** Es el contenido de la pregunta

**Valor o Porcentaje de la pregunta:** Es el porcentaje o valor que tiene la pregunta dentro de la sección ingresada.

**Cuerpo de respuesta:** El contenido que aparecerá como parte de la respuesta de calificación al test.

**Valor o Porcentaje de la respuesta:** Es el porcentaje o valor que tienen las respuestas dentro de la totalidad de posibilidades de cada pregunta.

La entidad pregunta es la que tiene asociada un valor o porcentaje que puede tomar valores reales positivos o negativos y la suma total de los valores de las preguntas que pertenezcan a una sección específica deben estar dentro del factor de conocimiento.

La entidad respuesta Es la suma total de los valores de las respuestas y la aplicación de la fórmula de cálculo que determinara el porcentaje.

#### **El orden de cuestiones.**

Sera definido de 1 forma que es en orden secuencial o por orden de creación este quiere decir que al momento de ejecutar la evaluación el sistema ejecuta lo que se ha ingresado de esta forma, se mostrara para el conocimiento las preguntas de forma secuencial o también se mostrara por orden de creación ya que cada sección tendrá un contenido de una o varias preguntas.

#### **Determinar el nivel cognitivo del sistema**

Este en cambio comienza su ciclo cuando un verificador accede al sistema a evaluar el conocimiento que este caso son las normativas que se encuentran dentro del test que ha sido ingresado por el Jefe Superior que es el administrador y el verificador. A continuación se procede a calificar el TEST obteniendo un valor o porcentaje de cada sección. Con el conjunto de porcentaje o valor obtenido de cada sección o normativa el sistema procederá a determinar el nivel cognitivo del Sistema, clasificándolos de estas formas posibles: si, no, parcial y no aplica que determina el valor de cada sección del sistema.

Con el Objetivo de que el sistema informe al Administrador o verificador el porcentaje del valor de la evaluación esto determinara en que conocimientos está fallando la empresa y así poder identificar la aprobación o la no aprobación de las normativas de la misma en base a los conocimientos que posee el sistema.

Para que el archivo evaluación.arff tome los nuevos cambios o reglas para la evaluación se realizara una conexión a la base de datos en esta estará agregadas una o varias tablas, que mediante la interfaz del sistema serán ingresadas.

Para hacer la conexión de la base de datos el sistema la realizara de forma automática desde la clase OperacionesBD con el método conectar como se muestra, es por ello que al abrir el sistema el sistema se conecta de forma automática y el método es el siguiente:

public static void conectar(String user, String clave, String host) { try {

Properties p = getHibernateConfig(user, clave, host);

```
entidad = Persistence.createEntityManagerFactory("EncuestasIessFinalPU",
p).createEntityManager();
```

```
 } catch (Exception e) {
```

```
Logger.getLogger(OperacionesBD.class.getName()).log(Level.SEVERE, null, e);
```
}

Mediante las siguientes interfaces se ingresara las nuevas reglas para evaluar las empresas en base a la lista de chequeo que deba cumplir.

Las nuevas normativas o valores que deberá ingresar el Jefe Superior serán las nuevas reglas que tomara el archivo **evaluación.arff** para la calificación de la evaluación la empresa que realizara el verificador o funcionario asignado para esta actividad dentro del área.

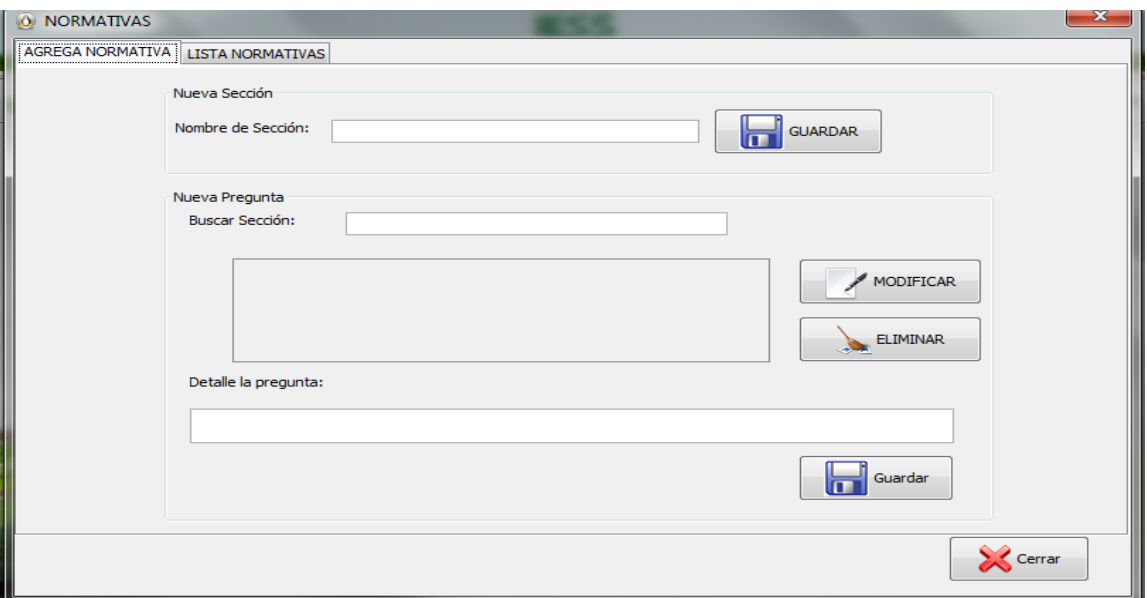

**Figura 29: Pantalla para Agregar Normativa**

# **g. Discusión**

## **1. Desarrollo de la propuesta Alternativa**

EL proyecto se realizó haciendo uso de la metodología para sistemas expertos, esto permitió desarrollar un sistema que brinda al usuario el tratamiento de la información para la mejor toma de decisiones de forma rápida con excelentes resultados, optimizando tiempo, recursos y materiales evitando que las personas encargadas tengan aglomeración de actividades al ordenar, planificar y controlar la información de forma manual.

En esta fase se describirá cada paso de cómo se desarrolló la propuesta, cumpliendo los Objetivos planteados para el desarrollo del Sistema:

**Construir la base de conocimiento para el sistema experto, adquiriendo el conocimiento del experto humano para transformarlo en reglas de control que se utilizaran para almacenar el conocimiento.**

Para concretar este objetivo se realizó un análisis que permitió determinar los requerimientos del sistema, es por ello que para adquirirlos, se interactuó con el personal del Área a través de Entrevistas (ver Anexo 2. Resumen de las Entrevistas Realizadas) para obtener la mejor cantidad de información se efectuó un análisis concreto para el desarrollo del proyecto. Además una vez establecidos los requerimientos del sistema se obtuvo una certificación por parte del jefe del Área la Dra. Carlota Hernández (ver Anexo 3. Certificado de Requerimientos del Sistema), además se utizaron las normativas de la Lista de Chequeo para la Evaluación y Verificación para el control del cumplimiento de la Normativa del SGRT-IESS (ver Anexo 4. Lista de Chequeo para la Evaluación y Verificación), para la construcción de la base de conocimiento generando las reglas respectivas para la base de conocimiento.

## **Construir el Motor de Inferencia, para obtener conclusiones aplicando el conocimiento a los datos.**

Se utilizó redes neuronales como método de solución para la creación del Motor de Inferencia del Sistema Experto plasmándose en el archivo evaluación.arff (ver Anexo 9. Código del Archivo evaluación.arff) para almacenar los pesos de las reglas para la calificación de las normativas de la Evaluación.

# **Desarrollar un módulo de Aprendizaje basado en redes neuronales multicapa para la obtención de resultados de la evaluación o verificación para el control y cumplimiento de la normativa y regulaciones relativas de la prevención de riesgo laboral aplicable a la empresa.**

Para el desarrollo del Módulo de Aprendizaje basado en redes neuronales multicapa se utilizó la relación del Archivo evaluación.arff (ver Anexo 9. Código del Archivo evaluación.arff) y del algoritmo del MPL (ver Anexo 8. Código del Algoritmo del Multilayer Perceptron) los mismos que permiten al sistema realizar el proceso para generar la calificación expresándola por medio de un porcentaje, además en la utilización de archivos .arff se pueden escribir datos de programas, con pocos errores de forma que su utilización es de confianza por brindar resultados legibles.

El Sistema Experto puede aprender por medio de los resultados de las calificaciones y por medio de la Interfaz Gráfica permite ingresar nuevas normativas que se pueden aplicar siendo una base primordial para que el sistema responda de forma óptima, ya que las redes neuronales en el ámbito actual es una de las más importantes tecnologías basadas en el procesamiento de datos e información en los distintos ámbitos de la sociedad han sido un punto muy importante de ayuda y de solución brindando los mejores y más óptimos resultados en base al procesamiento de información con un margen de certeza dentro del 99.5261 % en sus resultados.

# **2. Valoración técnica económica ambiental**

La propuesta del presente Trabajo de Titulación se dio por las necesidades que requiere el Área de contar con un Sistema Experto que les permita tener la información digital de las evaluaciones que se realiza a las empresas y los diferentes informes que se maneja en el departamento así como los respaldos de la información y con la finalidad de acceder a esta en un menor tiempo. Por lo cual se ha creído conveniente justificar el desarrollo del sistema Experto en los siguientes puntos:

#### **2.1. Académica**

El Desarrollo de Sistema Experto SPEEARTIESS, es de gran importancia por el apoyo que brindara a la institución y a los funcionarios o usuarios que laboran en el Área de Riesgos del Trabajo del IESS de Loja. Además se plasmó los conocimientos adquiridos durante el lapso de estudio académico en la universidad.

## **2.2. Técnica**

Se justifica Técnicamente ya que se utilizó todas las herramientas necesarias para el desarrollo del presente Trabajo de Titulación, como diferentes técnicas como la observación, la entrevista y la encuesta, las cuales sirvieron como base para la recolección de información de la institución para poder definir las posibles alternativas de solución a la problemática.

Además se aplicó la metodología de Weiss y Kulikowski, que es una herramienta que permitió que el desarrollo del sistema cuente con avances que se pueden comprobar y mejorar con el fin de obtener el mejor resultado en la aplicación.

## **2.3. Económica**

El proyecto permitirá al personal del Área organizar, planificar y realizar sus diferentes actividades de la manera más rápida y más óptima, permitiendo cumplir con el ahorro de tiempo obteniendo los mejores resultados inmediatos y seguros de forma que el usuario se sienta satisfecho con el sistema.

Además se obtuvo los recursos necesarios para solventar el desarrollo del Trabajo de Titulación es por ello que se describe su valoración económica en las siguientes tablas:

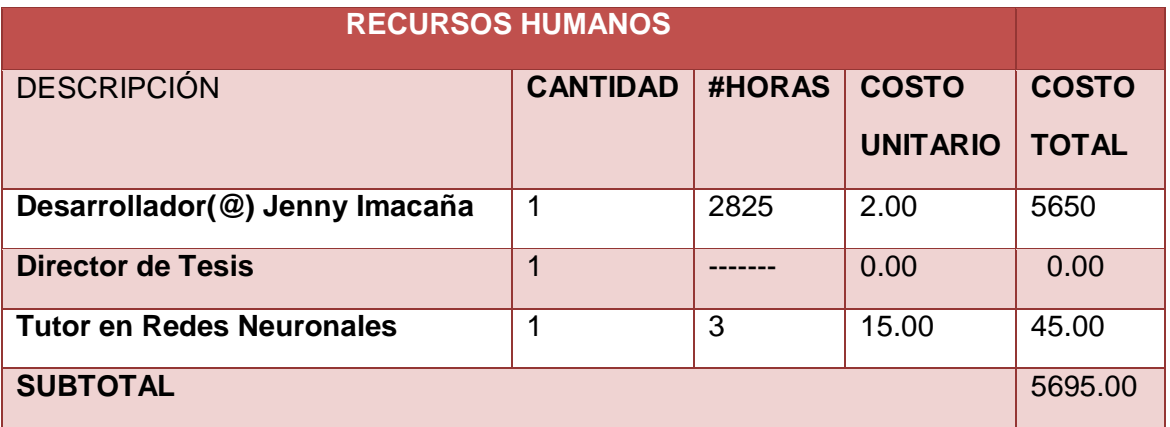

## **TABLA LXXVIII. VALORACIÓN ECONÓMICA DE RECURSOS HUMANOS**

## **TABLA LXXIX. VALORACIÓN ECONÓMICA DE RECURSOS MATERIALES**

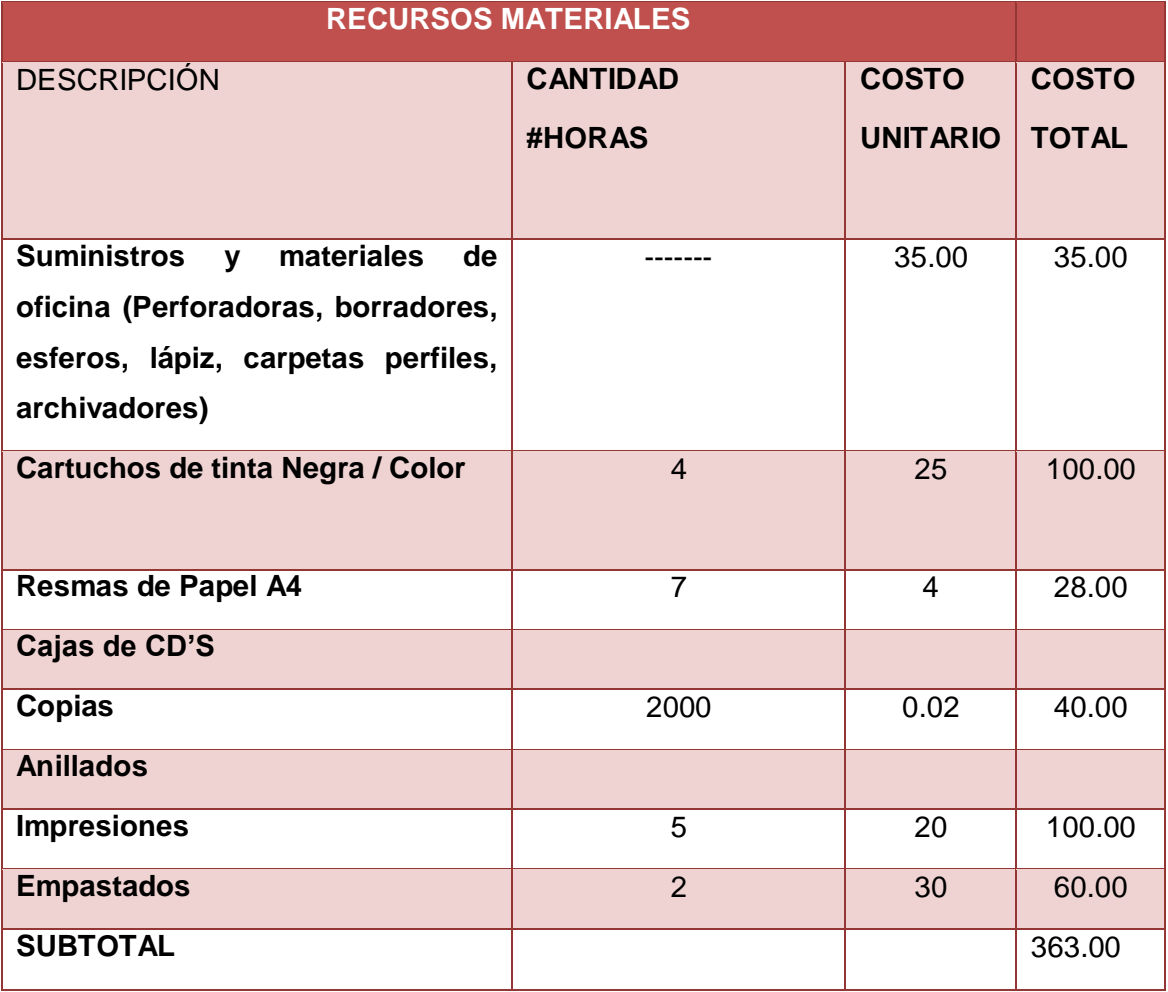

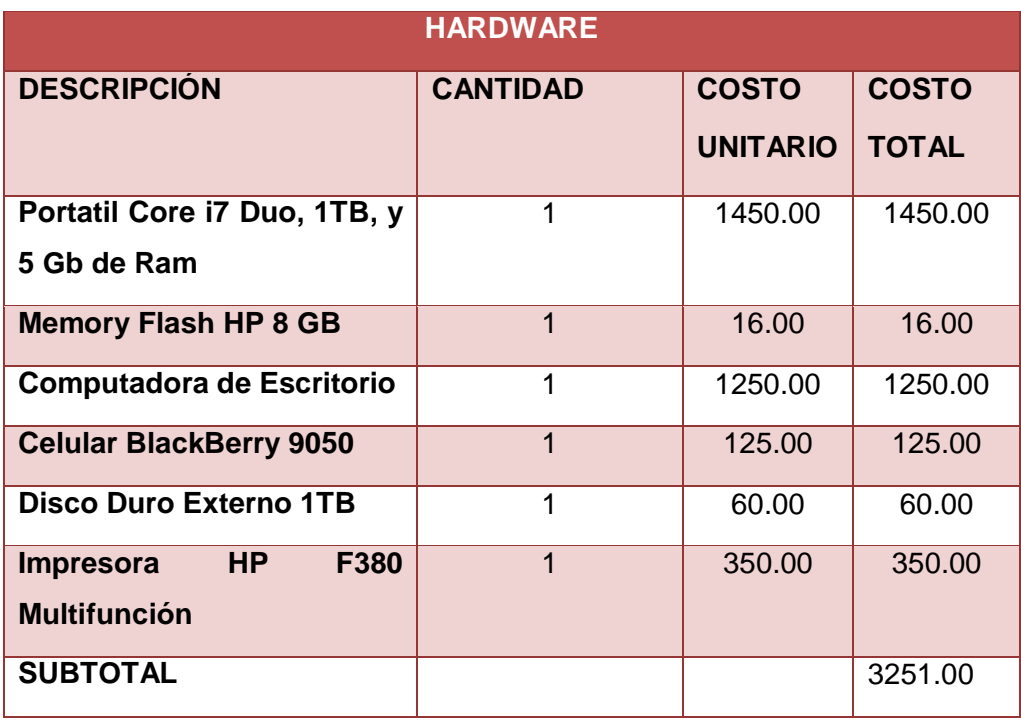

# **TABLA LXXX. VALORACIÓN ECONÓMICA DE HARDWARE**

## **TABLA LXXXI. VALORACIÓN ECONÓMICA DE SOFTWARE**

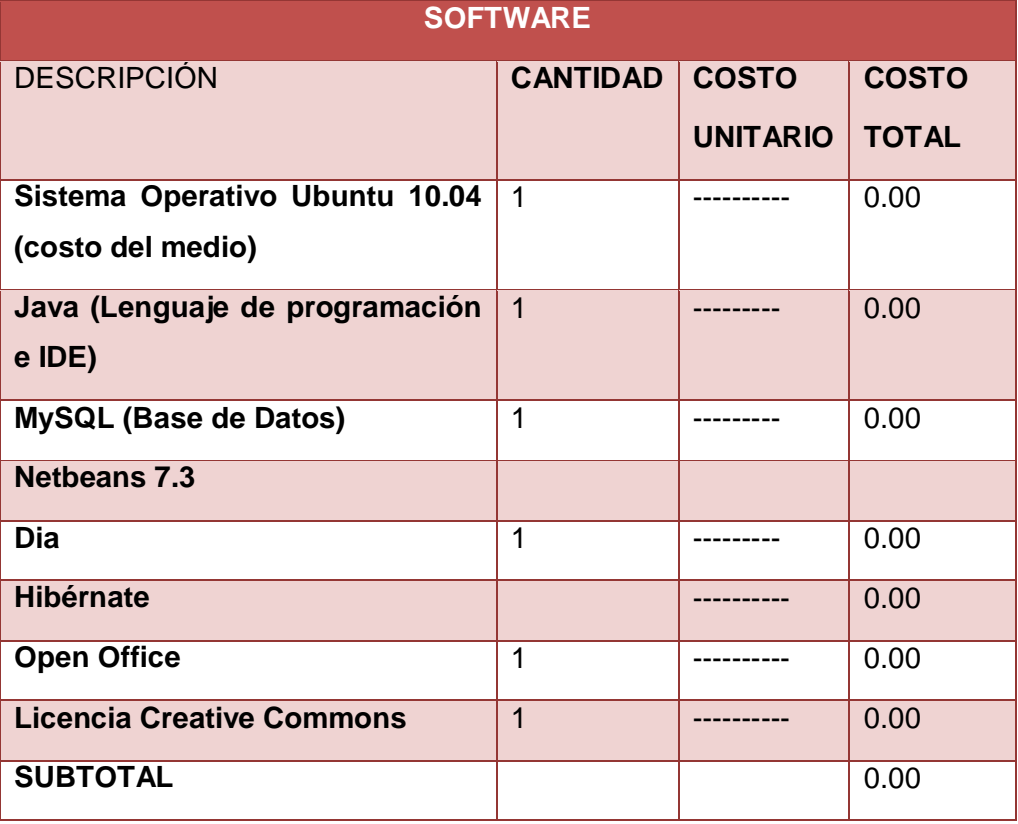

# **TABLA LXXXII. VALORACIÓN ECONÓMICA DE COMUNICACIONES**

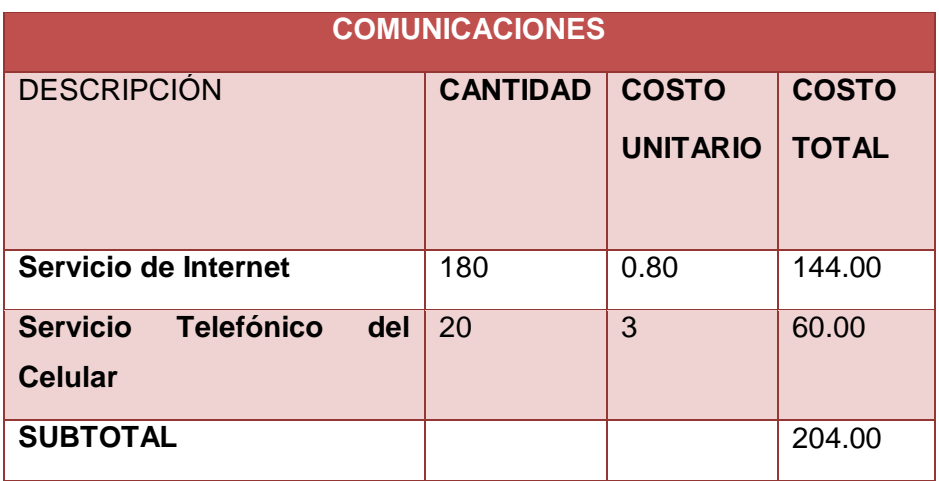

## **TABLA LXXXIII. VALORACIÓN ECONÓMICA TÉCNICA Y TECNOLÓGICA**

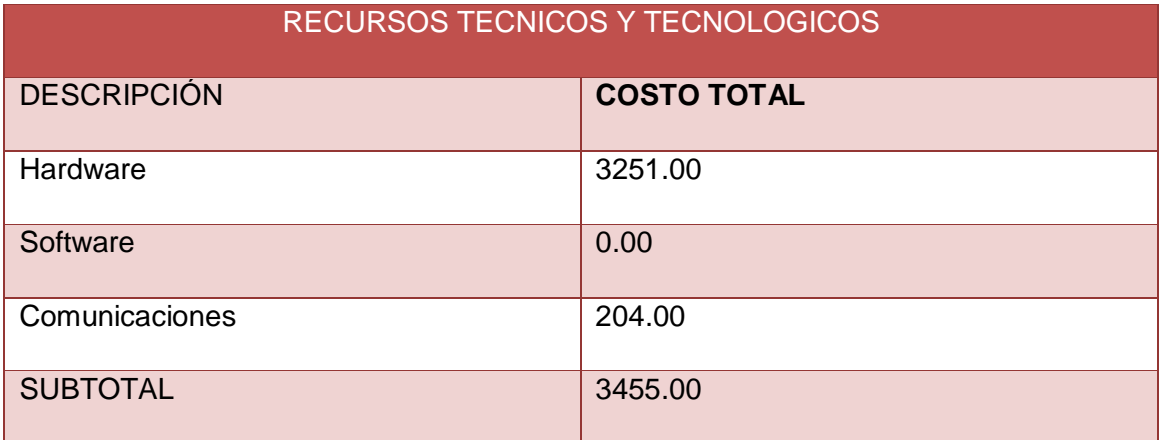

## **TABLA LXXXIV. VALORACIÓN ECONÓMICA TÉCNICA Y TECNOLÓGICA**

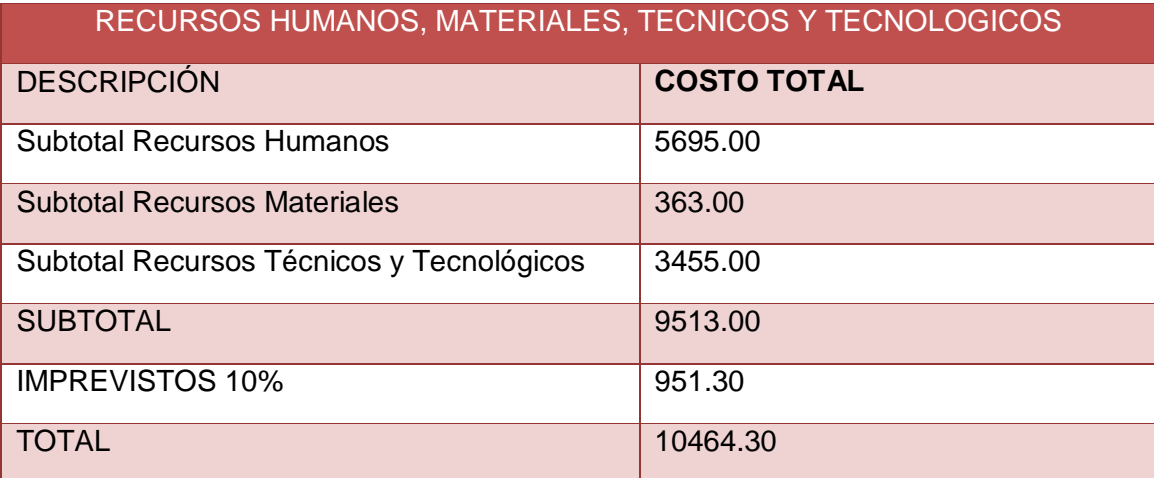

# **h. Conclusiones**

- La Aplicación de la metodología de WEISS y KILIKOWSKI fue dada en base a la necesidad de que el Trabajo de Titulación se basó en el desarrollo de un Sistema Experto y dada a las características del problema arrojó resultados positivos ajustándose excelentemente a las características del problema y de satisfacción del usuario ya que resultó adecuada para el área de trabajo y para el entorno del desarrollador. Las revisiones continuas permitieron probar el funcionamiento del Sistema Experto en base a los puntos planteados desde el inicio, para ir puliendo y desarrollando el proyecto con la finalidad de ir obteniendo el Sistema Experto que se deseaba para brindar al usuario la mejor toma de decisiones de forma rápida con excelentes resultados, optimizando tiempo, recursos y materiales mejorando el tratamiento de la información.
- El conocimiento del Sistema Experto se ha obtenido por consulta y datos brindados por los expertos humanos como pruebas, de una realidad que se aplica día a día en el área, donde la mayoría de usuarios ostentaban inconvenientes en el uso y manejo de actividades diarias, provocando desperdicio de tiempo por la aglomeración de actividades y documentos.
- El uso de herramientas, métodos y algoritmos contribuye progresivamente a fomentar y plasmar la potencia y flexibilidad de los sistemas expertos es por ello que los resultados y sus aplicaciones permiten distinguirlos aún más del software tradicional.
- Se empleó las normativas de la lista de chequeo (ver Anexo 4. Lista de Chequeo para la Evaluación y Verificación) para la elaboración de la base de conocimiento y para el motor de inferencia y el módulo de aprendizaje se utilizó la relación del archivo ARFF (ver Anexo 9. Código del Archivo evaluación.arff) y del MPL el algoritmo del Multilayer Perceptron (ver Anexo 8. Código del Algoritmo del Multilayer Perceptron) permitió simplificar la complejidad del código en determinados módulos del sistema y además someter al sistema a que brinde la mejor respuesta en los procesos que realiza.

# **i. Conclusiones personales**

- Un sistema experto puede darnos aproximadamente el mismo resultado que un experto humano; lo que sí se reconoce es que ningún sistema experto, hasta ahora en la actualidad, puede resolver diferentes problemáticas dentro de una empresa como lo hace una persona tomando decisiones y aplicándolas, ya que estos son muy concretos y específicos y se basan en resolver o dar un resultado especifico de manera que involucre solo un tipo de datos que tengan relación entre sí. Sin embargo, con el avance tecnológico se puede producir el desarrollo de un sistema experto que tenga parte del comportamiento humano en muchas áreas, con estos avances se podría ser más eficiente y productivo pero se acabaría poco a poco la mano de obra humana.
- Se debe aclarar que para hacer una aproximación al desarrollo de cualquier Sistema Experto, es muy importante comprender los procesos y las actividades implicadas, así como los datos, recursos tecnológicos que tiene una institución o empresa, ya que para resolver y desarrollar una aplicación experta basada en redes neuronales para obtener una mejor respuesta implica buscar la mejor solución para el problema pero también implica involucrarse a investigar que algoritmos y métodos se pueden utilizar para el medio en el que se va a trabajar es por ello que para el desarrollo del presente proyecto se ha hecho un estudio para aplicar Redes Neuronales en este caso el MPL y su funcionabilidad siendo una pauta clara para seguir con el presente proyecto.
- \* Al realizar un estudio en base a las herramientas del desarrollo de sistemas expertos relacionados con inteligencia artificial se presentaron varias opciones para desarrollar el prototipo de sistema experto, utilizando el lenguaje de programación Java y de cómo aplicar las mismas.

# **j. Recomendaciones**

- **\*** Para identificar el funcionamiento de las actividades y de los diferentes procesos que realizan en el Área de Riesgos del Trabajo del IESS de Loja es factible usar métodos o técnicas que permitan llegar a interactuar de una manera amigable para que el experto humano no se sienta incomodo o agobiado, ya que esta es la persona que determina los requerimientos (ver Anexo 3. Certificado de Requerimientos del Sistema) así como también el funcionamiento del sistema.
- Es importante que el desarrollo de un Sistema Experto se deba tomar en cuenta el incorporar algoritmos, metodologías o herramientas para la elaboración del sistema con la finalidad de facilitar el desarrollo y el uso de la aplicación.
- El sistema construido debe tener el debido mantenimiento en cuanto a sus versiones agregando, módulos y conocimiento nuevo, evitando que su versión quede obsoleta, ya que la aplicación puede seguir creciendo si se incrementa procesos que aún faltan por automatizar, para brindar al área mayor comodidad y una mayor distribución de las actividades.
- Se debe actualizar la información del módulo normativas cada vez que se emita un cambio dentro de las Lista de Chequeo se debe cambiar las normativas a ser evaluadas y estas deben ser renovadas en el mismo sistema de igual forma en caso de que se cambie algún parámetro dentro de la lista de chequeo o de su calificación se deberá también actualizar el modulo evaluación por los porcentajes de asignación que emite para la calificación de la misma.
- Es recomendable que se deba realizar respaldos periódicamente para que su información quede resguardada, pero esto dependerá de la decisión del Área de Riesgos del Trabajo del IESS de Loja si se desea realizarlos de forma programada o manual.

# **k. Bibliografía**

# **Referencias Bibliográficas**

**[1]** NILSSON, Nills J. *Inteligencia Artificial una nueva síntesis.* España. Editorial McGraw Hill. Recuperado [16 de abril 2011] de:

[\[http://www.cruzrojaguayas.org/inteligencia/Que%20es%20IA.htm\]](http://www.cruzrojaguayas.org/inteligencia/Que%20es%20IA.htm).

**[2]** RUSSELL, S y NORVIG, P. Inteligencia Artificial un enfoque Moderno. Segunda edición. Madrid. Pearson Education. S.A. 37-38 pp.

**[3]** JULIÁN, V & BOTTI, V. Agentes Inteligentes: el siguiente paso en la Inteligencia Artificial. Recuperado [15 de noviembre del 2011] de:

[http://www.ati.es/novatica/2000/145/vjulia-145.pdf]

**[4]** MONTES CASTRO, Jesús. Sistemas Expertos. Recuperado [12 de abril del 2011] de:

[http://www.monografias.com/trabajos16/sistemas-expertos/sistemas-expertos.html]

**[5]** BARGIELA, Roberto Alejandro. (s/f). Monografía sobre Sistemas Expertos. Recuperado [20 de Julio del 2012] de:

[http://www.anpad.org.br/diversos/apa/apa\_tabelas\_figuras\_esp.pdf]

**[7]** FÉLIX Justo (2004).*Aplicaciones, ventajas y limitaciones de los sistemas expertos.* Recuperado[20 de Noviembre del 2011] de:

[\[http://efelix.iespana.es/efelix/expertaplicaciones.htm\]](http://efelix.iespana.es/efelix/expertaplicaciones.htm)

**[8]** MONTES Maria Clara *Sistemas expertos*. Recuperado [20 de Noviembre del 2011] de:

[\[http://dis.eafit.edu.co/labs/labgic/ARTICULOS\\_%20PUBLICAR/Sistemas%20expertos.](http://dis.eafit.edu.co/labs/labgic/ARTICULOS_%20PUBLICAR/Sistemas%20expertos.doc) [doc\]](http://dis.eafit.edu.co/labs/labgic/ARTICULOS_%20PUBLICAR/Sistemas%20expertos.doc)

**[9]** Redes Neuronales. (s/f). Recuperado [25 de Enero del 2012] de:

[http://perso.wanadoo.es/alimanya/index2.html]

**[10]** Redes Neuronales Artificiales. ggg(2001). Recuperado [08 de Febrero del 2012] de: [\[http://electronica.com.mx/neural/informacion/introduccion.html\]](http://electronica.com.mx/neural/informacion/introduccion.html)

**[11]** Ing. Corso, Cynthia Lorena (2006). Aplicación de algoritmos de clasificación supervisada usando. Disponible en:

[http://www.investigacion.frc.utn.edu.ar/labsis/Publicaciones/congresos\\_labsis/cynthia/C](http://www.investigacion.frc.utn.edu.ar/labsis/Publicaciones/congresos_labsis/cynthia/CNIT_2009_Aplicacion_Algoritmos_Weka.pdf) [NIT\\_2009\\_Aplicacion\\_Algoritmos\\_Weka.pdf](http://www.investigacion.frc.utn.edu.ar/labsis/Publicaciones/congresos_labsis/cynthia/CNIT_2009_Aplicacion_Algoritmos_Weka.pdf)

**[12]** CASTRO GARCIA José Francisco. "Fundamentos para la implementación de red neuronal perceptrón multicapa mediante software," Fac. Facultad de Ingeniería thesis,

Escuela de Ingeniería Mecánica Electrónica. Universidad de San Carlos de: Guatemala, Guatemala noviembre 2006.

**[13]** DURAN Luisa**,** "Planificación" presentado 2009, Universidad Nacional Experimental Simón Rodríguez, Venezuela. Recuperado [5 de octubre del 2012] de: [\[http://www.slideshare.net/mrebecaq/planificacion-7717517\]](http://www.slideshare.net/mrebecaq/planificacion-7717517)

**[14]** JUAN JOSÉ. Importancia de las evaluaciones. Recuperado [5 de octubre 2012] de: [http: //www.iess.gob.ec/doc/doc199908210001.html.] página oficial del IESS

**[15]** OÑATE P, Adolfo (s/f). *TIPOS DE INSPECCION*. Hewlett-Packard Recuperado [08 de Febrero del 2012] de:

[\[http://www.Hewlett-](http://www.hewlett-/) Packard.com/pdf/TiposdeInspeccion.ppt]

**[16]** Naughton, Patrick, Childt, Herbert, Java Manual de Referencia, Java Persistence API (JPA), Editorial McGraw Hill, Recuperado [18 de Febrero del 2012] de: [http://www.slideshare.net/maxmouse/java-persistence-api-jpa]

**[17]** Nakamura Ortega Yunko. "MySql", Universidad Autónoma del Estado de México Conferencia Base de datos, México, 2011, pp. 1-2.

## **l. Anexos**

**Anexo 1. Certificación de la Interpretación en Inglés del Resumen**

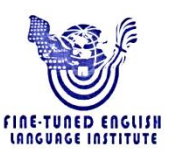

Lic. María Isabel Vivanco PROFESORA DEL INSTITUTO "FINE-TUNED ENGLISH"

#### CERTIFICA:

Que el documento aquí compuesto es fiel traducción del idioma español al idioma inglés del resumen para el artículo científico de la tesis titulada "DESARROLLO DE UN SISTEMA EXPERTO PARA LA PLANIFICACIÓN DE INSPECCIONES EN EMPRESAS E INSTITUCIONES EL ÁREA DE RIESGOS DE TRABAJO DEL INSTITUTO ECUATORIANO DE SEGURIDAD SOCIAL DE LOJA", de la Señorita JENNY PAULINA IMACAÑA FERNÁNDEZ, egresada de la carrera de Ingeniería en Sistemas de la Universidad Nacional de Loja.

Lo certifica en honor a la verdad y autoriza a la interesada hacer uso del presente en lo que a sus intereses convenga.

Loja, 20 de octubre de 2014

Lic. María Isabel Vivanco PROFESORA DE F.T.E.

Fine-Tuned English Cía. Ltda.<br>LOJA: Macará entre Miguel Riofrio y Rocafuerte \* 2578899 \* 2563224 \* 2574702

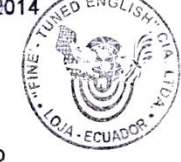

www.finetunedenglish.edu.ec

CATAMAYO: Av. 24 de Mayo 08-21 y Juan Montalvo \* 2678442<br>ZAMORA: García Moreno y Pasaje 12 de Febrero \* 2608169

# **Anexo 2. Resumen de las entrevistas realizadas a la Dra. Carlota Marlene Hernández Jefa del Área. De Riesgos del Trabajo de Loja**

Fechas:

08 de diciembre 2012, 30 de Marzo 2013, 06 de Abril 2012, 27 de Enero 2014, 03 de Febrero 2014, 13 de Febrero del 2014, 24 de Marzo 2014, 02 de Mayo del 2014

Se realizó entrevistas en varias reuniones para poder determinar los requerimientos del software, a continuación se detallan algunos de estos:

La aplicación debe ser para manipular la información en red y multiplataforma. Deberá contar con una clasificación adecuada de los menús de fácil uso para los usuarios.

Todo usuario que se encuentre registrado en el sistema puede hacer del sistema y de las opciones que ofrece es por ello que debe ser solo para el personal del área.

El software debe contar con ingreso de usuario, planificación manual; para la evaluación debe contar con el ingreso de preguntas y secciones se desea también q genere respaldos de la información

En varias entrevistas la Jefa brindo documentos sobre proceso que realizan en el Área que serán ubicados como anexos

En base a las entrevistas realizadas y documentación brindada se obtuvo los requerimientos funcionales y no funcionales del software para la aprobación de los mismos se adjunta un certificado por la Dra. Carlota Hernández.

Jurisleuena

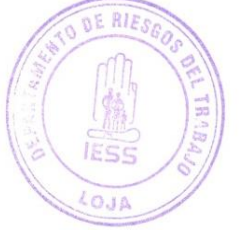

Dra. Carlota Marlene Hernández Cueva JEFA DEL DEPARTAMENTO DE RIESGOS DEL TRABAJO LOJA

## **Anexo 3. Certificado de Requerimientos del Sistema**

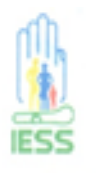

**INSTITUTO ECUATORIANO DE SEGURIDAD SOCIAL** DEPARTAMENTO DE RIESGOS DEL TRABAJO LOJA

Loia. 05 de Marzo del 2012

#### CERTIFICADO DE REQUERIMIENTOS DEL SISTEMA

#### **REQUERIMIENTOS**

De parte del Departamento del Area de Riesgos del Trabajo del IESS de Loja a cargo de la Dra. Carlota Marlene Hernández Cueva, se mantuvo reuniones con la estudiante Jenny Paulina Imacaña Fernández, sobre los requerimientos a ser considerados a la creación del sistema para la planificación de inspección en Empresas e Instituciones para este departamento, se acordó algunos puntos tratados los mismos que serán presentados en los anexos correspondientes del informe.

De parte de este Departamento se aceptó los requerimientos para el desarrollo respectivo del proyecto en el tiempo que se estimare.

Es lo que puedo certificar en honor a la verdad.

Atentamente.-

-21

Dra. Carlota Marlene Hernández Cueva JEFA DEL DEPARTAMENTO DE RIESGOS DEL TRABAJO LOJA

**Latiersway** 

# **Anexo 4. Lista de Chequeo para la Evaluación y Verificación para el control del cumplimiento de la Normativa del SGRT-IESS**

# **LISTA DE CHEQUEO: "EVALUACIÓN Y VERIFICACIÓN PARA EL CONTROL DEL CUMPLIMIENTO DE LA NORMATIVA Y REGULACIONES RELATIVAS A LA PREVENCIÓN DE RIESGOS LABORALES APLICABLES A LAS EMPRESAS SUJETAS AL RÉGIMEN DEL SGRT-IESS"**

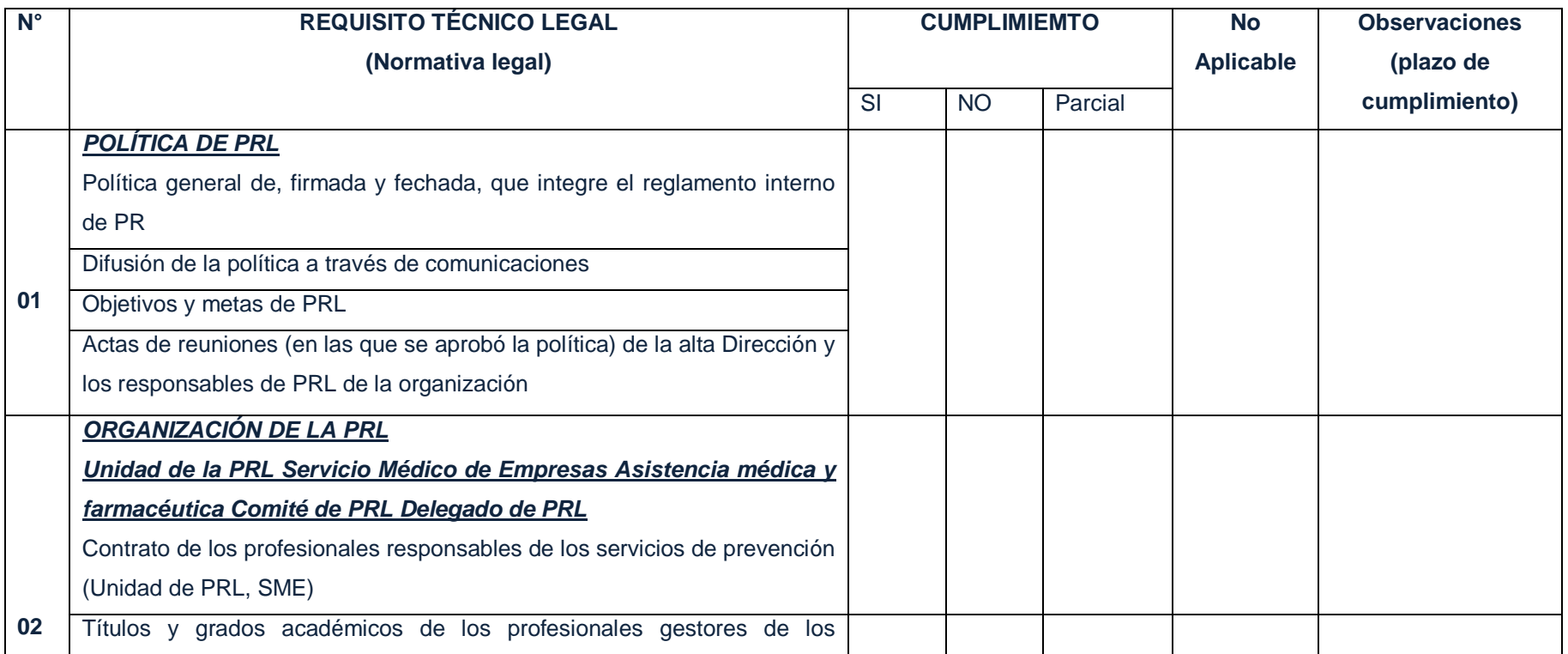

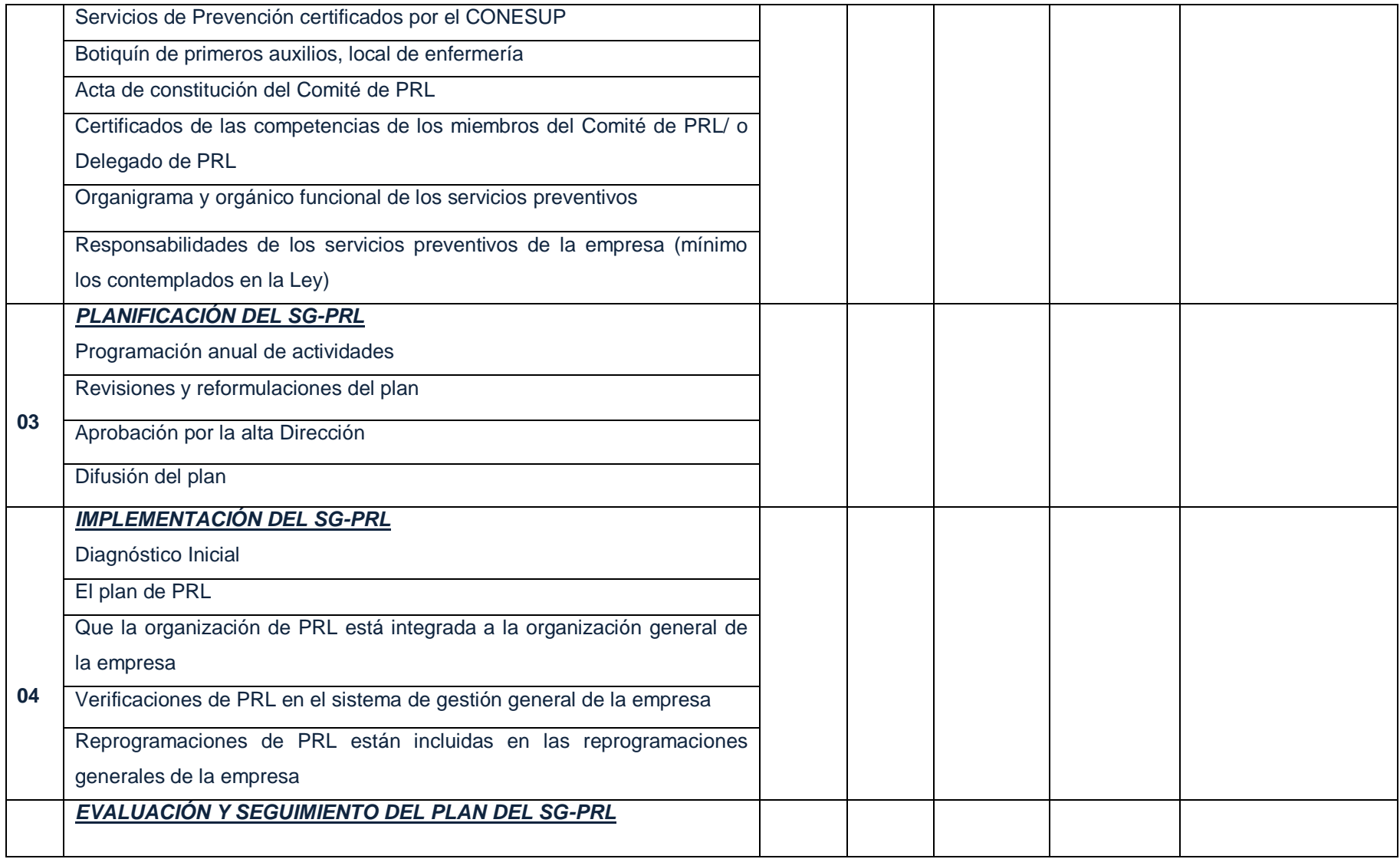

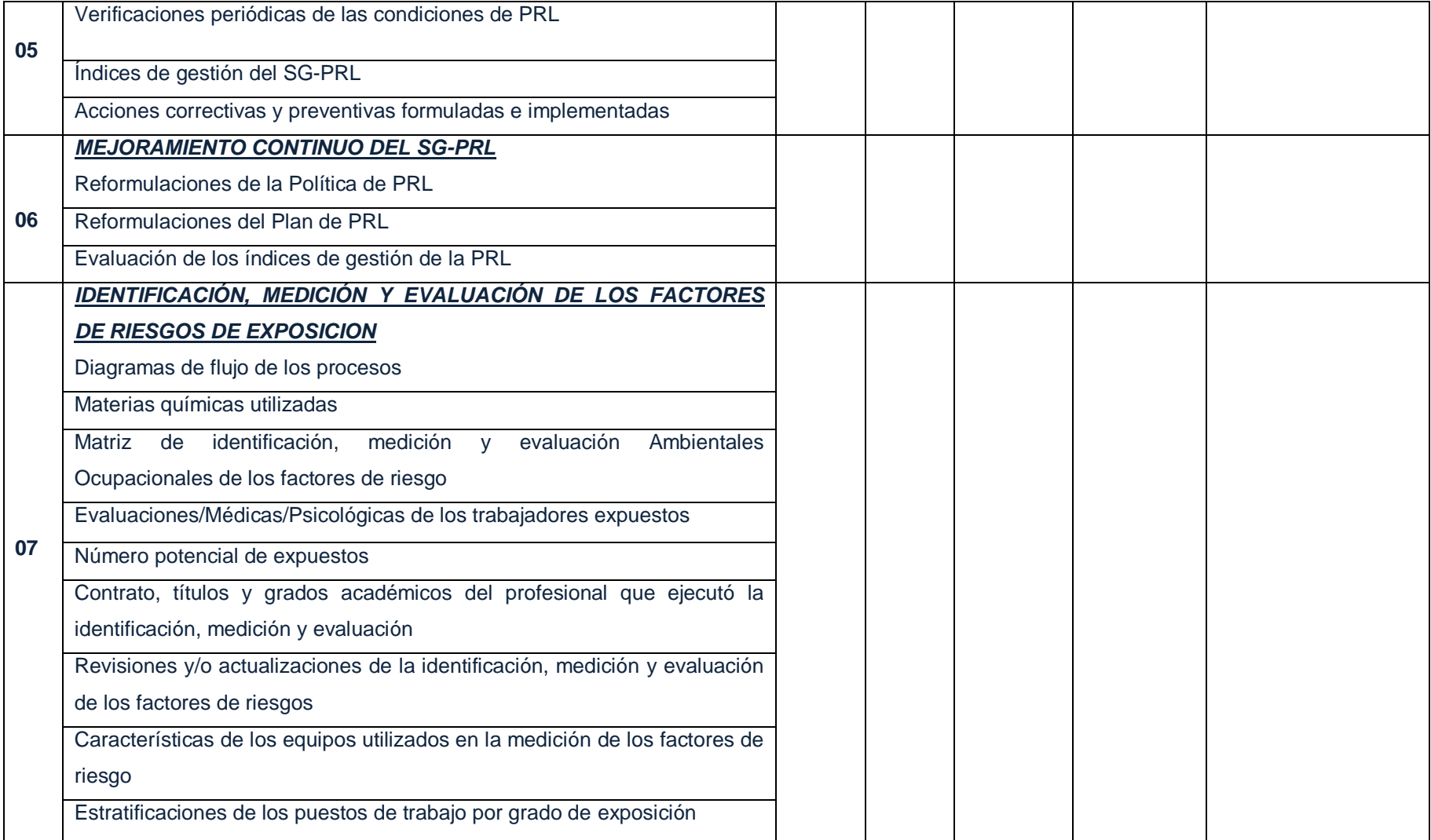

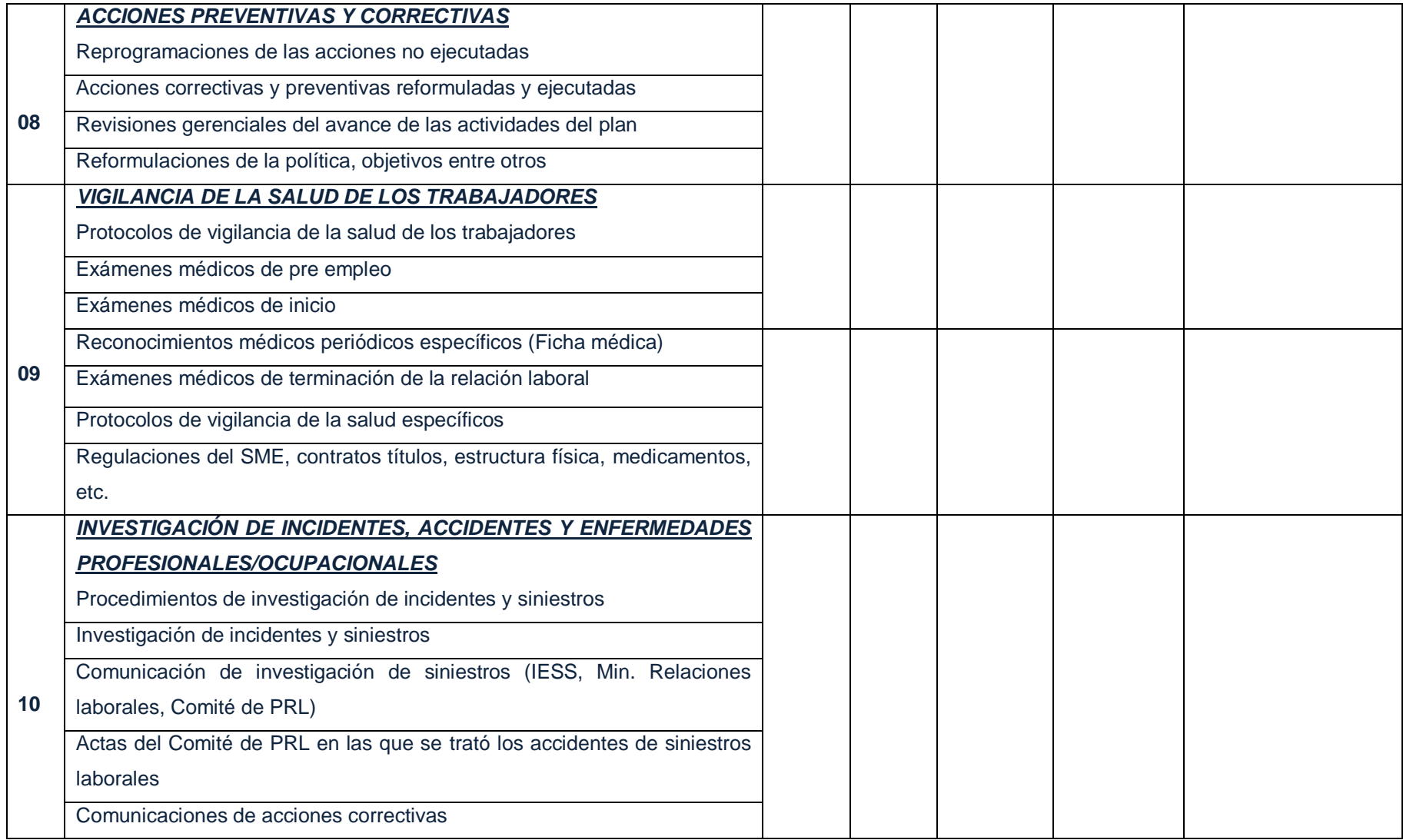

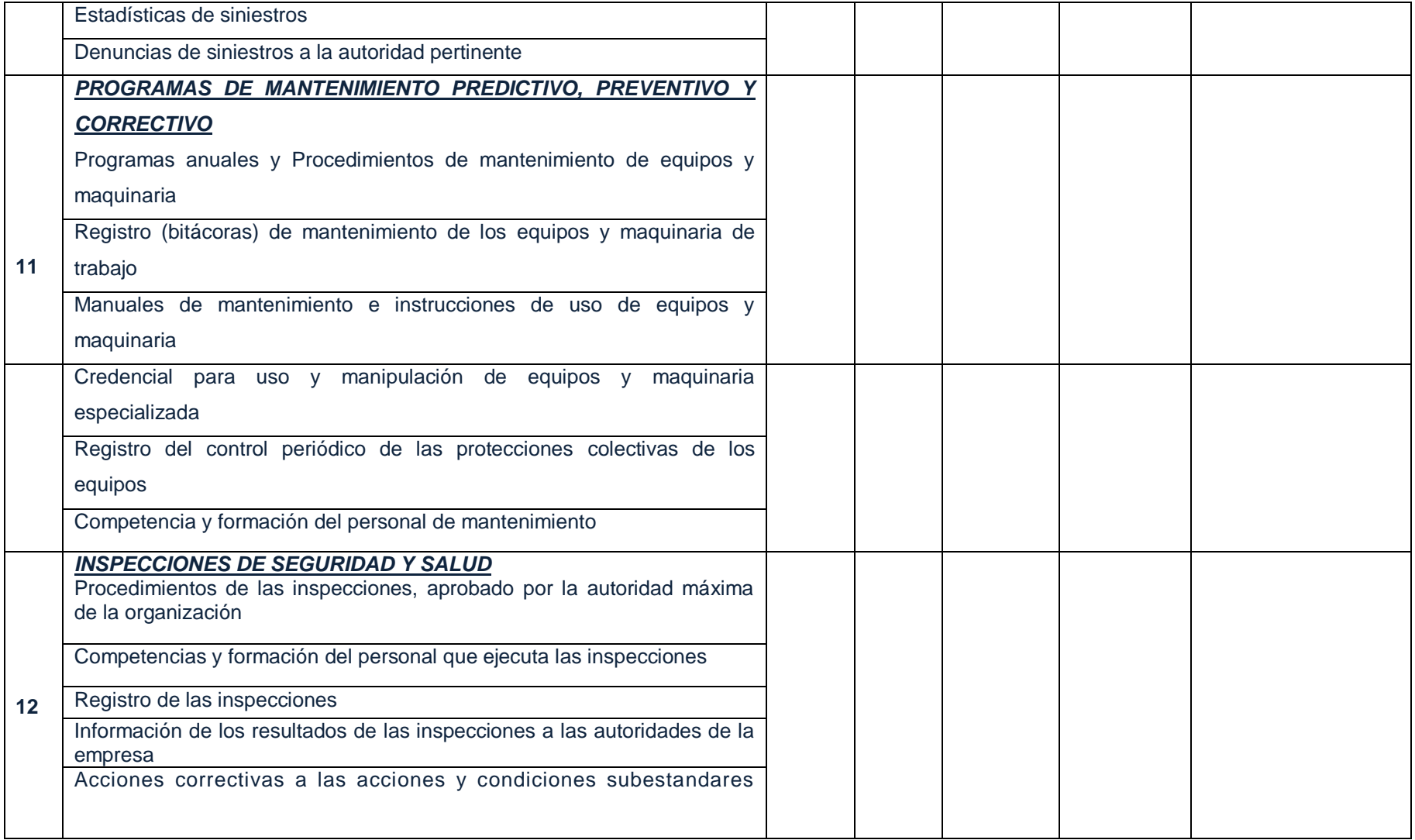

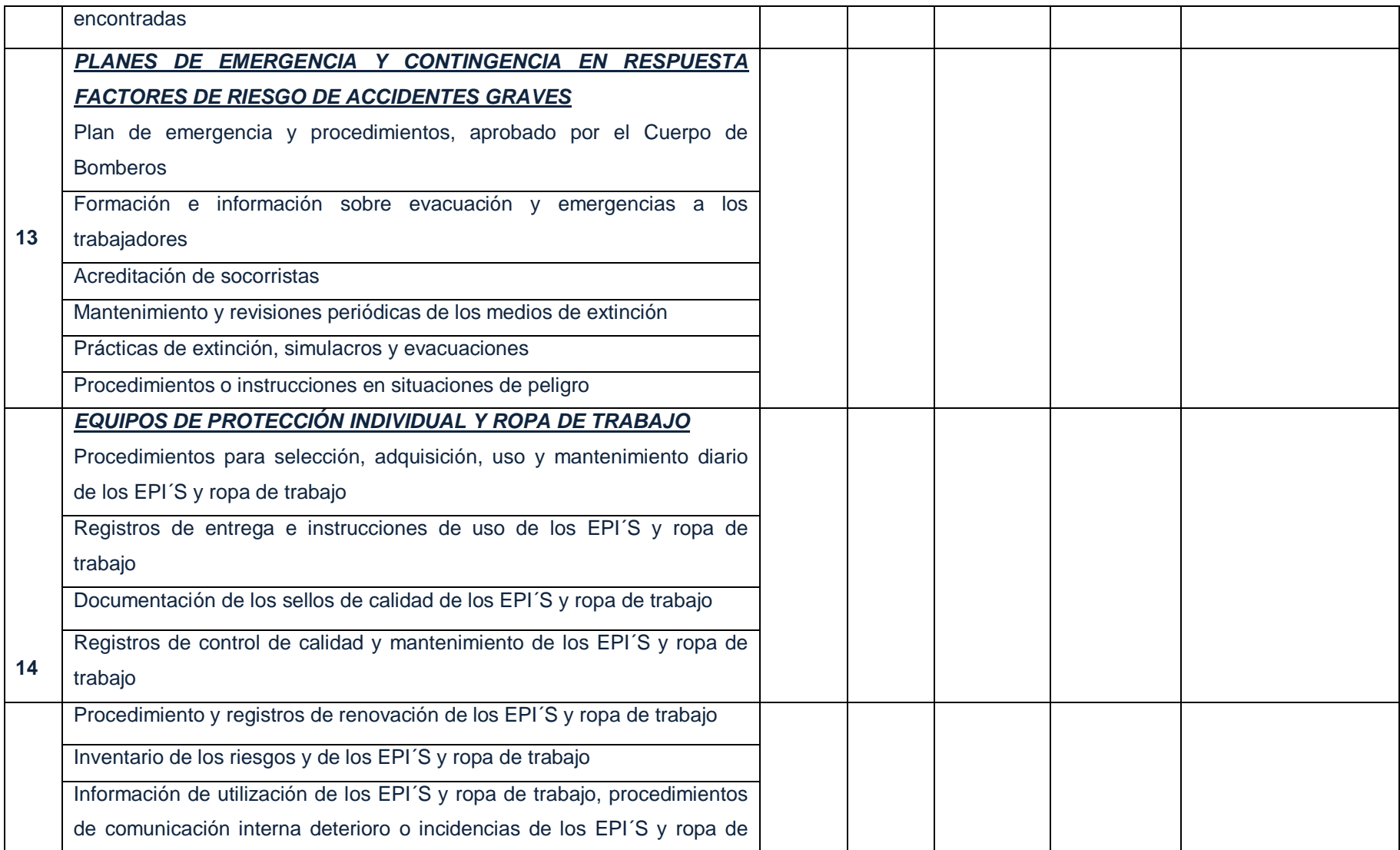

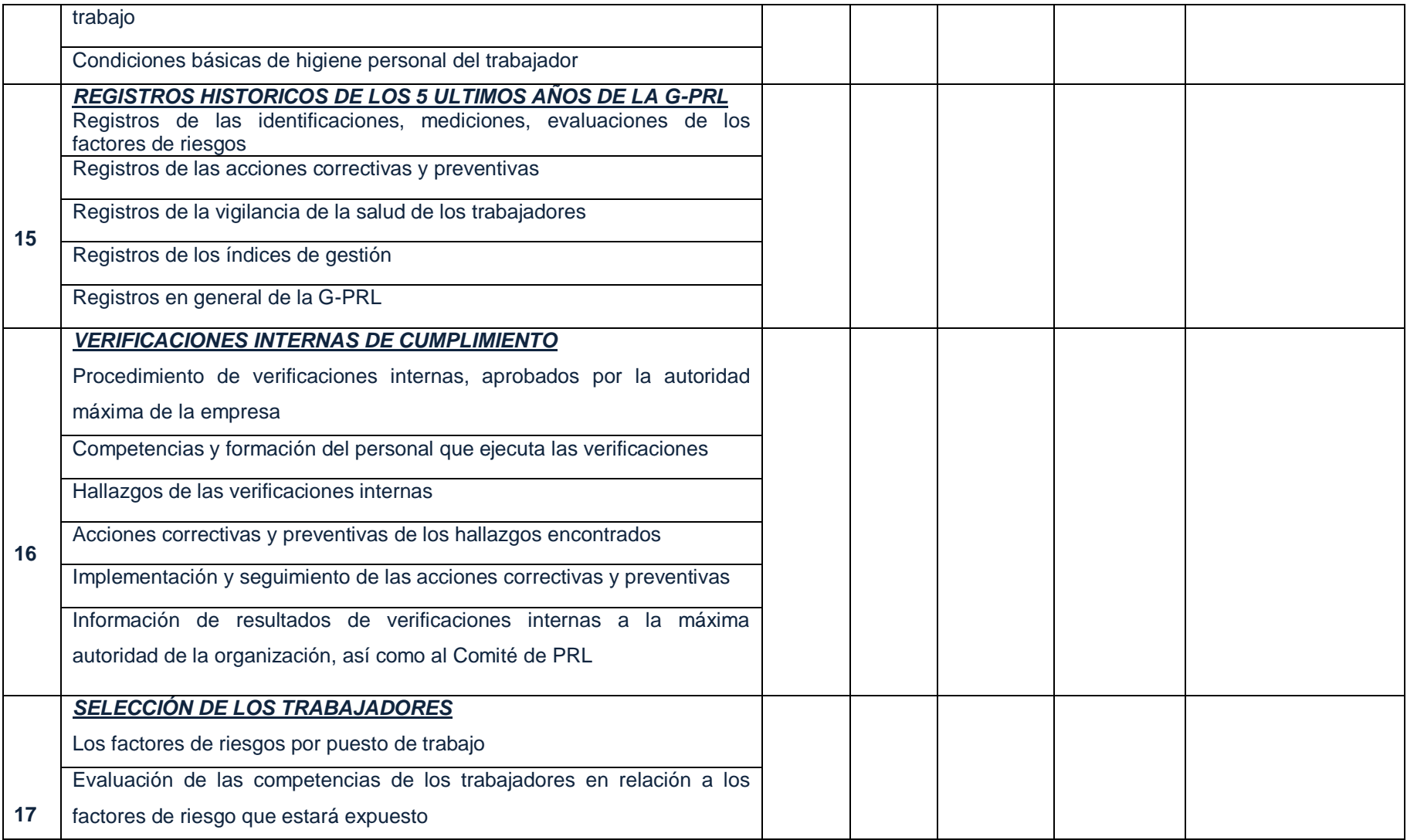

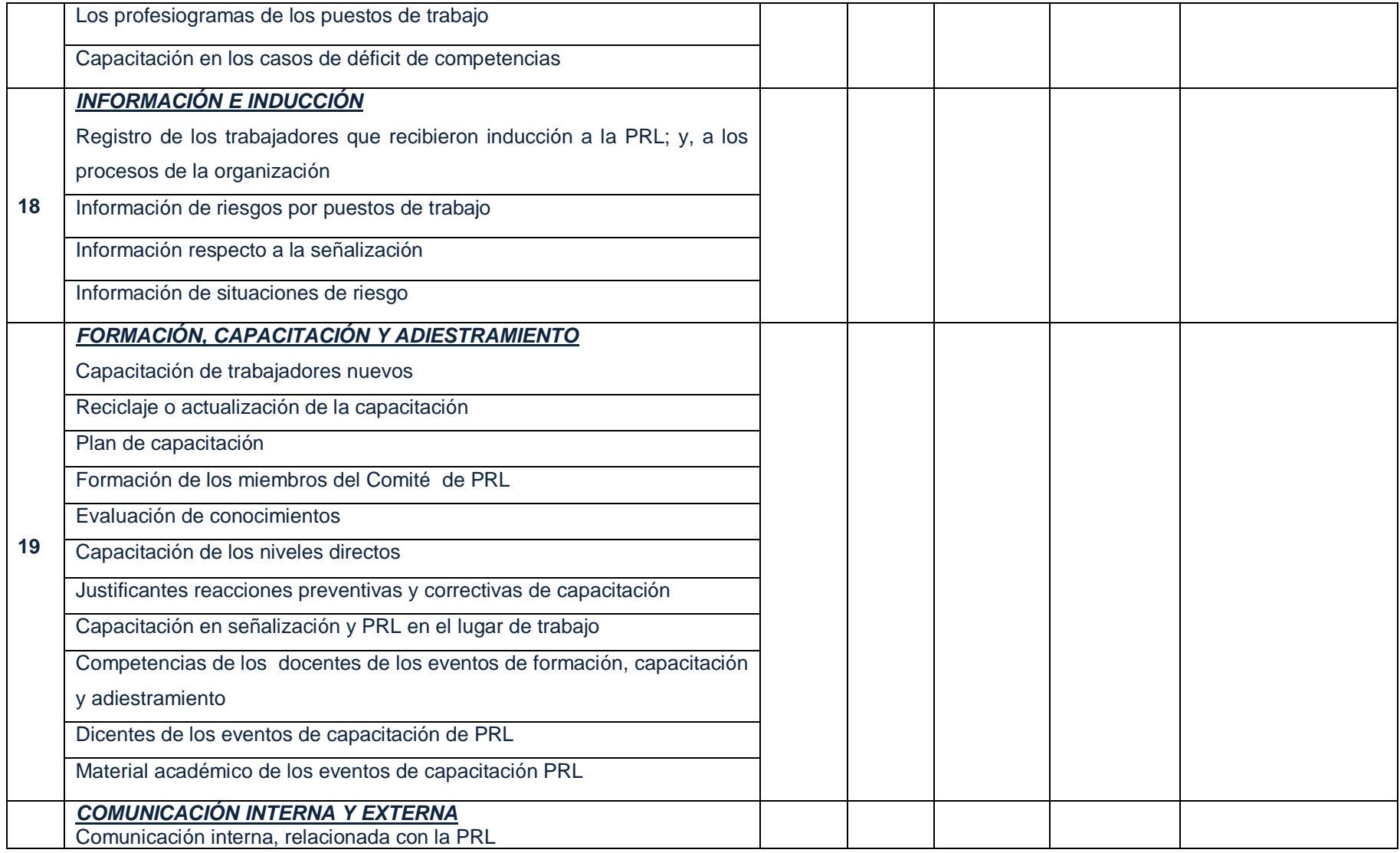

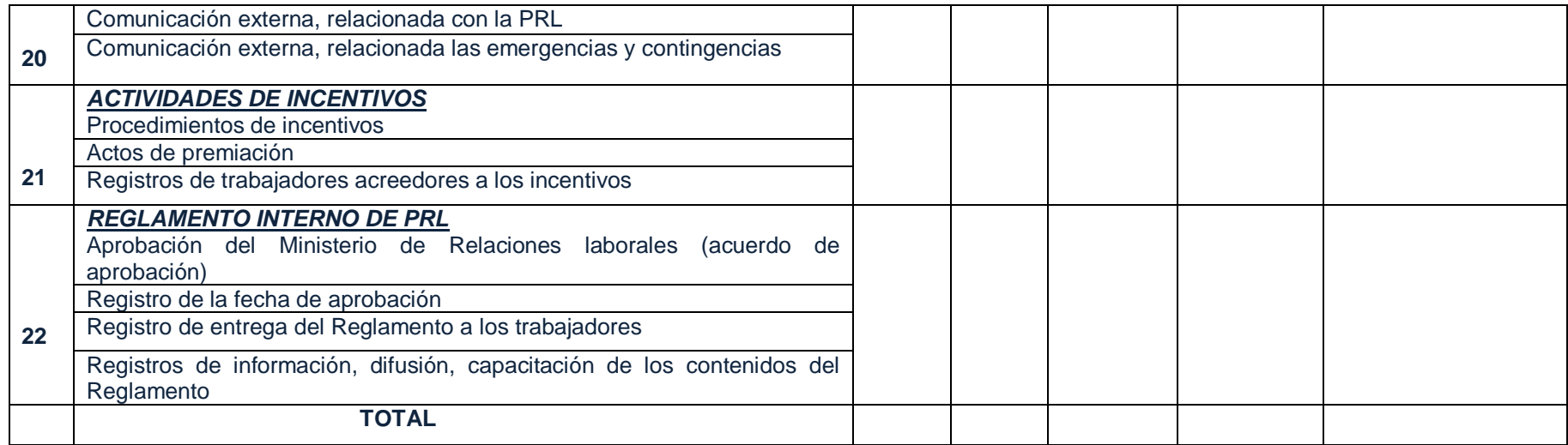

### *Resultados de la verificación* **Lugar y Fecha:**

- **"RTL"; Si** Cumplidos: ………………… ………………… %
- **"RTL"; No** Cumplidos: ………………… ……………...%
- **"RTL"; Parcialmente** Cumplidos: ………… …………..%
- **"RTL";** No aplicables: …………….. ...........%

### **IG** eficacia = ("**RTL**" cumplidos+ **RTL** parcialmente cumplidos) **/** ("**RTL**" aplicables) x 100

**IG** eficacia=

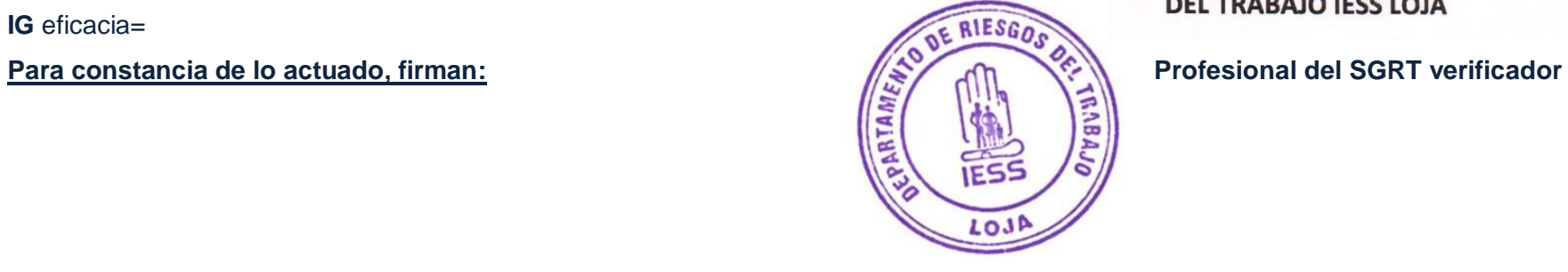

# maxementandes

Dra. Carlota Hernández Cueva JEFA DEL DPTO. DE RIESGOS **DEL TRABAJO IESS LOJA** 

## **Anexo 5. Certificado de Digitación de Información**

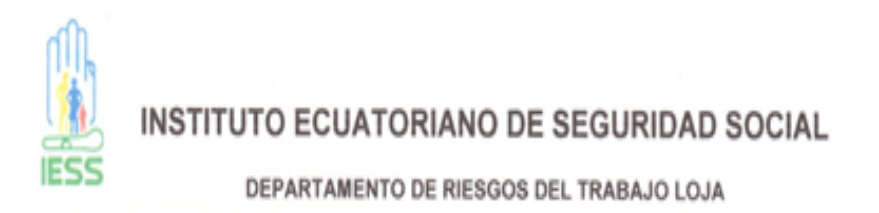

## **CERTIFICACION**

De parte del Departamento del Area de Riesgos del Trabajo del IESS de Loja a cargo de la Dra. Carlota Marlene Hernández Cueva, certifico que se ha digitalizado el 50% de la información que estará dentro del "Sistema para la Planificación de Evaluaciones en Empresas del Área de Riesgos de Trabajo del Instituto Ecuatoriano de Seguridad Social" por parte de Jenny Paulina Imacaña Fernández, quien es la persona que se encuentra a cargo del desarrollo del proyecto para esta institución.

Es lo que puedo certificar en honor a la verdad.

Atentamente -

ūΝ WALLO

Dra. Carlota Marlene Hernández Cueva JEFA DEL DEPARTAMENTO DE RIESGOS DEL TRABAJO LOJA

### **Anexo 6. Certificado de Aceptación de Interfaz Grafica**

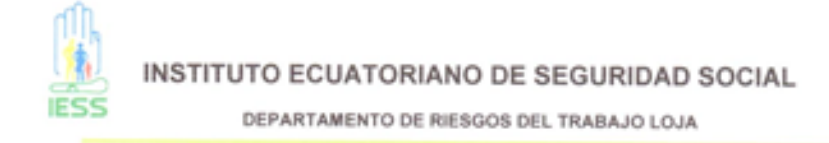

Certificado de Aceptación del Diseño de la Interfaz Gráfica del Sistema SPEEARTIESS

Loja , 15 de Junio del 2013

Dra, Carlota Marlene Hernández Cueva JEFA DEL DEPARTAMENTO DE RIESGOS DEL TRABAJO DE LOJA

#### **CERTIFICA**

Que de parte del Departamento de Riesgos del Trabajo del IESS Loja a cargo de mi persona, estoy de acuerdo y me encuentro satisfecha con el diseño elaborado por Jenny Paulina Imacaña Fernández, Para la interfaz de los módulos que componen el sistema para la "Planificación de Inspecciones en Empresas e Instituciones" que realiza el área.

Atentamente.-

**barbuzuardo** 

RT. loui

Dra. Carlota Marlene Hernández Cueva JEFA DEL DEPARTAMENTO DE RIESGOS DEL TRABAJO LOJA

# **Anexo 7. Tripleta objeto – atributo – valor para calificación de evaluación**

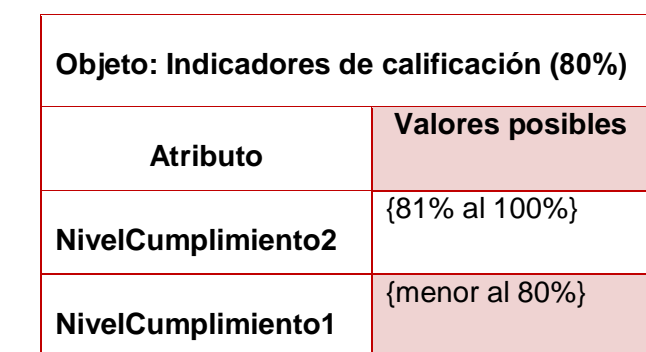

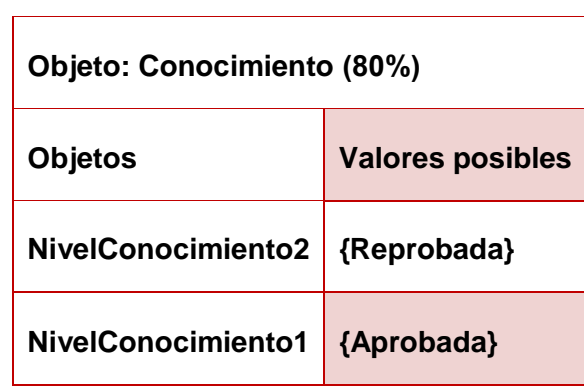

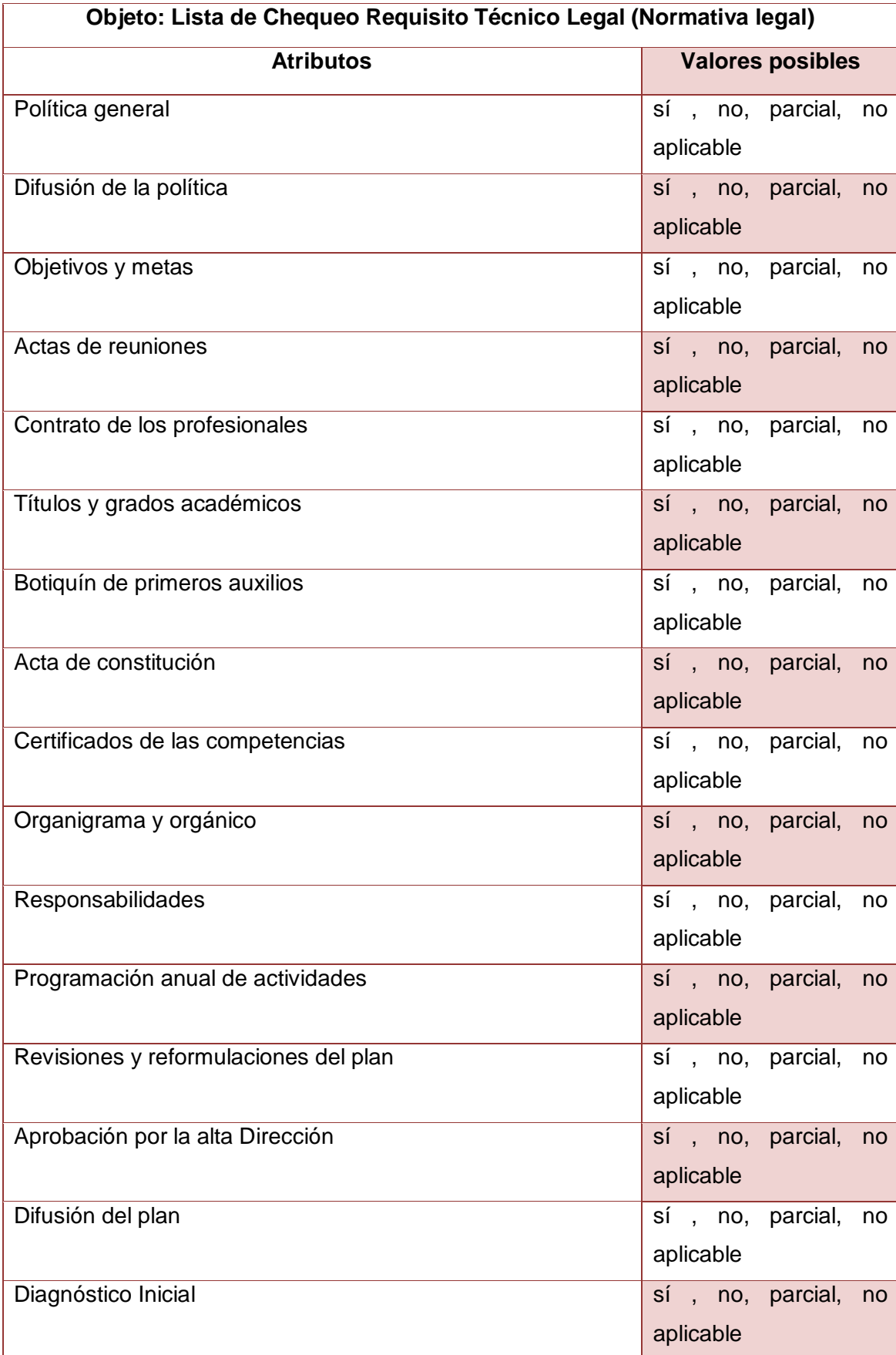

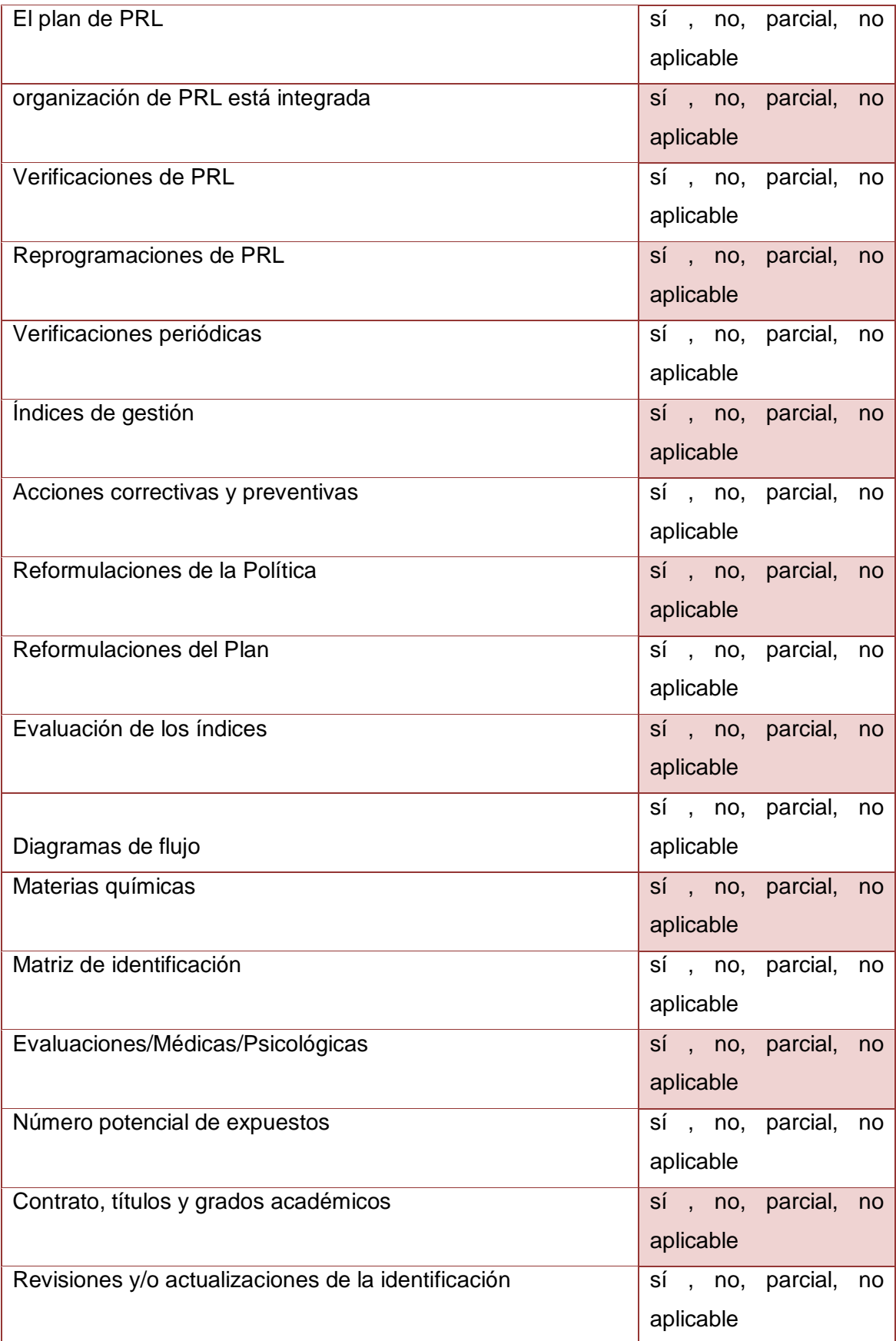

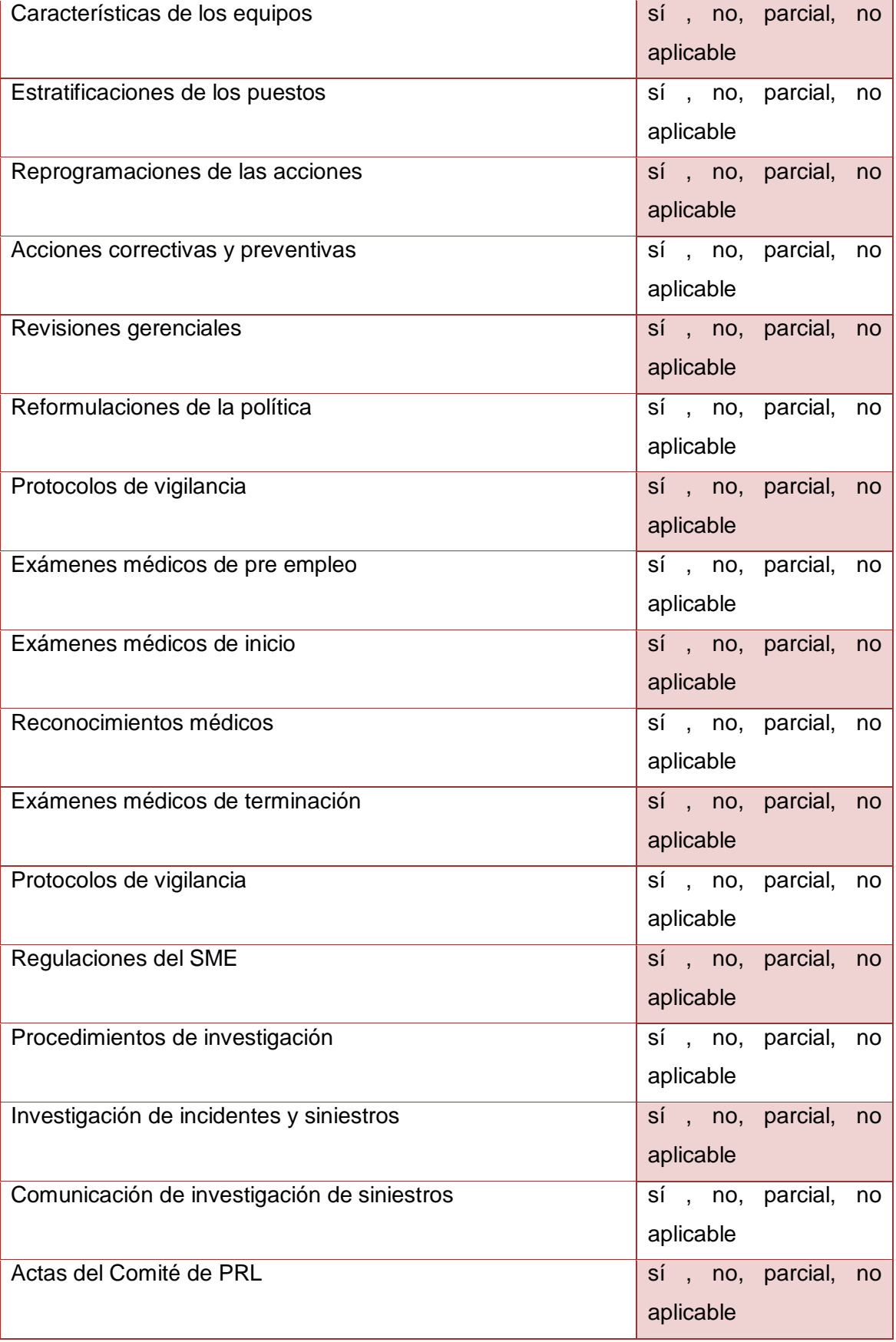

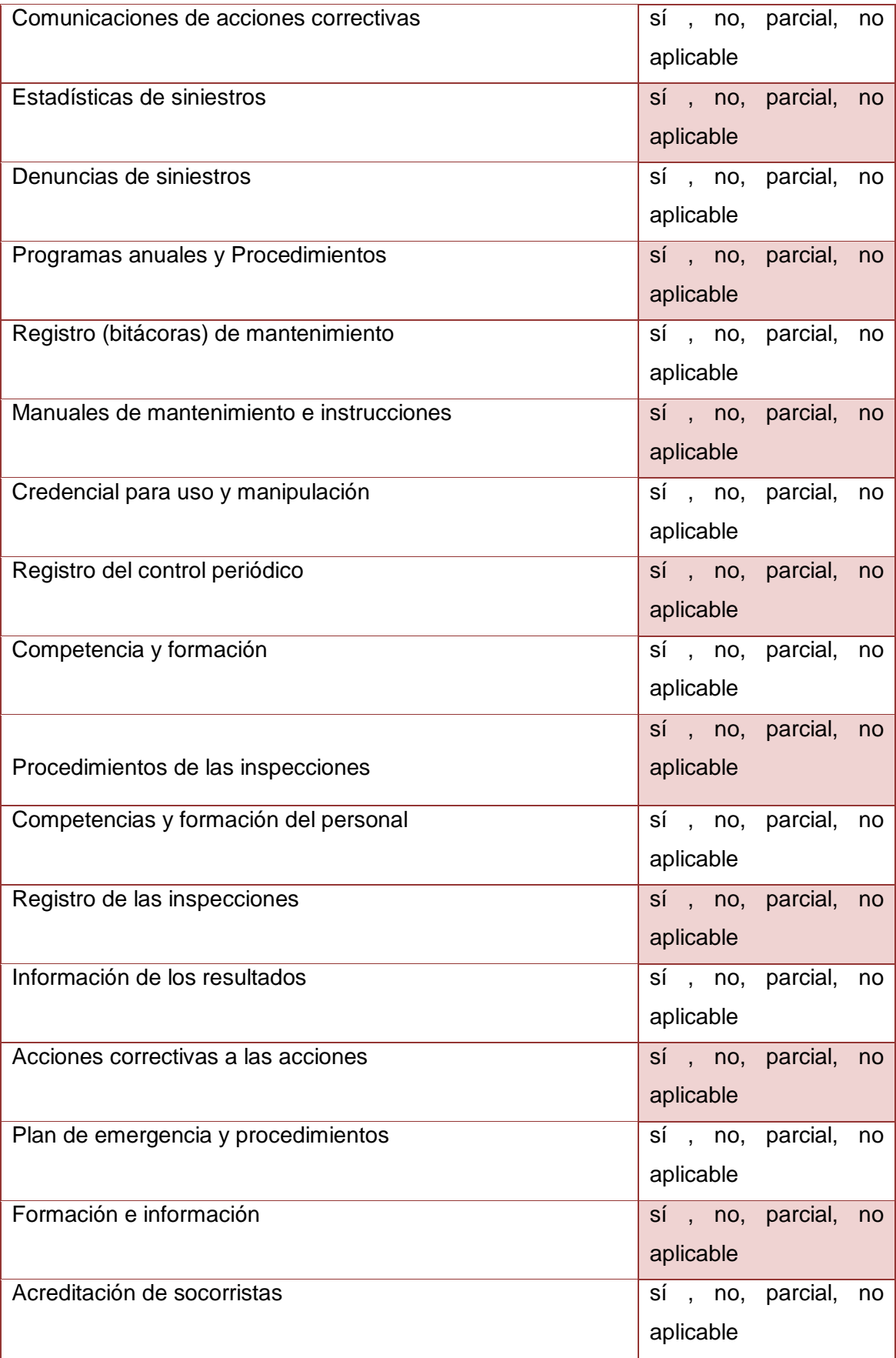

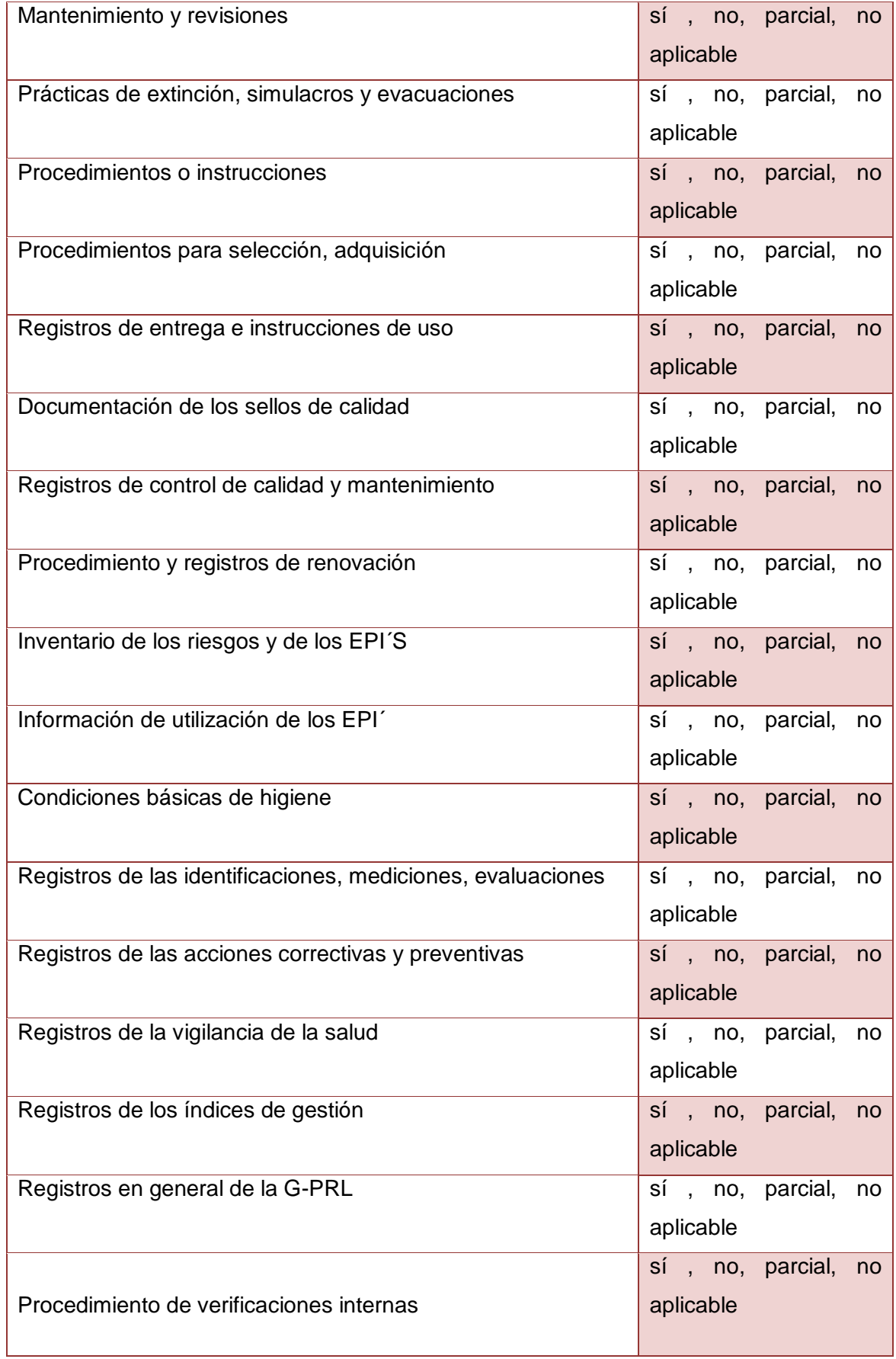

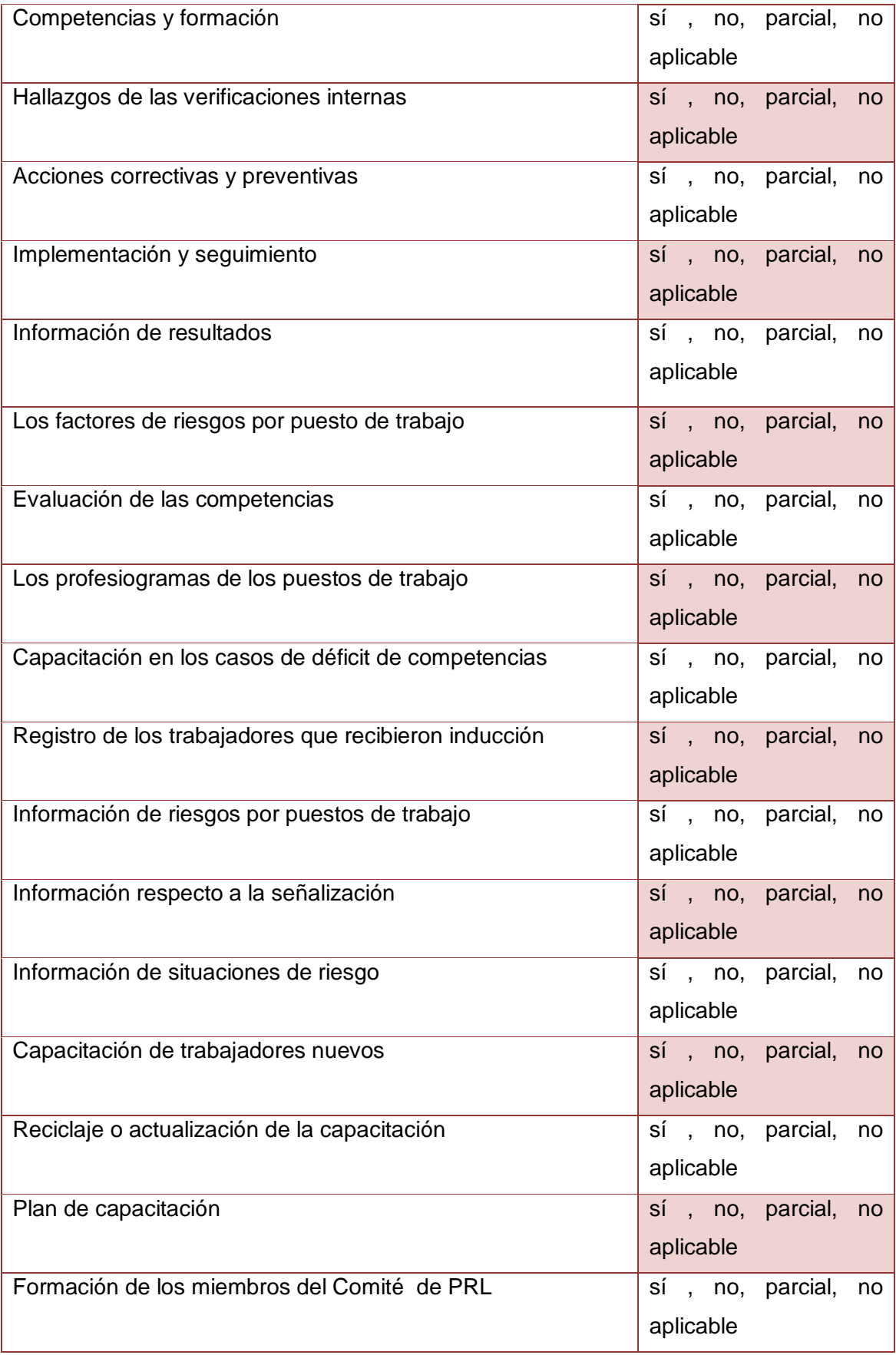
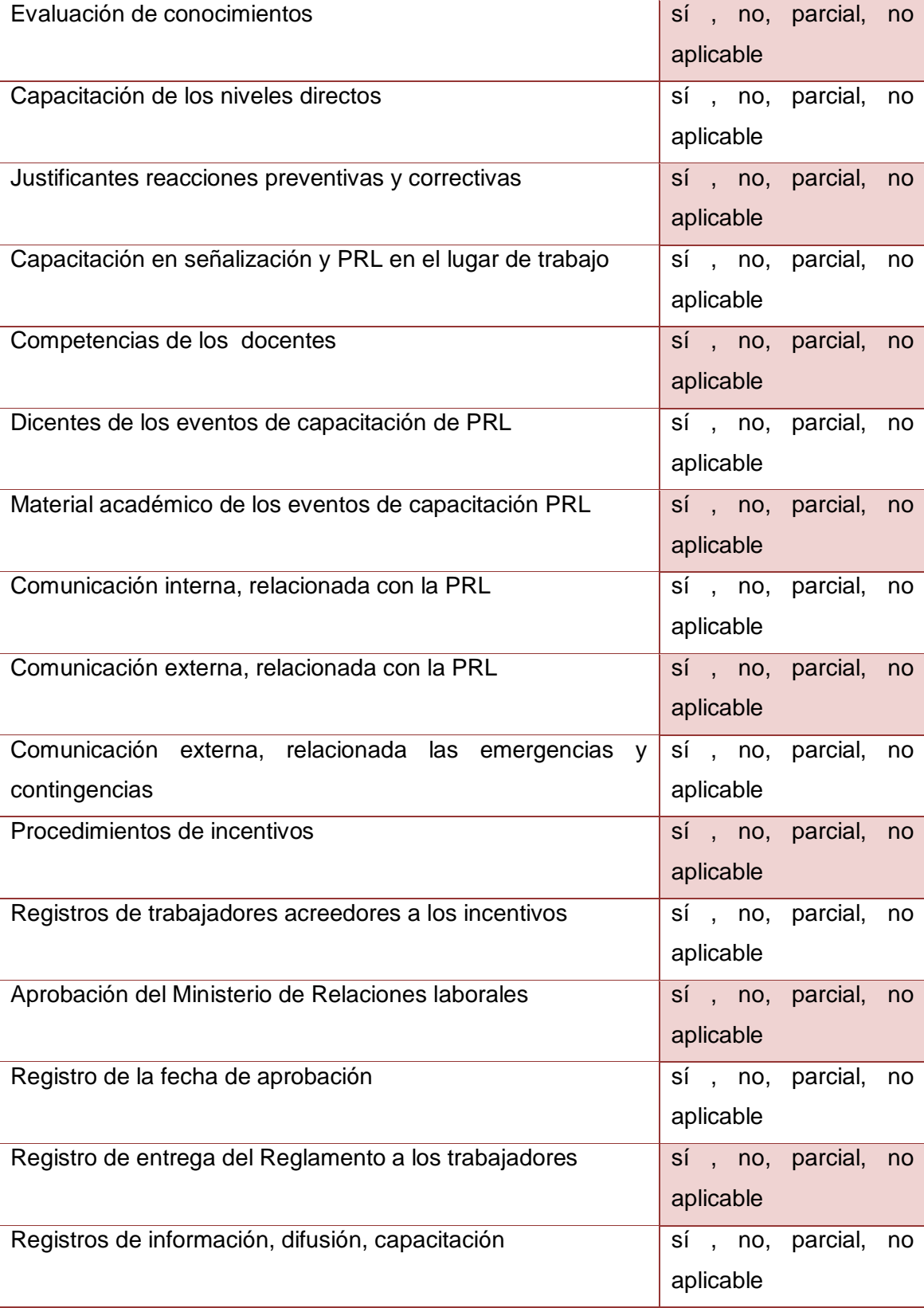

#### **Anexo 8. Código del Algoritmo del Multilayer Perceptron**

```
public class Multilayer {
     /*devuelve 'si' si la evaluacion realizada fue aprobada, 
caso contrario devuelve 'no'
     el vector contiene cuatro valores: si, no, aplicable, 
no aplicable, que son las posibles selecciones para cada
pregunta */
     public String aplicableMultilayer(String[] datos) {
         try {
             ConverterUtils.DataSource archivo = new 
ConverterUtils.DataSource(System.getProperty("user.dir") + 
"\\config\\evaluacion.arff");
             Instances coleccion = archivo.getDataSet();
// Asignar el ultimo atributo como clase objetivo
      coleccion.setClassIndex(coleccion.numAttributes() - 1);
// Mostrar por pantalla la colecci\tilde{A}^3n de entrenamiento
         System.out.println("\nColeccion de entrenamiento:\n");
             System.out.println(coleccion);
// Inicializar y entrenar el clasificador
            MultilayerPerceptron clasificador = new 
          MultilayerPerceptron();
//clasificador.setGUI(true);
             clasificador.buildClassifier(coleccion);
// Mostrar por pantalla el modelo construido
             System.out.println("\n\nClasificador 
Multilayer:\n");
             System.out.println(clasificador);
// Crear un nuevo ejemplo con los valores de la línea 
            Instance datosdiag = new Instance (datos.length + 1);
// Marcar la anterior como coleccion de referencia
            datosdiag.setDataset(coleccion);
            for (int i = 0; i < datos.length; i++) {
                 datosdiag.setValue(i,
Double.parseDouble(datos[i]));}
// Mostrar el ejemplar por pantalla
            System.out.println("\nEjemplo leido:\n");
            System.out.println(datosdiag);
// Clasificar el nuevo ejemplar
             double indiceClase 
clasificador.classifyInstance(datosdiag);
// Mostrar la clase del ejemplar por pantalla
            System.out.println("\nClase predecida:\n");
System.out.println(coleccion.classAttribute().value((int) 
indiceClase));
return coleccion.classAttribute().value((int) indiceClase);
         } catch (Exception ex) {
  Logger.getLogger(Multilayer.class.getName()).log(Level.SEVERE, 
null, ex);
             return "noooooooo";
 }
     }
}
```
#### **Anexo 9. Código del Archivo evaluación.arff**

@relation evaluacion @attribute si NUMERIC @attribute no NUMERIC @attribute parcial NUMERIC @attribute no\_aplicable NUMERIC @attribute aplica {si, no} @data 11.33,85.94,2.36,0.37,no 24.32,6.19,20.04,49.45,no 33.3,44.16,22.35,0.19,no 30.66,26.63,40.0,2.71,no 55.18,11.72,29.51,3.59,si 57.59,13.29,5.01,24.11,no 87.91,4.51,0.64,6.94,si 72.12,11.41,9.12,7.35,si 54.07,12.71,26.78,6.44,si 54.61,4.18,4.04,37.17,no 50.46,27.11,15.56,6.87,no 24.37,31.35,25.58,18.7,no 9.48,50.1,37.39,3.03,no 18.36,78.24,1.18,2.22,no 58.86,11.29,11.98,17.87,no 17.5,6.07,64.97,11.46,si 75.94,23.89,0.03,0.14,no 52.66,37.94,6.66,2.74,no 74.08,21.83,0.82,3.27,no 83.46,3.05,3.94,9.55,si 78.48,8.14,11.8,1.58,si 93.02,0.04,5.19,1.75,si 78.36,3.26,1.15,17.23,no 59.82,20.75,18.69,0.74,no 37.42,2.86,40.88,18.84,no 66.85,13.35,12.25,7.55,no 8.27,33.19,21.54,37.0,no 63.06,36.62,0.02,0.3,no 5.63,39.4,45.74,9.23,no 64.04,26.98,0.1,8.88,no 24.59,67.57,2.27,5.57,no 38.23,5.71,15.76,40.3,no 40.78,20.59,36.86,1.77,no 80.79,15.22,2.32,1.67,si 48.31,31.63,15.05,5.01,no 96.72,1.06,1.1,1.12,si 98.5,1.02,0.2,0.28,si 52.89,34.83,0.07,12.21,no 17.14,37.56,22.11,23.19,no 81.0,8.6,1.91,8.49,si 43.18,6.87,10.15,39.8,no 20.34,22.26,51.7,5.7,no 38.48,61.5,0.0,0.02,no 44.06,7.35,48.5,0.09,si 30.66,24.49,2.68,42.17,no

 $62.56, 35.87, 0.27, 1.3,$ no 32.92, 16.36, 28.98, 21.74, no 2.29, 33.84, 44.55, 19.32, no 21.37,44.88,33.13,0.62, no 12.6,83.94,2.99,0.47, no 78.13, 11.26, 5.91, 4.7, si 12.92,82.04,0.9,4.14, no 33.86, 51.13, 11.2, 3.81, no 99.91, 0.0, 0.02, 0.07, si 74.91, 19.67, 3.66, 1.76, no 41.89, 14.66, 23.61, 19.84, no 46.75,45.09,4.16,4.0,no 84.15, 3.55, 1.7, 10.6, si 66.24, 21.06, 11.73, 0.97, no 24.46,46.27,2.78,26.49, no 2.07, 16.59, 76.51, 4.83, no 27.66, 27.19, 40.37, 4.78, no 46.41, 45.82, 1.79, 5.98, no 79.0, 5.28, 12.76, 2.96, si 55.01, 21.17, 17.26, 6.56, no 10.42, 8.95, 12.68, 67.95, no 99.74, 0.1, 0.13, 0.03, si 14.69, 62.49, 5.2, 17.62, no 53.83,41.52,2.91,1.74, no 20.57, 7.52, 42.87, 29.04, no 8.48,78.03,8.19,5.3, no 75.98,18.84,3.92,1.26,no 19.13, 53.93, 15.57, 11.37, no 53.53, 19.59, 22.76, 4.12, no 65.8, 32.34, 0.86, 1.0, no 90.47, 9.19, 0.1, 0.24, si 24.5, 21.53, 31.02, 22.95, no 25.39,34.01,14.18,26.42, no 23.37, 13.87, 49.69, 13.07, no 32.64, 13.73, 24.87, 28.76, no 59.84, 11.24, 10.95, 17.97, no 50.53, 0.35, 10.42, 38.7, no 93.33, 1.2, 3.95, 1.52, si 83.73,13.7,0.62,1.95,si 84.69, 5.3, 2.6, 7.41, si 49.2, 27.57, 16.15, 7.08, no 11.64,72.23,13.27,2.86, no 57.32, 11.44, 12.03, 19.21, no 52.53, 9.93, 7.19, 30.35, no 39.26, 20.39, 24.96, 15.39, no 53.92,35.62,7.88,2.58, no 71.98, 22.79, 0.85, 4.38, no  $6.55, 91.89, 0.1, 1.46,$ no 25.74,53.15,19.67,1.44, no 75.77,10.08,13.24,0.91,si 85.22, 14.5, 0.27, 0.01, si 14.53, 46.84, 22.39, 16.24, no 33.84,28.12,30.89,7.15, no

27.5, 13.43, 18.11, 40.96, no 58.55, 22.44, 15.06, 3.95, no 24.33, 32.63, 29.11, 13.93, no 34.46, 24.71, 1.8, 39.03, no 67.85,18.43,8.81,4.91,no  $0.17, 43.07, 55.24, 1.52,$ no 81.76,15.67,0.54,2.03,si 87.05, 11.38, 1.56, 0.01, si 72.83, 13.21, 12.2, 1.76, si  $31.01, 52.05, 15.67, 1.27,$ no 60.65, 1.1, 33.29, 4.96, si 71.65, 17.16, 3.5, 7.69, no 4.27, 11.87, 17.07, 66.79, no 40.48, 31.72, 26.59, 1.21, no 8.77, 24.66, 7.51, 59.06, no 1.52, 31.47, 34.03, 32.98, no 68.21, 20.13, 7.92, 3.74, no 40.99, 9.71, 48.64, 0.66, si 15.05,52.54,32.01,0.4, no 98.55, 0.72, 0.57, 0.16, si 54.97, 26.68, 4.0, 14.35, no 94.89, 4.17, 0.33, 0.61, si 51.18, 15.74, 19.77, 13.31, no  $77.03, 15.35, 7.19, 0.43, \text{si}$ 12.54,81.84,4.81,0.81,no 73.89, 6.1, 8.62, 11.39, si 36.25, 9.29, 47.0, 7.46, si 15.79,27.6,0.05,56.56, no 60.11, 6.64, 9.25, 24.0, no 19.3,54.36,25.39,0.95, no 14.37, 64.85, 2.85, 17.93, no 5.83, 93.15, 0.73, 0.29, no 2.03,68.08,11.7,18.19, no 1.67,80.34,14.89,3.1,no 24.59, 18.16, 2.33, 54.92, no 38.94,49.26,9.42,2.38,no 51.85, 39.32, 8.16, 0.67, no 30.32,50.31,12.12,7.25,no 77.54,15.13,5.24,2.09,si 53.31,40.32,2.93,3.44, no 22.7, 20.91, 39.38, 17.01, no 37.34,59.92,2.07,0.67, no 36.19,55.44,3.8,4.57, no 74.75, 3.07, 19.71, 2.47, si 83.94, 6.95, 3.18, 5.93, si 56.38, 7.04, 25.1, 11.48, si 27.1,53.99,8.18,10.73, no 85.92, 7.12, 4.89, 2.07, si 24.01, 5.1, 62.92, 7.97, si 34.18, 23.38, 37.33, 5.11, no  $85.28, 5.0, 9.38, 0.34, \text{si}$ 22.62,39.28,24.0,14.1, no  $96.94, 0.3, 1.58, 1.18,$ si

52.32, 14.6, 10.92, 22.16, no 58.33,16.49,10.0,15.18, no 33.62, 5.77, 46.98, 13.63, si 63.82, 6.79, 2.57, 26.82, no 98.35, 0.51, 0.94, 0.2, si 66.21, 8.2, 10.71, 14.88, no 50.96, 24.29, 7.09, 17.66, no 71.69, 24.64, 0.21, 3.46, no 8.28, 62.18, 28.93, 0.61, no 29.29, 15.45, 9.2, 46.06, no 98.81, 1.17, 0.02, 0.0, si 39.87, 45.11, 6.0, 9.02, no 8.1, 12.3, 57.93, 21.67, no 41.52, 6.71, 5.94, 45.83, no 23.06, 11.83, 33.04, 32.07, no 48.86, 35.47, 15.09, 0.58, no 8.76,28.69,16.9,45.65, no 76.01, 21.73, 0.64, 1.62, no 49.02, 47.05, 2.66, 1.27, no 48.04, 5.81, 15.21, 30.94, no 57.9, 13.45, 16.7, 11.95, no  $67.76, 28.91, 2.82, 0.51,$ no 72.07, 25.77, 2.04, 0.12, no 17.3, 25.88, 29.98, 26.84, no 22.76,15.43,22.06,39.75, no 22.98, 41.49, 24.01, 11.52, no 55.34,8.89,0.34,35.43, no 32.71, 33.68, 26.47, 7.14, no 70.96, 0.69, 21.15, 7.2, si 55.33, 21.95, 20.62, 2.1, no 49.64,44.01,1.32,5.03, no 98.85, 0.35, 0.21, 0.59, si 30.75,66.86,1.27,1.12, no 47.79, 3.67, 45.32, 3.22, si 63.72,18.26,7.95,10.07, no 48.48,30.61,4.83,16.08, no 83.94,15.71,0.26,0.09,si  $97.97, 1.0, 0.59, 0.44, \text{si}$ 82.47, 10.8, 6.58, 0.15, si 19.48, 21.37, 23.82, 35.33, no 84.0, 3.52, 9.67, 2.81, si  $0.3, 47.62, 8.3, 43.78,$ no  $90.0, 0.0, 0.0, 10.0, \text{si}$  $80.0, 0.0, 0.0, 20.0, \text{si}$ 79.0,0.0,0.0,21.0, no 79.0,0.0,0.0,21.0, no  $0.0, 20.0, 80.0, 0.0, \text{si}$  $0.0, 70.0, 0.0, 30.0,$ no 68.55, 9.68, 20.97, 0.80, si 35.48,33.87,25.0,5.65, no 33.06, 31.45, 28.23, 7.26, no 98.39, 1.61, 0.0, 0.0, si  $97.58, 0.0, 0.0, 2.42,$ si

Anexo 10. Certificado de Implementación del sistema en Área de Riesgos del Trabaio del IESS de Loia

> **INSTITUTO ECUATORIANO DE SEGURIDAD SOCIAL** DEPARTAMENTO DE RIESGOS DEL TRABAJO LOJA

> > Loja, 15 de Abril del 2014

#### Dra. Carlota Marlene Hernández Cueva JEFA DEL DEPARTAMENTO DE RIESGOS DEL TRABAJO DE LOJA

#### **CERTIFICA**

Que se ha implementado en el departamento de Riesgos del Trabajo del Trabajo del IESS de Loja el sistema denominado "Sistema para la Planificación de Evaluaciones en Empresas e Instituciones" el mismo que es para dar cumplimiento con el objetivo del proyecto de Investigación que títula "Desarrollo de un Sistema Experto para el Area de Riesgos de Trabajo del Instituto Ecuatoriano de Seguridad Social de Loja para la Planificación de Inspecciones en Empresas e Instituciones" de la Egresada Jenny Paulina Imacaña Fernández con numero de cedula 1104201973, Además se realizó la revision del sistema y se lo probo a partir del dia martes 29 de Octubre del 2013 hasta el 04 de Noviembre del 2013, en este periodo se ha examinado y se ha corregido por parte de la desarrolladora continuamente las fallas encontradas en dicho sistema actualmente sin presentar ningún problema y el día 19 de Mayo del 2014, se recibió la capacitación del sistema quedando en claro su funcionamiento en cuanto a las actividades que ofrece y en interfaz que presenta el mismo.

Es todo cuanto puedo certificar en honor a la verdad dando potestad a la interesada hacer uso de la presente en lo que estime conveniente.

Atentamente.-

CrrD

Dra. Carlota Hernández Cueva **JEFA DEL DPTO. DE RIESGOS** DEL TRABAJO IESS LOJA

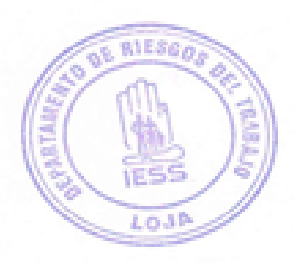

**Anexo 11. Modelos de Encuestas Aplicadas para Pruebas de Validación del Sistema SPEEARTIESS**

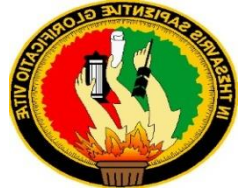

# **UNIVERSIDAD NACIONAL DE LOJA**

**Área de la Energía, las Industrias y los Recursos Naturales No**

**Renovables**

# **CARRERA DE INGENIERÍA EN SISTEMAS**

**Encuestas para pruebas de validación del Sistema SPEEARTIESS- Loja**

La presente encuesta, está dirigida a la Dra. Carlota Marlene Cueva Jefe del Área De Riesgos del Trabajo del IESS de Loja, y tiene la finalidad de conocer la aceptación del sistema "SPEEARTIESS", respecto al funcionamiento, la ejecución correcta de procesos y el cumplimiento de los requerimientos específicos.

Por ello se solicita muy comedidamente se digne dar respuesta a las siguientes preguntas:

Fecha: Cargo:

**E:** Excelente; **B**: Bueno; **R**: Regular; **M**: Malo

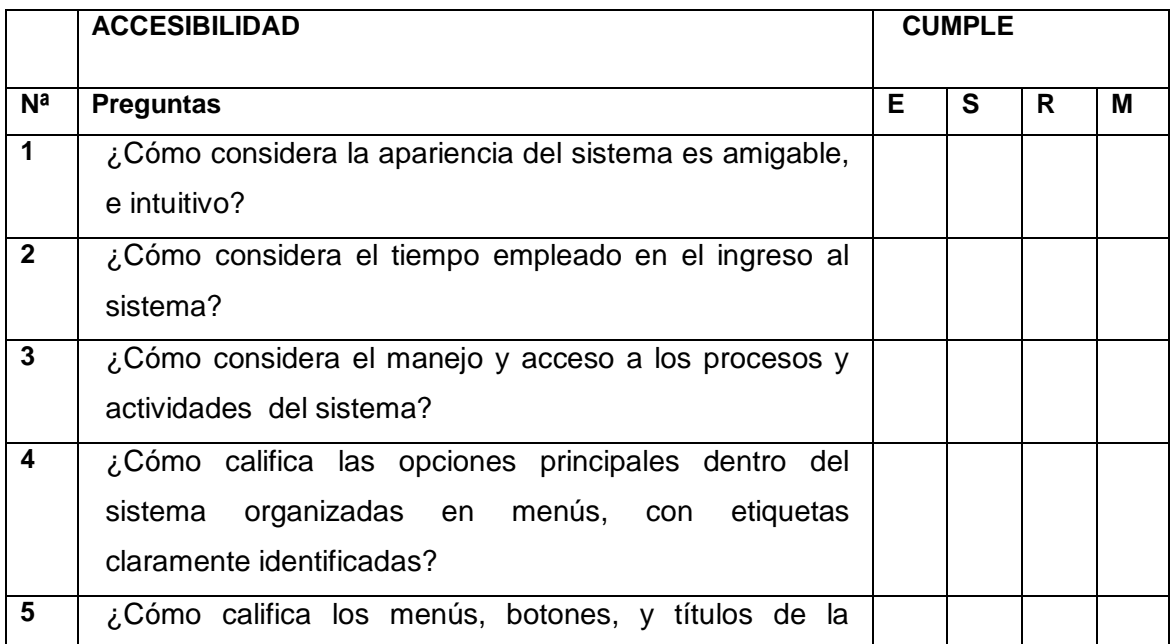

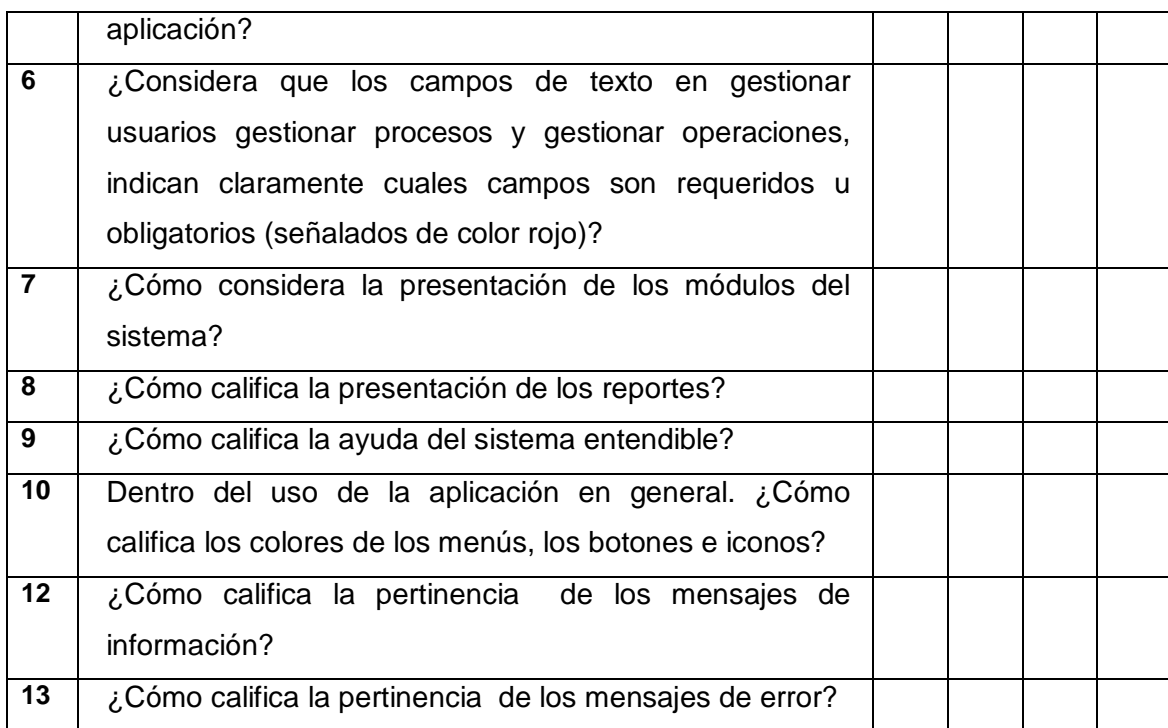

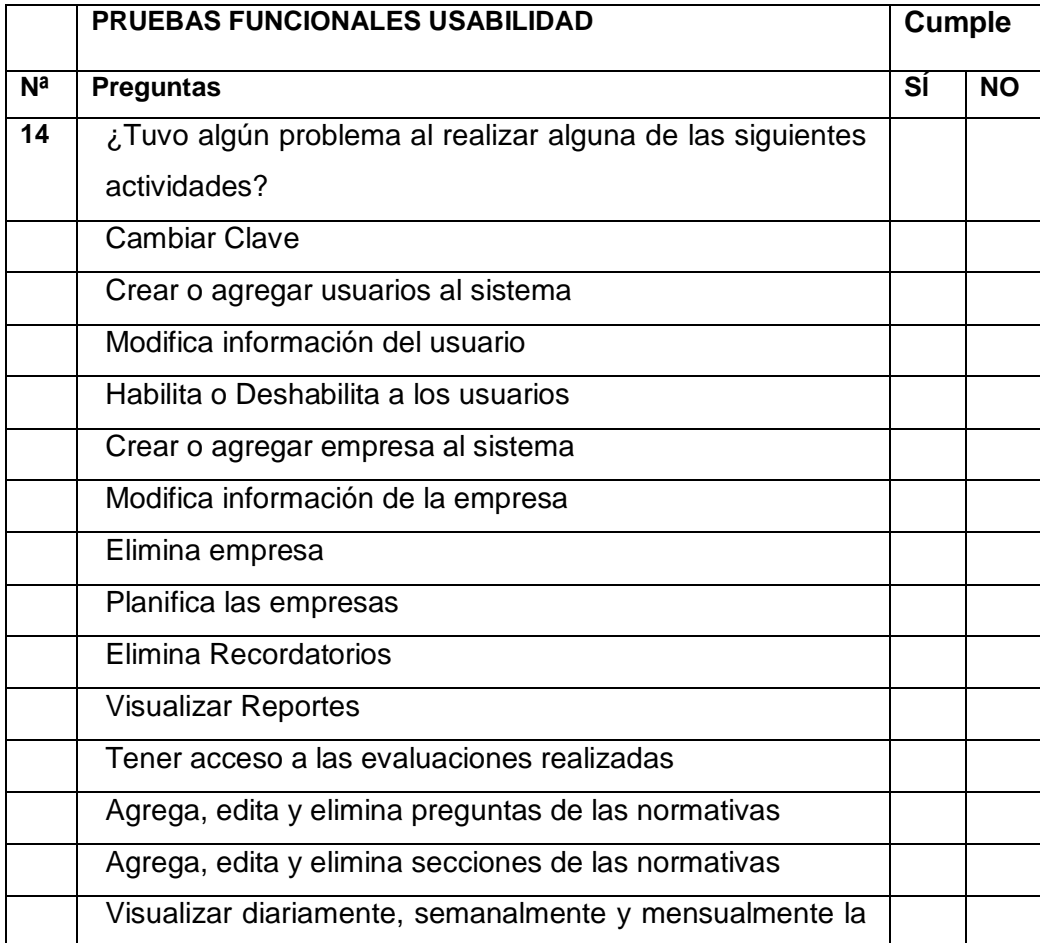

| auditoria                                            |  |
|------------------------------------------------------|--|
| Generar Respaldos                                    |  |
| Recordar actividades de trabajo                      |  |
| Obtener reportes de las planificaciones pendientes y |  |
| terminadas                                           |  |
| Cargar Base de datos                                 |  |
| Realizar el test a la empresa                        |  |
| Visualizar la calificación                           |  |
| Visualizar el reporte e imprimir de la evaluación    |  |
| Agrega, nuevas actividades en el recordatorio        |  |
| Edita secciones y elimina preguntas                  |  |
| Gestionar los respaldos de la información            |  |
| Activar la evaluación según la planificación         |  |
| Agregar, modificar y eliminar contactos personales   |  |
| Agregar recordatorios personales                     |  |

Gracias por su colaboración

**Anexo 12. Modelos de Encuestas Aplicadas para Conocer la Aceptación del sistema SPEEARTIESS en el Área de Riesgos del trabajo del IESS**

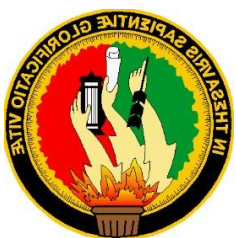

# **UNIVERSIDAD NACIONAL DE LOJA**

#### **Área de la Energía, las Industrias y los Recursos Naturales No Renovables CARRERA DE INGENIERÍA EN SISTEMAS**

La presente encuesta, está dirigida a los servidores o verificadores- del Área De Riesgos del Trabajo del IESS de Loja, y tiene la finalidad de conocer la aceptación del sistema "SPEEARTIESS", respecto al funcionamiento, la ejecución correcta de procesos y el cumplimiento de los requerimientos específicos.

Por ello se solicita muy comedidamente se digne dar respuesta a las siguientes preguntas.

Fecha: Cargo: Cargo: Cargo: Cargo: Cargo: Cargo: Cargo: Cargo: Cargo: Cargo: Cargo: Cargo: Cargo: Cargo: Cargo: Cargo: Cargo: Cargo: Cargo: Cargo: Cargo: Cargo: Cargo: Cargo: Cargo: Cargo: Cargo: Cargo: Cargo: Cargo: Cargo

**1. ¿Cómo considera la apariencia del sistema es amigable, e intuitivo?**

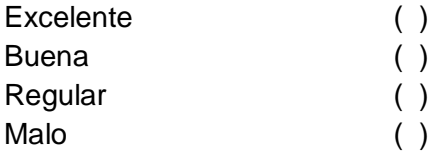

#### **2. ¿Cómo considera el tiempo empleado en el ingreso al sistema?**

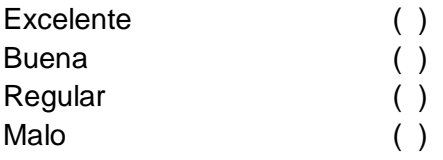

**3. ¿Cómo considera el manejo y acceso a los procesos y actividades del sistema?**

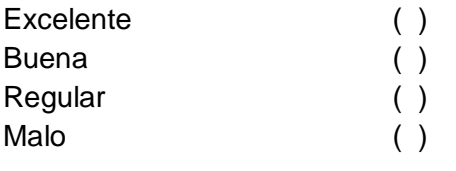

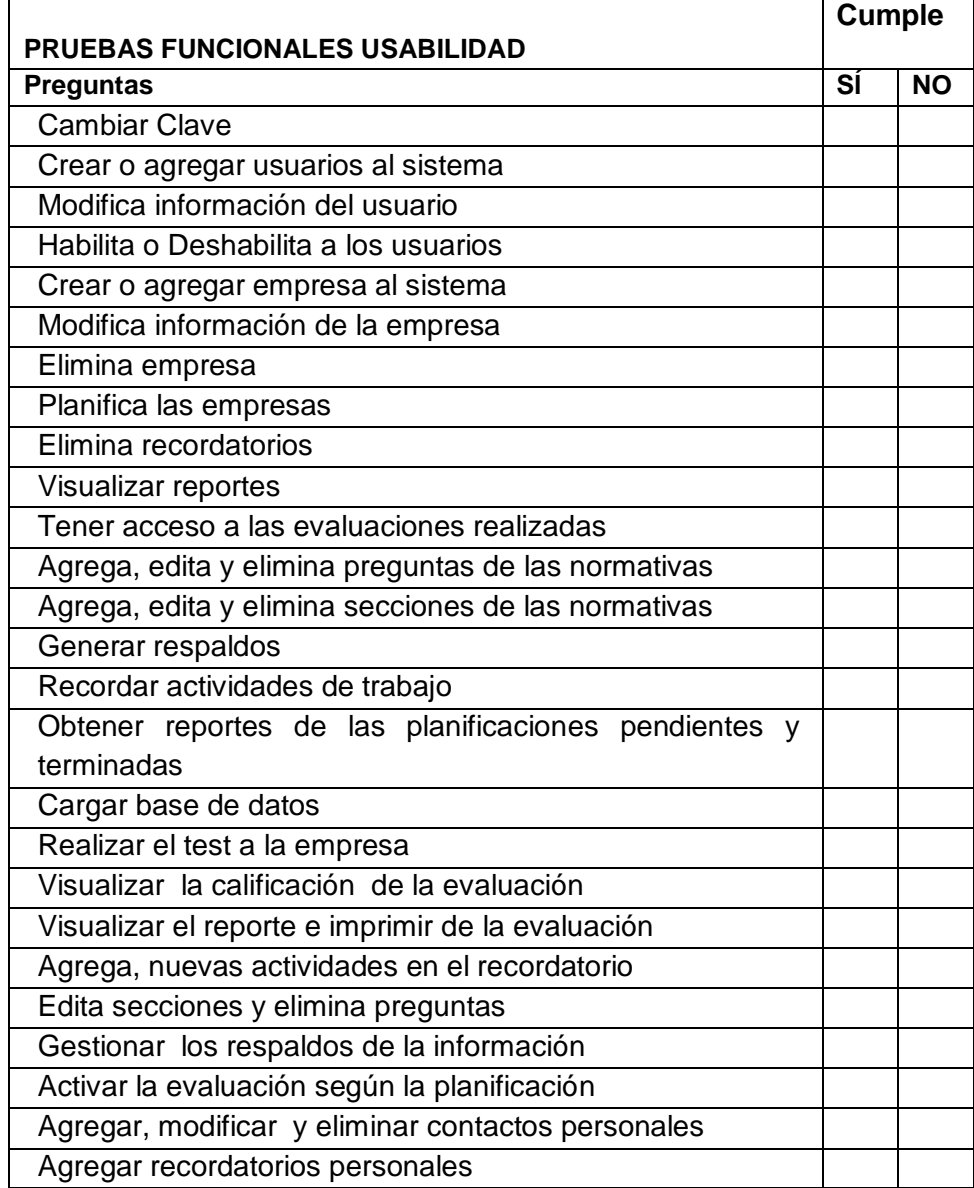

# 4. **¿Existió algún problema al realizar las siguientes actividades?**

# **5. ¿Cómo considera la forma de realizar los siguientes procesos?**

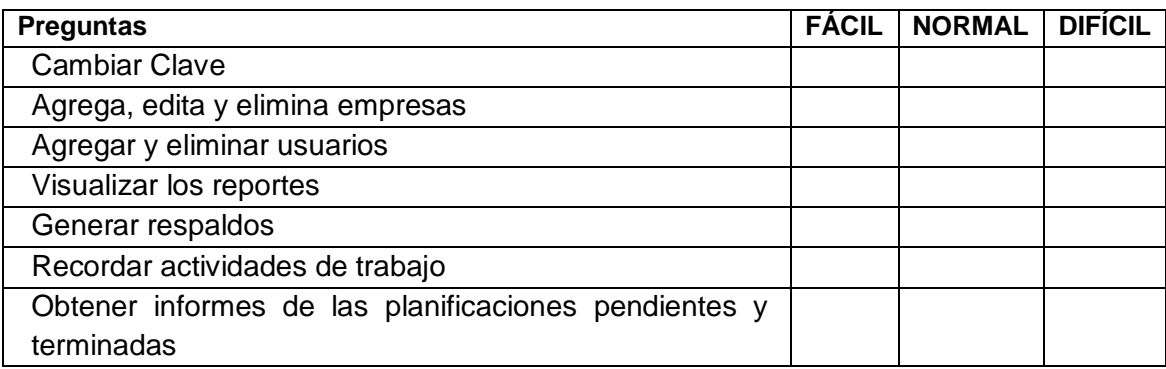

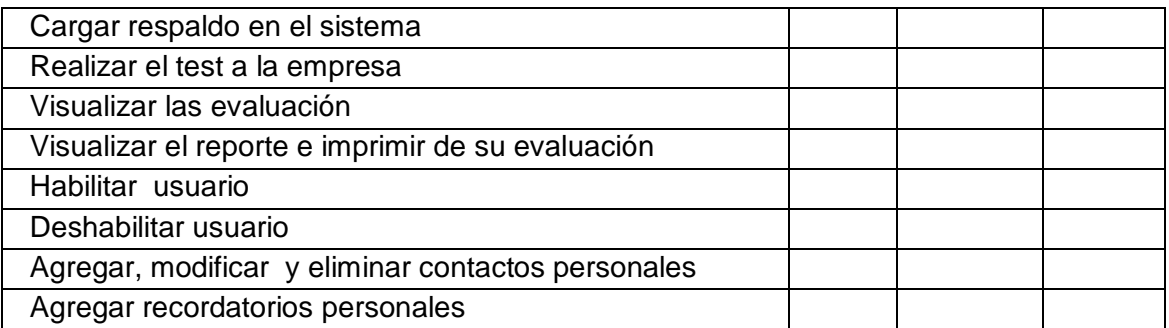

Gracias por su colaboración

**Anexo 13. Análisis de la Encuesta realizada a la Dra. Carlota Marlene Hernández**

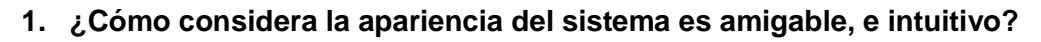

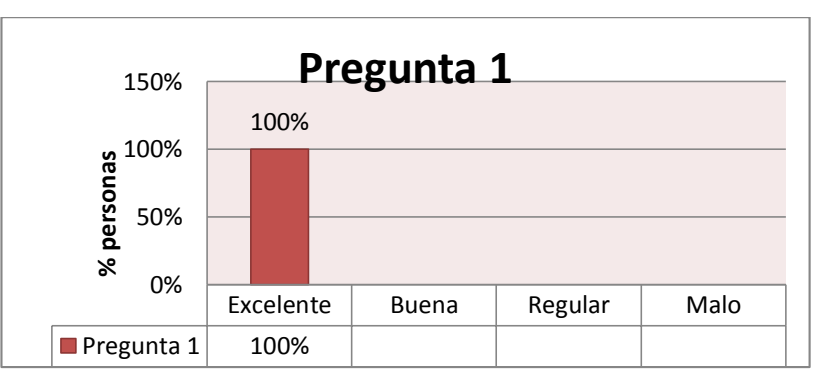

La encuestada considera que el 100% de la apariencia del sistema es Excelente

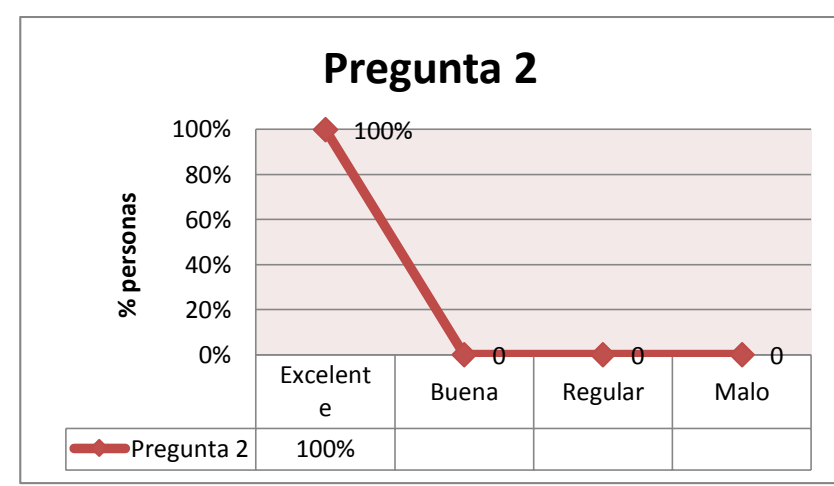

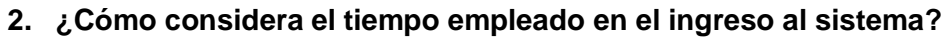

La encuestada considera que el tiempo empleado en el ingreso al sistema es 100% Excelente

**3. ¿Cómo considera el manejo y acceso a los procesos y actividades del sistema?**

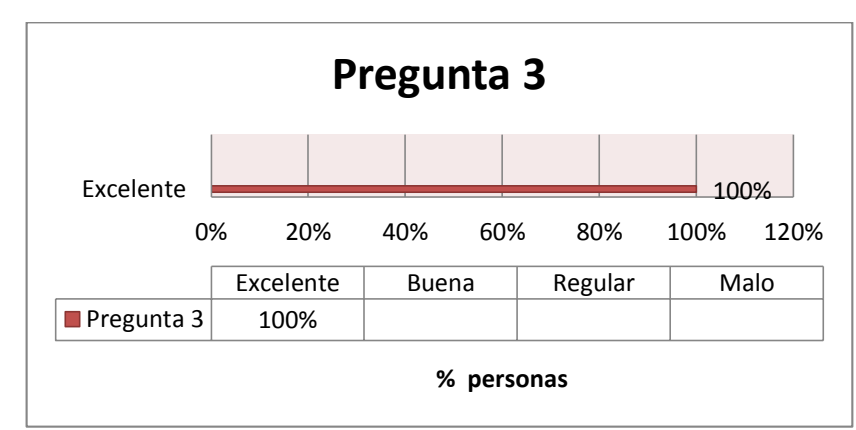

La encuestada considera que el manejo y acceso a los procesos y actividades del sistema es 100% Excelente

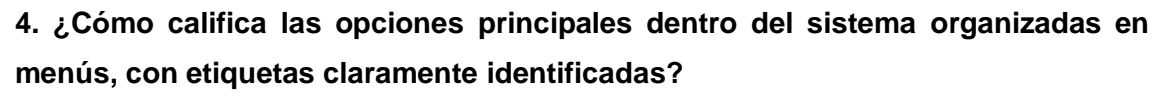

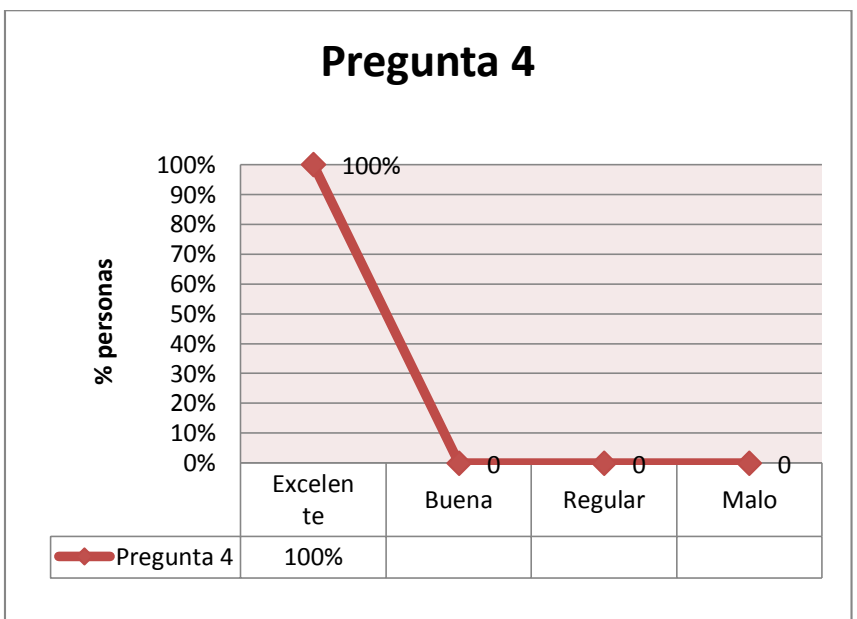

La encuestada considera que las opciones principales dentro del sistema organizadas en menús es 100% Excelente

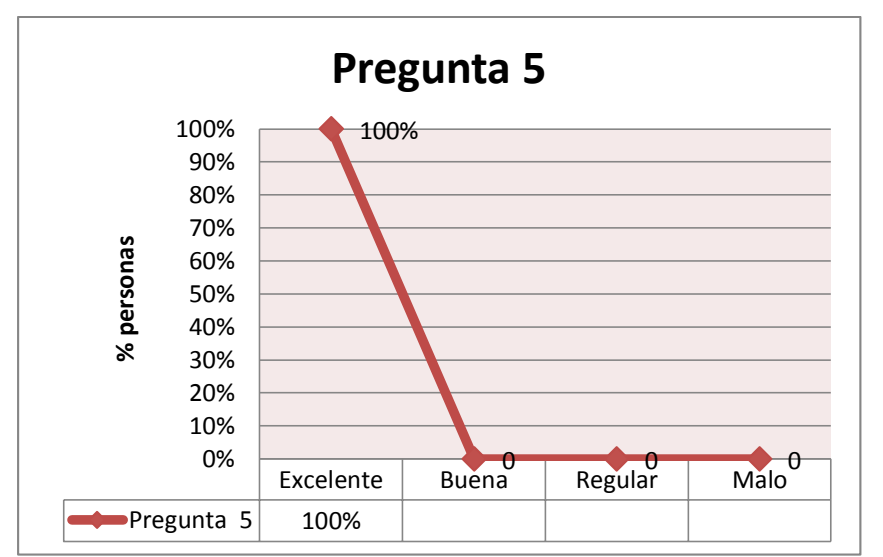

#### **5. ¿Cómo califica los menús, botones, y títulos de la aplicación?**

La encuestada considera que los menús, botones, y títulos de la aplicación son 100% Excelente

**6. ¿Considera que los campos de texto en gestionar usuarios gestionar procesos y gestionar operaciones, indican claramente cuales campos son requeridos u obligatorios (señalados de color rojo)?**

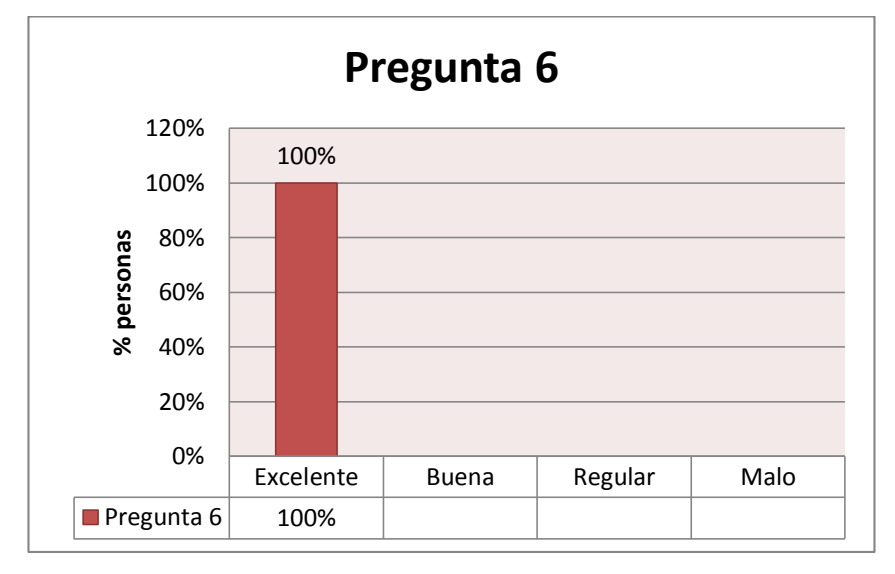

La encuestada considera que los campos de texto en gestionar usuarios gestionar procesos y gestionar operaciones, indican claramente cuales campos son requeridos u obligatorios son 100% Excelente

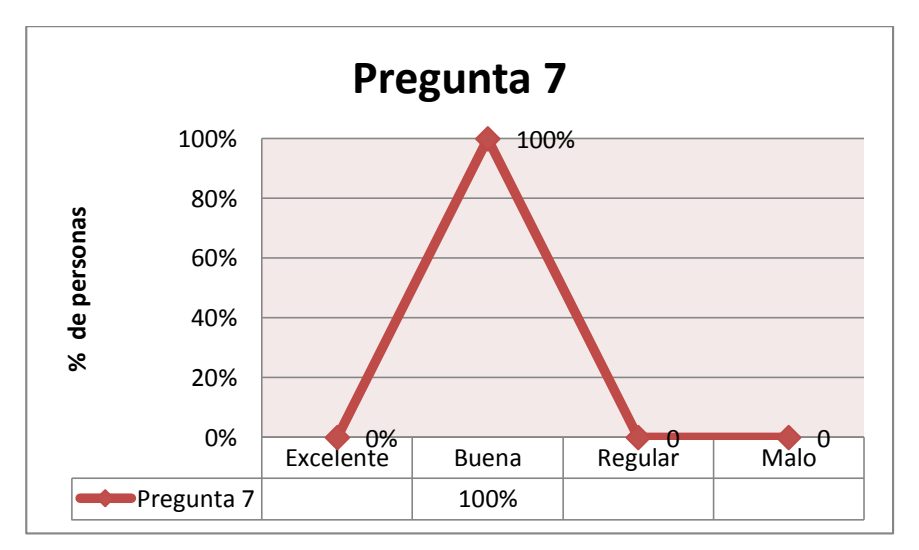

#### **7. ¿Cómo considera la presentación de los módulos del sistema?**

La encuestada considera que la presentación de los módulos del sistema son 100% Buena

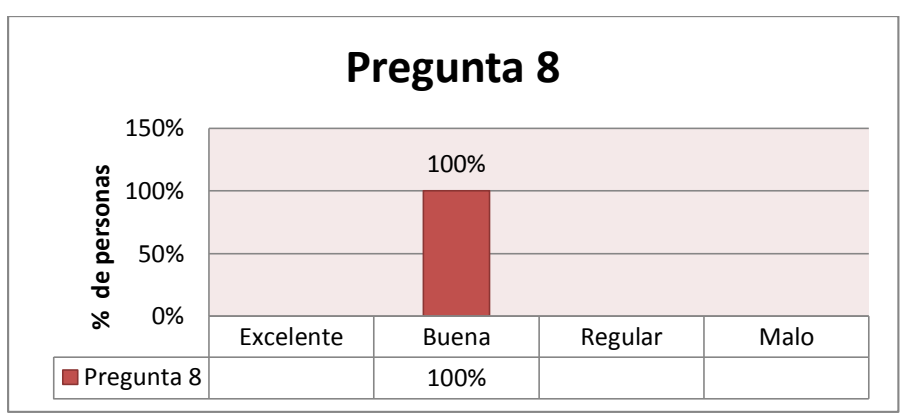

## **8. ¿Cómo considera las tablas donde están organizada la información?**

La encuestada considera que las tablas donde están organizada la información son 100% Bueno

# 0% Excelente Buena Regular Malo Pregunta 9  $\vert$  100% Pregunta 9 20% 40% 60% 80% 100% **% personas**

# **9. ¿Cómo califica la presentación de las tablas y reportes?**

La encuestada considera que la presentación de las tablas y reportes es 100% Buena

# **10. ¿Cómo califica las "palabras texto de ayuda" en los menús, etiquetas y botones?**

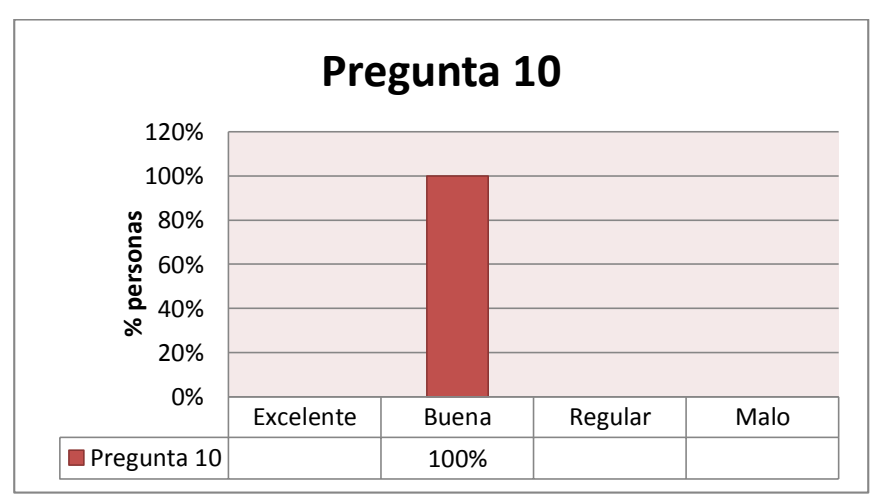

La encuestada considera que las "palabras texto de ayuda" en los menús, etiquetas y botones es 100% Buena.

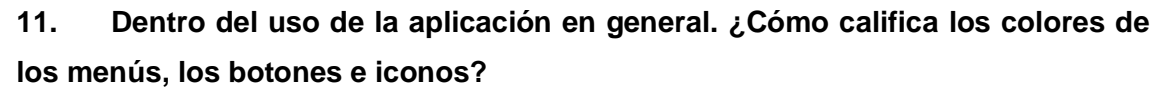

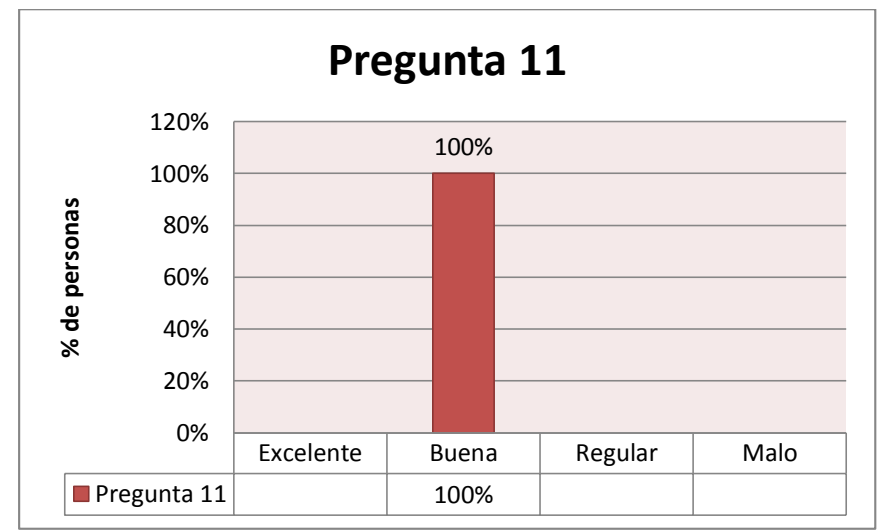

La encuestada considera que los colores de los menús, los botones e iconos es 100% Buena

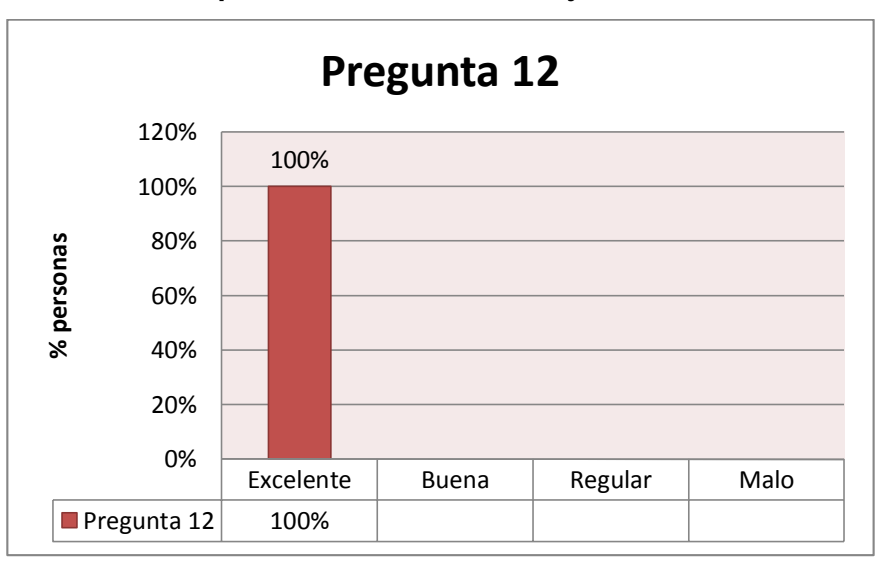

**12. ¿Cómo califica la pertinencia de los mensajes de información?**

La encuestada considera que la pertinencia de los mensajes de información es 100% Buena

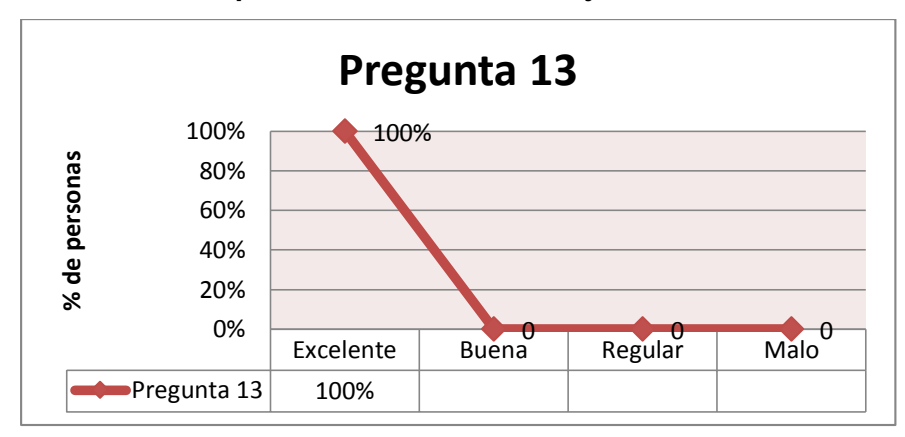

#### **13. ¿Cómo califica la pertinencia de los mensajes de error?**

La encuestada considera que la pertinencia de los mensajes de error es 100% Excelente

#### **14. ¿Tuvo algún problema al realizar alguna de las siguientes actividades?**

Cambiar clave Agregar usuarios Moificar infomacion del usuario Habilita o Deshabilitar usuarios Agregar conocimientos, destrezas y… Agregar nuevos procesos con sus… Editar procesos y actividades Eliminar actividades del proceso que… Tener acceso a las agendas de cada servidor Agregar, editar y eliminar actividades de… Agregar y eliminar dias feriados Visualizar diariamente, semanalmente y… Generar diariamente sus actividades Recordar actividades de trabajo Obtener informes de las actividades… Cargar actividades a ser evaluadas según… Realizar el test de conocimientos según su… Visualizar resultados de Competencias… Visualizar el reporte de su evaluación Agrega, nuevas secciones con sus… Edita secciones y elimina preguntas Edita y elimina competencias técnica,… Gestionar los respaldos de la información Agregar los factores a las evaluaciones,… Activar la evaluación a los servidores… Agregar, modificar y eliminar contactos… Agregar recordatorios personales

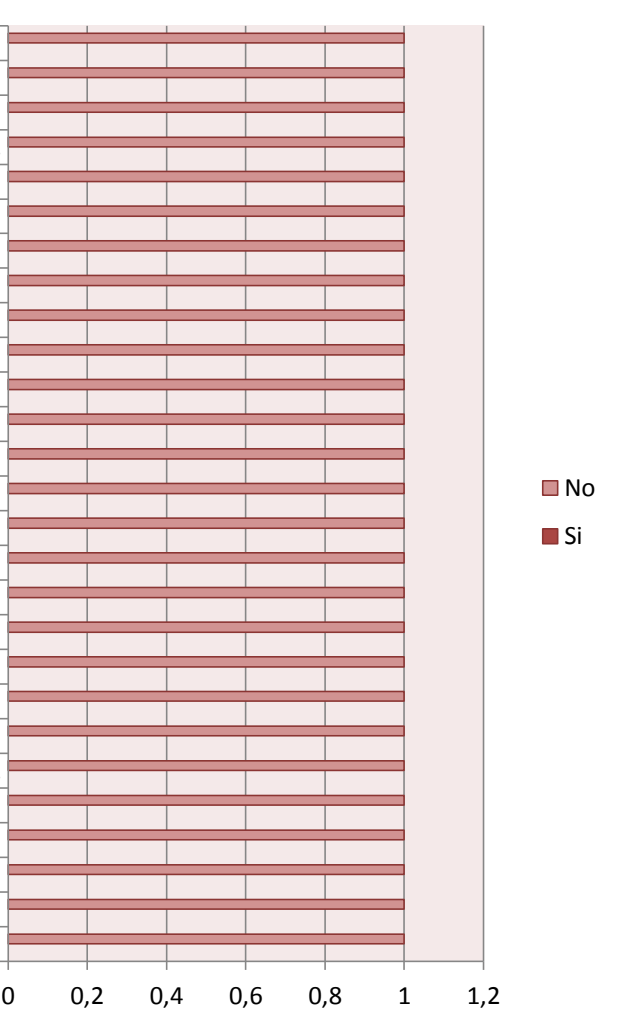

La encuestada no tuvo ningún problema al realizar las actividades solicitadas

# **Análisis del verificador o usuarios**

**1. ¿Cómo considera la apariencia del sistema es amigable, e intuitivo?**

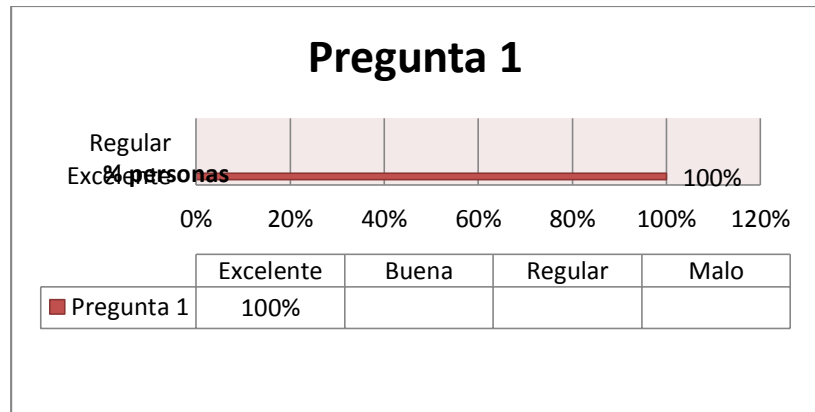

Los encuestados consideran que el 100% de la apariencia del sistema es Excelente

**2. ¿Cómo considera el tiempo empleado en el ingreso al sistema?**

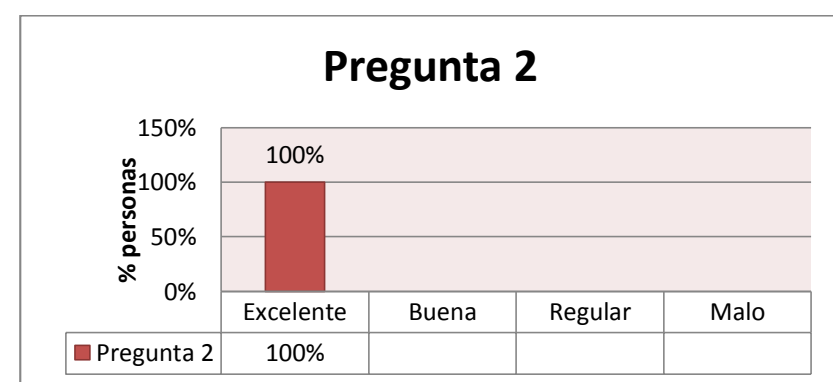

Los encuestados consideran que el tiempo empleado en el ingreso al sistema es 100% Excelente

**3. ¿Cómo considera el manejo y acceso a los procesos y actividades del sistema?**

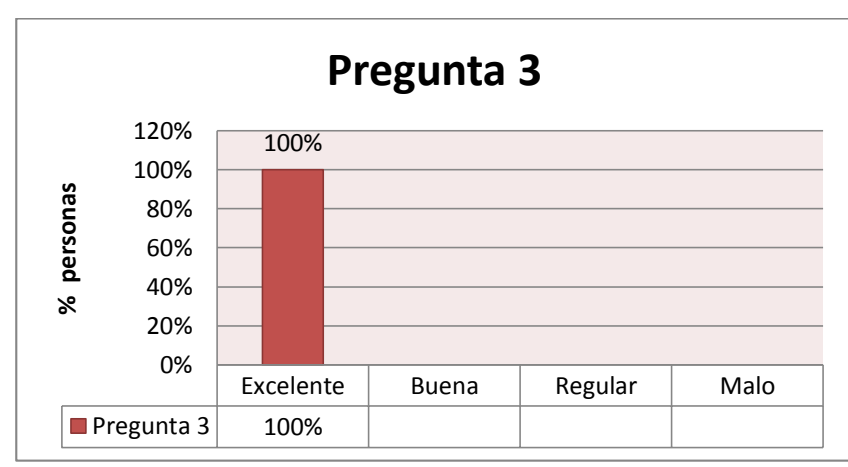

Los encuestados consideran que el manejo y acceso a los procesos y actividades del sistema es 100% Excelente

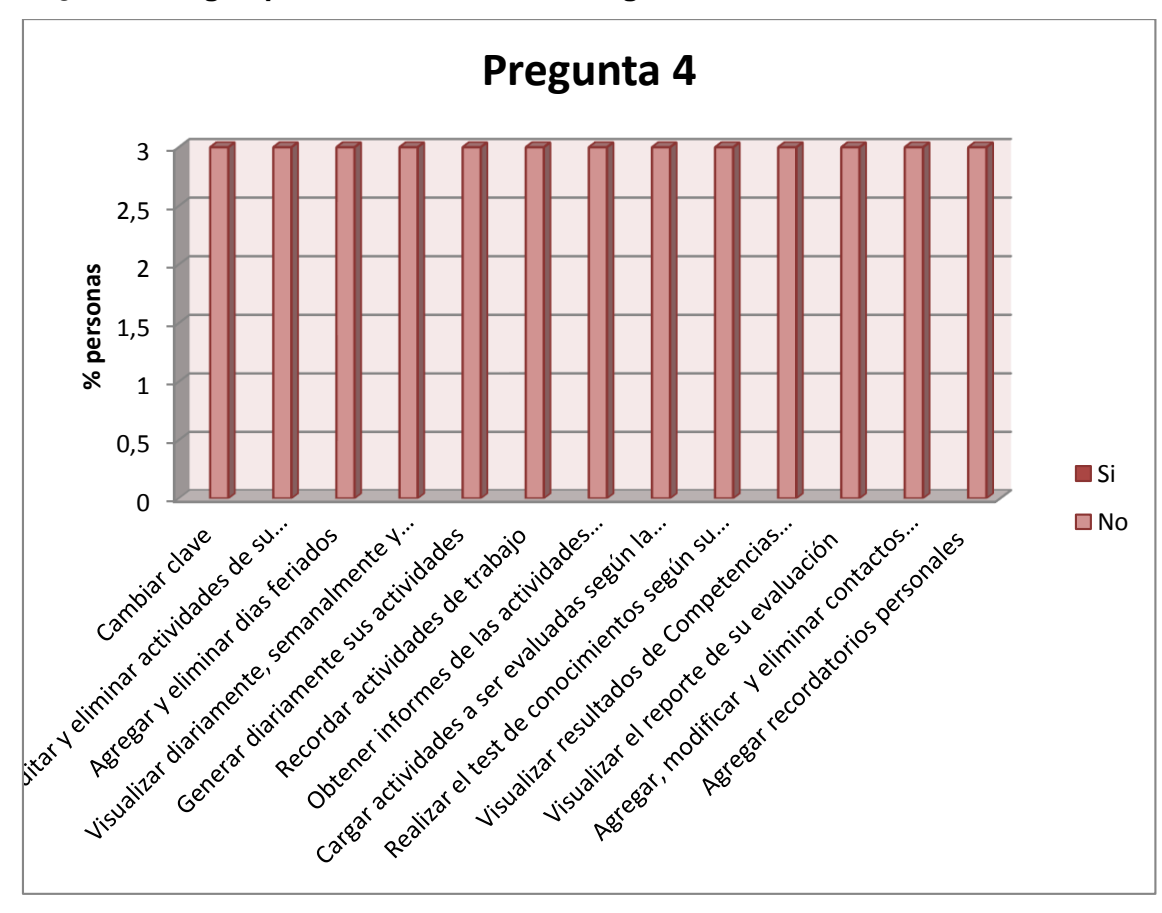

#### **4. ¿Existió algún problema al realizar las siguientes actividades?**

Los encuestados no tuvieron ningún problema al realizar las actividades solicitadas

#### **5. ¿Cómo considera la forma de realizar los siguientes procesos?**

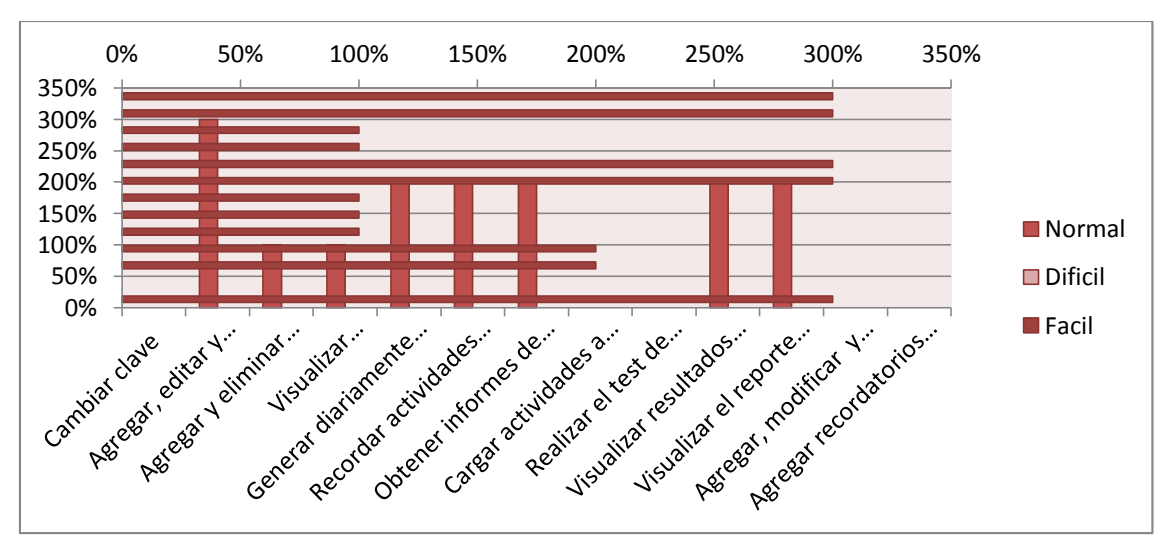

Los encuestados consideran que la mayoría de las actividades mencionadas son fáciles de realizar y el resto normales.

#### **Anexo 14. DECLARACIÓN DE CONFIDENCIALIDAD**

Jenny Paulina Imacaña Fernández (en adelante: "la declarante"), con C.I.: 1104201973

Respectivamente declara lo siguiente:

#### **PRIMERO: Antecedentes**

La declarante va a participar o ha participado en el Trabajo de Titulación denominado "Desarrollo de un Sistema Experto para el Área de Riesgos de Trabajo del Instituto Ecuatoriano de Seguridad Social de Loja para la Planificación de Inspecciones en Empresas e Instituciones" dirigido por Ing. Luis Antonio Chamba Eras , en calidad de director del proyecto

1) Por el presente documento se regula el tratamiento que la declarante ha de dar la información a la que pueda tener acceso en el desarrollo del proyecto, el cual se regula por las disposiciones contenidas en las clausulas siguientes:

#### **SEGUNDO: Información Confidencial**

La información referida a materiales, métodos y resultados científicos técnicos y comerciales utilizados u obtenidos durante la realización del Trabajo de Titulación una vez realizado el mismo se considerara siempre Información Confidencial

#### **TERCERO: Excepciones**

No será considerada como Información Confidencial

a) La información que la declarante pueda probar que tenía en su legitima posesión con anterioridad al conocimiento de la Información Confidencial

b) La información que la declarante pueda probar que era de dominio público en la fecha de la divulgación o pase hacerlo con posterioridad, por haberse publicado o por otro medio, sin intervención ni negligencia de los declarantes

c) La información que dichos declarantes pueda probar que corresponda en esencia a información solicitada por terceros sin restricción alguna sobre su divulgación en virtud de un derecho de la declarante a recibirla.

#### **CUARTO: Secreto de la Información Confidencial**

La declarante se compromete a mantener totalmente en secreto la Información Confidencial recibida para el desarrollo del Trabajo de Titulación referido anteriormente y no divulgara a terceros durante la vigencia de esta Declaración de Confidencialidad. Así mismo la declarante se compromete a emplear la Información Confidencial exclusivamente en el desempeño de las tareas que tenga encomendadas en Trabajo de Titulación.

#### **QUINTO: Duración**

La obligación de los declarantes respecto al mantenimiento del compromiso de secreto de la Información Confidencial, será indefinida para fines de Investigación que tengan que ver con el Trabajo de Titulación a partir de la fecha de la recepción de la Información Confidencial

Loja, 30 de Julio del 2014

………………………………………

Jenny Paulina Imacaña Fernández

# **Anexo 15. LICENCIA CREATIVE COMMONS DEL INFORME**

Licencia creative commons del informe del proyecto

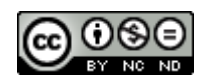

"Desarrollo de un Sistema Experto para la Planificación de Inspecciones en Empresas e Instituciones el Área de Riesgos de Trabajo del Instituto Ecuatoriano de Seguridad Social de Loja" by [Jenny Paulina Imacaña](http://jenpauli.wordpress.com/) Fernández is licensed under a Creative Commons [Reconocimiento-NoComercial-SinObraDerivada 4.0 Internacional License.](http://creativecommons.org/licenses/by-nc-nd/4.0/)

Esta obra está licenciada bajo la Licencia Creative Commons Atribución-NoComercial-SinDerivar 4.0 Internacional. Para ver una copia de esta licencia, visita http://creativecommons.org/licenses/by-nc-nd/4.0/.

Se encuentra en esta dirección URL[http://jenpauli.wordpress.com]

# Sistema Experto para el Área de Riesgos de Trabajo del Instituto Ecuatoriano de Seguridad Social de Loja, para la Planificación de Inspecciones en Empresas e Instituciones

J. Imacaña

*Abstract—* **The present article is an Expert System for the Area of Risks of Work of the Ecuadorian Institute of Social security of Loja, for the Planning of Inspections in Companies and Institutions, the Structure of the Expert System this given by the base of Knowledge based on rules of the checkup list, the inference motor that uses the file evaluation. ARFF that contains the pesos of each question and the module of Learning based on nets neuronales for the obtaining of results of the evaluation or verification.**

 *Resumen—* **El presente artículo es un Sistema Experto para el Área de Riesgos de Trabajo del Instituto Ecuatoriano de Seguridad Social de Loja, para la Planificación de Inspecciones en Empresas e Instituciones, la Estructura del Sistema Experto esta dada por la base de Conocimiento basado en reglas de la lista de chequeo, el motor de inferencia que usa el archivo evaluación. ARFF que contiene los pesos de cada pregunta y el módulo de Aprendizaje basado en redes neuronales para la obtención de resultados de la evaluación o verificación.**

*Keywords— design and implementation, structuring, Nets Neuron ales, verification, to optimize.*

*Palabras claves— diseño e implementación, estructuración, Redes Neuronales, verificación, optimizar.*

## **Introducción**

N la actualidad existe un campo dentro de la inteligencia artificial al que se le atribuye esa facultad:  $E^N$  la actualidad existe un campo dentro de la inteligencia artificial al que se le atribuye esa facultad:<br>Lel de los Sistemas Expertos que permiten la creación de máquinas que razonan como el hombre, restringiéndose a un espacio de conocimientos limitado. En teoría pueden razonar siguiendo los pasos que seguiría un experto humano (médico, analista, empresario, etc.) para resolver un problema concreto. Este tipo de modelos de conocimiento por ordenador ofrece un extenso campo de posibilidades en resolución de problemas y en aprendizaje. Su uso se extenderá ampliamente en el futuro, debido a su importante impacto sobre los negocios y la industria [1].

A partir de la aparición de las computadoras hasta nuestros días, la gente ha invertido grandes esfuerzos por tratar de dar una cierta capacidad de decisión a estas máquinas, incluso un cierto grado de inteligencia.

Estos esfuerzos se han visto reflejados en los Sistemas Expertos, los cuales, en sí no tienen verdadera Inteligencia Artificial más bien, es un sistema basado en el conocimiento que, mediante el buen diseño de su base de conocimiento y un adecuado motor de inferencia para manipular dichos datos proporciona una manera de determinar resoluciones finales dados ciertos criterios.

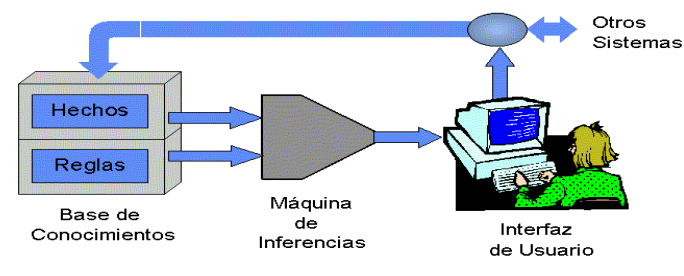

Figura 1. Arquitectura de un Sistema Experto

Los Sistemas Expertos son una herramienta poderosa en el apoyo o guía de los usuarios en los procesos que tienen una secuencia pasos definida, pero que puede ser configurable [2].

Las redes neuronales son un elemento importante de las denominaciones tecnológicas de Inteligencia Artificial (IA). Las redes neuronales, también llamadas "redes de neuronales artificiales", son modelos bastante simplificados de las redes de neuronas que forman el cerebro. Y al igual este, intentan "aprender" a partir de los datos que se le suministran. [3]

Las RNA están compuestas de un gran número de elementos de procesamiento altamente interconectados (neuronas) trabajando al mismo tiempo para la solución de problemas específicos. Las RNA, tal como las personas, aprenden de la experiencia.

Las RNA generan ellas mismas sus propias "reglas", para asociar la respuesta a su entrada; es decir, aprende por ejemplos y de sus propios errores. El conocimiento de una RNA se encuentra en la función de activación utilizada y en los valores de sus pesos [4].

A la hora de implementar una red neuronal como parte de un programa o sistema informático, se pueden distinguir 3 fases básicas:

Diseño: en esta fase se elige el tipo de red neuronal a usar (la arquitectura o topología), el número de neuronas que la compondrán.

Entrenamiento: en esta fase e le presenta a la red neuronal una serie de datos de entrada y datos de salida (resultados), para que a partir de ellos pueda aprender.

Uso: se le suministran las entradas pertinentes a la red, y esta genera las salidas en función de lo que ha aprendido en la fase de entrenamiento.

La arquitectura más usada en la actualidad de una red neuronal consistiría en:

Una primera capa de entradas, que recibe información del exterior.

Una serie de capas ocultas (intermedias), encargadas de realizar el trabajo de la red.

Una capa de salidas, que proporciona el resultado del trabajo de la red al exterior.

El Perceptron Multicapa (MLP) es un APROXIMADOR UNIVERSAL [2].

Puede aproximar relaciones no lineales entre datos de entrada y de salida

La red perceptrón multicapa es entrenada de forma supervisada mediante el algoritmo de retropropagación.

Este modelo de inspiración se compone de una serie de unidades elementales, con capacidad de procesamiento simple, denominadas neuronas. Éstas se agrupan formando capas y se conectan entre sí mediante un tipo de enlace llamado peso. Por medio de estos pesos, la neurona puede tanto recibir como propagar la señal suministrada por otra neurona. Los pesos tienen la capacidad de atenuar o amplificar el resultado del procesamiento realizado en la unidad. Una de las grandes ventajas del perceptrón multicapa es que esta red aprovecha la naturaleza paralela de las redes neuronales para reducir el tiempo requerido por un procesador secuencial, para determinar la salida adecuada a partir de una entrada [3].

Sin embargo, el proceso de desarrollo de un Sistema Experto no es trivial e involucra considerables puntos críticos tales como la obtencion de datos, la generacion de los porcentajes de calificacion, la definición de RNA, la cantidad de neuronas en capa oculta, las reglas de aprendizaje, entre otras. Como las técnicas de RNAs son relativamente son aun nuevas para la comunidad de estudiantes o profesionales de Ingenieria en Sistemas que deben o necesitan desarrollar un Sistema Experto en vez de una aplicación

normal, es frecuente que se presenten dificultades en el desarrollo del Sistema Experto.

Por lo tanto, En el Área de Riesgos del Trabajo del IESS de Loja se ha desarrollado un Sistema Experto para optimizar las actividades realizadas por el verificador para efectuarlas y cumplirlas -la verificación o inspección que realiza a las empresas esto, genera un porcentaje como calificación y es en base a una lista de chequeo que contiene las normativas establecidas por el Instituto Ecuatoriano de Seguridad Social.

La organización del trabajo es la siguiente: en la Sección II se explican las características principales del Sistema Experto. La Sección III muestra detalles de la implementación La Sección IV muestra los Resultados de una Evaluación Realizada con el Sistema Experto. Finalmente, se pueden encontrar las conclusiones en la Sección V.

## **Características Principales del Sistema Experto**

En la actualidad, existen productos disponibles en el mercado, tanto comerciales como no-comerciales, que permiten la creación y uso de redes neuronales[4].

El producto de este proyecto a desarrollar se identificará con el nombre "Sistema para la Planificación de Evaluaciones en Empresas del Área de Riesgos de Trabajo del Instituto Ecuatoriano de Seguridad Social (SPEEARTIESS)".

SPEEARTIESS, se caracterizará por ser una aplicación multiplataforma. Las especificaciones que el sistema debe cumplir:

Gestionar Usuarios. Crear, modificar. Los datos necesarios para el registro de usuarios son: Datos personales y Datos de acceso.

Gestionar Empresa: Crear, modificar, Eliminar. Los datos necesarios para el registro de usuarios son: Datos del titular, datos de la empresa y personal.

Gestionar Normativa: Crear, modificar, Eliminar. Los datos necesarios para el registro de normativas son: Datos sección y Datos de preguntas.

Gestionar Agenda: agregar, editar, eliminar, para agregar un contacto se necesita los siguientes datos: datos del usuario.

Gestionar Planificación: Planificar, Editar se realiza la planificación para evaluar la empresa y se necesita los siguientes datos para realizar la planificación: seleccionar la empresa de la lista.

Gestionar Evaluaciones: Se activara un test que es la lista de chequeo que es la evaluación que se aplica a la empresa. Se aplicara la evaluación agregando las normativas desde la opción normativas y también si se encuentra planificada se activara dependiendo del periodo a evaluarse; la evaluación se calificaran mediante test previamente ingresado con el fin de generar las calificaciones de cada evaluación y consultar los resultados. Las evaluaciones serán gestionadas por el administrador que es el Jefe Inmediato o Verificador.

Gestionar Respaldos: La información será respaldada por el Jefe Inmediato o Administrador y por el verificador o Administrador

El objetivo es que en el Área de Riesgos del Trabajo del IESS de Loja cuente con un software que le ayude a controlar de forma sistematizada las actividades que llevan a cabo y así poder realizar una verificación o evaluación de las empresas en un determinado periodo de tiempo.

Este procedimiento de los requisitos que tenía que tener el sistema ha sido incorporado en Sistema Experto, el cual genera al usuario la calificación de la evaluación realizada a la empresa.

## **Implementación.**

Para el desarrollo del sistema experto se siguió la Metodología planteada por Weiss y Kulikowski, por ello se plantea el problema en la primera etapa, seguida de la búsqueda de expertos en el tema con lo cual se definieron las características para el sistema, se diseñaron las reglas de decisión y el algoritmo para el motor de inferencia, se eligió como herramienta para extracción e inferencia del conocimiento al algoritmo del Multilayer Perceptron(Modulo Evaluaciones, calificación de resultados),luego se desarrolló el prototipo y se realizaron las corridas respectivas del algoritmo antes de implementarse el software.

Por lo tanto, el desarrollo de la implementación del Sistema Experto se ha realizado utilizando Java como lenguaje de programación usando la plataforma IDE de NetBeans [5], por proveer las herramientas necesarias para la ejecución de programas en múltiples plataformas, además de los recursos para programadores que ofrecen las distintas librerías basadas en esta tecnología.

Como gestor de base de datos se usó el MySQL, además para estructurar el Sistema Experto Se empleó las normativas de la lista de chequeo para la elaboración de la base de conocimiento y para el motor de inferencia y el módulo de aprendizaje se utilizó la relación del archivo ARFF y del MPL.

De todos los algoritmos que se utilizan para resolver las diferentes problemáticas de Sistemas Expertos se eligió el perceptrón multicapa (Multilayer Perceptron) como ya se lo ha mencionado; su mecanismo es la retropropagación, se determinó que como datos de entrada para realizar el aprendizaje son los siguientes (si, no), con esta información el algoritmo creará una red neuronal multicapa como se ve Figura 2 , enlaza todos sus nodos con la capa de entrada y la capa oculta, luego asigna un valor de activación a cada uno de los nodos mediante retropropagación.

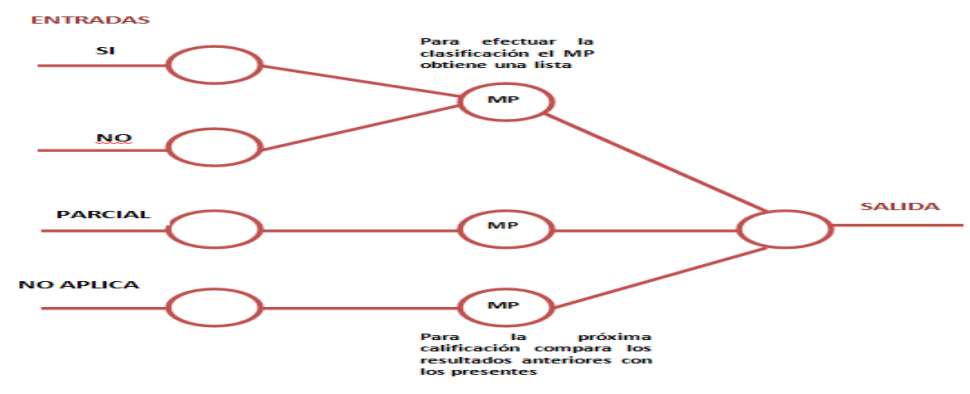

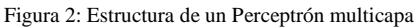

Cargando el archivo .ARFF obtenido en java a la herramienta Weka, la red neuronal de la planificación de actividades quedaría de la siguiente manera:

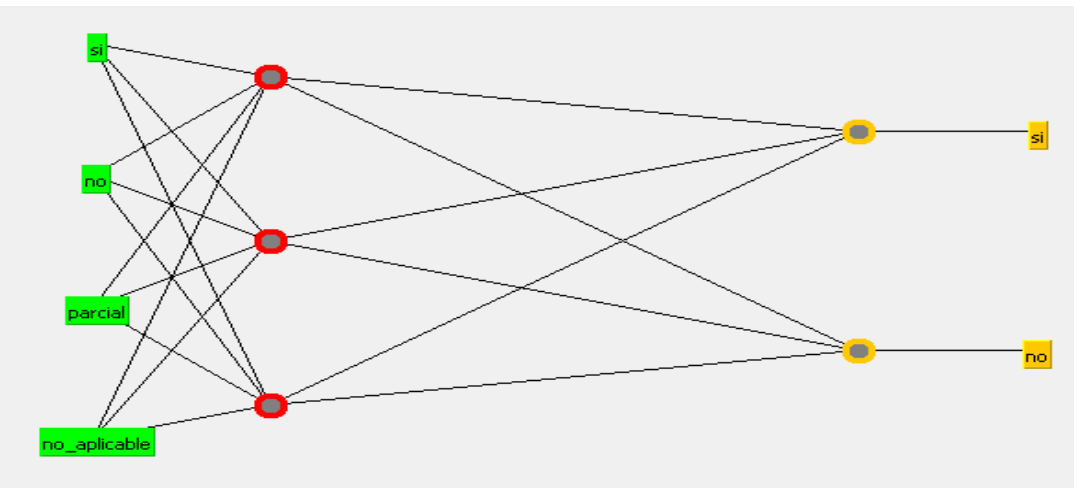

Figura 3: Red Neuronal usando el Algoritmo Multilayer Perceptron

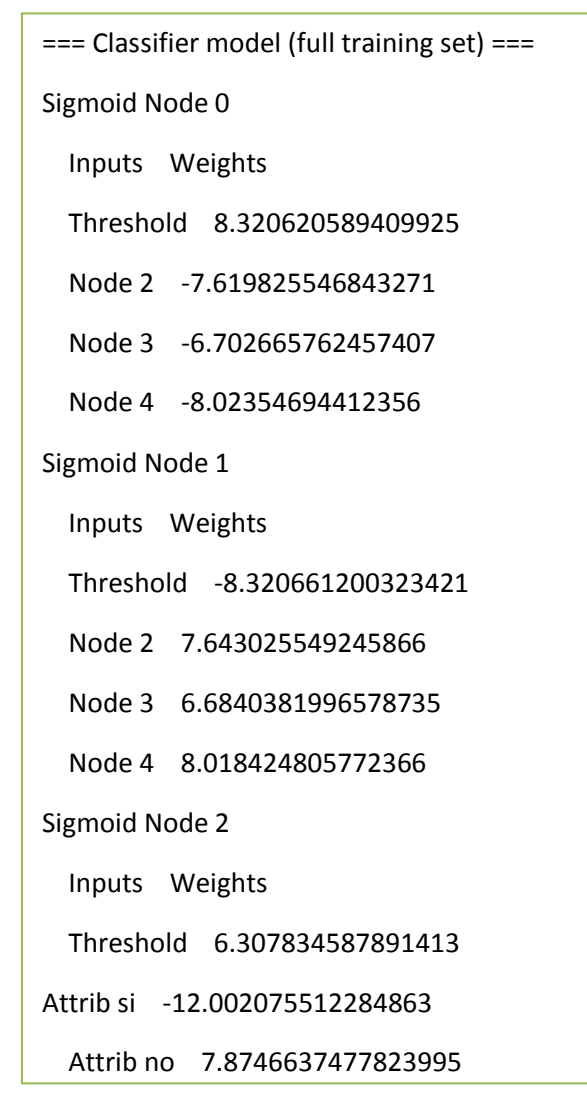

Figura 4: Entrenamiento de la Red Neuronal

En las Reglas de aprendizaje los pesos sinápticos son ajustados de forma que al final del entrenamiento se obtengan las salidas esperadas para cada una de estas entradas de ejemplo. A medida que se entrena la red, las neuronas de las capas ocultas se organizan a sí mismas, de tal modo que éstas aprenden a reconocer distintas características de los ejemplos.

El aprendizaje de una red neuronal consiste en hallar el conjunto adecuado de pesos sinápticos, para que la red pueda resolver correctamente un problema, para esto también es necesario que el conjunto de ejemplos de entrenamiento sea suficiente, para que la red pueda encontrar las características relevantes de estos ejemplos y así poder generalizarlos [6].

El Algoritmo de Retropropagación es la red perceptrón multicapa es entrenada de forma supervisada mediante el algoritmo de retropropagación es la rediperción mantele a es entremada de forma superficidad. retropropagación o red de propagación hacia atrás. Al hablar de red de retropropagación o red de propagación hacia atrás se hace referencia al algoritmo de aprendizaje y no a la propagación de las señales durante el funcionamiento de la red. La retropropagación consiste en propagar el error hacia atrás durante el entrenamiento, es decir, de la capa de salida hacia la capa de entrada, pasando por las capas durante el entrenamiento, es decir, de la capa de salida hacia la capa de entrada, pasando por las capas ocultas.

ocunas.<br>El algoritmo del Multilayer Perceptron permitió simplificar la complejidad del código en determinados módulos del sistema y además someter al sistema a que brinde la mejor respuesta en los procesos que modulos del sistema y además someter al sistema a que ormue la mejor respuesta en los procesos que<br>realiza, como la obtención de datos, la generación de los porcentajes de calificación de manera rápida,

<sup>189</sup> 1 <sup>9</sup> Algoritmo de retropropagación en inglés (backpropagation)

eficaz y oportuna en base a una lista de chequeo que contiene las normativas establecidas por el Instituto Ecuatoriano de Seguridad Social.

El uso dinámico de la herramienta propuesta se ejemplifica a través de un caso de estudio en la siguiente sección.

# **Caso de estudio.**

En esta Sección se muestra los Resultados de una Evaluación Realizada con el Sistema Experto, un caso de estudio, donde el Sistema Experto da generación a los resultados de la Evaluación de la Inspección realizada a la empresa por medio de un porcentaje de calificación de Aprobado o Reprobado el mismo que es un requisito para dar paso a que la empresa siga con sus actividades.

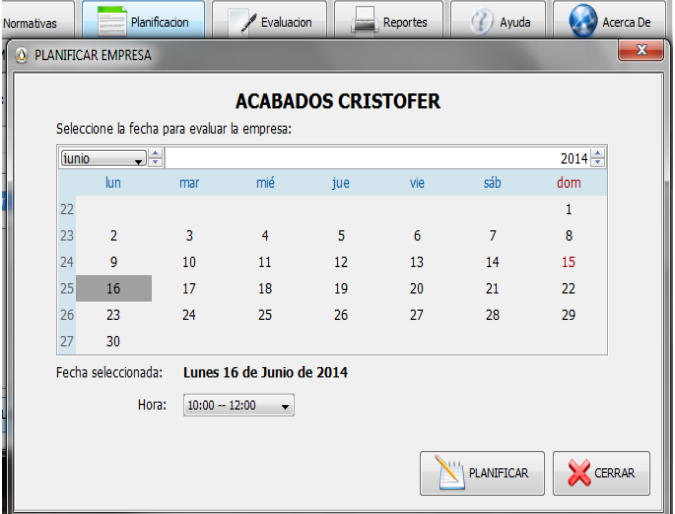

Figura 5. Planificación de las Evaluaciones o Inspecciones a las Empresas

Una planificación se realiza a todas las empresas que se encuentran en el Sistema con el fin de especificar la fecha, la hora de la evaluación de cada empresa. La Fig. 5 muestra cómo se realiza la planificación de la empresa, seleccionando del sistema con anterioridad la empresa dentro de la opcion planificación, una vez seleccionada la empresa se puede proceder a planificarla en caso de que aun no haya sido evaluada.

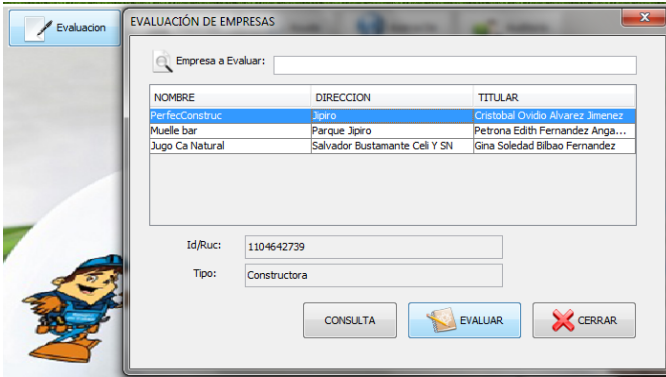

Figura 6. Selección de la empresa para la Evaluación

Las empresas existentes dentro del sistema se muestran en la ventana Fig. 6, en la parte superior; la parte inferior muestra las opciones de la ventana entre ellas esta EVALUAR al dar clic en esta aparecerá una ventana que permitirá evaluar la empresa dentro del procedimiento de evaluación de la empresa intervienen El Multilayer Perceptron el mismo que permite tomar las reglas y con un archivo Evaluación.ARRF , contiene los pesos de la evaluación servirá para relacionarlo con el Algoritmo del Multilayer Perceptron el mismo que se alimentara y entrenara cada neurona con cada respuesta que este emita permitiendo que la calificación sea más rápida y precisa como muestra la Fig. 7.

| <b>LINSCOMPUTER</b>                                                                                                    |                     |                |                |                            |                                             |  |  |
|----------------------------------------------------------------------------------------------------|---------------------|----------------|----------------|----------------------------|---------------------------------------------|--|--|
| <b>REQUISITO TECHICO LEGAL</b>                                                                                           | <b>CUMPLIMIENTO</b> |                |                | No.                        | <b>Observaciones</b>                        |  |  |
| (Normativa Legal)                                                                                                    | SI                  | $\mathbf{10}$  | <b>PARCIAL</b> | <b>Aplicable</b>           | (plazo de cumplimiento)                     |  |  |
| <b>POLITICA DE SST</b>                                                                                                   |                     |                |                |                            |                                             |  |  |
| Política general de SST, firmada y fechada, que integre el reglamento<br>interno de SST, vigente                         | $\overline{v}$      | 同              | 同              | 同                          |                                             |  |  |
| Difusion de la política a traves de comunicados                                                                          | 同                   | $\overline{y}$ | 同              | F                          |                                             |  |  |
| Objetivos de SST (inferrentar el SG-SST, asignar recursos)                                                               | $\sqrt{2}$          | 目              | 同              | F                          |                                             |  |  |
| Actas de reuniones en las que se aprobo la política de la alta Direccion y<br>los responsables de SST de la organizacion | 同                   | 同              | 同              | $\overline{ \mathcal{J} }$ | la empresa no aplica paraleste<br>requisito |  |  |
| ORGANIZACION DE LA SEGURIDAD Y SALUD EN EL TRABAJO                                                                       |                     |                |                |                            |                                             |  |  |
| Contrato del profesional gestor de Seguridad y Salud en el Trabajo                                                       | 同                   | 同              | $\overline{v}$ | 同                          |                                             |  |  |
| Contrato profesional responsable del Servicio Medico de la Empresa                                                       | $\overline{m}$      | $\equiv$       | $\equiv$       |                            |                                             |  |  |

Figura 7. Evaluación de la Empresa

La Fig. 7 muestra cómo se realiza la evaluación de la empresa, dentro de esta ventana podemos observar un test con las normativas de la lista de chequeo del IESS , al seleccionar de acuerdo a las condiciones de cada empresa y al terminar se da clic en Evaluar el mismo que presentara una nueva ventana que contendra los resultados de la evaluacion como muestra la figura 8.

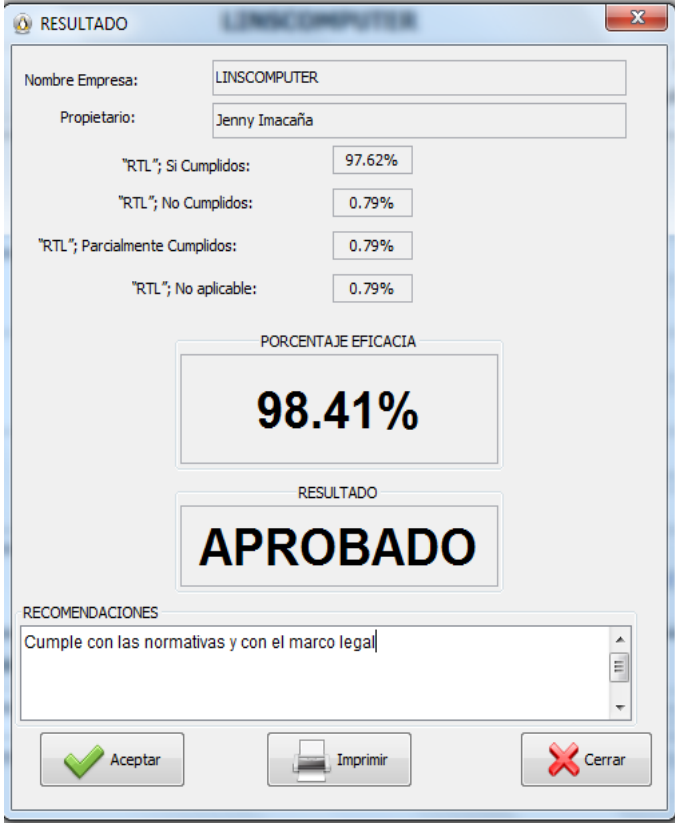

Figura 8. Resultado de la Evaluación

# **Conclusiones.**

En este trabajo hemos presentado una herramienta de software libre para dar soporte a la creación de modelos basados en Redes Neuronales Artificiales.

Un sistema experto puede darnos aproximadamente el mismo resultado que un experto humano; lo que sí se reconoce es que ningún sistema experto, hasta ahora en la actualidad, puede resolver diferentes problemáticas dentro de una empresa como lo hace una persona tomando decisiones y aplicándolas, ya que estos son muy concretos y específicos y se basan en resolver o dar un resultado especifico de manera que involucre solo un tipo de datos que tengan relación entre sí.

El uso de herramientas, métodos y algoritmos contribuye progresivamente a fomentar y plasmar la potencia y flexibilidad de los sistemas expertos es por ello que los resultados y sus aplicaciones permiten distinguirlos aún más del software tradicional.

El algoritmo de clasificación, perceptrón multicapa, obtuvo el mejor rendimiento en base a las evaluaciones a las empresas. Ya que en la ejecución de pruebas de aceptación se obtuvo un éxito de predicción en lo que respecta a la calificación de las evaluaciones con el fin de generar la mejor y más acertada respuesta en cuanto al Test.

# **Referencias**

- [1] MONTES CASTRO, Jesús. Sistemas Expertos. Recuperado [12 de abril del 2011] de: [http://www.monografias.com/trabajos16/sistemas-expertos/sistemas-expertos.html]
- [2] BARGIELA, Roberto Alejandro. (s/f). Monografía sobre Redes Neuronales. Recuperado [20 de Julio del 2012] de:

[http://www.anpad.org.br/diversos/apa/apa\_tabelas\_figuras\_esp.pdf]

[3] Ing. Corso, Cynthia Lorena (2006). Aplicación de algoritmos de clasificación supervisada usando. Disponible en:

[http://www.investigacion.frc.utn.edu.ar/labsis/Publicaciones/congresos\\_labsis/cynthia/CNIT\\_2009\\_](http://www.investigacion.frc.utn.edu.ar/labsis/Publicaciones/congresos_labsis/cynthia/CNIT_2009_Aplicacion_Algoritmos_Weka.pdf) [Aplicacion\\_Algoritmos\\_Weka.pdf](http://www.investigacion.frc.utn.edu.ar/labsis/Publicaciones/congresos_labsis/cynthia/CNIT_2009_Aplicacion_Algoritmos_Weka.pdf)

- [4] Redes Neuronales. (s/f). Recuperado [25 de Enero del 2012] de: [http://perso.wanadoo.es/alimanya/index2.html]
- [5] Naughton, Patrick, Childt, Herbert, Java Manual de Referencia, Java Persistence API (JPA), Editorial McGraw Hill, Recuperado [18 de Febrero del 2012] de: [http://www.slideshare.net/maxmouse/javapersistence-api-jpa]
- [6] CASTRO GARCIA José Francisco. "Fundamentos para la implementación de red neuronal perceptrón multicapa mediante software," Fac. Facultad de Ingeniería thesis, Escuela de Ingeniería Mecánica Electrónica. Universidad de San Carlos de: Guatemala, Guatemala noviembre 2009

# ANTEPROYECTO **DE TESIS**